# INSTITUTO POLITÉCNICO NACIONAL

# **ESCUELA SUPERIOR DE INGENIERÍA MECÁNICA Y ELÉCTRICA**

# **SECCIÓN DE ESTUDIOS DE POSGRADO E INVESTIGACIÓN UNIDAD PROFESIONAL "ADOLFO LÓPEZ MATEOS"**

# **DETERMINACIÓN DE PUNTOS CRÍTICOS PARA EL ANÁLISIS DE ESTABILIDAD DE VOLTAJE EN SISTEMAS ELÉCTRICOS DE POTENCIA**

# **T E S I S**

QUE PARA OBTENER EL GRADO DE

MAESTRO EN CIENCIAS CON ESPECIALIDAD EN INGENIERÍA ELÉCTRICA

P R E S E N T A :

**ATALO DE SANTILLANA VERDIN**

MÉXICO, D. F. 2005

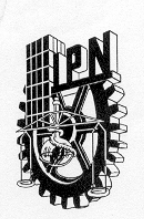

# INSTITUTO POLITECNICO NACIONAL COORDINACION GENERAL DE POSGRADO E INVESTIGACION

CGPI-14

**ACTA DE REVISION DE TESIS** 

En la Ciudad de México, D. F. siendo las 17:00 horas del día 10 del mes de del 2004 se reunieron los miembros de la Comisión Revisora de Tesis designada Junio Por el Colegio de Profesores de Estudios de Posgrado e Investigación de la E. S. I. M. E. para examinar la tesis de grado titulada: "DETERMINACIÓN DE PUNTOS CRÍTICOS PARA EL ANÁLISIS DE ESTABILIDAD DE **VOLTAJE EN SISTEMAS ELÉCTRICOS DE POTENCIA"** Presentada por el alumno: **ATALO DE SANTILLANA VERDIN**  $nombre(s)$ Apellido paterno materno Con registro:  $\mathbf{0}$  $\mathbf{1}$  $\mathbf{O}$ 1  $\overline{9}$  $\overline{4}$ Aspirante al grado de: **MAESTRO EN CIENCIAS** Después de intercambiar opiniones los miembros de la Comisión manifestaron SU APROBACIÓN DE LA TESIS, en virtud de que satisface los requisitos señalados por las disposiciones reglamentarias vigentes. LA COMISION REVISORA Director de, tesis **DR. DANIEL OLGUIN SALINAS DR. JAIME ROBLES GARCIA** DR. JOSE ALBERTO GOMEZ HERNANDEZ A ROSALES M. EN C. MIGUEL ANGEL omin M. ENC. TOMAS IGNACIO ASIAIN OLIVARES DR. DAVID ROMERO ROMERO EL PRESIDENTE DEL COLEGIO DR. FLORENCIO NCHEZ SILVA

SECCION DE ESTUDIOS DE<br>POSGRADO E INVESTIGACION

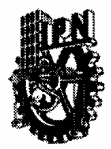

# **INSTITUTO POLITÉCNICO NACIONAL** COORDINACIÓN GENERAL DE POSGRADO E INVESTIGACIÓN

# **CARTA CESIÓN DE DERECHOS**

En la Ciudad de México, Distrito Federal, el día 11 del mes de Marzo del año 2004, el (la) que suscribe Atalo de Santillana Verdin alumno(a) del Programa de Maestría  $en$ Ciencias Ingeniería Eléctrica. Opción Potencia con número de registro A 010194, adscrito a la Sección de Estudios de Posgrado e Investigación de la ESIME Unidad Zacatenco, manifiesta que es autor(a) intelectual del presente Trabajo de Tesis bajo la dirección del \_\_Dr. Jaime Robles García y cede los derechos del trabajo intitulado: DETERMINACIÓN DE PUNTOS CRÍTICOS PARA EL ANÁLISIS DE **ESTABILIDAD DE VOLTAJE EN SISTEMAS ELÉCTRICOS DE POTENCIA.** 

al Instituto Politécnico Nacional para su difusión, con fines académicos y de investigación.

Los usuarios de la información no deben reproducir el contenido textual, graficas o datos del trabajo sin el permiso expreso del autor y/o director del trabajo. Este puede ser obtenido escribiendo a las siguientes direcciones: atalodsv@hotmail.com y/o jarobles@ieee.org.

Si el permiso se otorga, el usuario deberá dar el agradecimiento correspondiente y citar la fuente del mismo.

ä,

Atalo de Santillana Verdin Nombre y firma

DEDICADA A:

DIOS sobre todas las cosas

Mis padres ATALO Y GILBERTHA

Mi esposa LILIAN Mi hijo PEDRO ATALO

Mis hermanos CARMEN, BERTHA, RUTH, HILDA Y ADRIAN

#### AGRADECIMIENTOS:

A la Sección de Estudios de Posgrado e Investigación de la Escuela Superior de Ingeniería Mecánica y Eléctrica del Instituto Politécnico Nacional por permitirme realizar mis estudios de Posgrado en Ingeniería Eléctrica, a sus profesores y personal de apoyo por su invaluable ayuda.

Al CONACYT y a PIFI, por haberme otorgado las becas para la realización de mis estudios de maestría.

Al Dr. Jaime Robles García por sus consejos y sugerencias con lo cual fue posible la realización de esta tesis.

A los miembros de la Comisión Revisora de Tesis: Dr. Daniel Olguín Salinas, Dr. David Romero Romero, Dr. Jaime Robles García, M. en C. Miguel Ángel Avila Rosales, Dr. José Alberto Gómez Hernández, M. en C. Tomas Ignacio Asiaín Olivares, por sus valiosos comentarios realizados a la presente tesis.

A el Dr. José Luís López Bonilla y al M. en C. José Antonio Castillo Jimenez por sus apreciables comentarios en la presente tesis.

A mis maestros M. en C. Tomas Asiaín, M. en C. Gilberto Enriquez Harper, Dr. Ricardo O. Mota Palomino, Dr. Daniel Olguín Salinas, Dr. Jesús Reyes García, Dr. Jaime Robles García, Dr. David Romero Romero y al M. en C. Arturo Galán García por brindarme de alguna u otra manera su apoyo y sus conocimientos en forma desinteresada.

A, Sofia León Flores, Mario Bernabé y de la Luz, Ricardo Monterrubio Guerrero, Francisco Martinez Razgado, Lulú y Miguel de servicios escolares por los apoyos y facilidades brindadas durante mi estancia en las instalaciones de posgrado.

A mis compañeros de maestría.

A mi familia en general.

A todas aquellas personas que influyeron en mi formación académica, profesional y personal.

## **RESUMEN**

Uno de los problemas en los sistemas eléctricos de potencia es la estabilidad de voltaje por lo que en este trabajo de tesis la principal meta fue analizar la estabilidad de voltaje en estado estacionario utilizando la matriz del Jacobiano empleado en flujos de potencia.

Si a un sistema eléctrico se aumenta la demanda de la potencia en uno o en varios nodos entonces se observa que el voltaje, así como la matriz del Jacobiano empleado en la formulación de flujos de potencia en estado estacionario disminuye. Esta investigación se centró en el análisis del comportamiento de la matriz del Jacobiano, la cual tiene una gran importancia porque considera el arreglo de los elementos de la red, los valores de voltaje en los nodos y los flujos de carga. En este trabajo de investigación se identificaron puntos críticos de un sistema eléctrico de potencia ante el incremento de la demanda de potencia en uno o en varios nodos. Para lo cual se realizó el análisis del comportamiento del Jacobiano empleado en flujos de potencia ante la variación de la potencia demandada, observando: los eigenvalores mínimos absolutos, la norma absoluta y las proyecciones métricas por zonas.

El eigenvalor mínimo del Jacobiano y del Jacobiano reducido se han considerado como indicadores de estabilidad de voltaje. El eigenvalor mínimo del Jacobiano reducido ha sido utilizado por dar un comportamiento muy similar al eigenvalor mínimo del Jacobiano con la ventaja de tener una matriz más pequeña. Observando que el eigenvalor mínimo en ambos casos tiende a cero cuando se acerca al punto de máxima transferencia de potencia.

Las proyecciones métricas por zonas es una métrica utilizada en los sistemas eléctricos de potencia para la detección de puntos de apalancamiento en los estimadores de estado. En este trabajo se utilizaron la norma absoluta y las proyecciones métricas por zonas en el Jacobiano de flujos de potencia como indicadores de estabilidad de voltaje. Este Jacobiano considera el nodo compensador y esta formado por cuatro submatrices que cambian a medida que el sistema es perturbado por el aumento de la potencia en los nodos. Observando que las submatrices H y L del Jacobiano son indicativas al utilizar la norma absoluta y las proyecciones métricas por zonas ante el aumento de la potencia. Evitando trabajar con las cuatro submatrices del Jacobiano. Al utilizar las métricas no se esta realizando el cálculo de los eigenvalores, ni la inversa de la matriz. Existiendo un ahorro en el tiempo de procesamiento de los datos y en la memoria de la computadora.

Para el eigenvalor mínimo, la norma absoluta y las proyecciones métricas por zonas, se establecieron valores de corte para encontrar los puntos críticos. En cada variación de la demanda se realiza el cálculo de los eigenvalores mínimos absolutos, las normas absolutas y las proyecciones métricas, los cuales son comparados con los valores de corte. Si estos se encuentran fuera de los valores de corte son considerados como puntos críticos. Con los cuales se alarma al sistema a medida que este es perturbado. Si no se sobrepasan los valores de corte, el sistema se encuentra en áreas seguras sin presentar problemas de no convergencia en la solución de flujos de potencia o colapso de voltaje en el sistema eléctrico. Lo anterior se aplicó a sistemas eléctricos de potencia de cinco y treinta nodos.

# **ABSTRACT**

One problem in the electric power systems is the stability of voltage, that's why in this thesis the main goal was analyzed the stability of voltage in stationary state utilizing the matrix of the jacobian employed in load flows.

If an electric system increase the demand of power in one or in several nodes we can observed that the voltage, as well as the matrix of the jacobian employed in the formulation of loads flows in stationary state decrease. This investigation was centered in the analysis of the behavior of the matriz of the jacobian, this has a great importance because it considers the arrangement of the elements of the net, the values of voltage in the nodes and the flows of load. In this work we identified critical points of an electric power system in front of the increase of the demand of power in one or in several nodes. For which it was carried out the analysis of the behavior of the jacobian employed in load flows in front of the variation of the capacity demand, observing: the eigenvalues, the absolute norm and the metric projections for zones.

The minimal eigenvalue of the jacobian and of the reduced jacobian have been considered like indicators of stability of voltage. The minimal eigenvalue of the reduced jacobian has been utilized by giving a very similar behavior to the minimal eigenvalue of the jacobian with the advantage of having a smaller matrix. Observing that the minimal eigenvalue in both cases reaches to zero when we approached on the dot of maximal transfer of power.

The metric projections for zones have been utilized in electric power systems for the detection of points of leverage in the state estimation. In this work we utilized the absolute norm and the metric projections for zones in the jacobian of load flows like indicators of stability of voltage. This jacobian considers the slack node and is formed by four submatrixes that they change in proportion to the system is perturbed for the increase of the power in the nodes. Observing that the H and L sub-matrixes of the Jacobiano is indicative upon utilizing the absolute norm and the metric projections for zones in front of the increase of the power. With this we would avoid work with the four sub-matrixes of the jacobian. Thus, with the use of the metric we are not carrying out the calculation of the eigenvalues, neither the inverse of the matrix. Therefore, we save the time of data processing and memory of the computer.

For the minimal eigenvalue, the absolute norm and the metric projections for zones, they establish value of cut in order to find the critical points. In each variation of the demand are carried out the calculation of the minimal eigenvalues, the absolute norms and the metric projections and they are compared with the values of cut. If these are found outside of the values of cut these are considered like critical points. With this, the system is alarmed in proportion of the perturbation. If the values of cut are surpassed, the system is found in safe areas without introducing problems of convergence in the solution of load flows or collapse of voltage in the electric system. The methodology mentioned previously was applied to the electric power systemas with five and thirty nodes.

# **CONTENIDO**

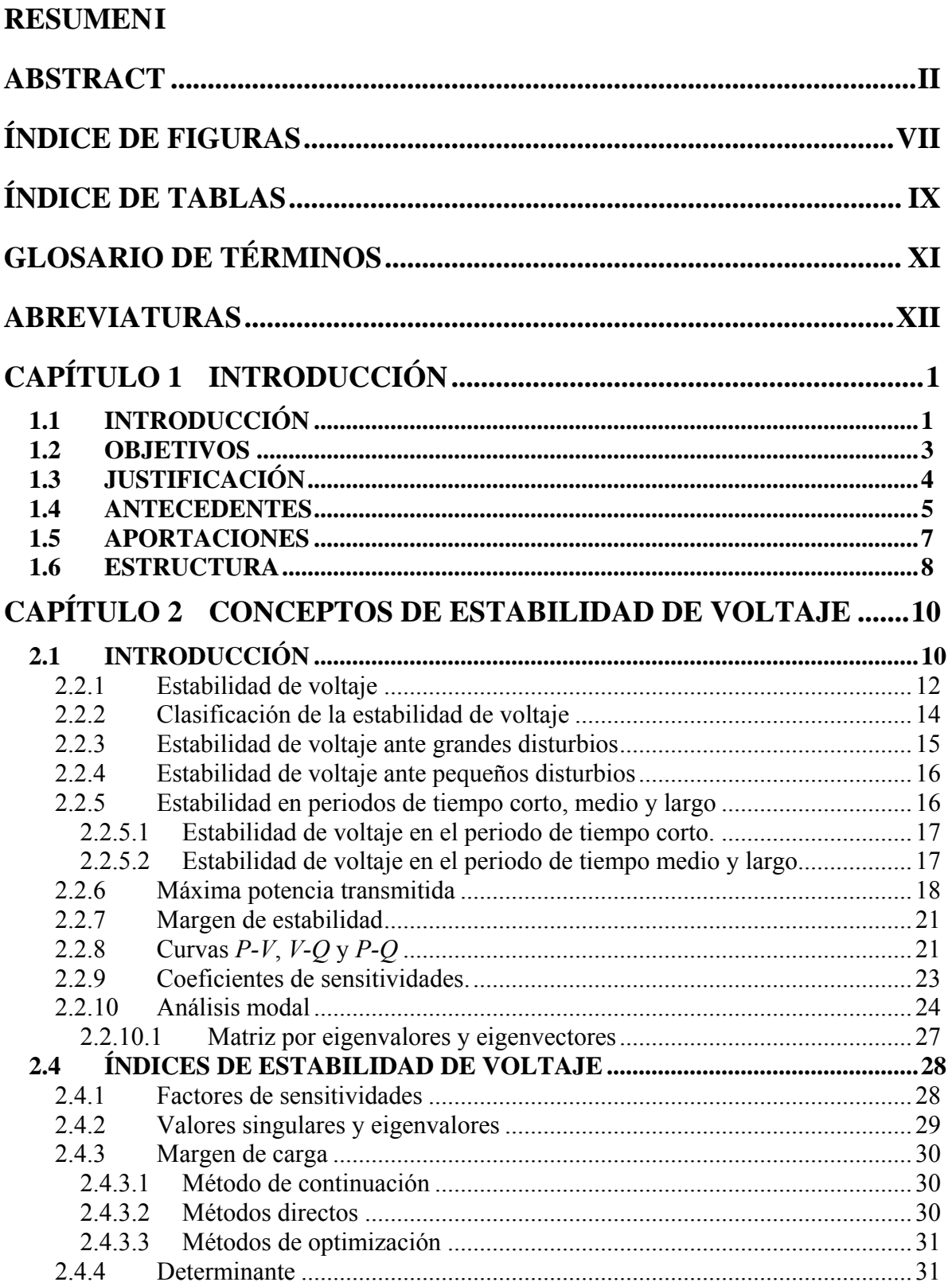

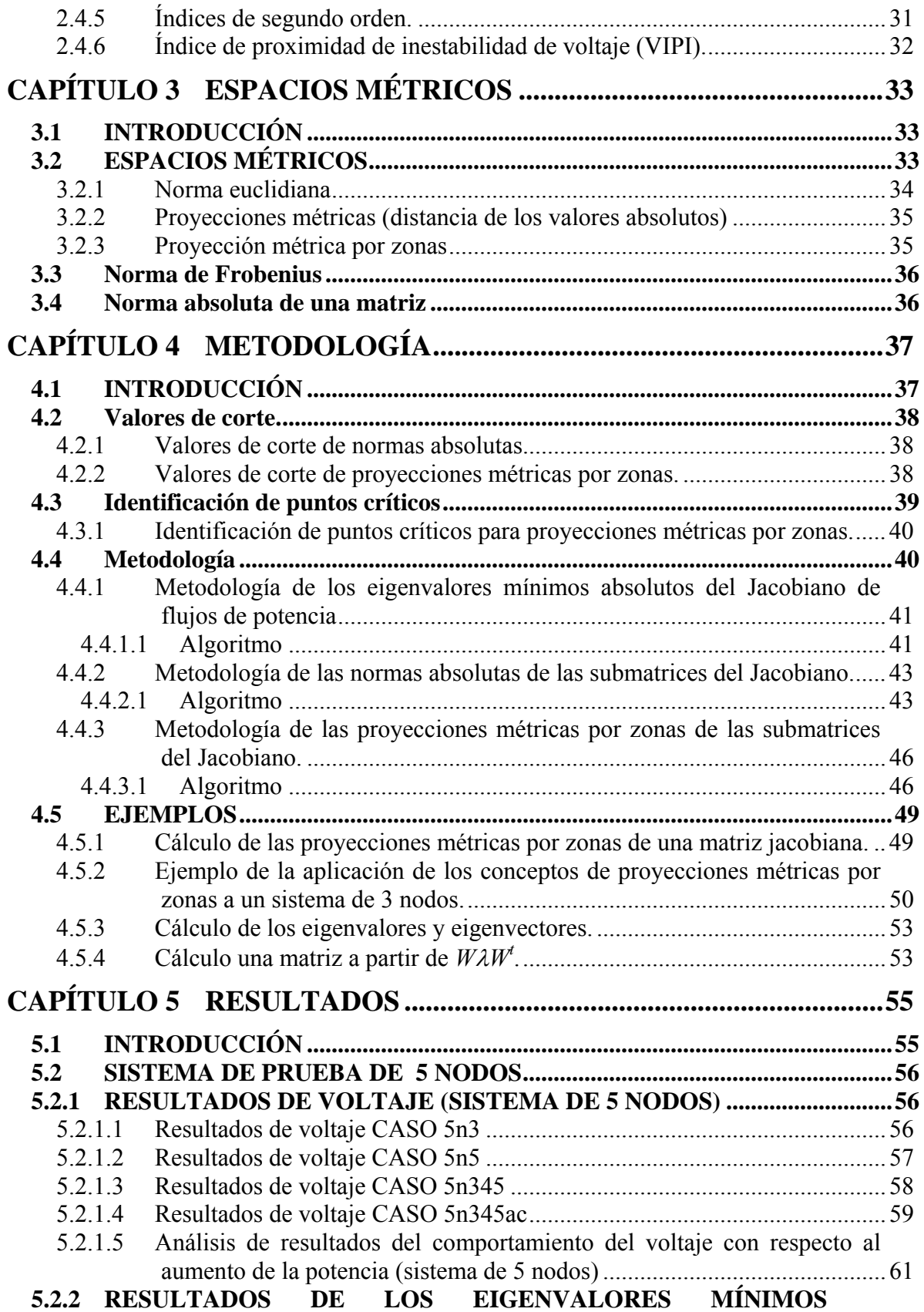

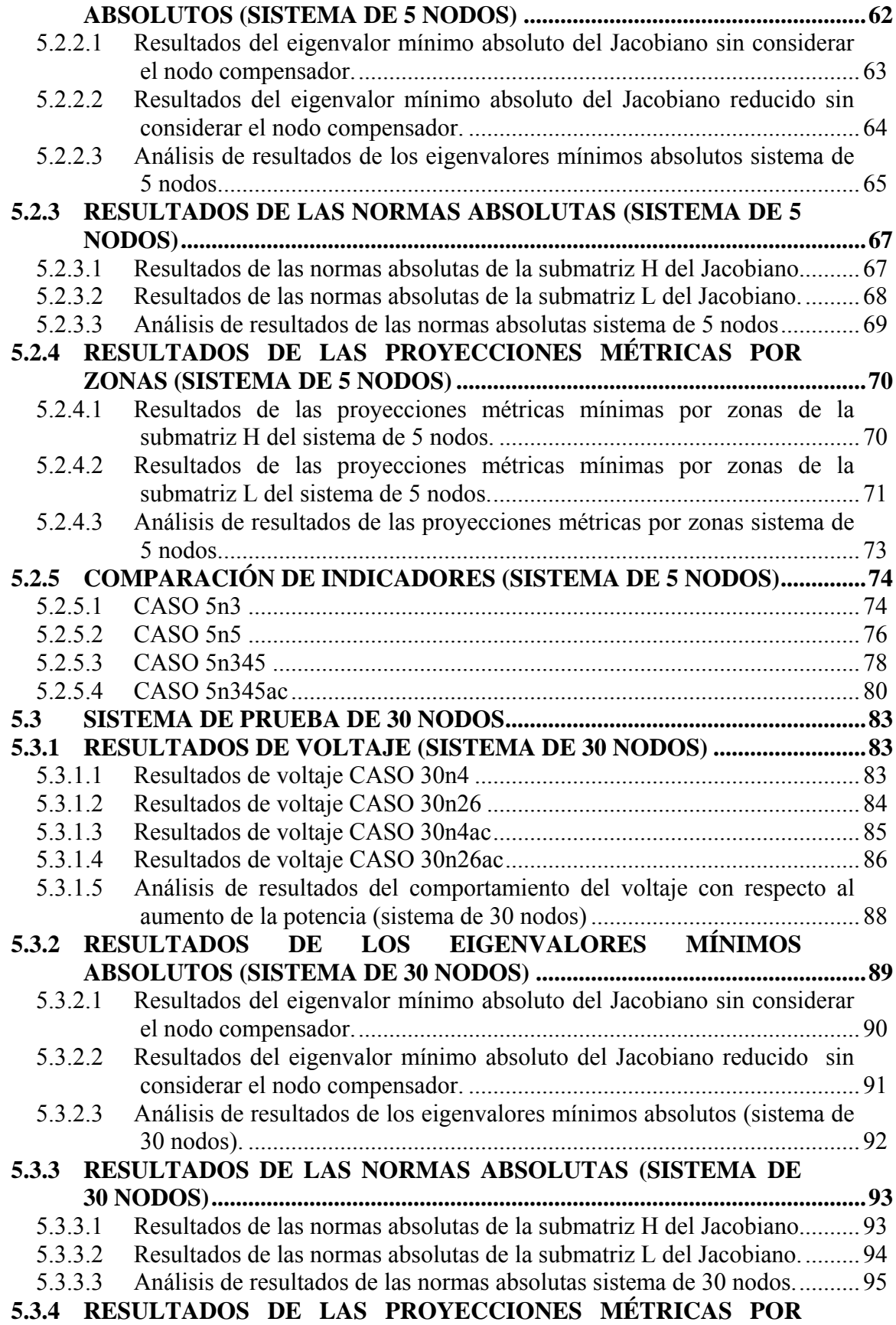

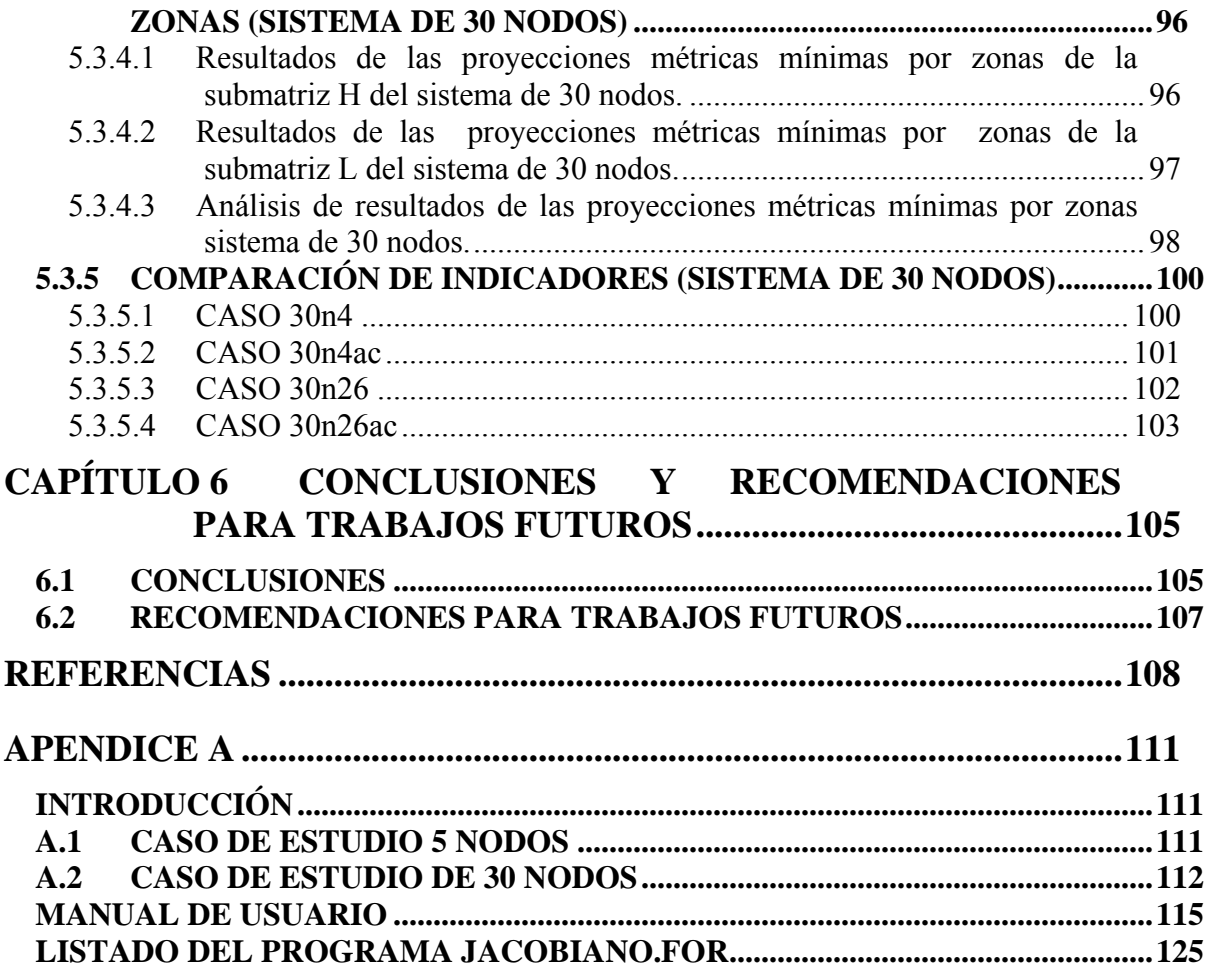

# **ÍNDICE DE FIGURAS**

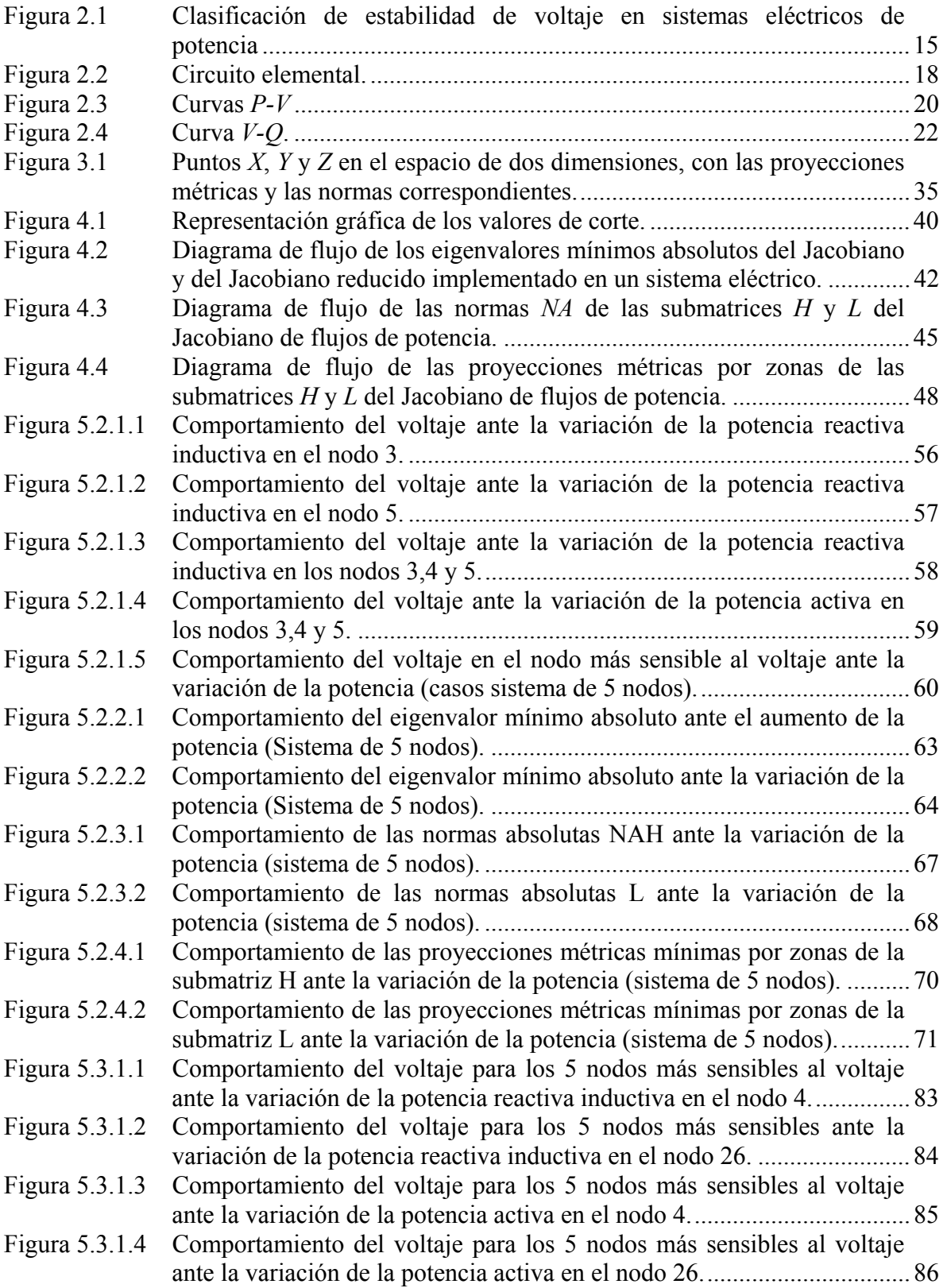

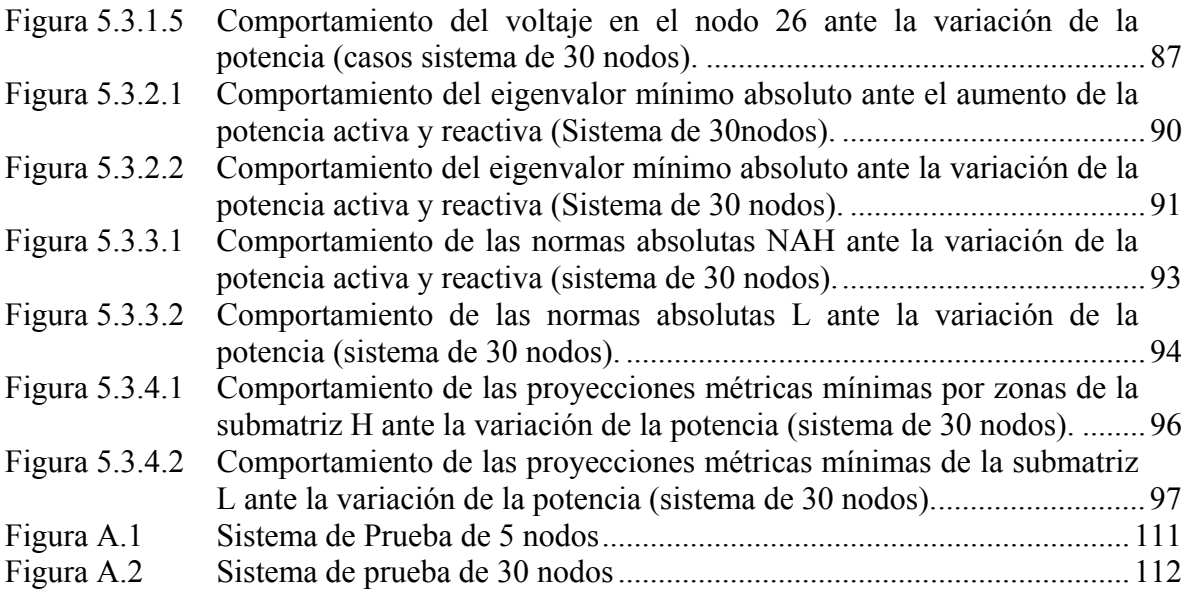

# **ÍNDICE DE TABLAS**

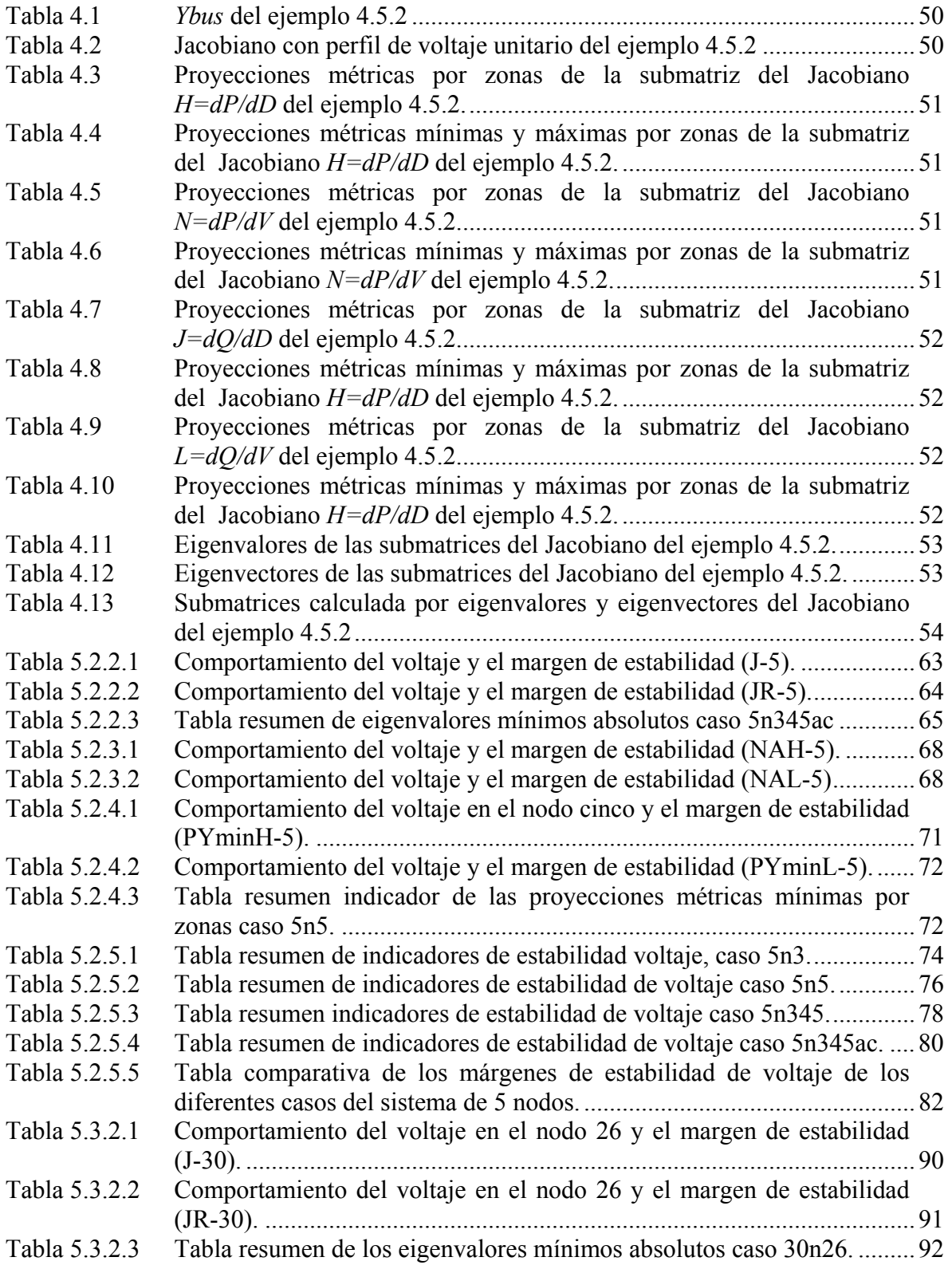

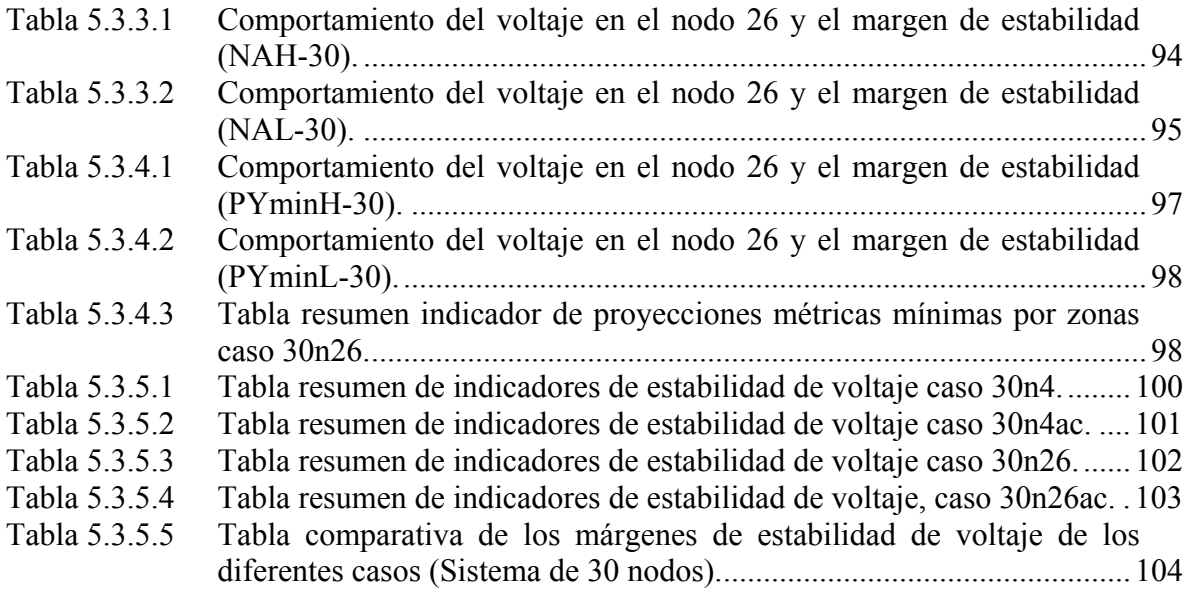

# **GLOSARIO DE TÉRMINOS**

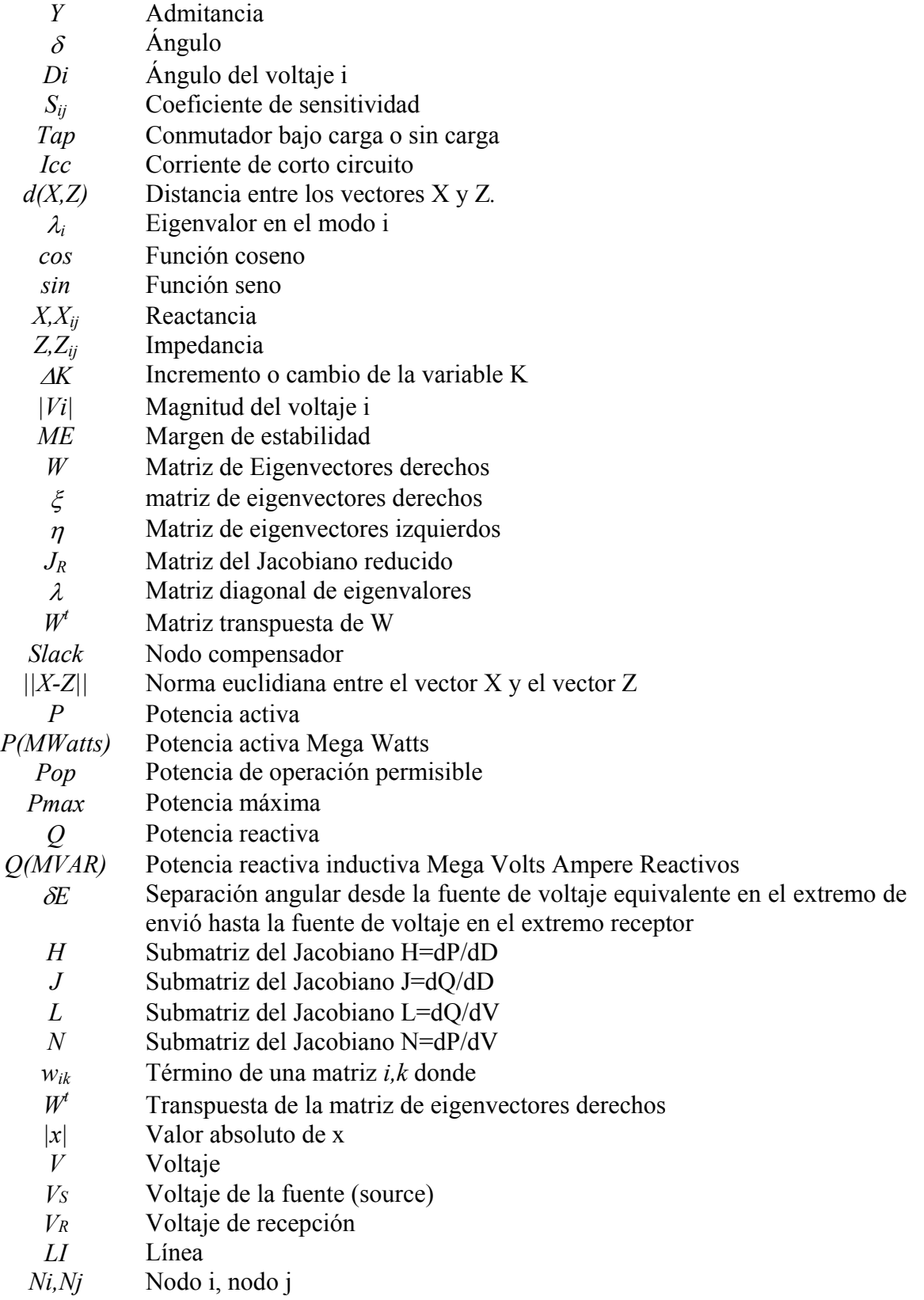

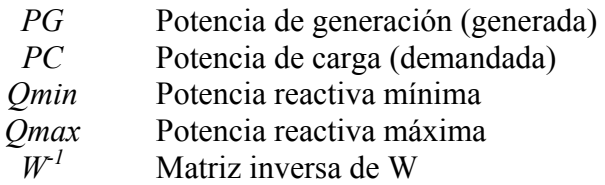

# **ABREVIATURAS**

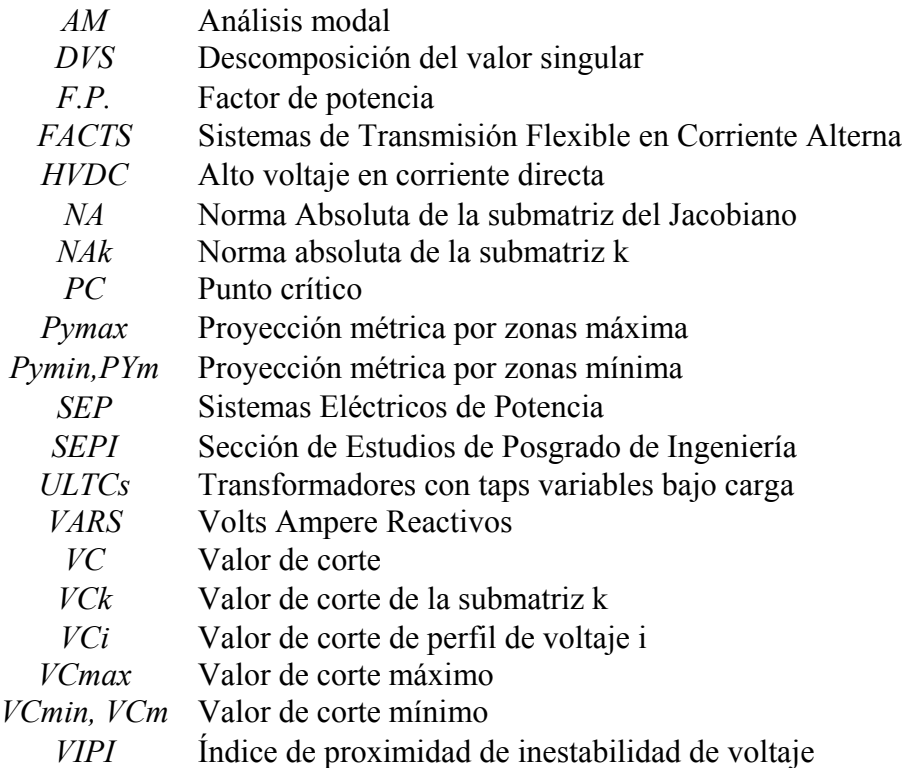

# **CAPÍTULO 1 INTRODUCCIÓN**

## **1.1 INTRODUCCIÓN**

La estabilidad en los sistemas eléctricos de potencia ha sido reconocida como un importante problema en la seguridad de los sistemas desde 1920. La seguridad en los Sistemas Eléctricos de Potencia (SEP) juega un papel primordial para garantizar el servicio de la Energía Eléctrica ya que ésta se debe suministrar en condiciones normales o ante fallas debido a grandes o pequeños disturbios. La seguridad es lo relativo a la robustez del sistema. Si un sistema permanece en estado normal después de un disturbio se dice que el sistema es seguro [1][2]. Y para evaluar si un sistema es seguro se utilizan las técnicas para el análisis de estabilidad.

En el caso mexicano el sistema eléctrico es longitudinal, y presenta: limitación de agregar nuevos elementos tanto en generación como en transmisión y distribución (líneas de transmisión, transformadores, compensadores estáticos de VARS, FACTS, turbogeneradores, etc.), problemas de derechos de vía, líneas sobrecargadas que de no ser controladas adecuadamente pueden generar problemas: de operación del sistema eléctrico, fallas severas en el sistema y/o colapsos de voltaje en el sistema eléctrico [3].

Las líneas de transmisión están limitadas por límite térmico, caída de voltaje y estabilidad de voltaje. El límite térmico está determinado por la máxima temperatura de operación del conductor o del equipo terminal. La temperatura de éste afecta la flecha entre las torres y la pérdida de la resistencia a la tensión mecánica debido al recocimiento del conductor que puede sufrir si la temperatura es muy alta. Con ello podrían violarse las distancias a tierra permisibles, o bien podría excederse el límite de elasticidad del conductor, con lo cual ya no recuperaría su longitud original cuando se enfriara. El equipo terminal de la línea, tal como las trampas de onda o el equipo de subestación presentan un límite térmico más restrictivo que la línea misma. La caída de voltaje es la diferencia que existe entre el voltaje aplicado al extremo alimentador y el obtenido en cualquier otro punto de la misma, cuando esta circulando la corriente nominal. En general se permite una caída máxima de 5% en el diseño [4]. El límite de estabilidad de las líneas de transmisión en estado estacionario es el punto de máxima transferencia de potencia. Y que se asume que coincide con el determinante igual a cero de la matriz jacobiana de flujos de potencia. En forma convencional, para encontrar este punto se realizan estudios de flujos de potencia incrementando la potencia y un punto antes de la no convergencia se considera como el límite de la estabilidad de voltaje.

Este trabajo de investigación para un sistema eléctrico bajo prueba identifica puntos críticos para el análisis estabilidad de voltaje en estado estacionario tomando en consideración el análisis de los eigenvalores mínimos absolutos, las normas absolutas y las proyecciones métricas por zonas de la matriz del Jacobiano ante el aumento de la potencia, este Jacobiano parte de la formulación de flujos de potencia. Para este trabajo los puntos críticos se consideran como aquellos en los que el sistema eléctrico bajo prueba se encuentra en áreas críticas, después de rebasar los valores de corte. Al estar en estas áreas

no se garantiza que se obtenga la convergencia en la solución de flujos de potencia o que se presenten problemas de colapso en el sistema.

Para el análisis de la matriz del Jacobiano de flujos de potencia ante el aumento de la potencia en uno o en varios nodos se consideró lo siguiente:

1.- La implementación de los eigenvalores mínimos absolutos del Jacobiano y del Jacobiano reducido para utilizarlos como indicadores de estabilidad. Utilizando los valores de corte con los cuales alarmar al sistema. Si se rebasan los valores de corte el sistema se encuentra operando en áreas críticas y si se continua aumentando la demanda de potencia se pueden presentar problemas de colapso de voltaje o de no convergencia en la solución de flujos de potencia.

2.- Las normas absolutas de las submatrices obtenidas con los eigenvalores y eigenvectores de las submatrices del Jacobiano de flujos de potencia. Surge de observar como la matriz del Jacobiano de flujos de potencia disminuye al aumentar la demanda de potencia en los nodos. Por lo que se implementó la utilización de las normas absolutas estableciendo valores de corte, con lo cual no se requiere conocer los valores de máxima transferencia de potencia, alarmando al sistema para que no se presenten problemas de colapso de voltaje o de no obtener la convergencia en la solución de flujos de potencia.

3.- Las proyecciones métricas por zonas de las submatrices del Jacobiano, las cuales toman en consideración la utilización de espacios métricos. A cada una de las submatriz del Jacobiano se le realizan proyecciones métricas de tal forma que se obtienen las distancias entre los vectores fila de las submatrices del Jacobiano por zonas, determinando los valores de corte. Si los valores de las proyecciones métricas por zonas rebasan los valores de corte se consideran como puntos críticos y en la solución de flujos de potencia se pueden presentar problemas de no convergencia o de colapso de voltaje.

### **1.2 OBJETIVOS**

El objetivo de este trabajo consiste en identificar puntos críticos para el análisis de estabilidad de voltaje en los sistemas eléctricos de potencia, con los cuales se alarme al sistema para que no se presenten problemas de colapso de voltaje ó de no convergencia en la solución de flujos de potencia, ante la variación de la potencia en uno o en varios de los nodos de carga del sistema eléctrico. Para lo cual se consideró lo siguiente:

- 1.2.1 El comportamiento de los eigenvalores mínimos absolutos del Jacobiano y del Jacobiano reducido, las normas absolutas de las submatrices formadas por los eigenvalores y eigenvectores de las submatrices del Jacobiano, y las proyecciones métricas por zonas de las submatrices del Jacobiano, ante el aumento de la demanda de potencia en uno o en varios nodos.
- 1.2.2 Establecer la metodología para la determinación de los puntos críticos utilizando los indicadores de estabilidad de voltaje mencionados en el punto 1.2.1 con los cuales alarmar al sistema eléctrico para no presentar problemas de colapso de voltaje o de no convergencia en la solución de flujos de potencia.

### **1.3 JUSTIFICACIÓN**

Se ha observado que los sistemas eléctricos de potencia están propensos a presentar problemas de colapso de voltaje, entre las principales causas que pudieran generar o agravar este fenómeno podemos mencionar:

Aumento de la demanda eléctrica

Limitación de recursos en la inversión en las obras de expansión en generación, transmisión y distribución.

Problemas al no tener derecho de vías para tender nuevas líneas de transmisión.

Líneas sobrecargadas y en algunos casos tendencia a tener sistemas altamente compensados lo que ante un disturbio como por ejemplo la salida de una línea, aumento de la carga en forma súbita o la salida de un nodo de generación pudieran provocar problemas de estabilidad de voltaje.

Tendencia a operar los sistemas eléctricos por mercados desregulados lo que involucraría en tratar de tener líneas que operen con la máxima transferencia de potencia permitida trabajando posiblemente con márgenes de estabilidad menores que con los que actualmente se operan.

Por lo que es de suma importancia realizar estudios de estabilidad de voltaje para comprender el fenómeno. Lo anterior implica el desarrollo de herramientas y métodos, en la búsqueda de indicadores que nos permitan determinar las condiciones de operación en las cuales se encuentra el sistema y con ello poder evitar problemas de colapso de voltaje o de no convergencia en la solución de flujos de potencia. La identificación oportuna de los puntos de operación en áreas críticas repercute en la toma de decisiones para mantener el sistema operando en áreas seguras. El trabajo desarrollado en esta tesis permite identificar adecuadamente áreas críticas en estado estacionario, ante diferentes escenarios.

#### **1.4 ANTECEDENTES**

La expansión en el sistema eléctrico mexicano se ha visto frenada con respecto a la demanda debido a la incertidumbre en las obras de expansión, a los derechos de vía, falta de inversiones. Lo anterior, aunado a la necesidad de cambios en la operación de los sistemas por mercados más competitivos, hace que se requiera conocer el estado del sistema eléctrico considerando sus elementos como son generación, transmisión y distribución. Por lo que se deben realizar estudios e implementar nuevas metodologías tanto en planeación y en operación para conocer el comportamiento de la red cuando ésta se encuentra sometida a disturbios y así estar en condiciones de llevar a cabo acciones correctivas para que el sistema no salga de operación. El sistema eléctrico Mexicano puede considerarse como un sistema longitudinal [5][6], los cuales se caracterizan por lo siguiente:

Configuración radial en las cargas. Limitado número de líneas de transmisión. Fuentes de generación alejadas a los centros de consumo. Baja capacidad de corto circuito en los nodos. Densidad de carga no uniforme. Frecuente desbalance en la generación y en la demanda. Extremadamente sensibles a cambios en la potencia activa o reactiva.

Los sistemas longitudinales pueden operar satisfactoriamente cuando se tienen buenas acciones de monitoreo y control así como márgenes de reserva, con lo cual el sistema es capaz de responder a la demanda. Sin embargo los sistemas cambian con el aumento en la demanda a través del tiempo o por cambios en la topología de la red por el funcionamiento de sus elementos o por fallas, por lo que pueden aparecer problemas como enlaces con transmisión limitada, falta de generación y falta de compensación reactiva. Lo que traé como consecuencia, que los enlaces se encuentren sobrecargados, bajos voltajes en algunos nodos y problemas de estabilidad [2][5][6].

Los grandes apagones como el de California en 1985, el de Tokio en 1987 [7] y recientemente el 14 de agosto de 2003 en ocho estados de Estados Unidos y dos provincias de Canada, el 28 de septiembre de 2003 en Italia, el 28 de agosto en Londres, el 23 de septiembre de 2003 en Suiza y Dinamarca [8] fueron provocados ya que en el sistema existieron condiciones como salida de equipos por mantenimiento o por un disturbio que provocaron la salida de las líneas de transmisión, generadores o algún otro elemento, que cambiaron la topología de la red eléctrica y llevaron como consecuencia la salida del sistema presentándose la inestabilidad de voltaje y el colapso de voltaje. La inestabilidad de voltaje ha aparecido como una limitante en la capacidad de la transmisión de los sistemas eléctricos. Anteriormente la capacidad de transmisión se veía limitada por factores de límite térmico y por estabilidad angular esto ha disminuido considerablemente al existir interruptores que liberan la falla en forma rápida (3 a 4 ciclos) y controles en los generadores que evitan la pérdida del sincronismo. Por lo que los nuevos límites de transmisión podrían ser dictados por la estabilidad de voltaje. Siendo los principales síntomas: perfiles de bajo voltaje, flujos de potencia reactiva inductiva elevado, inadecuado soporte reactivo y redes de transmisión altamente cargadas [7].

La estabilidad de voltaje es lo concerniente con la habilidad de un sistema de potencia en mantener voltajes aceptables en todos los buses bajo condiciones normales de operación y después de estar sujeto a un disturbio. Un sistema entra a un estado de inestabilidad de voltaje cuando un disturbio, incremento en la carga o cambios en el sistema causan una progresiva e incontrolable caída en el voltaje. La principal causa de la inestabilidad de voltaje es la inhabilidad del sistema en suministrar la potencia reactiva inductiva a la demanda [9].

La estabilidad de voltaje ha sido estudiada en forma estática y en forma dinámica [7][9][10][11].

El análisis dinámico es la representación más fiel a la dinámica de estabilidad de voltaje, utilizando simulaciones en el dominio del tiempo resolviendo ecuaciones diferenciales. Se aplica generalmente para perturbaciones grandes como fallas. La desventaja en la utilización de análisis dinámico es el tiempo de cómputo pero las ventajas que ofrece es que se pueden estudiar otros mecanismos de inestabilidad e interpretar resultados con los cuales se puede obtener información para acciones remédiales [10].

El análisis estático está basado en la liberalización del sistema considerando pequeñas perturbaciones como el aumento en la carga. El análisis de estabilidad de voltaje en estado estacionario en forma tradicional considera la elaboración de las curvas *P-V* y *V-Q* en cada uno de los nodos para determinar los nodos débiles y el margen de estabilidad. Las técnicas de análisis modal [12] se han empleado para la determinación de nodos débiles sin necesidad de hacer estudios en todos los nodos, centrando su atención en el Jacobiano reducido, con esta técnica es posible determinar los nodos débiles ante una operación dada y en forma posterior realizar las curvas *P-V* y *V-Q* con lo cual podemos conocer los márgenes de potencia en dichos nodos. Observando que el eigenvalor mínimo tiende a cero a medida que la potencia reactiva inductiva aumenta y se acerca al límite de estabilidad. Los análisis de sensitividad también permiten conocer los nodos con mayor participación o mayor variación ante el incremento de la potencia en algún nodo.

Cabe mencionar que la capacidad máxima de transferencia de potencia es el límite de estabilidad y para encontrar este punto se realizan flujos de potencia y un punto antes de la no convergencia se puede considerar como el límite de estabilidad. Para encontrar la solución de flujos de potencia la matriz del Jacobiano debe ser no singular, es decir que el determinante no debe ser igual a cero. Así que un punto antes de la no convergencia el sistema se encuentra en puntos muy cercanos a la inestabilidad. Existen otras técnicas para determinar el punto de colapso de voltaje y de proximidad a la inestabilidad de voltaje como los métodos de optimización donde se busca maximizar el límite de cargabilidad y los métodos de continuación donde en su solución no se presentan problemas de no convergencia [13].

Si no es posible incrementar el soporte de reactivos ante el aumento de la demanda se presentarán problemas por inestabilidad de voltaje y se podría alcanzar el colapso de voltaje.

En general las técnicas de análisis de estabilidad de voltaje emplean el cálculo de márgenes de estabilidad considerando el punto de máxima transferencia de potencia y con ello determinar márgenes aceptables y que ante un disturbio el sistema continúe sin verse afectado ni interrumpido.

En la Sección de Estudios de Posgrado e Investigación (SEPI) de la ESIME, se han realizado estudios relacionados con análisis de estabilidad de voltaje utilizando las técnicas de análisis modal calculando el eigenvalor[14] y el mínimo valor singular [15], la forma de cómo mejorar el voltaje en los nodos con la localización capacitores en derivación [16]; la determinación de la cargabilidad de las líneas de transmisión para sistemas longitudinales considerando los límites térmicos, la caída de voltaje y la estabilidad de voltaje [17].

## **1.5 APORTACIONES**

Las aportaciones a este trabajo son el planteamiento de la metodología para la identificación de puntos críticos utilizando los eigenvalores mínimos absolutos, las normas absolutas y las proyecciones métricas por zonas del Jacobiano de flujos de potencia los cuales se emplearon como indicadores de estabilidad de voltaje. En este trabajo de tesis si los indicadores rebasan los valores de corte se consideran como puntos críticos y el sistema eléctrico se encuentra en áreas críticas donde se pueden presentar problemas de colapso de voltaje o de no convergencia en la solución de flujos de potencia.

Se presenta como alternativa para el análisis de la estabilidad de voltaje la aplicación de las métricas como la norma absoluta y las proyecciones métricas por zonas del Jacobiano de flujos de potencia comparándolo con el eigenvalor mínimo del Jacobiano y del Jacobiano reducido.

Al utilizar las proyecciones métricas por zonas no se requiere la determinación de los eigenvalores mínimos absolutos, ni la necesidad de realizar la inversa de una matriz por lo que existe un ahorro en tiempo muy valioso si es que se pensara en la utilización en tiempo real.

La metodología se probó y se aplicó a sistemas de prueba de cinco nodos y de treinta nodos en el cual se observó que para diferentes sistemas ante el aumento de la demanda de potencia es posible determinar puntos de operación que son críticos al rebasar los valores de corte y si no rebasamos dichos valores de corte aseguramos que no se presenten problemas de colapso de voltaje o de no convergencia en la solución de flujos de potencia.

## **1.6 ESTRUCTURA**

La estructura del trabajo desarrollado para la elaboración de esta tesis se encuentra formada por 6 capítulos y un apéndice. De los cuales se presenta a continuación una breve descripción del contenido de cada uno de ellos.

Capítulo 1.

En este capítulo se hace la introducción al problema referente a la necesidad de realizar estudios de estabilidad de voltaje y a la búsqueda de indicadores para prevenir el colapso de voltae. Se presentan la utilización de eigenvalores mínimos absolutos, normas absolutas y proyecciones métricas por zonas con los cuales se determinan puntos críticos con los cuales alarmar al sistema para no presentar problemas por colapso de voltaje. En antecedentes se hace una descripción breve de las características de los sistemas eléctricos longitudinales sistemas muy parecidos al que existe en México, y algunos problemas que se presentan de inestabilidad de voltaje. Se mencionan algunos de los trabajos realizados en la Sección de Estudios de Posgrado e Investigación del Instituto Politécnico Nacional relacionados con la estabilidad de voltaje.

También en este capítulo se presentan los objetivos, la justificación y las aportaciones más importantes realizadas en este trabajo.

Capítulo 2.

En este capítulo se presenta de manera breve los conceptos básicos de estabilidad de voltaje para el análisis de sistemas eléctricos. Se describe de manera general las técnicas para el análisis de la estabilidad de voltaje como: las curvas *P-V*, *V-Q*, sensitividades y el análisis modal. Describiéndose algunos de los métodos empleados para la determinación de índices de estabilidad de voltaje.

### Capítulo 3

En este capítulo se presentan los conceptos referentes a los espacios métricos, la norma euclidiana, las proyecciones métricas por zonas, la norma de Frobenius y la norma absoluta de una matriz.

### Capítulo 4

En este capítulo se presenta la metodología para poder implementar la aplicación de:

Los eigenvalores mínimos absolutos del Jacobiano y del Jacobiano reducido de flujos de potencia, las normas absolutas de las submatrices del Jacobiano de flujos de potencia, las proyecciones métricas mínimas por zonas. De estos indicadores se establecieron valores de corte con los cuales se encuentran puntos críticos. Se están considerando en este trabajo como aquellos puntos que rebasan los valores de corte.

#### Capítulo 5

En este capítulo se presentan los resultados para los sistemas de prueba de cinco y treinta nodos de: los eigenvalores mínimos absolutos de la matriz del Jacobiano y del Jacobiano reducido de la solución de flujos de potencia, las normas absolutas y las proyecciones métricas por zonas de las submatrices H y L del Jacobiano de flujos de potencia.

#### Capítulo 6

En este capítulo se presentan las conclusiones y recomendaciones para trabajos futuros

## APÉNDICE

En este apéndice se presenta los diagramas unifilares y los parámetros de los sistemas eléctricos de prueba de cinco y de treinta nodos.

# **CAPÍTULO 2 CONCEPTOS DE ESTABILIDAD DE VOLTAJE**

# **2.1 INTRODUCCIÓN**

Para conocer los sistemas eléctricos de potencia es necesario realizar estudios que permitan analizar el comportamiento del sistema ante diferentes condiciones de operación o disturbios, siendo de gran interés los puntos críticos ya que por medio de estos se alarman a los operadores o analistas, para no tener problemas de estabilidad como perder el sincronismo en unidades generadoras o colapso de voltaje [9][7][21]. A continuación se muestran los conceptos de estabilidad de voltaje en los sistemas eléctricos, y algunos índices de estabilidad de voltaje utilizados para evitar el colapso de voltaje.

La estabilidad en sistemas eléctricos de potencia es la habilidad del sistema después de una perturbación física de recobrar el estado de operación de equilibrio o las condiciones de operación inicial. Donde muchas de las variables se encuentran limitadas y el sistema permanece intacto [1]. Para un sistema con componentes dinámicos interconectados la estabilidad se define como la capacidad de regresar a condiciones de operación normal o estable después de estar sujeta a un disturbio [1].

Cuando un sistema eléctrico de potencia es estable, es obviamente estable en todos sus aspectos, (voltaje en los nodos, ángulo en los generadores y la frecuencia dentro de los rangos permisibles). Pero cuando llega a presentarse la inestabilidad esta puede manifestarse de diferentes formas, dependiendo de la topología del sistema, las condiciones de operación, la naturaleza y la localización del disturbio inicial [18].

Tradicionalmente el problema de la estabilidad había sido la estabilidad angular enfocándose en evitar la pérdida de sincronismo entre las máquinas síncronas. Este aspecto de estabilidad es influenciado por la dinámica del ángulo del rotor del generador y las relaciones de potencia ángulo. Sin embargo la inestabilidad llega a presentarse en un sistema sin pérdida del sincronismo observando la salida del servicio en cargas asíncronas por problemas de voltaje [9].

Se han considerado para una mayor comprensión del problema de estabilidad en los sistemas eléctricos el realizar la clasificación de la estabilidad en varias categorías.

La estabilidad puede considerarse en dos clasificaciones generales estabilidad angular y de voltaje; dependiendo del disturbio en pequeños y grandes y del tiempo en el que se presentan en corto, medio y largo término.

Los estudios de estabilidad son uno de los principales intereses de la ingeniería de control y sus métodos pueden ser empleados en los sistemas eléctricos de potencia [19]. Para estudiar el fenómeno de estabilidad de voltaje se utilizan técnicas de análisis en estado estacionario y dinámico.

El análisis dinámico es la representación más fiel de la dinámica de estabilidad de voltaje utilizando simulaciones en el dominio del tiempo resolviendo ecuaciones diferenciales, se aplica generalmente para perturbaciones o disturbios grandes como fallas. Este tipo de análisis provee información de la secuencia de la respuesta del sistema de potencia en el tiempo para el análisis después de haber ocurrido una inestabilidad de voltaje, para la coordinación de protecciones y de sus controles. Sin embargo implica gran tiempo de cómputo y de análisis de ingeniería.

El análisis de la estabilidad de voltaje en estado estacionario se basa en la formulación de flujos de potencia. En donde el sistema eléctrico puede ser linealizado alrededor de un punto de operación lo que implica la solución de ecuaciones algebraicas y es computacionalmente más eficiente que el análisis dinámico. Se utiliza principalmente para pequeños disturbios o para cambios lentos en el sistema eléctrico como el aumento de carga. El análisis típico se basa en técnicas de eigenvalores y eigenvectores.

Los pequeños disturbios son aquellos en los que el sistema presenta pequeños cambios, dentro de las cuales se pueden mencionar: la variación de la carga lo cual hace que el sistema se ajuste, realizando el aumento o disminución de la generación, la desconexión y reconexión de capacitores, desconexión y reconexiones de líneas así como los cambios de taps en los transformadores. Por lo que para este tipo de disturbios el sistema puede ser analizado en estado estacionario y complementado con análisis no lineales que consideren los efectos no lineales de los elementos como por ejemplo la acción de los taps de los transformadores y su tiempo de respuesta [1].

Los grandes disturbios son aquellos debidos a fallas en el sistema como corto circuito en la(s) línea(s), o en los equipos (generadores, transformadores, reactores y subestaciones) y pérdida súbita de generación, de carga y/o de un enlace entre dos subsistemas que pueden ser debidas a causas ambientales como por ejemplo descargas atmosféricas, terremotos o huracanes. Este tipo de perturbación depende del tiempo de duración, magnitud y sitio de aparición y el estudio debe ser analizado como no lineal [9] [11].

La estabilidad de voltaje y la estabilidad angular están relativamente entrelazadas. En ocasiones el efecto de uno es mayor que otro y la diferencia no es muy clara. Sin embargo, la distinción entre estabilidad angular y estabilidad de voltaje es importante para entender los fundamentos y las causas que contribuyan a la inestabilidad, con lo cual se desarrollen métodos, procedimientos de operación y diseños que mejoren la operación estable del sistema eléctrico [9]. Con frecuencia, los mecanismos de los dos tipos de estabilidad son difíciles de separar. Sin embargo, existen muchos casos donde una forma de inestabilidad predomina: (a) Un generador síncrono remoto, conectado mediante líneas de transmisión a un gran sistema de potencia (estabilidad angular pura – caso máquina bus infinito) y, (b) un generador síncrono de un gran sistema, conectado mediante líneas de transmisión a una carga asíncrona (estabilidad de voltaje pura) [7].

La estabilidad de voltaje transitoria está frecuentemente relacionada con la estabilidad angular y las formas más lentas de estabilidad de voltaje está relacionada con la estabilidad angular ante pequeños disturbios.

La estabilidad angular así como la estabilidad de voltaje, es afectada por el control de la potencia reactiva. En particular, la inestabilidad ante pequeños disturbios involucra incrementos no periódicos de los ángulos en los nodos. La estabilidad angular fue un gran problema hasta que los reguladores automáticos de voltaje rápidos y de acción continua, hicieron su aparición. El limitador de corriente del generador (mejor conocido como limitador de sobreexcitación) evita la regulación automática de voltaje y es muy perjudicial para ambas formas de estabilidad [7].

Tanto en la planeación y en la operación, la principal meta en estudiar la estabilidad de voltaje es incrementar la potencia de transferencia al ir moviendo los límites de la estabilidad de voltaje. Si eliminamos el límite de la estabilidad de voltaje, se estará ante una nueva limitación, posiblemente estabilidad transitoria [7]. Últimamente se han alcanzado los límites térmicos al utilizar elementos que utilizan electrónica de potencia que se van ajustando a la demanda. Sin embargo, los sistemas eléctricos en fechas recientes siguen teniendo problemas de estabilidad de voltaje después de un disturbio, experimentando una larga y progresiva caída de voltaje, que continúa hasta que la integridad del sistema es dañada y la potencia no puede ser entregada correctamente a los usuarios consumidores y en el sistema se produce la formación de islas y/o zonas sin energía eléctrica por la salida de los equipos. Esta catástrofe es referida como inestabilidad del voltaje y resulta en un colapso de voltaje [10].

## **2.2.1 Estabilidad de voltaje**

La transmisión de potencia a través de la línea de transmisión está acompañada de caídas de voltaje entre la generación y los puntos de consumo. En condiciones normales de operación estas caídas son el orden de un pequeño porcentaje. Uno de los trabajos en los sistemas eléctricos de potencia para planeación y operación es revisar que el sistema mantenga sus límites de voltaje en todos los nodos cuando el sistema se encuentra sometido a disturbios [10].

Se cuentan con muchos estudios en planeación y en operación para evitar inestabilidades de voltaje. Ha sido provechosa la medición del voltaje localizada para observar el incremento en la carga como una medición incipiente de la inestabilidad de voltaje. La eficiencia de la demanda de la carga depende de la selección de los niveles de voltaje, los puntos de medición, de la localización y el tamaño de las cargas demandadas, así como las condiciones de operación de los elementos del sistema (taps de transformadores, líneas conectadas, potencia en los generadores) que se ajustan de acuerdo a la demanda.

La **estabilidad de voltaje** se refiere como la habilidad de un sistema eléctrico de potencia de mantener los voltajes aceptables en todos los nodos del sistema bajo condiciones normales de operación después de estar sometido a un disturbio desde una condición de operación inicial [1] [9]. El principal factor que causa inestabilidad es la inhabilidad de un sistema eléctrico de potencia de satisfacer la potencia reactiva inductiva demandada. La estabilidad también se puede considerar como la habilidad de un sistema en mantener el voltaje cuando la admitancia en las redes eléctricas y la potencia de la carga son modificadas, así como también cuando la potencia y el voltaje son controlables [15].

El **colapso de voltaje** está definido como el proceso iniciado por la conducción de la inestabilidad del voltaje hacia bajos voltajes en un área significante del sistema. Es aceptado que la inestabilidad es causada por las características de la carga, siendo opuesto a la inestabilidad angular causada por el rotor dinámico del generador. Últimamente se ha considerado el colapso de voltaje de acuerdo con el periodo de tiempo en el que se presenta como un fenómeno en corto periodo de tiempo (escala de tiempo donde se presentan los fenómenos transitorios) o en la escala de largos periodos de tiempo. Sin embargo, en la escala de largo periodo de tiempo se pueden incluir los efectos de los cortos periodos de tiempo, por ejemplo cuando un colapso se inicia los elementos que actúan son lentos como los cambiadores de taps en los transformadores y puede llevar varios minutos, pero cuando se llega al final cercano al punto de colapso pueden empezar a actuar elementos rápidos que se encuentran en la escala de corto periodo de tiempo [10].

El riesgo del incremento de la inestabilidad del voltaje aumenta cuando se tiene un sistema de transmisión altamente cargado. El típico escenario de esta inestabilidad inicia al tener un sistema altamente cargado, seguido por una acción de paro por falla, una línea sobrecargada o un golpeteo debido a una excitación límite [20].

La estabilidad para una carga asíncrona es controlada a través del voltaje. Si éste llega a ser más bajo que su valor crítico, los motores de inducción pueden llegar a ser inestables y pararse. Este es un efecto del problema de la inestabilidad de voltaje [19].

La inestabilidad de voltaje puede ser aliviada por una combinación de las siguientes acciones: adicionar compensación reactiva cerca de los centros de carga, fortalecer las líneas de transmisión, variar las condiciones de operación como los perfiles de voltaje y el despacho de generación, coordinación y control de los relevadores así como la variación de la carga [20].

Un sistema entra a un estado de inestabilidad de voltaje cuando un disturbio, (incrementar la demanda en la carga o cambios en las condiciones del sistema) causan una progresiva e incontrolable caída en el voltaje [9].

Los principales factores que causan inestabilidad de voltaje es la incapacidad del sistema de potencia en satisfacer la demanda de potencia reactiva. El corazón del problema es usualmente la caída de voltaje cuando la potencia activa y reactiva fluyen a través de reactancias inductiva s asociadas con la red de transmisión [9].

Una caída progresiva de voltaje en un nodo puede también estar asociada con los ángulos del rotor fuera de paso. Por ejemplo, una pérdida de sincronismo de las máquinas así como los ángulos de los rotores entre dos grupos de máquinas aproximadamente 180° resulta en bajos voltajes en puntos intermedios de la red. En contraste, el tipo de falla sustancial en el voltaje es relacionado con la inestabilidad de voltaje ocurrida cuando el ángulo del rotor permanece sin gran variación [9].

La estabilidad de voltaje es esencialmente un aspecto de la estabilidad de carga y es esencialmente un fenómeno local; sin embargo la estabilidad de voltaje puede tener un impacto considerable. El colapso de voltaje es más complejo que una simple inestabilidad de voltaje y es usualmente el resultado de una secuencia de eventos acompañados de inestabilidad de voltaje llevando a un perfil de bajos voltajes en una significativa parte del sistema de potencia [9].

De esta manera aunque, esto pudiera ser un error para considerar la estabilidad de voltaje como un fenómeno físico, la inestabilidad de voltaje es muy real (la inestabilidad en un sistema se manifiesta primeramente por cambios severos en el voltaje y posiblemente colapsos de voltaje en una significante parte del sistema). Así, ha llegado a ser común estudiar el sistema eléctrico desde el punto de vista de posible colapso de voltaje, con énfasis en las interacciones de las cargas, los requerimientos de soporte de potencia reactiva, las impedancias del sistema (topología de la red), considerando posibles balances angulares solamente como eventos consiguientes [18]. El objetivo de analizar la estabilidad del voltaje es prevenir el colapso de voltaje [9].

## **2.2.2 Clasificación de la estabilidad de voltaje**

La estabilidad de los sistemas de potencia es un problema único; sin embargo es impráctico estudiarlo como eso. Como se ha visto, la inestabilidad en los sistemas de potencia puede tomar diferentes formas y pueden ser influenciadas por varios factores. El problema en los análisis de estabilidad es la identificación esencial de los factores que contribuyen a la inestabilidad y la formación de metodologías para implementar operaciones estables por lo que se ha realizado una clasificación en categorías tomando en consideración [1] [9]:

- La naturaleza física del resultado de la inestabilidad (debido a fallas humanas, sobrecarga en el sistema, salidas de operación de equipo por mantenimientos o por fallas, catástrofes ambientales, etc.).
- El tamaño del disturbio considerado (pequeños o grandes).
- Los procesos, los equipos y los espacios de tiempo considerados que deben ser tomados en cuenta para la determinación de la estabilidad.
- Los métodos más apropiados para el cálculo y la predicción de la estabilidad (análisis en estado estacionario, dinámico, cuasi-estacionario o la combinación de los métodos).

En la figura 2.1 se identifican los problemas de estabilidad de voltaje en los sistemas de potencia identificando las clases y subclases tomando en cuenta el periodo de tiempo y el tamaño del disturbio.

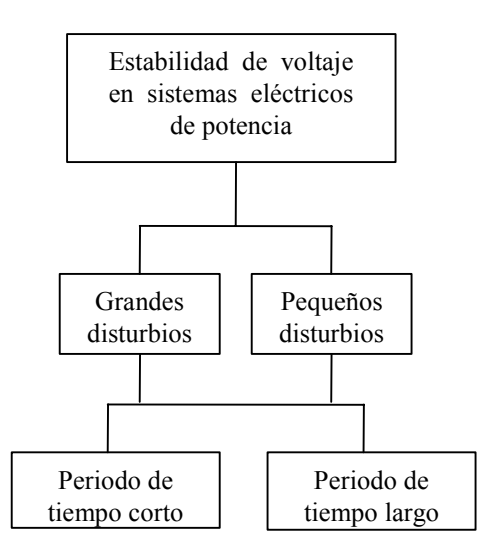

Figura 2.1 Clasificación de estabilidad de voltaje en sistemas eléctricos de potencia

A continuación se describen las formas correspondiente a la clasificación de la estabilidad de acuerdo a la figura 2.1.

### **2.2.3 Estabilidad de voltaje ante grandes disturbios**

Estabilidad de voltaje ante grandes disturbios es la habilidad de los sistemas a controlar y mantener el voltaje después de un gran disturbio, fallas o pérdidas de generación o contingencias en los circuitos (fallas o pérdidas de las líneas de transmisión). Esta habilidad es determinada por las características del sistema y la carga, así como las interacciones de los controles discretos y protecciones continuas o discretas. La determinación de la estabilidad ante grandes disturbios requiere del análisis del requerimiento dinámico no lineal de un sistema en un periodo de tiempo suficiente para capturar las interacciones de los equipos como los *ULTCs* (transformadores con taps variables bajo carga) y limitadores de corriente de campo eléctrico. El periodo de estudio de interés puede extenderse desde unos pocos segundos hasta decenas de minutos. Por lo tanto, la simulación dinámica en el periodo de tiempo largo es requerido para el análisis [1] [9].

Un criterio para la estabilidad de voltaje ante grandes disturbios es que los voltajes de todos los nodos alcancen niveles aceptables después de que las acciones de control respondan al presentarse un disturbio [1].

El tiempo de análisis de esta clase de inestabilidad es el mismo que el de la inestabilidad angular. En muchas situaciones, la distinción entre inestabilidad de voltaje e inestabilidad angular puede no estar muy claro, y en algunos aspectos ambos fenómenos existen. Este tipo de inestabilidad de voltaje puede ser analizado por simulaciones transitorias convencionales, provista de apropiados modelos de sus dispositivos, particularmente de los motores de inducción, los controles y protecciones asociados con los generadores y las

líneas de transmisión [1]. Y puede ser analizada en cortos periodos de tiempo con estudios en estado transitorio y en largos periodos de tiempo (análisis dinámico) en el cual se observan la entrada y salida de controles como los *ULTCs* y controles en los generadores. En el caso que se presente un colapso, el tiempo de duración es de pocos segundos y principalmente se debe a cargas desfavorables como los motores de inducción o a los convertidores de frecuencia.

## **2.2.4 Estabilidad de voltaje ante pequeños disturbios**

Estabilidad de voltaje ante pequeños disturbios es la habilidad de los sistemas a controlar el voltaje cuando están sujetos a pequeñas perturbaciones, como cambios increméntales en la carga del sistema. Esta forma de estabilidad es determinada por las características de carga, controles continuos y controles discretos en un instante de tiempo. En este concepto es conveniente en determinar en cualquier instante cómo el voltaje del sistema podría responder ante pequeños cambios en el sistema [1] [9].

Las contribuciones básicas del proceso contribuyen en la inestabilidad de voltaje ante pequeños disturbios son esencialmente de naturaleza de estado estacionario. A menudo un análisis estático puede ser utilizado para determinar el margen de estabilidad y la identificación de factores que influencian la estabilidad [9] como la falta de soporte reactivo y la impedancia en algunos elementos como las líneas y los transformadores.

Para pequeños disturbios la estabilidad de voltaje puede ser analizada en estado estacionario con aproximaciones utilizando la linealización de ecuaciones dinámicas del sistema en un punto de operación [9].

### **2.2.5 Estabilidad en periodos de tiempo corto, medio y largo**

Debido a que existen confusiones de los estudios de estabilidad en estudios transitorio y en en estado estacionario cuando se tratan de realizar estudios dinámicos transitorios. Se han realizado una clasificación adicional que es relativamente nueva los cuales relacionan estudio de estabilidad transitoria considerando los modelos transitorios de los elementos en análisis en el tiempo que van de estudios en cortos periodos de tiempo que pueden ser en algunos segundos o en largos periodos de tiempo que pueden ser decenas de minutos [10].

Típicamente los periodos de tiempo son los siguientes:

Corto (Transitorio): 0-10 segundos Medio: 10 segundos a pocos minutos Largo: Unos pocos minutos hasta decenas de minutos.

#### **2.2.5.1 Estabilidad de voltaje en el periodo de tiempo corto.**

Comprende la dinámica de la acción rápida de los componentes de la carga como los motores de inducción, los controles electrónicos de la carga y los convertidores (*HVDC*) de alto voltaje en corriente directa [9].

El periodo de estudio se encuentra en el orden de varios segundos y su análisis requiere la solución de un sistema apropiado de ecuaciones diferenciales; estudios muy similares al análisis de la estabilidad angular en el rotor [9]. Es a menudo esencial el modelado dinámico de las cargas. En contraste con la estabilidad angular, cortos circuitos cerca de las cargas son importantes. Es recomendable que el término de estabilidad transitoria de voltaje no sea utilizado [9] para evitar confusiones. También pueden realizarse estudio de estado cuasi-estacionario ya que los parámetros del sistema responden en forma estacionaria [10].

En este periodo de tiempo es muy difícil distinguir entre la inestabilidad angular y de voltaje. Sin embargo hay casos de inestabilidad de voltaje pura.

Si se tiene un generador que alimenta a una carga y a un motor de inducción a través de dos líneas se observa:

- 1. Si una línea sale de operación la potencia transmitida a la carga decrece. Si la potencia en la carga es menor que la potencia transmitida el motor tiende a restablecerse. Si la potencia en la carga es mayor que la potencia transmitida el motor intenta restablecerse y posteriormente el motor se para y este es un fenómeno de colapso de voltaje. El sistema pierde el equilibrio en el periodo de tiempo corto [10].
- 2. Un corto circuito cerca del motor causa una desaceleración. Si la falla no es liberada rápidamente, el motor es incapaz de reacelerarse y nuevamente se presenta el colapso de voltaje [10].

#### **2.2.5.2 Estabilidad de voltaje en el periodo de tiempo medio y largo.**

Estos términos de estabilidad de periodos de tiempo medio y largo son relativamente nuevos en la literatura en estabilidad en sistemas de potencia. Esto fue introducido como resultado de la necesidad de tratar con la respuesta dinámica de los sistemas de potencia por severos trastornos. Resultados de severos trastornos en el sistema resultan en variaciones en el voltaje, la frecuencia y en los flujos de carga por lo que se deben considerar acciones remédiales tomando en consideración procesos lentos, controles y protecciones, no modelados en estudios convencionales de transitorios. Los tiempos característicos de la activación del proceso y los equipos ante grandes voltajes y cambios de frecuencia llega a ser de varios segundos (respuesta de equipos como generadores, controles y protecciones) o de varios minutos (respuesta de equipos como energía suministrada por turbo generadores y reguladores de voltaje bajo carga) [9].

La respuesta en el periodo de tiempo medio responde a la representación entre el periodo de tiempo corto y largo. Los estudios de la estabilidad de tiempo medio se centran en la sincronización de las oscilaciones de potencia entre las máquinas, incluyendo los efectos de algunos fenómenos lentos, y posiblemente a grandes voltajes o a cambios de frecuencia.

La experiencia y la literatura son limitadas relativas a la estabilidad de periodos de tiempos medios y largos. Como las técnicas analíticas para simulación son provechosas e implementadas para problemas dinámicos lentos y rápidos, llega a ser insignificante las diferencias entre periodos de tiempo medios y largos.

La estabilidad de voltaje en el periodo de tiempo largo comprende la actuación de los elementos lentos como los cambios de taps en los transformadores, el control de la temperatura en las cargas, y los limitadores de corriente en los generadores. El periodo de estudio puede extenderse de algunos a muchos minutos y para el análisis del periodo de tiempo largo requiere la actuación de los elementos en forma dinámica. [1].

La estabilidad de voltaje en este periodo de tiempo es usualmente determinada por la salida del equipo en lugar de la severidad del disturbio inicial

## **2.2.6 Máxima potencia transmitida**

Una de las principales causas de la inestabilidad del sistema es debido a la transmisión de potencia con distancias muy grandes. Por lo que la estabilidad de voltaje pone una gran atención entre la generación y los centros de carga.

En su forma más simple la inestabilidad de voltaje puede ser considerada como una fuente de voltaje a través de una línea de transmisión que alimenta a una carga. Esto representa un sistema radial que alimenta a la carga o un área de cargas servidas por un largo sistema a través de una línea de transmisión. En donde el límite de estabilidad en estado estacionario es la máxima capacidad de potencia transmitida a través de la línea.

La forma más representativa de considerar el fenómeno de estabilidad de voltaje puro puede ser el considerar un sistema de dos buses en donde se considere, en uno de los nodos un generador síncrono considerado como una fuente de voltaje constante, en el otro nodo considerar una carga enlazados mediante una línea con una impedancia [10].

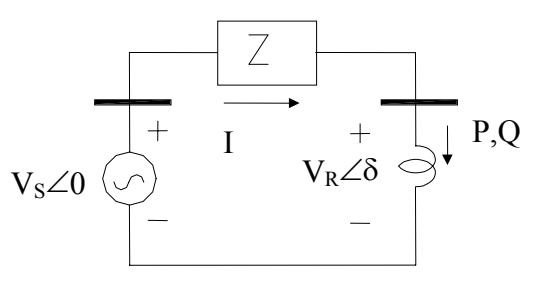

Figura 2.2 Circuito elemental.

Si consideramos las ecuaciones de flujos de potencia de la figura 2.2 y desarrollamos:

$$
S_R = V_R I_R^* = V_R e^{j\delta} \left( \frac{V_S - V_R e^{j\delta}}{jX} \right)^* = V_R \angle \delta \left( \frac{V_S - V_R \angle (-\delta)}{X \angle -90^\circ} \right)
$$
(2.1)

$$
S_R = P_R + jQ_R = \frac{V_S V_R \angle (\delta + 90)}{X} - \frac{V_R^2 \angle (+90)}{X}
$$
 (2.2)

Simplificando resulta:

$$
P_R = -\frac{V_S V_R \sin(\delta)}{X} \tag{2.3}
$$

$$
Q_R = -\frac{V_S V_R \cos(\delta)}{X} + \frac{V_R^2}{X}
$$
 (2.4)

Resolviendo las ecuaciones (2.3) y (2.4) con respecto a  $V_R$  obtenemos:

$$
\sin^2(\delta) - \left(\frac{XP_R}{V_S V_R}\right)^2 = 0\tag{2.5}
$$

$$
\cos^2(\delta) + \left(\frac{Q_R X + V_R^2}{V_S V_R}\right)^2 = 0
$$
\n(2.6)

$$
X^{2}P_{R}^{2} + Q_{R}^{2}X^{2} - 2V_{R}^{2}Q_{R}X + V_{R}^{4} = (V_{S}V_{R})^{2}
$$
\n(2.7)

$$
X^{2}(P_{R}^{2} + Q_{R}^{2}) + 2V_{R}^{2}Q_{R}X + V_{R}^{4} - (V_{S}V_{R})^{2} = 0
$$
\n(2.8)

$$
V_R^4 - 2V_R^2(-Q_RX + \frac{V_S^2}{2}) + X^2(P_R^2 + Q_R^2) = 0
$$
\n(2.9)

$$
V_R^4 - 2V_R^2(-Q_RX + \frac{V_S^2}{2}) + \left( (-Q_RX + \frac{V_S^2}{2}) \right)^2 = + \left( (-Q_RX + \frac{V_S^2}{2}) \right)^2 - X^2(P_R^2 + Q_R^2) \tag{2.10}
$$

$$
V_R^4 - 2V_R^2(-Q_RX + \frac{V_s^2}{2}) + \left( (-Q_RX + \frac{V_s^2}{2}) \right)^2 = + \left( (-Q_RX + \frac{V_s^2}{2}) \right)^2 - X^2(P_R^2 + Q_R^2) \tag{2.11}
$$

$$
\sqrt{\left(V_R^2 - \left((-Q_R X + \frac{V_S^2}{2})\right)\right)^2} = \sqrt{+\left((-Q_R X + \frac{V_S^2}{2})\right)^2 - X^2 (P_R^2 + Q_R^2)}
$$
(2.12)
$$
V_R = \sqrt{\left( (-Q_R X + \frac{V_S^2}{2}) \right) \pm \sqrt{\left( (-Q_R X + \frac{V_S^2}{2}) \right)^2 - X^2 (P_R^2 + Q_R^2)} }
$$
(2.13)

Con la ecuación (2.13) se pueden obtener las curvas *P-V* considerando diferentes factores de potencia en la carga. Al analizar la curvas *P-V* se observa que la parte superior de la curva corresponde a voltajes aceptables si aumentamos el valor de la carga se llega a un punto llamado punto nariz que es el punto de máxima potencia en la carga y que corresponde también a la máxima potencia transmitida la parte inferior de la curva son valores con voltajes muy bajos y corrientes muy altas considerando esta zona como inaceptable. En este caso se muestra en la figura 2.3 la gráfica con factores de potencia constante, pero se pueden realizar curvas modificando *X* (que puede deberse a la conexión/desconexión de líneas en paralelo o a la compensación serie) manteniendo la carga constante, o considerar la variación del voltaje en el nodo generador manteniendo la carga constante.

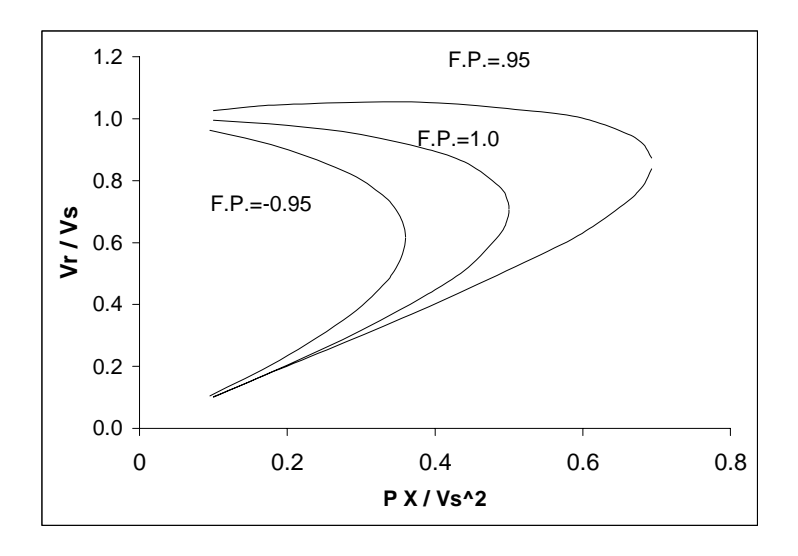

Figura 2.3 Curvas *P-V*

Para sistemas de gran tamaño se ha utilizado el correr estudios de flujos por Newton Raphson y un punto antes de la no convergencia se estima que este valor está cercano al límite de la estabilidad. El método de continuación permite conocer el límite de la estabilidad y puntos de inestabilidad que con el método de Newton no es posible determinar.

La obtención del punto de máxima transferencia de potencia es de gran interés en los sistemas de gran potencia y es determinante para la estabilidad del sistema, por lo que es necesario conocer que ante un punto de operación dado, qué tan alejados se encuentra el sistema del limite de estabilidad y qué nodos son débiles, es decir, qué nodos presentan mayor sensitividad ante los cambios de la potencia reactiva. Con lo anterior se pueden tomar medidas correctivas tanto en planeación y en operación con los cuales prevenir problemas de inestabilidad de voltaje.

#### **2.2.7 Margen de estabilidad**

Margen de estabilidad, se refiere al margen entre la potencia máxima transmitida y la potencia de operación permisible. Este margen se selecciona para proporcionar un funcionamiento estable del sistema ante una variedad de contingencias que pueden provocar cambios de carga transitorios y de régimen permanente en la línea. Generalmente se utiliza un margen de *30%* a *35 %* [17].

$$
Pmax-PopME = 2222 - 2422 - 160
$$
 (2.14)  
240 Pmax

$$
Pop = Pmax sen \ (\delta\mathbf{E}) \tag{2.15}
$$

Donde:

 $ME$  = Margen de estabilidad *Pmax* = Potencia máxima *Pop* = Potencia de operación permisible. δ*E* = Separación angular

Se debe destacar que la separación angular se refiere al sistema completo; esto es, desde la fuente de voltaje equivalente en el extremo receptor hasta la fuente de voltaje equivalente en el extremo de envío.

A este margen de estabilidad también se le llama margen de carga y ha sido uno de los puntos más importantes en el estudio de la estabilidad de voltaje, en donde se busca encontrar, predecir y maximizar el margen de estabilidad.. Con los cuales evitar estar en áreas propensas al colapso [12] [22] [23].

### **2.2.8 Curvas** *P-V***,** *V-Q* **y** *P-Q*

El análisis lineal examina la estabilidad de voltaje en una condición de operación dada. La mayoría de las técnicas de análisis lineal están basadas en las ecuaciones linealizadas de flujos de potencia. Existen varios métodos para estudiar la estabilidad de voltaje, en los cuales se realizan corridas de flujos de potencia variando la carga, o la topología de la red, con lo cual se trazan curvas *P-V* y *V-Q* y observando la máxima transferencia de potencia. Para los flujos de potencia existen varios métodos entre los que se puede mencionar el de Gauss, Newton Raphson, de desacoplado rápido y de continuación [9] [24][13], este último se utiliza ya que se puede llegar al valor límite de la estabilidad donde para el método de Newton presenta problemas de no convergencia. Para sistemas grandes presenta la dificultad de correr curvas *P-V*, *V-Q* y *P-Q* para todos los nodos con los cuales se consume tiempo de procesamiento y de interpretación. Sin embargo, es muy útil trazar este tipo de curvas en nodos débiles identificados con análisis modal u otra técnica para determinar los límites de estabilidad y mejorar mediante compensación reactiva el margen de estabilidad. Evitando con ello problemas de inestabilidad.

Las curvas *V-Q* se pueden emplear en un número pequeño de nodos de carga para determinar la proximidad al colapso de voltaje y para establecer criterios de diseño en el SEP basados en márgenes de estabilidad determinados a partir de las curvas indicadas. Un problema con el método de las curvas *V-Q* es que generalmente no se conoce con anterioridad, en qué nodos las curvas deben ser generadas; adicionalmente el enfoque en un número pequeño de nodos puede ocasionar que no sean realmente conocidos los problemas del sistema global. La sensibilidad *V-Q* determina la estabilidad del voltaje del sistema basada en el signo de la sensibilidad de la magnitud del voltaje nodal con respecto a la inyección de potencia reactiva inductiva en el mismo nodo. Una sensitividad *V-Q* positiva significa que el voltaje en el nodo se incrementará si la potencia reactiva inductiva es inyectada en el mismo nodo. El sistema es estable en voltaje si todas las sensitividades *V-Q* son positivas y el sistema es inestable en voltaje si la sensibilidad *V-Q* es negativa para al menos un nodo. Calculando las sensibilidades *V-Q* para todos los nodos del sistema, ésta técnica proporciona un panorama completo relacionado a la estabilidad del voltaje del sistema. Sin embargo, la inestabilidad de voltaje en el sistema no ocurre para nodos individuales; es decir, ésta se da para modos individuales en los cuales cada nodo dentro del sistema participa en grado diferente. Debido a que la técnica anterior no identifica el modo o los modos individuales inestables, ésta tiene aplicación limitada en determinar el mecanismo correcto de inestabilidad del voltaje [15].

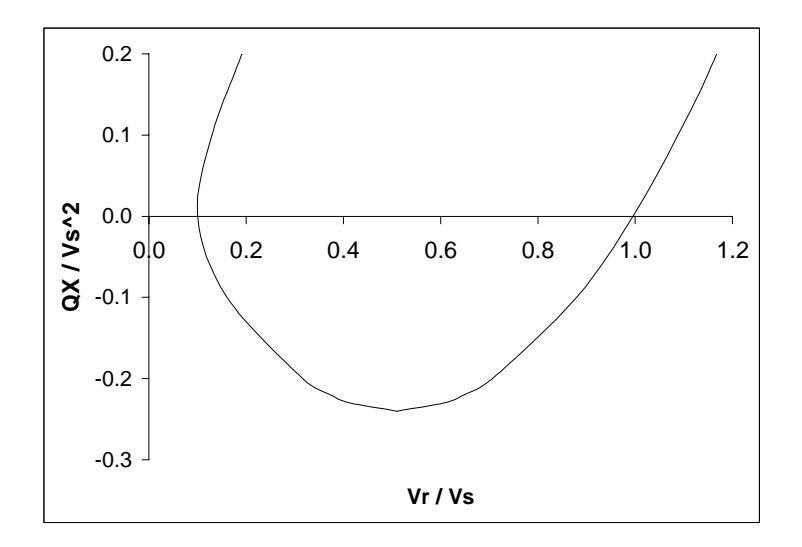

Figura 2.4 Curva *V-Q*.

Un criterio para la estabilidad de voltaje ante pequeños disturbios es el dado por las condiciones de operación para cada nodo en el sistema. Si la magnitud del voltaje se incrementa cuando la inyección de potencia reactiva se incrementa el sistema es estable. Un sistema presenta inestabilidad de voltaje si por lo menos la magnitud del voltaje en un nodo decrece cuando la inyección de potencia reactiva es incrementada en dicho nodo. En otras palabras, un sistema presenta estabilidad de voltaje si la sensitividad *V-Q* es positiva para todos los buses. Y es inestable si la sensitividad *V-Q* es negativa por lo menos en un nodo [9].

#### **2.2.9 Coeficientes de sensitividades.**

Los coeficientes de sensitividades lineales se definen como la razón ∆*x/*∆*y* que relaciona pequeños cambios de alguna variable dependiente o de control *(*∆*x)*, con pequeños cambios de alguna variable independiente *(*∆*y).* Aunque este concepto es simple atrás de el existen un mayor número de conceptos que pueden ser aplicados en diferentes formas [2] [25]. Estos coeficientes son una indicación del grado con lo cual cada elemento contribuye o participa más ante una condición de operación dada.

El análisis de los coeficientes de sensitividades se puede realizar utilizando modelos matemáticos de simulación (por ejemplo estudio de flujos), donde ante un pequeño cambio de una variable de control se observa el cambio de otras variables. Los coeficientes de sensitividades se obtienen mediante la relación:

$$
S_{ij} = \frac{\Delta x_i}{\Delta y_j} \tag{2.16}
$$

En los sistemas eléctricos de Potencia pueden existir diversos tipos de relaciones de sensitividad:

1.- La sensitividad entre variables eléctricas; como la variación del voltaje en el nodo i para un cambio de potencia reactiva inductiva en el nodo j

$$
\frac{\Delta V_i}{\Delta Q_j} \tag{2.17}
$$

2.- La sensitividad de costos de operación o inversión respecto a variables eléctricas. Por ejemplo la variación del costo para un cambio en la generación del nodo j Este tipo de sensitividad es importante en el análisis de costos de producción o en estudios de despacho económico.

$$
\frac{\Delta C}{\Delta P_j} \tag{2.18}
$$

En la operación de los sistemas eléctricos de potencia, los operadores de los centros de control llegan a conocer, a través del tiempo y de la experiencia ciertos coeficientes de sensitividades, al observar el efecto que produce en ciertas variables del sistema el hacer cambios en las generaciones o modificar las magnitudes de los voltajes de generación.

El análisis de sensitividad se puede realizar de un estudio de flujos o utilizar desarrollos y expresiones analíticas para obtener los coeficientes de sensitividades. Las ecuaciones que rigen el comportamiento de un sistema eléctrico de potencia son no lineales, sin embargo, en las condiciones en que se encuentran pueden linealizarse para un punto de operación dado y a partir de ella calcular los coeficientes de sensitividades. En caso de que existan cambios en la estructura de la red eléctrica o cambios en la generación será necesario recalcularlos [26].

Con la aplicación del análisis de sensitividades podemos observar qué nodos están más sensibles que otros al variar la potencia en un nodo generador o de carga y esto permite realizar cambios, como: tomar en cuenta la compensación de potencia reactiva, reforzar la línea y/o pensar en adicionar un nodo de generación a esta carga. La aplicación de estos índices introduce una ayuda adicional para evaluar de una manera rápida y sencilla los efectos de un cambio y permite tener un conocimiento del comportamiento del sistema eléctrico de potencia.

Algunos de los coeficientes de sensitividades pueden ser los siguientes:

$$
\Delta P_{kj} / \Delta P_i \tag{2.19}
$$

 $\Delta P_k / \Delta V_i$  (2.20)

$$
\Delta P_k/\Delta V_i \tag{2.21}
$$

$$
\Delta Q_k / \Delta V_i \tag{2.22}
$$

#### **2.2.10 Análisis modal**

Existen dos técnicas conocidas como la Descomposición del Valor Singular *(DVS)* y la técnica de Análisis Modal (*AM*), ambas examinan el modo o los modos de la estabilidad de voltaje. Las técnicas de sensitividades *V-Q*, del valor singular y de análisis modal proporcionan información relacionada a la estabilidad del voltaje del sistema completo. Sin embargo las técnicas de *DVS* y de *AM* identifican los modos individuales inestables, proporcionando mejor información relacionada al mecanismo de inestabilidad de voltaje [7][12].

Si consideramos del modelo de flujos de potencia

$$
\begin{bmatrix} \Delta P \\ \Delta Q \end{bmatrix} = \begin{bmatrix} H & N \\ J & L \end{bmatrix} \begin{bmatrix} \Delta \delta \\ \Delta V \end{bmatrix}
$$
 (2.23)

Donde:

$$
[H] = J_{P\delta} = \left[\frac{\partial P}{\partial \delta}\right]
$$
\n(2.24)

$$
[N] = J_{PV} = \left[\frac{\partial P}{\partial V}\right]
$$
 (2.25)

$$
[J] = J_{Q\delta} = \left[\frac{\partial Q}{\partial \delta}\right]
$$
 (2.26)

$$
[L] = J_{QV} = \left[\frac{\partial Q}{\partial V}\right] \tag{2.27}
$$

El Jacobiano refleja una solución de flujos de potencia ante una condición de operación e incluye las características del modelado, en este caso el de un sistema de potencia.

Si consideramos ∆*P=0*

Obtenemos:

$$
\Delta P = 0 = J_{P\delta} \Delta \delta + J_{P\psi} \Delta V \tag{2.28}
$$

despejando ∆δ

$$
\Delta \delta = J_{P\delta}{}^{l} J_{P\mathcal{V}} \Delta V \tag{2.29}
$$

$$
\Delta Q = J_{Q\delta} \Delta \delta + J_{QV} \Delta V \tag{2.30}
$$

Sustituyendo la ecuación (2.29) en la ecuación (2.30) y reagrupando términos resulta:

$$
\Delta Q = [J_{QV} - J_{Q\delta}J_{P\delta}{}^{I}J_{P\delta}]/\Delta V \tag{2.31}
$$

Donde la parte interna corresponde al Jacobiano reducido como se encuentra en la expresión (2.32):

$$
J_R = [J_{QV} - J_{Q\delta} J_{P\delta}^{\ \ i} J_{P-V}]
$$
\n
$$
(2.32)
$$

Sustituyendo la expresión (2.32) en la (2.31) resulta:

$$
\Delta Q = J_R \Delta V \quad \text{y} \tag{2.33}
$$

$$
\Delta V = J_R^{-1} \Delta Q \tag{2.34}
$$

El Jacobiano reducido (*JR*) se puede expresar de acuerdo a la siguiente fórmula recursiva por medio de la reducción de Krón al considerar ∆*P=*0 [4] [9] [26]:

$$
j_{ij}^{k+1} = j_{ij}^{k} - \frac{j_{ie}^{k} * j_{ej}^{k}}{j_{ee}^{k}}
$$
 (2.35)

Donde:

*jij k+1*es el nuevo elemento de la nueva matriz que en este caso es el Jacobiano reducido

- $j_{ij}^{\phantom{ij}k}$ *<sup>k</sup>* es el elemento anterior de la matriz original antes de eliminar el renglón y la columna que en este caso es el Jacobiano.
- *e* es el renglón e que será eliminado.

Como se observa  $J_R$  es la matriz jacobiana reducida del sistema y relaciona la magnitud del voltaje y la inyección de potencia reactiva inductiva en el nodo.

El Jacobiano reducido puede ser expresado en términos de sus eigenvalores y sus eigenvectores

$$
J_R = \xi \lambda \eta \tag{2.36}
$$

la inversa del  $J_R$  en términos de sus eigenvalores y sus eigenvectores resulta:

$$
J_R^{-1} = \xi \lambda^{-1} \eta \tag{2.37}
$$

Donde:

ξ es la matriz de eigenvectores derechos normalizados de *JR* <sup>η</sup> es la matriz de eigenvectores izquierdos normalizados de *JR*. <sup>λ</sup> es la matriz diagonal de eigenvalores de la matriz *JR*.

Sustituyendo la ecuación (2.37) en la expresión (2.34) resulta:

$$
\Delta V = \xi \lambda^{-1} \eta \Delta Q \tag{2.38}
$$

o

$$
\Delta V = \sum_{i} \frac{\xi_i \eta_i}{\lambda_i} \Delta Q \tag{2.39}
$$

ξ*i* es la columna *i th* del eigenvector derecho y <sup>η</sup>*i* es el renglón *i th* del eigenvector izquierdo. Para cada λ*i* eigenvalor corresponde la columna ξ*i* del eigenvector derecho y el renglón <sup>η</sup>*<sup>i</sup>* del eigenvector izquierdo que definen el modo *i th* para la respuesta Q-V.

Si el eigenvalor  $\lambda_i > 0$ , el voltaje en el modo  $i^{th}$  y las variaciones de la potencia reactiva inductiva en el modo *i th* tienen la misma dirección, indicando que el sistema tiene estabilidad de voltaje. Si el eigenvalor λ*i<0,* el voltaje en el modo *i th* y las variaciones de la potencia reactiva inductiva en el modo *i th* tienen direcciones opuestas, indicando que el sistema tiene inestabilidad de voltaje. Cuando el eigenvalor  $\lambda_i = 0$ , el voltaje en el modo *i*<sup>th</sup> colapsa porque cualquier cambio de la potencia reactiva inductiva modal causa infinitas variaciones o cambios en el voltaje modal.

La magnitud de los eigenvalores puede proveer una medición aproximada a la inestabilidad del sistema. Sin embargo los eigenvalores no pueden proveer una absoluta medición por la no linealidad del sistema.

#### **2.2.10.1 Matriz por eigenvalores y eigenvectores**

Si el rango de la matriz es completo una matriz puede ser expresada en términos de sus eigenvalores y eigenvectores [27][28].

Si denotamos el elemento del eigenvector de la matriz como  $w_{ik}$  y los eigenvalores como  $\lambda_k$ la matriz puede ser escrita en las siguientes dos formas:

$$
g_{ij} = \sum_{k=1}^{n} x_{ik} x_{jk}
$$
 (2.40)

$$
g_{ij} = \sum_{k=1}^{n} w_{ik} w_{jk} \lambda_k \qquad (2.41)
$$

La ecuación (2.40) parte de la definición de la métrica tensorial.

$$
x_{jk} = \lambda_k^{1/2} w_{jk} \tag{2.42}
$$

La ecuación (2.42) provee una expresión para los elementos *xjk* en términos de los eigenvalores y eigenvectores

Si se observa lo que se está obteniendo en forma matricial es:

$$
[A] = [W][\lambda][W^t] \tag{2.43}
$$

Donde:

*W* es la matriz de eigenvectores derechos λ es una matriz de los eigenvalores donde sus elementos están en la diagonal. *Wt* es la matriz transpuesta de *W*

La expresión (2.43) es valida siempre y cuando la matriz A sea simétrica, si no deberá considerarse la expresión (2.44)

$$
[A] = [W][\lambda][W^{-1}] \tag{2.44}
$$

Donde:

*W* es la matriz de eigenvectores derechos λ es una matriz de los eigenvalores donde sus elementos están en la diagonal.  $W<sup>1</sup>$  es la inversa de la matriz *W* 

## **2.4 ÍNDICES DE ESTABILIDAD DE VOLTAJE**

Actualmente existen limitaciones en las obras de nuevas líneas de transmisión y de generación, al uso extensivo de compensadores en derivación y un impulso en mercados abiertos con lo que se tiende a trabajar con márgenes de estabilidad menores y en puntos cercanos a la inestabilidad por lo que ha sido de gran interés para los investigadores y para el personal técnico en la operación de los sistemas eléctricos la búsqueda de índices para predecir la proximidad al colapso de voltaje. Estos índices pueden ser utilizados en línea o fuera de línea para ayudar al operador cómo determinar qué tan cerca está el sistema del colapso. El objetivo de estos índices es definir una magnitud escalar que pueda ser monitoreada como un cambio en los parámetros que cambian en el sistema. Estos índices deberían comportarse en una forma predecible y suave para que las predicciones sean aceptables. Además el procesamiento de cómputo debería ser rápido, particularmente si se encuentra monitoreando en línea.

Algunos índices que se han empleado son los siguientes:

- 1.- Factores de sensitividades
- 2.- Valores singulares y eigenvalores
- 3.- Margen de carga: Métodos de continuación Métodos directos Métodos de optimización
- 4.- Determinante
- 5.- Índices de segundo orden
- 6.- Índice de proximidad de inestabilidad de voltaje (VIPI)

A continuación se describen de manera general algunos índices empleados en la estabilidad de voltaje.

### **2.4.1 Factores de sensitividades**

Los factores de sensitividades son muy bien conocidos y se han utilizado como índices para detectar problemas de estabilidad de voltaje y para la toma de medidas correctivas. Este índice ha sido utilizado para predecir problemas en el control de voltaje en las curvas *V-Q* de los generadores.

A medida que el generador i se aproxima a la parte inferior de la curva *V-Q*, el valor de *dVi/dQi* llega a tener valores muy grandes y eventualmente cambia de signo, indicando que es inestable para las condiciones del control del voltaje.

Estos índices no ocupan gran tiempo de cómputo y en pequeños sistemas, permiten algunas predicciones cercanas al colapso. Sin embargo para grandes sistemas estos índices en algunos casos no son muy sensibles a las variaciones de los parámetros del sistema [29] [30]. También estos índices no generan mucha información adicional en áreas en las que el sistema se encuentre fuertemente asociado con problemas de colapso de voltaje [31].

#### **2.4.2 Valores singulares y eigenvalores**

Los tiempos de cómputo y los resultados obtenidos al utilizar como índices los valores singulares y los eigenvalores son muy similares [31].

Aunque la aplicación se ha utilizado en el modelo de flujos de potencia, esta técnica puede ser utilizada en otros modelos. Sin embargo el sentido de estos índices puede cambiar por el modelo empleado. Por ejemplo, para la mayor parte de los modelos dinámicos los valores obtenidos de un modelo de flujos de potencia no tiene ninguna intención en el significado en términos de fundamentar los puntos de equilibrio dinámico, ni de encontrar los puntos de colapso o bifurcación [31].

La descomposición en valores singulares es usada para determinar el rango de la matriz. Donde la aplicación para el análisis del colapso de voltaje se enfoca en monitorear el mínimo valor singular, este valor tiende a cero cuando uno se acerca al punto de colapso [31].

El eigenvector asociado con al eigenvalor contiene información muy importante: Los valores máximos de los valores del eigenvector izquierdo indica las magnitudes de los voltajes más sensitivos (nodos críticos) y los valores máximos del eigenvector derecho nos indica la dirección más sensitiva para los cambios de inyección de potencia [31].

El mínimo valor singular del Jacobiano reducido *JRQV* ha sido empleado para determinar la proximidad del voltaje. Este valor singular muestra mejor el comportamiento de la variación de la potencia reactiva inductiva que el calcular el valor singular de toda la matriz de el Jacobiano. Los valores singulares y los eigenvalores del Jacobiano reducido *JRQV* son prácticamente idénticos [31].

Cuando aplicamos el Jacobiano reducido estos índices son muy parecidos a los obtenidos por los factores de sensitividades del voltaje donde la inversa del eigenvalor es muy parecido al factor de sensitividad [31].

Si todos los eigenvalores son positivos el sistema es considerado como de voltaje estable. Esto es diferente para sistemas dinámicos donde eigenvalores con partes negativas reales son estables. Las relaciones entre la estabilidad de voltaje y los eigenvalores de la matriz reducida *JR* es la mejor forma de entender las relaciones de los eigenvalores con los factores de sensitividades *V-Q* para cada bus (los cuales son positivos por estabilidad de voltaje). La matriz  $J_R$  puede ser simétrica y por consiguiente los eigenvalores de  $J_R$  son cercanos a ser puramente reales. Si todos los eigenvalores son positivos,  $J_R$  es definida positiva y las sensitividades V-Q son también positivas, lo cual indica que el sistema es de voltaje estable  $[9][15]$ .

## **2.4.3 Margen de carga**

El margen de carga en principio puede ser calculada iniciando en un punto de operación, haciendo pequeños incrementos en la carga y recalculando flujos de potencia hasta que el punto de máxima transferencia de potencia (punto nariz) de la curva *P-V* es alcanzada. El margen de carga es entonces el incremento en la carga desde el punto de operación hasta el punto de máxima transferencia de potencia [31].

Entre las ventajas que tiene este método es que la distancia al colapso es exacta, puede ser implementada en cualquier modelo y es fácil de entender.

Entre las desventajas es que el tiempo de cómputo es grande comparado con otros métodos y se requiere la dirección del incremento de la carga información que en ocasiones no se tiene.

Una forma de aliviar esto es utilizar análisis de sensitividades al margen de carga ante un incremento de carga o calcular los diferentes márgenes de carga con diferentes patrones de incremento de carga. Otra forma es estimar el peor caso utilizando una técnica de optimización donde se encuentre el mínimo margen de carga.

La idea de obtener el margen de carga es retomada y utilizada en los métodos directos, de optimización y de continuación.

## **2.4.3.1 Método de continuación**

Esta técnica es una alternativa en la solución de flujos de potencia en forma sucesiva para encontrar las curvas *P-V* y *V*-Q con el cual se conoce en forma precisa el punto de colapso.

En donde las ecuaciones de flujos son reformuladas incluyendo un parámetro del incremento de la carga (*λ*). Empleando en la solución de las ecuaciones el paso predictor y el paso corrector [24].

La ventaja que tiene comparada con los flujos convencionales es que en su solución no presenta problemas de no convergencia, aunque para sistemas grandes el tiempo de cómputo es largo [31].

### **2.4.3.2 Métodos directos**

También conocidos como métodos de punto de colapso, donde el desarrollo original fue calcular los puntos de bifurcación singulares en sistemas no lineales [31].

Este método permite determinar directamente el margen de carga del colapso para cualquier punto de operación [31].

La ventaja de este método es que no está basado en un modelo en particular y permite realizar predicciones precisas en proximidades al colapso.

Entre las desventajas que presenta este método es: el tiempo de cómputo, el incremento de ecuaciones, presenta problemas de no convergencia cuando se encuentra alejada de los puntos cercanos al colapso, solo puede determinar puntos de colapso asociados con singularidades en el sistema (bifurcaciones). No puede detectar voltajes de colapso relativos a los límites de control, particularmente en los límites de potencia reactiva inductiva en los generadores. [31].

# **2.4.3.3 Métodos de optimización**

Los métodos de optimización son computacionalmente más eficientes que los métodos de continuación. Este método es más atractivo cuando se incorporan los efectos de las acciones de control a lo largo de la solución, o cuando se está interesado en obtener la secuencia de una solución explícita [10].

Donde la función objetivo puede ser minimizar la adición de potencia reactiva inductiva en derivación, calculando el margen de estabilidad para casos inestables cumpliendo las restricciones principalmente para los límites de potencia reactiva inductiva en los generadores. Debido que el tiempo de cómputo es mayor que al utilizar el método de continuación el empleo de técnicas de dispersidad debe ser empleado [10].

## **2.4.4 Determinante**

Este fue uno de los primeros índices para detectar la proximidad del voltaje. La idea es detectar el punto de colapso para cualquier sistema modelado por el monitoreo del valor del determinante asociado con el Jacobiano, el cual llega a ser cero en este punto (punto singular) [31].

El problema de utilizar este índice es que para grandes sistemas es numéricamente impráctico. Además de que es altamente no lineal, esto quiere decir que es insensitivo para variaciones en los parámetros del sistema. Similares respuestas se han observado con el mínimo eigenvalor y con el mínimo valor singular [31].

# **2.4.5 Índices de segundo orden.**

Los índices basados en la información de primer orden, como los valores singulares y eigenvalores que parten del Jacobiano (primera derivada) pueden ser inadecuados para predecir la proximidad al colapso ya que presentan grandes discontinuidades en la presencia en el sistema de limites en los controles como en la curva de capabilidad en el generador y en los taps de los transformadores [31].

Este índice tiene un comportamiento suave y lineal, permitiendo buenas predicciones para la proximidad al colapso pero el procesamiento de cómputo es muy largo ya que implica el cálculo de los eigenvalores y eigenvectores y un procesamiento adicional de operaciones matriciales y vectoriales [31].

Aunque su aplicación se ha utilizado en modelos de flujos de potencia, la aplicación de esta técnica puede ser empleada en otros modelos con las adecuaciones necesarias [31].

### **2.4.6 Índice de proximidad de inestabilidad de voltaje (VIPI).**

El VIPI está definido como la diferencia angular de los vectores de dos nodos de inyección, una de la desventaja de este índice es que sus unidades están expresadas en ángulos y esta información no puede ser directamente asociada con ninguna variable del modelo del sistema de potencia.. Otra desventaja es que este índice está basado con el modelo básico de flujos de potencia, y aparentemente no es posible aplicarlo directamente a otro modelo [31].

Para este índice es necesario tener en cuenta el cálculo de la solución del voltaje mínimo y máximo para cada caso de lo cual es posible la utilización de flujos óptimos y después de tener estas soluciones emplearla para la utilización de este índice, el cual el tiempo de cómputo es muy eficiente y puede ser empleado en aplicaciones prácticas del control de voltaje [31].

# **CAPÍTULO 3 ESPACIOS MÉTRICOS**

# **3.1 INTRODUCCIÓN**

En este capítulo se presenta como alternativa para el análisis de la estabilidad de voltaje en estado estacionario los espacios métricos los cuales han sido empleados para el cálculo de distancias entre varias ciudades, entre los átomos de estructuras químicas [32], comparación de matrices y en los sistemas eléctricos para la identificación de los puntos de apalancamiento en los estimadores de estado [33].

Tradicionalmente las técnicas que se cuentan para mantener márgenes de estabilidad consisten en realizar curvas *P-V*, *V-Q* y *P-Q* en diferentes nodos, con lo cual se monitorea el sistema conociendo el punto de máxima transferencia de potencia ante distintos escenarios. Si el margen se encuentra fuera de tolerancias se programa el incremento de potencia reactiva inductiva con lo cual se mejora el margen de estabilidad.

Una alternativa que permite alarmar al sistema sin tener que conocer el punto de máxima transferencia de potencia consiste en la utilización de los espacios métricos en el análisis del Jacobiano utilizado en flujos de potencia. Las proyecciones métricas por zonas es una métrica que parte de la metodología para la identificación de los puntos de apalancamiento en sistemas eléctricos. Las proyecciones métricas por zonas son generadas por las submatrices del Jacobiano de flujos de potencia y por lo tanto consideran los parámetros eléctricos (líneas de transmisión, transformadores, compensadores, etc.), la topología del sistema, los voltajes en los nodos y los flujos de carga [33] [34] [35]. Las proyecciones métricas por zonas son modificadas al variar la potencia reactiva inductiva y son considerados como puntos críticos cuando las proyecciones métricas por zonas se encuentran fuera de los valores de corte, los cuales son los valores de las proyecciones métricas por zonas correspondientes a los perfiles de voltaje. Si estos no son rebasados no se presentan problemas por colapso de voltaje o de no convergencia en la solución de flujos de potencia.

En las matrices y submatrices del Jacobiano de flujos de potencia al variar la potencia los valores de las normas absolutas de esta matrices son modificadas por lo que es de interés en este trabajo observar y analizar su comportamiento de estas variables para encontrar puntos críticos que permitan alarmar al sistema para que no se presenten en el sistema problemas de colapso de voltaje o de no convergencia en la solución de flujos de potencia. En este trabajo se consideran como puntos críticos aquellos puntos que se encuentran rebasando los valores de corte.

# **3.2 ESPACIOS MÉTRICOS**

Se le denomina espacio métrico al conjunto de puntos de *X* que asocia un número real entre ellos, llamado distancia [33][36]. Es decir, si los puntos *(x,z)* del conjunto *X* asocia *d(x,z)*, denominada la distancia de *x* a *z*, tal que:

- 
$$
d(x,y) > 0
$$
 si  $x \neq y$   
\n-  $d(x,y) = 0$  si y solo si  $x=y$   
\n-  $d(x,y)=d(y,x)$ 

- *d(x,y)<d(x,z)+d(z,y)*, para toda *y*∈*X*

Cualquier función con estas cuatro propiedades se llama métrica.

#### **3.2.1 Norma euclidiana**

Es una de las métricas más utilizadas conocida como la distancia más corta entre dos puntos

La norma euclidiana (longitud o magnitud) de un vector  $X=[x_1,x_2,..,x_n]^T$  está definida como sigue:

$$
|| X || = \sqrt{X.X} = \left[\sum_{i=1}^{n} x_i^2\right]^{1/2} \tag{3.1}
$$

Para la distancia o la longitud [27][28] entre dos vectores con pares en el espacio se puede aplicar la ecuación anterior como un vector de diferencia resultando lo siguiente:

 $x_i$ <sub>*j*</sub> =  $x_i$  −  $x_j$ 

$$
d(X,Z) = \|X - Z\| = \left[\sum_{i=1}^{n} (x_i - z_i)^2\right]^{1/2} = [(X - Z).(X - Z)]^{1/2}
$$
(3.2)

Si denotamos

Entonces

$$
d(X,Z) = \|X - Z\| = \left[ (x_{ij} \cdot x_{ij}) \right]^{1/2}
$$
 (3.3)

Donde:

*X* y *Z* son pares de vectores de orden n.

En algunos casos la norma euclidiana es sustituida por una expresión que resulta de sustituir la distancia euclidiana por una expresión similar pero sin considerar la raíz cuadrada, la cual cumple con las propiedades de los espacios métricos

$$
d(X,Z) = (||X - Z||)^2 = \left[\sum_{i=1}^{n} (x_i - z_i)^2\right]
$$
 (3.4)

#### **3.2.2 Proyecciones métricas (distancia de los valores absolutos)**

Esta métrica al igual que la norma euclidiana cumple con las propiedades de los espacios métricos. Y resulta de la suma de los valores absolutos de un vector.

La distancia de los valores absolutos de un vector  $X=[x_1,x_2,..,x_n]^T$  está dada como sigue:

$$
d(X) = \sum_{i=1}^{n} |x_i|
$$
 (3.5)

Para el caso de un espacio de dos dimensiones este concepto consiste en calcular la distancia entre dos puntos *(x, z)*, recorriendo la trayectoria a través de los ejes coordenados [36]. También se conoce como la distancia de Manhattan donde para llegar a un punto debe recorrer las calles ya que no puede caminar a través de los edificios.

Cuando se desea la distancia o la longitud entre dos vectores con pares en el espacio se tiene que aplicar la ecuación (3.5) como un vector de diferencia como sigue:

$$
d_{(X,Z)} = \sum_{i=1}^{n} |x_i - z_i|
$$
\n(3.6)

En la figura (3.1) se muestran las normas y las proyecciones métricas de tres puntos X, Y y Z en el espacio de dos dimensiones.

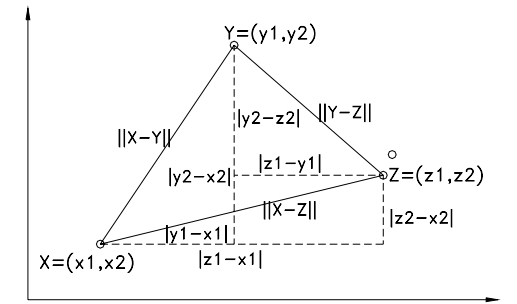

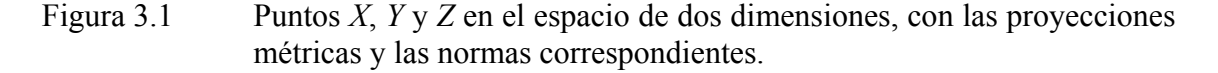

#### **3.2.3 Proyección métrica por zonas**

Esto consiste en referenciar las distancias de la matriz a un nodo, por lo que la columna correspondiente a ese bus es eliminada y se calculan las proyecciones métricas entre los vectores filas [33].

$$
d_{ij}^{\ P} = \sum_{ii=1, p \neq ii}^{n} |x_{ii} - z_{ii}| \tag{3.7}
$$

Una de las aplicaciones de las proyecciones métricas por zonas (Distancia mínima absoluta) que es una aplicación de los espacios métricos es la determinación de puntos de apalancamiento múltiples o en forma aislada en los estimadores de estado y se denominan buenos y malos [33]. Los puntos de apalancamiento buenos son aquellos que mejoran la estimación y los malos son los que degradan la solución, estos últimos se presentan en mayor medida en los Sistemas Eléctricos de Potencia

La proyección métrica por zonas mínima queda definida por la siguiente expresión:

$$
PY\mathbf{m} = \min(d_{i,j}^{p})
$$
\n(3.8)

La proyección métrica por zonas máxima queda definida por la siguiente expresión:

$$
PY \max = \max(d_{i,j}^{p})
$$
 (3.9)

#### **3.3 Norma de Frobenius**

Es la raíz cuadrada de la suma de los cuadrados de cada uno de los elementos de la matriz.

$$
||A|| = \left[\sum_{i=1}^{n} \sum_{j=1}^{n} a_{ij}^{2}\right]^{1/2}
$$
 (3.10)

#### **3.4 Norma absoluta de una matriz**

Es una variación de la norma de Frobenius de la ecuación 3.10 donde en este caso se considera la suma de los valores absolutos de los elementos de la matriz de acuerdo a la ecuación 3.11.

$$
||A||^* = \left[\sum_{i=1}^n \sum_{j=1}^n |a_{ij}|\right]
$$
 (3.11)

# **CAPÍTULO 4 METODOLOGÍA**

## **4.1 INTRODUCCIÓN**

En este capítulo se presenta la metodología empleada en este trabajo de tesis, la cual se aplicó a dos sistemas eléctricos de potencia. Se parte de la matriz del Jacobiano utilizada en la solución flujos de potencia la cual es modificada de acuerdo a las variaciones de potencia en el sistema. Esta matriz contiene información de la topología de la red y los voltajes del sistema de ahí la gran importancia que tiene. Se realizó la aplicación como indicadores de estabilidad los eigenvalores mínimos absolutos , las normas absolutas y las proyecciones métricas por zonas del Jacobiano de flujos de potencia. Los eigenvalores han sido utilizados para la identificación de los nodos débiles. Las proyecciones métricas que han sido utilizadas para la detección de puntos de apalancamiento en los estimadores de estado. La aplicación de la norma absoluta surge como inquietud al observar que la matriz del Jacobiano disminuye al demandar la potencia en uno o en varios nodos.

La variación de potencia en los nodos es debido al aumento o disminución en la carga, de la conexión o desconexión de elementos compensadores en derivación y a los cambios en el despacho de generación que se traduce en una potencia neta nodal positiva o negativa.

La variación del voltaje es debido a la variación de la potencia en los nodos y a la variación de los parámetros de las líneas (por temperatura, desconexión de una línea en paralelo y a la conexión de equipos compensadores en serie y/o en derivación).

Con el conocimiento de la formulación del Jacobiano de flujos de potencia de los eigenvalores y de los espacios métricos se realiza la implementación y el desarrollo de esta metodología la cual considera el análisis del comportamiento del Jacobiano de flujos de potencia ante el incremento de la demanda de potencia activa o reactiva en uno o en varios nodos. Para la formulación del Jacobiano de flujos de potencia se requiere el conocimiento de los voltaje en los nodos, las impedancias y admitancias conectadas entre cada nodo. Que reflejan los elementos conectados entre los nodos como son: las líneas de transmisión, los compensadores serie o en derivación y los transformadores. Una vez obtenido el Jacobiano la metodología propuesta considera el cálculo de los valores de corte de los indicadores de estabilidad de voltaje, que para este trabajo de tesis se consideraron los eigenvalores mínimos absolutos, las normas absolutas y las proyecciones métricas por zonas y como se observa en el punto 4.4.1, 4.4.2. y 4.4.3 se establece una metodología independiente para cada uno de los indicadores propuestos. Al ir aumentando la potencia en uno o en varios nodos se calculan los indicadores para un punto de operación dado si estos indicadores rebasan los valores de corte se consideran como puntos críticos para este trabajo de tesis. Por lo que existen dos áreas principales de operación una área segura y una área crítica. En esta área crítica se pueden presentar problemas de colapso de voltaje o de no convergencia en la solución de flujos de potencia. De hecho uno de los objetivos en la estabilidad de voltaje es evitar tener problemas de colapso de voltaje.

#### **4.2 Valores de corte.**

Los valores de corte tienen la finalidad de identificar los puntos críticos los cuales se consideran en este trabajo como aquellos que rebasan los valores de corte.

Para los valores de corte utilizando los eigenvalores mínimos absolutos, se consideran como aquellos dentro de los cuales no se presentan problemas por colapso de voltaje o de no convergencia en la solución de flujos de potencia.

Los valores de corte para las normas absolutas y los valores de proyecciones métricas mínimas por zonas consideran el cálculo de estos indicadores con perfiles de voltaje que se ajustan para que de igual forma que en los valores de corte de los eigenvalores mínimos absolutos no se presenten problemas por colapso de voltaje o de no convergencia en la solución de flujos de potencia.

#### **4.2.1 Valores de corte de normas absolutas.**

El valor de corte de la norma absoluta corresponde a el valor de la norma absoluta con perfil de voltaje de 0.90 (puede variar) como:

$$
VCK.90 = NAk.90\tag{4.1}
$$

Donde:

*NAk.90* Norma absoluta de la submatriz *k* con perfil de voltaje de 0.90 *VCk.90* indica valor de corte de la submatriz *k* con perfil de voltaje de 0.90 *k*= es la submatriz H, N, J o L *0.90=* perfil de voltaje en este caso indica 0.90 en p.u.

Por lo que para que un sistema se encuentre en un área segura desde el punto de vista de las normas absolutas se consideró lo siguiente:

$$
F(x)
$$
 se encuentra en área segura si  $NAk.90 \ge VCk.90$  (4.2)

La ecuación anterior establece todos los puntos que se encuentran en el área segura o de riesgo desde el punto de vista de las condiciones operativas del sistema bajo prueba

#### **4.2.2 Valores de corte de proyecciones métricas por zonas.**

El valor de corte mínimo corresponde a la proyección métrica por zona en el plano o espacio del Jacobiano con perfil de voltaje de 0.90 (puede variar) como:

$$
VC_{min}0.9 = min(d_{i,j}^{p})0.9
$$
\n(4.3)

El valor de corte máximo corresponde a la máxima proyección métrica por zona en el plano o espacio del Jacobiano con perfil de voltaje de 1.05 (puede variar) como:

$$
VC_{max}1.05 = max(d_{i,j}^{p})1.05
$$
\n(4.4)

Donde:

*i= 1,…,k-1; j=i+1,…,k, p=1,…,n k*= número de puntos en el espacio *p=* zona *1.05 y 0.9* corresponden a los perfiles de voltajes

Por lo que para que un sistema sea seguro desde el punto de vista de las proyecciones métricas por zonas se consideró lo siguiente

$$
F(x) \text{ se encuentra en área segura si } PYm \ge VC_{\text{min}}^{0.90} \text{ & }
$$
\n
$$
PY \max \le VC_{\text{max}}^{1.05} \tag{4.5}
$$

En este caso se establece que el rango está determinado por los valores de corte *VCmin* o *VCmax* y cuando los valores de la proyección métrica por zonas mínimo o máxima de los diferentes escenarios se encuentran fuera de este rango son considerados como puntos críticos.

#### **4.3 Identificación de puntos críticos**

Para este trabajo los puntos críticos son aquellos cuyos valores se encuentra fuera del rango previamente establecido. El rango en general está formado por los valores de corte mínimo y máximo del sistema de prueba.

El valor de corte mínimo para los eigenvalores mínimos absolutos se consideró tomando en cuenta que se encuentre dentro de valores permisibles para los diferentes casos de los sistemas de prueba.

Como ya se mencionó anteriormente para los valores de corte de las normas absolutas y las proyecciones métricas se tomó en consideración cuando se toman los perfiles de voltaje, siendo ajustados para encontrarse sin problemas de convergencia o de colapso de voltaje, variando para cada sistema de prueba.

Con cada uno de los indicadores es factible establecer valores de corte mínimo y máximo los cuales son comparados con los indicadores de acuerdo a un escenario de operación de carga dada. Considerando que los puntos críticos son los valores que se encuentran fuera del rango establecido como se aprecia en la expresión (4.6).

$$
PC \le VC_{min}^{0.90} \&
$$
  

$$
PC \ge VC_{max}^{1.05}
$$
 (4.6)

Donde:

 $PC =$  Punto crítico *VCmin.=* Valor de corte mínimo *VCmax.=* Valor de corte máximo *1.05 y 0.9* corresponden a los perfiles de voltajes En la figura 4.1 se puede observar los valores de corte mínimos (*VCmin*) y los valores de corte máximos (*VCmax*), los cuales delimitan el área segura. Si el indicador rebasa los valores de corte se encuentra en áreas críticas donde se localizan los puntos críticos.

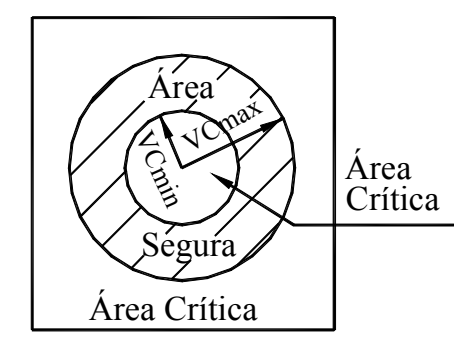

Figura 4.1 Representación gráfica de los valores de corte.

### **4.3.1 Identificación de puntos críticos para proyecciones métricas por zonas.**

Para este trabajo los puntos críticos son aquellos cuya proyección métrica nodal se encuentran fuera del rango previamente establecido. El rango está formado por los valores de corte mínimo y máximo del sistema de prueba. El valor de corte máximo se determina considerando un voltaje de 1.05 (puede variar) y ángulo de cero grados en todos los nodos del sistema. El valor de corte mínimo se determina considerando un voltaje de 0.90 (puede variar) y un ángulo de cero grados en todos los nodos del sistema de prueba (los perfiles de voltajes se ajustan de acuerdo al sistema eléctrico).

Con estos valores de corte mínimo y máximo de los perfiles se comparan con las proyecciones métricas mínimas y máximas de los Jacobianos con voltajes de acuerdo a un escenario de operación de carga dada. Considerando que los puntos críticos son los valores que se encuentran fuera del rango establecido como se aprecia en la expresión (4.7).

$$
PC \le VC_{min}^{0.90} \&
$$
  
\n
$$
PC \ge VC_{max}^{1.05}
$$
 (4.7)

En la figura 4.1 se puede observar los valores de corte mínimos (*VCmin*) y los valores de corte máximos (*VCmax*), los cuales delimitan el área estable desde el punto de vista de las proyecciones métricas por zonas.. Si las proyecciones métricas por zonas rebasan los valores de corte se encuentra en áreas críticas donde se localizan los puntos críticos.

A continuación se presentan los algoritmos de los eigenvalores mínimos absolutos, las normas absolutas y las proyecciones métricas por zonas:

# **4.4 Metodología**

A continuación se presenta la metodología empleada en este trabajo de tesis utilizando los eigenvalores mínimos absolutos, la norma absoluta y las proyecciones métricas por zonas del Jacobiano de flujos de potencia

### **4.4.1 Metodología de los eigenvalores mínimos absolutos del Jacobiano de flujos de potencia**

La finalidad de esta metodología es la determinación de puntos críticos para alarmar al sistema eléctrico contra problemas de colapso de voltaje utilizando los eigenvalores mínimos absolutos obtenidos de la matriz del Jacobiano y del Jacobiano reducido sin nodo compensador.

## **4.4.1.1 Algoritmo**

Para determinar los puntos críticos utilizando los eigenvalores mínimos absolutos de la matriz del Jacobiano y del Jacobiano reducido sin nodo compensador se propone el siguiente algoritmo:

- 1.- Indicar el valor de corte (para este trabajo se considero el valor de corte de 0.60 el cual puede variar de acuerdo al sistema).
- 2.- Obtener los datos del sistema eléctrico. Fundamentalmente se consideran los datos y la topología de la red (líneas de transmisión, transformadores, capacitores en derivación, etc.) y los voltajes en los nodos.
- 3.- Calcular la *Y bus*.
- 4.- Calcular la matriz del Jacobiano y la matriz del Jacobiano reducido considerando los voltajes nodales obtenidos en el punto (2) y la *Y bus* calculada en el punto (3).
- 5.- Calcular los eigenvalores mínimos absolutos de la matriz del Jacobiano y de la matriz del Jacobiano reducido.
- 6.- Determinación de puntos críticos.

Se analiza que los eigenvalores mínimos absolutos calculados en el punto (6) no rebasen los valores de corte mínimos.

- Si el eigenvalor mínimo del Jacobiano reducido es inferior o igual que el valor de corte se activa la alarma 1 y se indica que el sistema se encuentra en área crítica.
- Si el eigenvalor mínimo del Jacobiano es inferior o igual que el valor de corte se activa la alarma 2 y se indica que el sistema se encuentra en área crítica.
- En caso de que los eigenvalores mínimos absolutos del Jacobiano y del Jacobiano reducido rebasen los valores de corte se activan las alarmas 1 y 2 indicando que el sistema se encuentra en área extremadamente crítica y se pueden tener problemas de colapso de voltaje o de no convergencia en la solución de flujos de potencia.
- Si no se activan las alarmas 1 y 2 se indica que el sistema se encuentran en área segura.
- 7.- Si existiera variación en el sistema eléctrico, por cambios en la potencia o en la topología de la red regresar a 1.

De acuerdo al algoritmo descrito anteriormente se muestra el siguiente diagrama de flujos en la figura 4.2.

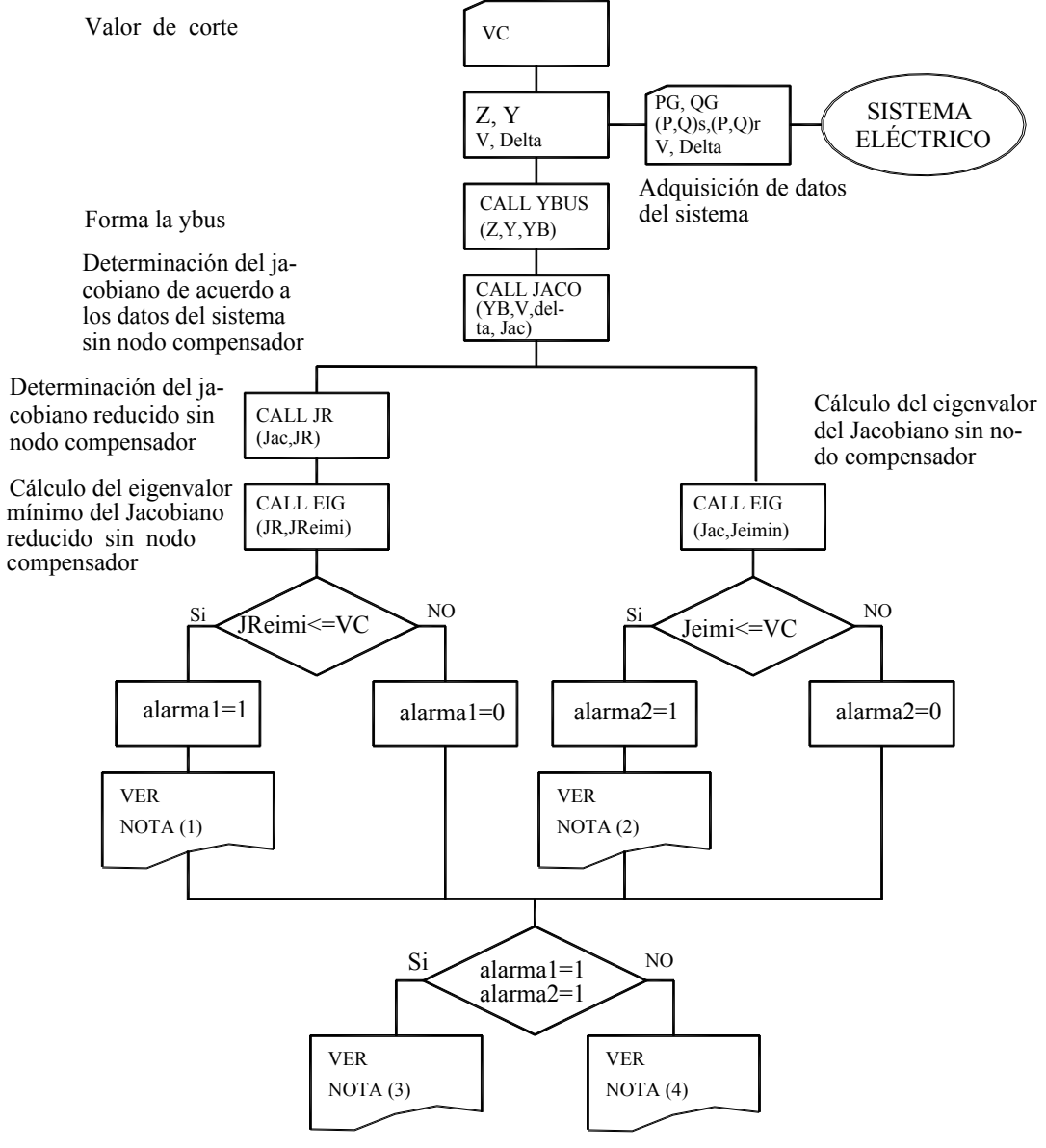

#### NOTAS:

- 1.- Se alarma 1 se encuentra en área crítica
- 2.- Se alarma 2 se encuentra en área crítica
- 3.- Se alarma 1 y 2 se encuentra en área extremadamente voltaje o de no convergencia crítica se pueden presentar problemas por colapso de

DFeig.DWG

- 4.- No existen violaciones se encuentra en área segura
- Figura 4.2 Diagrama de flujo de los eigenvalores mínimos absolutos del Jacobiano y del Jacobiano reducido implementado en un sistema eléctrico.

#### **4.4.2 Metodología de las normas absolutas de las submatrices del Jacobiano.**

La finalidad de este metodología es la determinación de puntos críticos para alarmar al sistema eléctrico contra problemas de colapso de voltaje, utilizando las normas absolutas (*NA*) de las submatrices obtenidas con los eigenvalores y eigenvectores de las submatrices (*H=dP/dD* y *L=dQ/dV*) del Jacobiano con nodo compensador.

#### **4.4.2.1 Algoritmo**

Para determinar los puntos críticos utilizando las normas absolutas de las submatrices obtenidas con los eigenvalores y eigenvectores de las submatrices *H* y *L* del Jacobiano con nodo compensador se propone el siguiente algoritmo:

- 1.- Indicar el valor del perfil de voltaje (En este trabajo se consideraron valores de 0.85 y de 0.90 que pueden variar de acuerdo al sistema). Estos valores servirán para calcular los valores de corte en el punto (6), los perfiles de voltaje representan la condición operativa estable del sistema.
- 2.- Obtener los datos del sistema eléctrico.

Fundamentalmente se consideran los datos y la topología de la red (líneas de transmisión, transformadores, capacitores en derivación, etc.) y los voltajes en los nodos.

- 3.- Calcular la *Y bus*.
- 4.- Calcular las submatrices *H'* y *L'* del Jacobiano de flujos de potencia con nodo compensador, considerando los perfiles de voltaje de acuerdo al punto (1) y la *Y bus* calculada en el punto (3).
- 5.- Calcular las submatrices *H''* y L'' formadas por los eigenvalores y eigenvectores de las submatrices del *H'* y *L'* calculadas en el punto (4).
- 6.- Calcular los valores de corte *VCH* y *VCL*, estos son los valores de la normas absolutas de las submatrices (*H''* y *L"*).
- 7.- Calcular las submatrices *H* y *L* del Jacobiano de acuerdo a los datos del sistema eléctrico, es decir considerando los voltajes nodales obtenidos en el punto (2) y la *Y bus* calculada en el punto (3).
- 8.- Calcular las submatrices H\* y L\* formadas por los eigenvalores y eigenvectores de las submatrices *H* y *L* del Jacobiano calculadas en el punto (7).
- 9.- Calcular las normas absolutas *NAH* y *NAL* de las submatrices *H\** y *L\** calculadas en el punto (8).

10.- Determinación de puntos críticos.

Se analiza que las normas *NAH* y *NAL* calculadas en el punto (9) no rebasen los valores de corte *VCH* y *VCL* calculados en el punto (6).

- Si la norma *NAH* es inferior o igual que el valor de corte mínimo *VCH* se activa la alarma 1 y se indica que el sistema se encuentra en área crítica.
- Si la norma absoluta *NAL* es inferior o igual que el valor de corte *VCL* se activa la alarma 2 y se indica que el sistema se encuentra en área crítica.
- En caso de que las normas absolutas *NAH* y *NAL* rebasen los valores de corte se activan las alarmas 1 y 2 indicando que el sistema se encuentra en área extremadamente crítica y puede tener problemas de colapso o de no convergencia en la solución de flujos de potencia.
- Si no se activan las alarmas 1 y 2 se indica que el sistema se encuentran en área segura.
- 11.- Si existe variación en el sistema eléctrico, por cambios en la potencia o en la topología de la red regresar al punto (1).

De acuerdo al algoritmo descrito se muestra el siguiente diagrama de flujo en la figura 4.3.

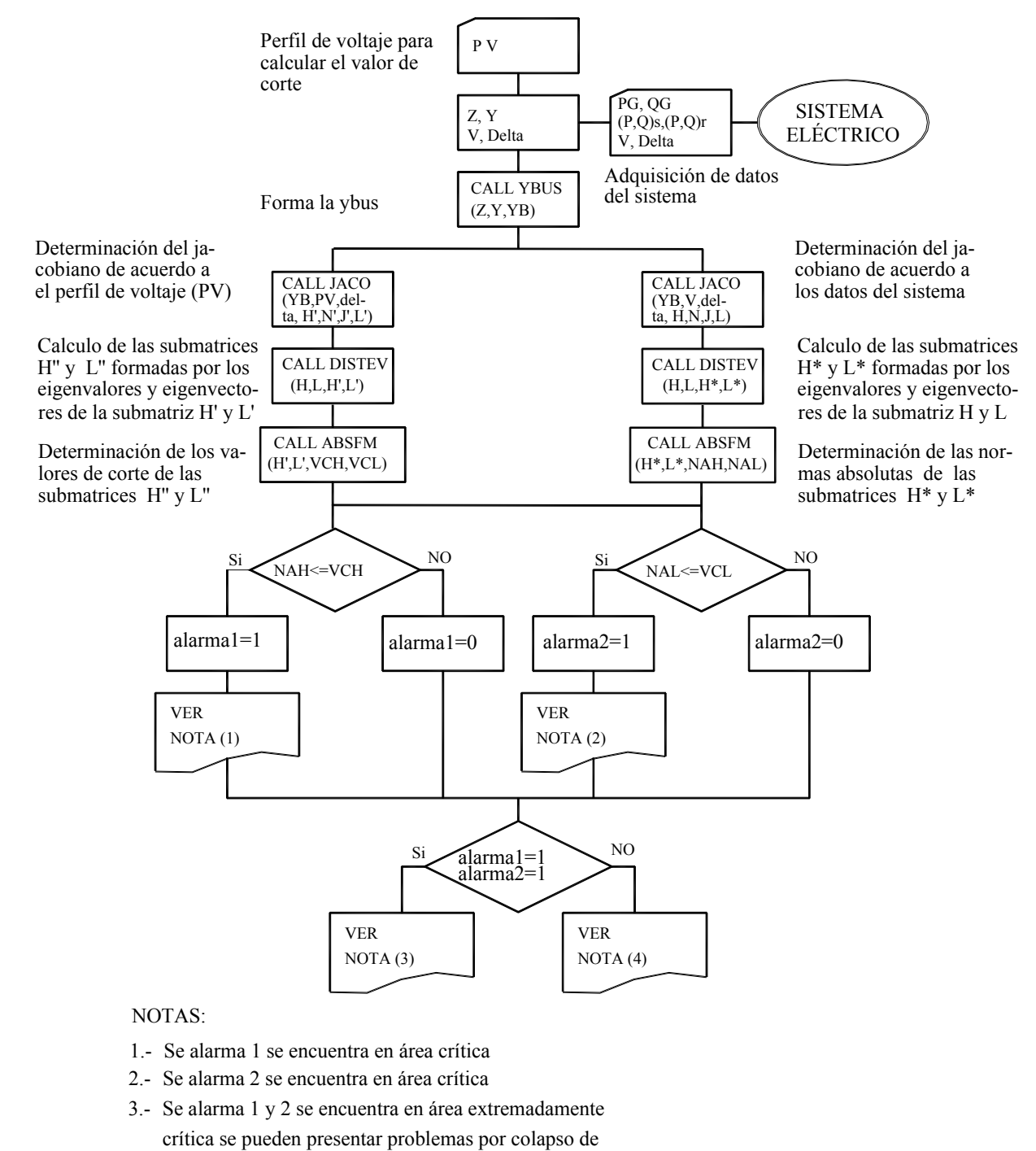

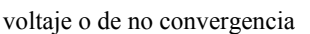

4.- No existen violaciones se encuentra en área segura

DFnorm.DWG

Figura 4.3 Diagrama de flujo de las normas *NA* de las submatrices *H* y *L* del Jacobiano de flujos de potencia.

### **4.4.3 Metodología de las proyecciones métricas por zonas de las submatrices del Jacobiano.**

La finalidad de esta metodología es la determinación de puntos críticos para alarmar al sistema eléctrico contra problemas de colapso de voltaje utilizando las proyecciones métricas por zonas obtenidas de las submatrices (*H=dP/dD* y *L=dQ/dV*) del Jacobiano con nodo compensador.

### **4.4.3.1 Algoritmo**

Para determinar los puntos críticos utilizando las proyecciones métricas por zonas obtenidas de las submatrices (*H=dP/dD* y *L=dQ/dV*) del Jacobiano con nodo compensador se propone el siguiente algoritmo:

- 1.- Indicar el valor del perfil de voltaje. (En este trabajo se consideraron valores de 0.85 o 0.90 los cuales pueden variar de acuerdo al sistema). Estos valores servirán para calcular los valores de corte en el punto (5), los perfiles de voltaje representan la condición operativa estable del sistema.
- 2.- Obtención de los datos del sistema eléctrico.

Datos de la red (líneas de transmisión, transformadores, capacitores en derivación, etc.) Voltaje nodal.

- 3.- Calcular la *Y bus*.
- 4.- Calcular las submatrices (*H'* y *L'*) del Jacobiano de flujos de potencia con nodo compensador, considerando los perfiles de voltaje de acuerdo al punto (1) y la *Y bus* calculada en el punto (3).
- 5.- Calcular los valores de corte mínimo *VCmH* y *VCmL*. Estos son los valores de las proyecciones mínimas de las submatrices (*H'* y *L'*) calculadas en la instrucción 4.
- 6.- Se calculan las submatrices *H* y *L* del Jacobiano considerando los voltajes nodales obtenidos en la instrucción (2) y la *Y bus* calculada en el punto (3)
- 7.- Se calculan las proyecciones métricas mínimas *PYmH* y *PYmL* de las submatrices H y L del Jacobiano obtenidas en el punto (6).
- 8.- Se analizan que las proyecciones mínimas *PYmH* y *PYmL* calculadas en el punto (7) no rebasen los valores de corte mínimos *VCmH* y *VCmL* calculados en el punto 5.
	- Si la proyección métrica mínima *PYmH* es inferior o igual que el valor de corte mínimo *VCmH* se activa la alarma 1 y se indica que el sistema se encuentra en área crítica.
- Si la proyección métrica mínima *PYmL* es inferior o igual que el valor de corte mínimo *VCmL* se activa la alarma 2 y se indica que el sistema se encuentra en área crítica.
- En caso de que las proyecciones métricas *PYmH* y *PYmL* rebasen los valores de corte *VCmH* y *VCmL* se activan las alarmas 1 y 2 indicando que el sistema se encuentra en área extremadamente crítica y puede tener problemas de colapso o de no convergencia en la solución de flujos de potencia.
- Si no se activan las alarmas *H* y L, se indica que el sistema se encuentran en área segura.
- 9.- Si existe variación en el sistema eléctrico, por cambios en la potencia o en la topología de la red regresar al punto (1).

De acuerdo al algoritmo descrito anteriormente se muestra en el siguiente diagrama de flujo en la figura 4.4.

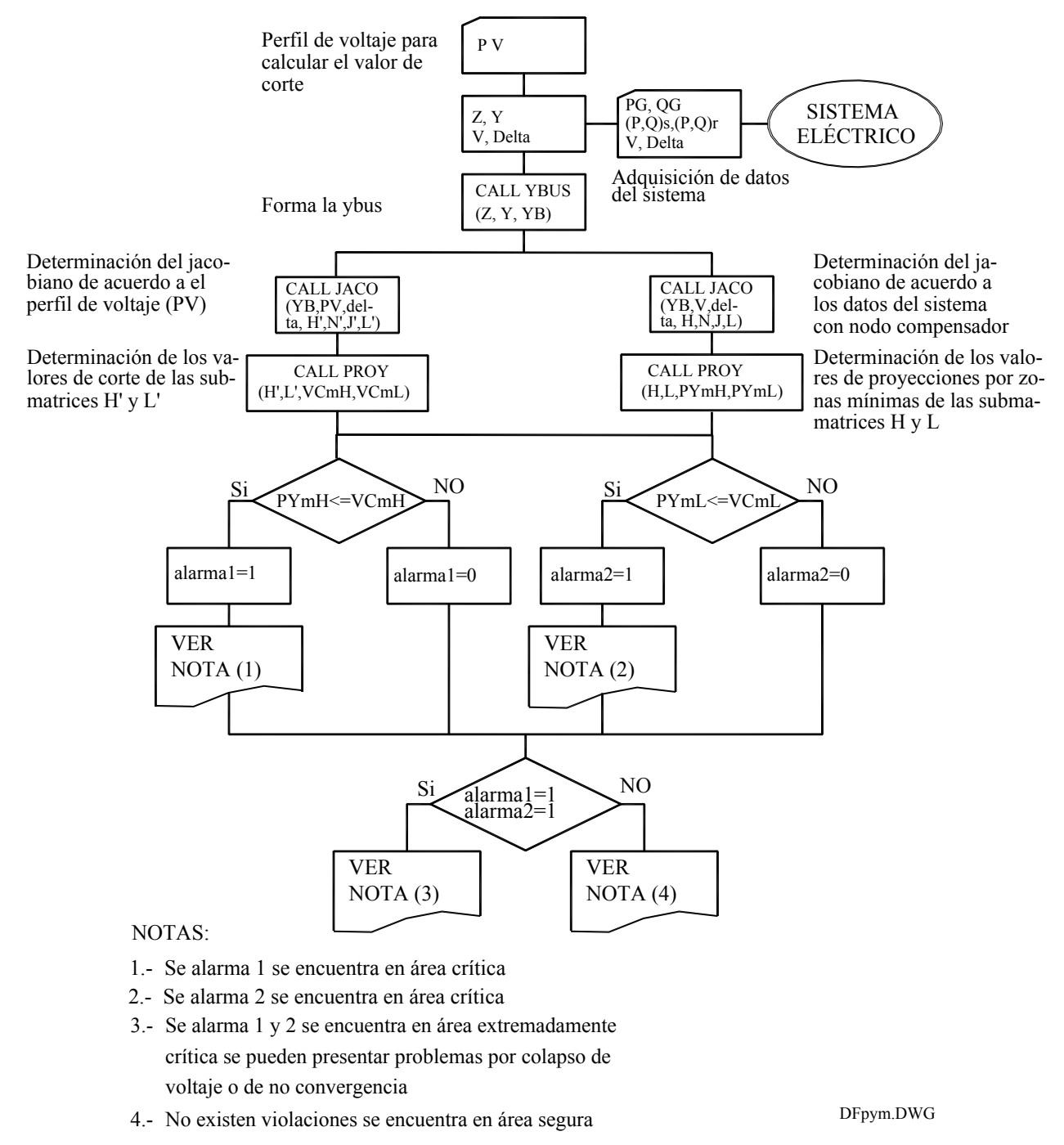

Figura 4.4 Diagrama de flujo de las proyecciones métricas por zonas de las submatrices *H* y *L* del Jacobiano de flujos de potencia.

#### **4.5 EJEMPLOS**

Con la finalidad de ilustrar algunos de los conceptos empleados en la metodología antes expuesta se presentan los siguientes ejemplos:

# **4.5.1 Cálculo de las proyecciones métricas por zonas de una matriz jacobiana.**

Calcular las proyecciones métricas por zonas de la siguiente matriz jacobiana J.

$$
J = \begin{bmatrix} 5.55 & -5.55 & 0 \\ -50 & 0 & 50 \\ 0 & 8.33 & -8.33 \end{bmatrix}
$$

Proyección métrica en el nodo 1 (zona 1)

$$
d_{(1,2)}^1 = |-5.55 + 0| + |0 - 50| = 55.55
$$
  
\n
$$
d_{(1,3)}^1 = |-5.55 - 8.33| + |0 - 8.33| = 22.21
$$
  
\n
$$
d_{(2,3)}^1 = |0 - 8.33| + |50 - (-8.33)| = 66.66
$$

Proyección métrica en el nodo 2 (zona 2)

$$
d_{(1,2)}^2 = |5.55 - 50| + |0 - 50| = 105.55
$$
  
\n
$$
d_{(1,3)}^2 = |5.55 + 0| + |0 - 8.33| = 13.88
$$
  
\n
$$
d_{(2,3)}^2 = |-50 + 0| + |50 - (-8.33)| = 108.33
$$

Proyección métrica en el nodo 3 (zona 3)

$$
d_{(1,2)}^3 = |5.55 - (-50)| + |-5.55 - 0| = 61.111
$$
  
\n
$$
d_{(1,3)}^3 = |5.55 + 0| + |-5.55 - 8.33| = 19.44
$$
  
\n
$$
d_{(2,3)}^3 = |-50 - 0| + |0 - 8.33| = 58.33
$$

#### **4.5.2 Ejemplo de la aplicación de los conceptos de proyecciones métricas por zonas a un sistema de 3 nodos.**

Sea un sistema de 3 nodos con 3 líneas conectadas de la siguiente manera:

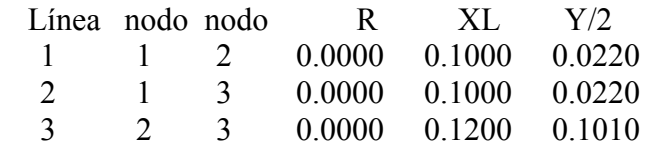

Con los datos anteriores se realiza el calculo de la Y BUS la cual se presenta en la tabla 4.1

Tabla 4.1 *Ybus* del ejemplo 4.5.2

 $(0.0000, -19.9560)$   $(0.0000, 10.0000)$   $(0.0000, 10.0000)$  $(0.0000, 10.0000)$   $(0.0000, -18.2103)$   $(0.0000, 8.3333)$  $(0.0000, 10.0000)$   $(0.0000, 8.3333)$   $(0.0000, -18.2103)$ 

Con los datos anteriores y considerando perfiles de voltaje unitario se obtiene el Jacobiano del sistema de 3 nodos el cual se presenta en la tabla 4.2.

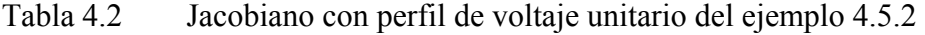

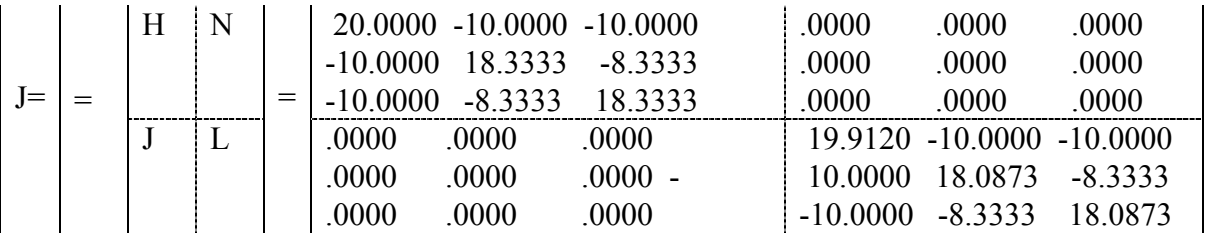

En las tablas 4.3 a la 4.10 se presentan las proyecciones métricas por zonas de las submatrices del Jacobiano, en las tablas 4.4, 4.6, 4.8 y 4.10 se muestran las proyecciones métricas mínimas por zonas y máximas de cada una de las submatrices del Jacobiano de flujos de potencia.

| Zona           |   |                |                    |
|----------------|---|----------------|--------------------|
| (Nodo)         | k |                | Proyección métrica |
|                |   | $\mathfrak{D}$ | 30.000000000000000 |
|                |   | 3              | 30.000000000000000 |
|                |   | 3              | 53.333200000000010 |
| 2              |   | 2              | 31.666700000000000 |
| 2              |   | 3              | 58.333300000000000 |
| $\mathfrak{D}$ | 2 | 3              | 26.666600000000000 |
| 3              |   | $\overline{c}$ | 58.333300000000000 |
| 3              |   | 3              | 31.666700000000000 |
| 3              |   | 3              | 26.666600000000000 |

Tabla 4.3 Proyecciones métricas por zonas de la submatriz del Jacobiano *H=dP/dD* del ejemplo 4.5.2.

Tabla 4.4 Proyecciones métricas mínimas y máximas por zonas de la submatriz del Jacobiano *H=dP/dD* del ejemplo 4.5.2.

| Zona |                         |   |                           |  |  |
|------|-------------------------|---|---------------------------|--|--|
|      | (Nodo) PYmin            | k | PYmax                     |  |  |
|      |                         |   | 30,000000 1 2 53,333200 2 |  |  |
|      |                         |   | 26.666600 2 3 58.333300 1 |  |  |
|      | 26.666600 2 3 58.333300 |   |                           |  |  |

Tabla 4.5 Proyecciones métricas por zonas de la submatriz del Jacobiano *N=dP/dV* del ejemplo 4.5.2.

| Zona  |   |                             |                           |
|-------|---|-----------------------------|---------------------------|
| Nodo) | k |                             | Proyección métrica        |
|       |   |                             | 2 0.000000000000000E+000  |
|       |   |                             | $0.000000000000000E+000$  |
|       | 2 |                             | $0.000000000000000E+000$  |
|       |   | $\mathcal{D}_{\mathcal{L}}$ | $0.0000000000000000E+000$ |
| 2     |   |                             | $0.0000000000000000E+000$ |
| 2     | 2 | 3                           | $0.000000000000000E+000$  |
| 3     |   |                             | $0.000000000000000E+000$  |
| 3     |   |                             | $0.000000000000000E+000$  |
|       | ႒ |                             | $0.000000000000000E+000$  |

Tabla 4.6 Proyecciones métricas mínimas y máximas por zonas de la submatriz del Jacobiano *N=dP/dV* del ejemplo 4.5.2.

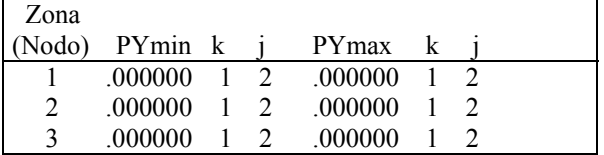

| Zona  |                             |   |                           |
|-------|-----------------------------|---|---------------------------|
| Nodo) | k                           |   | Provección métrica        |
|       |                             |   | 2 0.000000000000000E+000  |
|       |                             |   | $0.0000000000000000E+000$ |
|       | $\mathcal{D}_{\mathcal{L}}$ |   | $0.000000000000000E+000$  |
| 2     |                             |   | $0.0000000000000000E+000$ |
| 2     |                             |   | $0.0000000000000000E+000$ |
| 2     | $\mathfrak{D}$              |   | $0.0000000000000000E+000$ |
| 3     |                             | 2 | $0.0000000000000000E+000$ |
| 3     |                             | 3 | $0.000000000000000E+000$  |
|       |                             |   | $0.0000000000000000E+000$ |

Tabla 4.7 Proyecciones métricas por zonas de la submatriz del Jacobiano *J=dQ/dD* del ejemplo 4.5.2.

Tabla 4.8 Proyecciones métricas mínimas y máximas por zonas de la submatriz del Jacobiano *H=dP/dD* del ejemplo 4.5.2.

| Zona   |         |    |               |  |
|--------|---------|----|---------------|--|
| (Nodo) | PYmin   | k. | <b>PY</b> max |  |
|        | .000000 |    | .000000       |  |
|        | .000000 |    | .000000       |  |
|        | .000000 |    | .000000       |  |

Tabla 4.9 Proyecciones métricas por zonas de la submatriz del Jacobiano *L=dQ/dV* del ejemplo 4.5.2.

| Zona   |                             |                |                    |
|--------|-----------------------------|----------------|--------------------|
| (Nodo) | k                           |                | Proyección métrica |
|        |                             | 2              | 29.754000000000000 |
|        |                             | 3              | 29.754000000000000 |
|        |                             | 3              | 52.841200000000000 |
| 2      |                             | 2              | 31.578700000000000 |
| 2      |                             | 3              | 57.999300000000000 |
| 2      | $\mathcal{D}_{\mathcal{L}}$ | 3              | 26.420600000000000 |
| 3      |                             | $\mathfrak{D}$ | 57.999300000000000 |
| 3      |                             | 3              | 31.578700000000000 |
|        |                             | 3              | 26.420600000000000 |

Tabla 4.10 Proyecciones métricas mínimas y máximas por zonas de la submatriz del Jacobiano *H=dP/dD* del ejemplo 4.5.2.

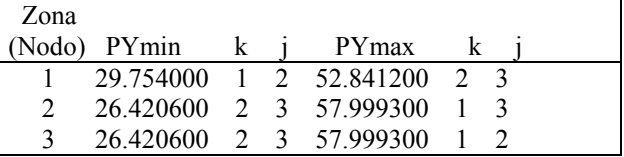

#### **4.5.3 Cálculo de los eigenvalores y eigenvectores.**

En la tabla 4.11 se presentan los eigenvalores obtenidos de cada una de las submatrices del Jacobiano del ejemplo 4.5.2.

Tabla 4.11 Eigenvalores de las submatrices del Jacobiano del ejemplo 4.5.2.

| Jacobiano | Eigen 3 | Eigen 2                                                                          | Eigen 1 |  |
|-----------|---------|----------------------------------------------------------------------------------|---------|--|
|           |         | $[H=dP/dD]$ (.3000E+02, .0000E+00) (.2667E+02, .0000E+00) (.1144E-05, .0000E+00) |         |  |
|           |         | $[N=dp/dV]$ (.0000E+00, .0000E+00) (.0000E+00, .0000E+00) (.0000E+00, .0000E+00) |         |  |
|           |         | $[J=dQ/dD]$ (.0000E+00,.0000E+00)(.0000E+00,.0000E+00)(.0000E+00,.0000E+00)      |         |  |
|           |         | [[L=dO/dV](.2986E+02,.0000E+00)(.2642E+02,.0000E+00)(-.1935E+00,.0000E+00)       |         |  |

En la tabla 4.12 se presentan los eigenvectores obtenidos de cada una de las submatrices del Jacobiano del ejemplo 4.5.2.

Tabla 4.12 Eigenvectores de las submatrices del Jacobiano del ejemplo 4.5.2. EIGENVECTORES de la submatriz el Jacobiano [H=dP/dD]  $(.8165E+00,.0000E+00)$   $(.3793E-06,.0000E+00)$   $(.5774E+00,.0000E+00)$  $( -4082E+00, 0000E+00) (-7071E+00, 0000E+00) (0.5774E+00, 0000E+00)$  $(.4082E+00, .0000E+00)$   $(.7071E+00, .0000E+00)$   $(.5774E+00, .0000E+00)$ EIGENVECTORES de la submatriz del Jacobiano [N=dP/dV]  $(.1000E+01, .0000E+00)$   $(.0000E+00, .0000E+00)$   $(.0000E+00, .0000E+00)$  $(0.0000E+00, 0.0000E+00)$   $(0.1000E+01, 0.000E+00)$   $(0.0000E+00, 0.0000E+00)$  $(.0000E+00, .0000E+00)$   $(.0000E+00, .0000E+00)$   $(.1000E+01, .0000E+00)$ EIGENVECTORES de la submatriz del Jacobiano [J=dQ/dD]  $(.1000E+01, .0000E+00)$   $(.0000E+00, .0000E+00)$   $(.0000E+00, .0000E+00)$  $(.0000E+00, .0000E+00)$   $(.1000E+00, .0000E+00)$   $(.0000E+00, .0000E+00)$ (.0000E+00, .0000E+00) (.0000E+00, .0000E+00) (.1000E+01, .0000E+00) EIGENVECTORES de la submatriz del Jacobiano [L=dQ/dV]  $(.8179E+00, .0000E+00)$  ( $-.4421E-06, .0000E+00)$   $(.5753E+00, .0000E+00)$  $(.4068E+00, .0000E+00)$   $(.7071E+00, .0000E+00)$   $(.5784E+00, .0000E+00)$  $(-.4068E+00, .0000E+00)$   $(.7071E+00, .0000E+00)$   $(.5784E+00, .0000E+00)$ 

# **4.5.4** Cálculo una matriz a partir de  $W\lambda W'$ .

Sea

*A*= matriz nxn <sup>λ</sup>*i*= eigenvalores desde *i=1,…,n wij*=Elemento ij de la matriz de eigenvectores

La matriz *A* puede ser expresada en términos de los eigenvalores y eigenvectores de acuerdo a la ecuación (4.1).

$$
g_{ij} = \sum_{k=1}^{n} w_{ik} w_{jk} \lambda_k \tag{4.1}
$$

Si desarrollamos para una matriz de 3x3 obtenemos lo siguiente:

$$
g_{11} = w_{11}w_{11}\lambda_1 + w_{12}w_{12}\lambda_2 + w_{13}w_{13}\lambda_3
$$
  
\n
$$
g_{12} = w_{11}w_{21}\lambda_1 + w_{12}w_{22}\lambda_2 + w_{13}w_{23}\lambda_3
$$
  
\n
$$
g_{13} = w_{11}w_{31}\lambda_1 + w_{12}w_{32}\lambda_2 + w_{13}w_{33}\lambda_3
$$
  
\n
$$
g_{21} = w_{21}w_{11}\lambda_1 + w_{22}w_{12}\lambda_2 + w_{23}w_{13}\lambda_3
$$
  
\n
$$
g_{22} = w_{21}w_{21}\lambda_1 + w_{22}w_{22}\lambda_2 + w_{23}w_{23}\lambda_3
$$
  
\n
$$
g_{32} = w_{21}w_{31}\lambda_1 + w_{22}w_{32}\lambda_2 + w_{23}w_{33}\lambda_3
$$
  
\n
$$
g_{31} = w_{31}w_{11}\lambda_1 + w_{32}w_{12}\lambda_2 + w_{33}w_{13}\lambda_3
$$
  
\n
$$
g_{32} = w_{31}w_{21}\lambda_1 + w_{32}w_{22}\lambda_2 + w_{33}w_{23}\lambda_3
$$
  
\n
$$
g_{33} = w_{31}w_{31}\lambda_1 + w_{32}w_{32}\lambda_2 + w_{33}w_{33}\lambda_3
$$

donde:

*gij* son los elementos de la matriz.

En la tabla 4.13 se encuentran los resultados de las submatrices del Jacobiano obtenidas por los eigenvalores y eigenvectores de las submatrices del Jacobiano del ejemplo 4.5.2 utilizando la forma *W*λ*W<sup>t</sup>* .

Tabla 4.13 Submatrices calculada por eigenvalores y eigenvectores del Jacobiano del ejemplo 4.5.2

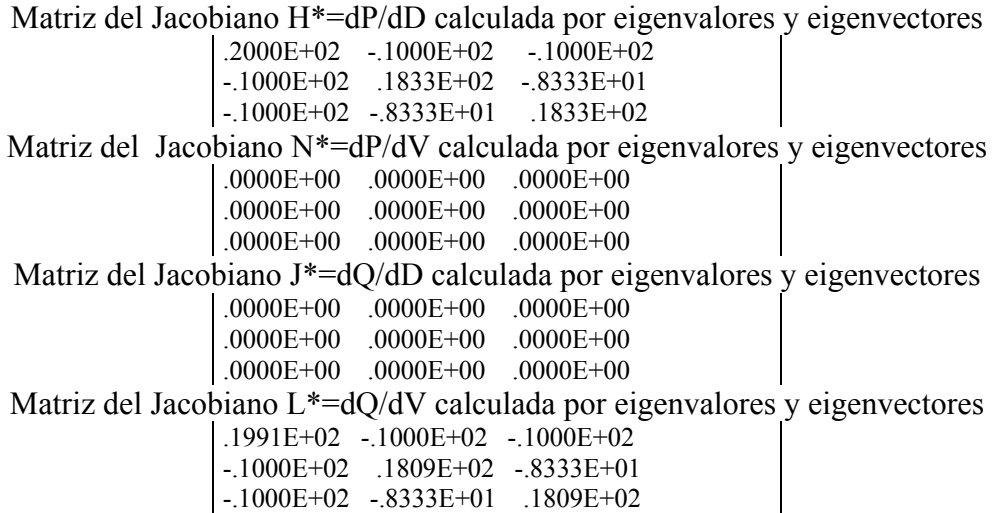

Como se observa los valores de las submatrices H\*, N\*, J\* y L\* calculadas por eigenvalores y eigenvectores presentados en la tabla 4.13 son valores similares a las submatrices H, N, J y L del Jacobiano del ejemplo 4.5.2 presentados en la tabla 4.2.

# **CAPÍTULO 5 RESULTADOS**

# **5.1 INTRODUCCIÓN**

En este capítulo se presentan los resultados obtenidos para los sistemas de prueba de 5 y 30 nodos considerando los diferentes casos ante la variación de la potencia, obteniendo para cada uno de los casos: el voltaje, los eigenvalores mínimos absolutos, las normas absolutas y las proyecciones métricas por zonas de la matriz del Jacobiano de flujos de potencia.

Los resultados se presentan en detalle en el Reporte Interno SEPI-IE-RI-01-2005

1.- Resultados de voltaje.

En esta parte se presenta para los diferentes casos en el sistema de prueba de 5 nodos las gráficas de la variación de la magnitud de los voltajes ante el incremento de la potencia activa o reactiva. En el sistema de prueba de 30 nodos se presentan las gráficas de la magnitud del voltaje que presenta mayor sensibilidad a los cambios de la potencia. Al final de estos resultados se presenta un análisis de los mismos.

2.- Resultados de eigenvalores mínimos absolutos

En esta parte se presentan para los diferentes casos en los sistemas de prueba de 5 y 30 nodos las gráficas de la variación de los eigenvalores mínimos absolutos ante la variación de la potencia como son: los eigenvalores mínimos absolutos del Jacobiano y del Jacobiano reducido sin nodo compensador, ante el incremento de la potencia de acuerdo al caso de estudio. Al final de estos resultados se presenta un análisis de los mismos.

3.- Resultados de normas absolutas

En esta parte se presenta para los diferentes casos las gráficas de la variación de las normas absolutas de las submatrices del Jacobiano de flujos de potencia ante la variación de la potencia como son: la variación de la norma absoluta (NA) formada a partir de WλWt de la submatriz H=dP/dD y de la submatriz L=dQ/dV del Jacobiano. Se presentan las gráficas NA que presentan mayor sensibilidad a los cambios de la potencia. Al final de estos resultados se presenta un análisis de los mismos.

4.- Resultados de proyecciones

En esta parte se presenta para los diferentes casos las gráficas proyecciones métricas mínimas por zonas de las submatrices (H=dP/dD y L=dQ/dV) del Jacobiano ante la variación de la potencia. Al final de estos resultados se presenta un análisis de los mismos.

5.- Comparación de indicadores.

Se realiza una comparación y la utilización de los índices o indicadores empleados como son los eigenvalores mínimos absolutos, las normas y las proyecciones utilizando el margen
de estabilidad como una forma de alarma para que el sistema no presente problemas de no convergencia en el sistema o de colapso de voltaje.

# **5.2 SISTEMA DE PRUEBA DE 5 NODOS**

En este apartado se presentan los resultados del comportamiento del voltaje, de los eigenvalores mínimos absolutos, las normas absolutas y las proyecciones métricas mínimas por zonas ante el incremento de la potencia activa o reactiva en uno o en varios nodos para el sistema de prueba de 5 nodos. El diagrama unifilar y las características de los elementos del sistema eléctrico de potencia se encuentran en el apéndice A1.

# **5.2.1 RESULTADOS DE VOLTAJE (SISTEMA DE 5 NODOS)**

En las figuras 5.2.1.1 a la 5.2.1.3 se presentan las gráficas que muestran el comportamiento del voltaje ante el incremento de la la potencia reactiva inductiva (casos 5n3, 5n5 y 5n345) en uno o en varios nodos y para la potencia activa (caso 5n345ac) se presentan las gráficas en la figura 5.2.1.4.

En la figura 5.2.1.5 se muestra una comparación del comportamiento del voltaje en el nodo 5 al variar la potencia reactiva inductiva en el nodo 5 (caso 5n3), en el nodo 5 (caso 5n5) y en los nodos 3, 4 y 5 (caso 5n345) y la potencia activa en los nodos 3, 4 y 5 (caso 5n345ac).

# **5.2.1.1 Resultados de voltaje CASO 5n3**

En estos resultados se presenta la variación de la magnitud del voltaje en los nodos del sistema ante el incremento de la potencia reactiva inductiva en el nodo3. Estos resultados se muestran graficados en la figura 5.2.1.1.

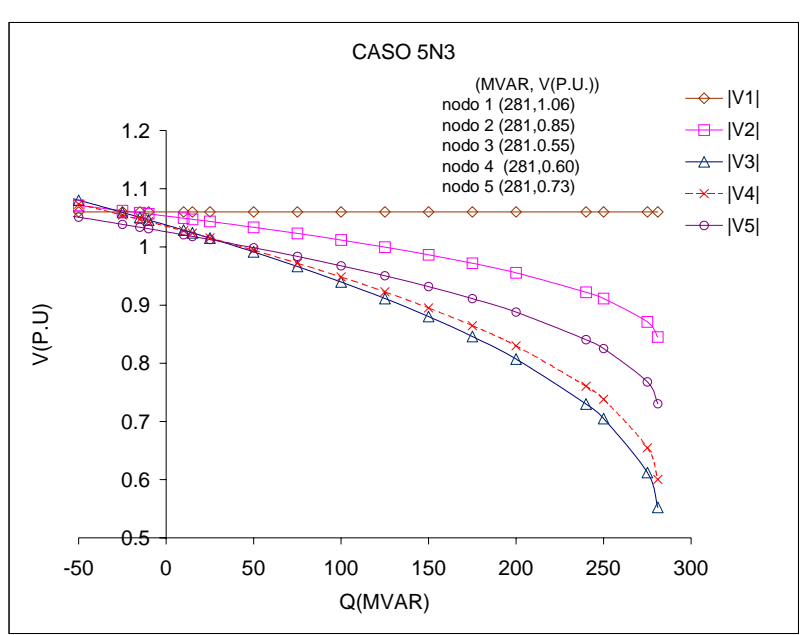

Figura 5.2.1.1 Comportamiento del voltaje ante la variación de la potencia reactiva inductiva en el nodo 3.

## **5.2.1.2 Resultados de voltaje CASO 5n5**

En estos resultados se presenta la variación de la magnitud del voltaje en los nodos del sistema ante el incremento de la potencia reactiva inductiva en el nodo 5.

Estos resultados se muestran graficados en la figura 5.2.1.2.

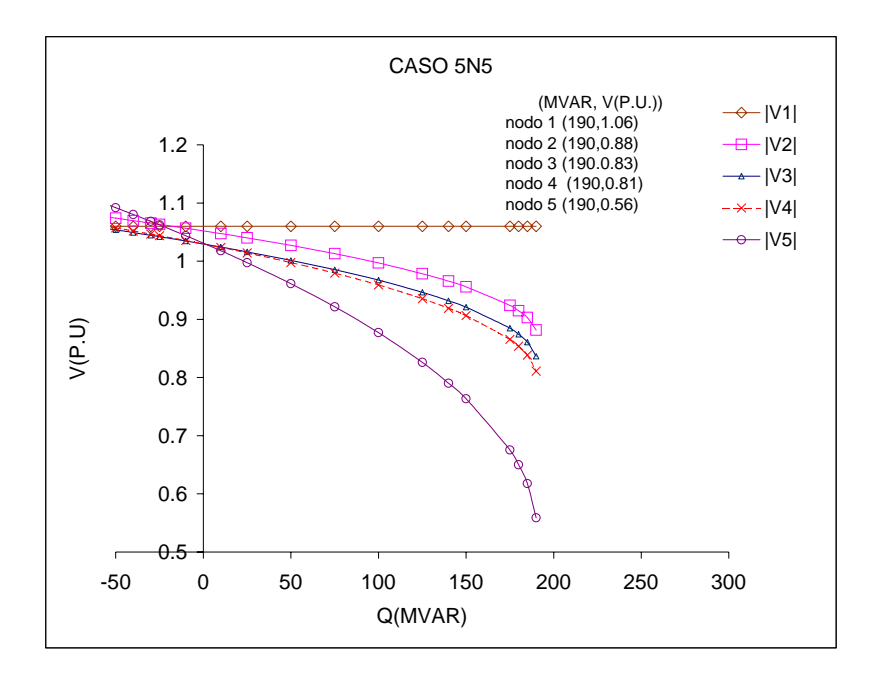

Figura 5.2.1.2 Comportamiento del voltaje ante la variación de la potencia reactiva inductiva en el nodo 5.

## **5.2.1.3 Resultados de voltaje CASO 5n345**

En estos resultados se presenta la variación de la magnitud del voltaje en los nodos del sistema ante el incremento de la potencia reactiva inductiva en los nodos 3, 4 y 5.

Estos resultados se muestran graficados en la figura 5.2.1.3.

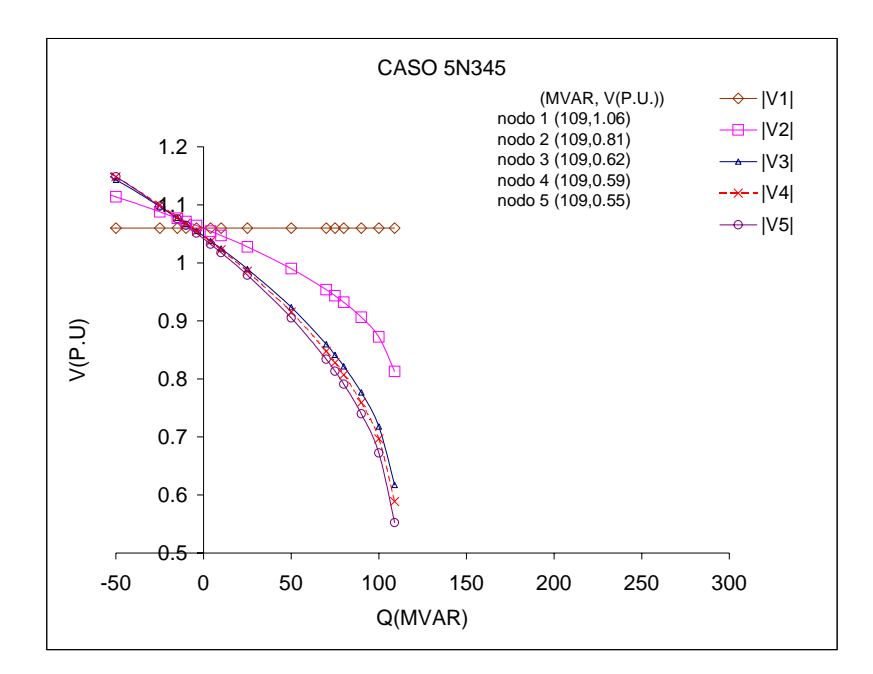

Figura 5.2.1.3 Comportamiento del voltaje ante la variación de la potencia reactiva inductiva en los nodos 3,4 y 5.

## **5.2.1.4 Resultados de voltaje CASO 5n345ac**

En estos resultados se presenta la variación de la magnitud del voltaje en los nodos del sistema ante el incremento de la potencia activa en los nodos 3, 4 y 5.

Estos resultados se muestran graficados en la figura 5.2.1.4.

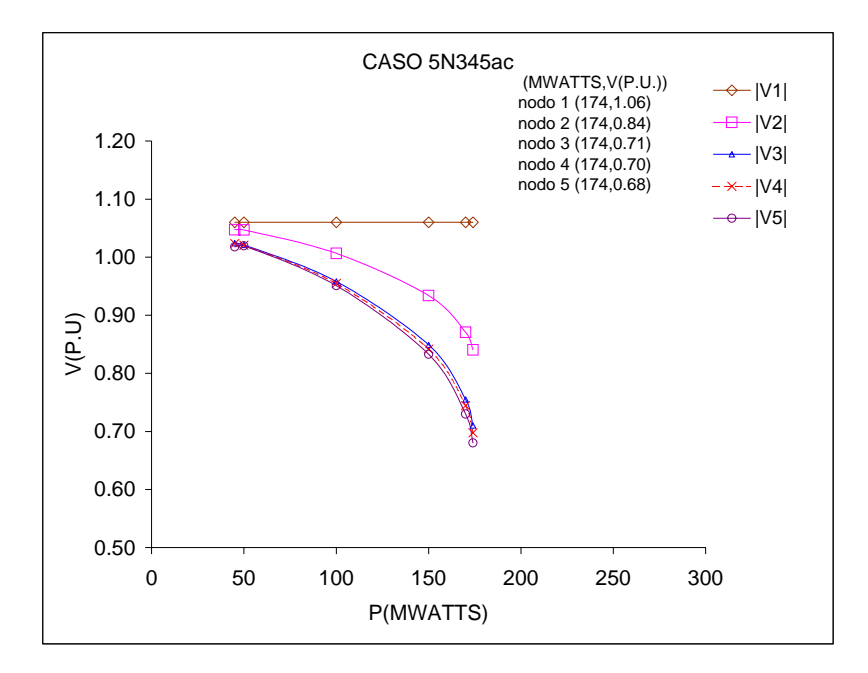

Figura 5.2.1.4 Comportamiento del voltaje ante la variación de la potencia activa en los nodos 3,4 y 5.

En la figura siguiente se muestra el comportamiento del voltaje en el nodo 3 para el caso 5n3 y el comportamiento del voltaje en el nodo 5, para los casos 5n5, 5n345 y 5n345ac considerando a este uno de los nodos más sensibles ante la variación de la potencia para estos casos.

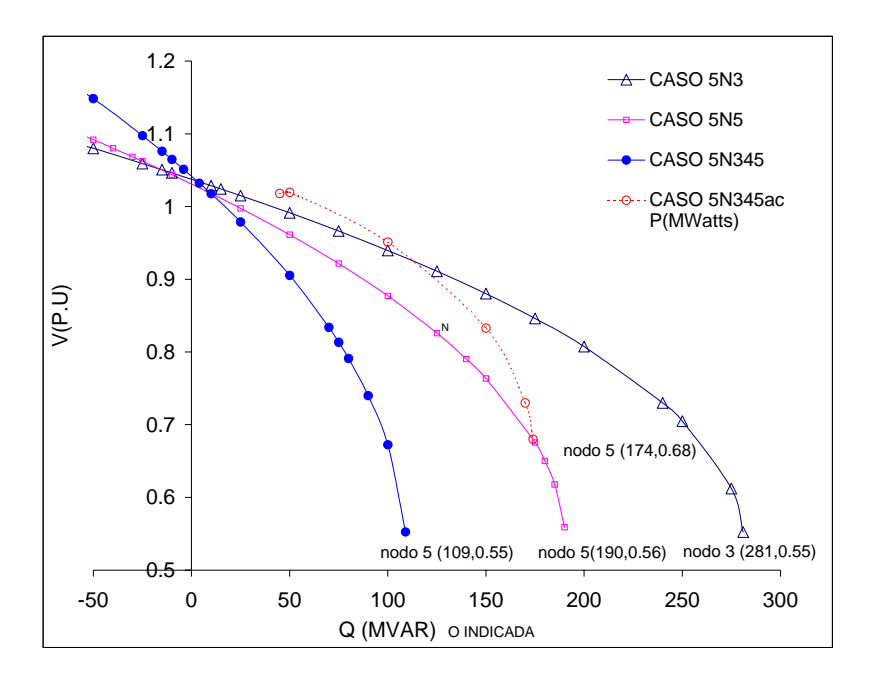

Figura 5.2.1.5 Comportamiento del voltaje en el nodo más sensible al voltaje ante la variación de la potencia (casos sistema de 5 nodos).

## **5.2.1.5 Análisis de resultados del comportamiento del voltaje con respecto al aumento de la potencia (sistema de 5 nodos)**

Con la utilización de las gráficas V-Q es posible la identificación de los nodos débiles y observar el comportamiento del sistema. Sin embargo este método para sistemas muy grandes requiere el estudio de todos los nodos para la identificación de los nodos débiles, por lo que se ha combinado con el análisis modal con el cual es posible determinar los nodos débiles y posteriormente realizar el estudio con curvas V-Q, P-Q y P-V en aquellos nodos débiles, determinando los márgenes de estabilidad de voltaje en el que se encuentran y considerar el suministro del soporte reactivo necesario para compensar el sistema para no presentar problemas de estabilidad de voltaje. En este trabajo se utilizaron las curvas V-Q con las cuales se determinaron los nodos débiles como se describe a continuación.

En las gráficas de la figura 5.2.1.1 (caso 5n3) y 5.2.1.2 (caso 5n5) que corresponden a la variación de la potencia reactiva inductiva en el nodo 3 y en el nodo 5 respectivamente, se observa que el nodo 5 es un nodo más débil que el nodo 3 ya que cuando aumentamos la potencia reactiva inductiva en el nodo 3 tenemos 281 MVAR en el punto de máxima transferencia de potencia reactiva inductiva y en el nodo 5 se presenta la máxima transferencia de potencia reactiva inductiva en 190 MVAR. Es decir que el sistema presenta colapso de voltaje en el nodo 5 con una potencia reactiva inductiva mayor de 190 MVAR que es menor que la que se presenta en el nodo 3.

En las gráficas de la figura 5.2.1.3 (caso 5n345) y en la figura 5.2.1.4 (caso 5n345ac) se muestran las variaciones de la potencia reactiva inductiva y activa en los nodos 3, 4 y 5 observando que el nodo 5 presenta un mayor abatimiento en el voltaje y para estos casos es un nodo que presenta una mayor sensibilidad ante la demanda de potencia en los nodos 3, 4 y 5.

En la figura 5.2.1.5 se observa la comparación de la magnitud de los voltajes con mayor abatimiento, para el sistema de prueba de 5 nodos para los diferentes casos. Uno de los resultados esperados que se observa al comparar la potencia reactiva inductiva caso 5n345 y la potencia activa caso 5n345ac, en donde se puede apreciar que al trabajar con potencia activa contra la potencia reactiva inductiva el voltaje aumenta en el nodo 5 presentando un menor abatimiento del voltaje observando en el caso 5n345 un valor de voltaje en el nodo 5 de 0.55 con una capacidad máxima de transmisión de potencia de 109MVAR y en el caso 5n345ac un valor de voltaje de 0.55 en p.u. y una capacidad máxima de transmisión aproximada de 174MWatts.

# **5.2.2 RESULTADOS DE LOS EIGENVALORES MÍNIMOS ABSOLUTOS (SISTEMA DE 5 NODOS)**

En estos resultados se presentan las gráficas del comportamiento de los eigenvalores mínimos absolutos de la matriz del Jacobiano de flujos de potencia ante el aumento de la potencia para utilizarlos como indicadores de estabilidad de voltaje, tomando en cuenta los eigenvalores mínimo absolutos del Jacobiano y del Jacobiano reducido sin nodo compensador, normalizados con respecto al caso base.

En las gráficas se presenta el comportamiento del eigenvalor mínimo absoluto del Jacobiano y del Jacobiano reducido ante el aumento de la potencia reactiva inductiva considerando diferentes casos para el sistema de prueba de 5 nodos. Los casos considerados son: 5n3, 5n5, 5n345 y 5n345ac que consideran el aumento de la potencia reactiva inductiva en el nodo 3, en el nodo 5 y en los nodos 3, 4 y 5. El caso 5n345ac considera el aumento de la potencia activa en los nodos 3, 4 y 5.

El valor de corte para el sistema de 5 nodos se estableció en 0.6 y en 0.4 para los eigenvalores mínimos absolutos del Jacobiano sin nodo compensador y del Jacobiano reducido sin nodo compensador como se muestra en las figuras 5.2.2.1 y 5.2.2.2. El valor de corte se ajustó para que los valores graficados se encuentren dentro de las curvas como se muestra en las figuras 5.2.2.1 y la 5.2.2.2.

En la figura 5.2.2.1 se presentan las gráficas del comportamiento de los eigenvalores mínimos absolutos del Jacobiano sin el nodo compensador ante la variación de la potencia reactiva inductiva (casos 5n3, 5n5 y 5n345) y de la potencia activa (caso 5n345ac).

En las figuras 5.2.2.2 se presentan las gráficas del comportamiento de los eigenvalores mínimos absolutos del Jacobiano reducido sin el nodo compensador ante la variación de la potencia reactiva inductiva (casos 5n3, 5n5 y 5n345) y de la potencia activa (caso 5n345ac).

### **5.2.2.1 Resultados del eigenvalor mínimo absoluto del Jacobiano sin considerar el nodo compensador.**

En estos resultados se presenta la variación de los eigenvalores mínimos absolutos del Jacobiano de flujos de potencia sin considerar el nodo compensador (normalizados con respecto al caso base) ante la variación de la potencia reactiva inductiva (casos 5n3, 5n5 y 5n345) y de la potencia activa (caso 5n345ac) como se muestra en la figura 5.2.2.1.

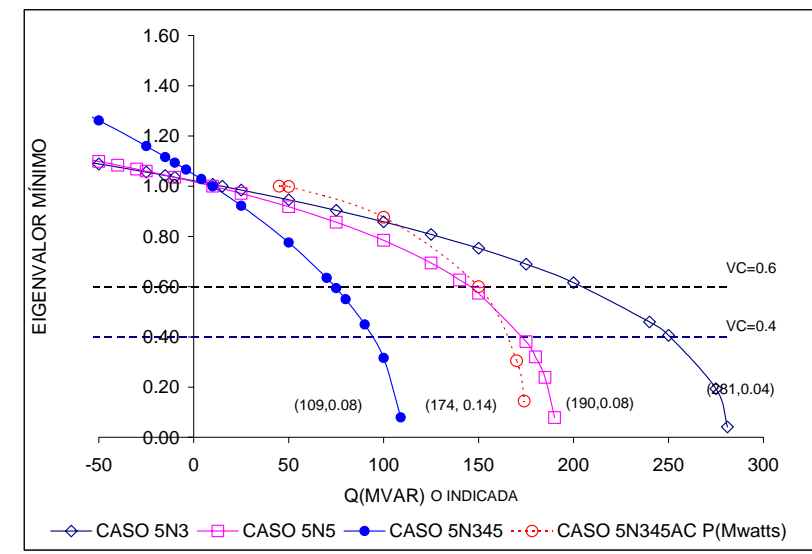

Figura 5.2.2.1 Comportamiento del eigenvalor mínimo absoluto ante el aumento de la potencia (Sistema de 5 nodos).

En la tabla 5.2.2.1 se presentan la potencia, el voltaje en el nodo más crítico y el margen de estabilidad, cuando en cada uno de los casos supera el valor de corte en 0.6 y en 0.4 del eigenvalor mínimo del Jacobiano como se observa en la gráfica de la figura 5.2.2.1.

| CASO    | <b>POTENCIA</b> | <b>MAX TRANSF.</b> | VC  | V           | <b>MARGEN</b> |
|---------|-----------------|--------------------|-----|-------------|---------------|
|         |                 | DE POTENCIA        |     | (P.U)       | $\frac{1}{2}$ |
| 5n3     | 234 MVAR        | <b>281 MVAR</b>    | 0.6 | $V3 = 0.74$ | 16.69         |
| 5n5     | <b>161 MVAR</b> | <b>190 MVAR</b>    | 0.6 | $ V5 =0.72$ | 15.23         |
| 5n345   | 87 MVAR         | <b>109 MVAR</b>    | 0.6 | $V5 = 0.75$ | 19.92         |
| 5n345ac | 132 MWatts      | 174 MWatts         | 0.6 | $V5 = 0.87$ | 23.96         |
| 5n3     | <b>257 MVAR</b> | <b>281 MVAR</b>    | 0.4 | $ V3 =0.68$ | 8.47          |
| 5n5     | <b>177 MVAR</b> | 190 MVAR           | 0.4 | $ V5 =0.66$ | 6.68          |
| 5n345   | 98 MVAR         | <b>109 MVAR</b>    | 0.4 | $ V5 =0.69$ | 10.17         |
| 5n345ac | 161 MWatts      | 174 MWatts         | 0.4 | $V5 = 0.78$ | 7.58          |

Tabla 5.2.2.1 Comportamiento del voltaje y el margen de estabilidad (J-5).

### **5.2.2.2 Resultados del eigenvalor mínimo absoluto del Jacobiano reducido sin considerar el nodo compensador.**

En estos resultados se presenta la variación de los eigenvalores mínimos absolutos del Jacobiano reducido de flujos de potencia sin considerar el nodo compensador (normalizado con respecto al caso base) ante la variación de la potencia reactiva inductiva (casos 5n3, 5n5 y 5n345) y de la potencia activa (caso 5n345ac) como se muestra en la figura 5.2.2.2.

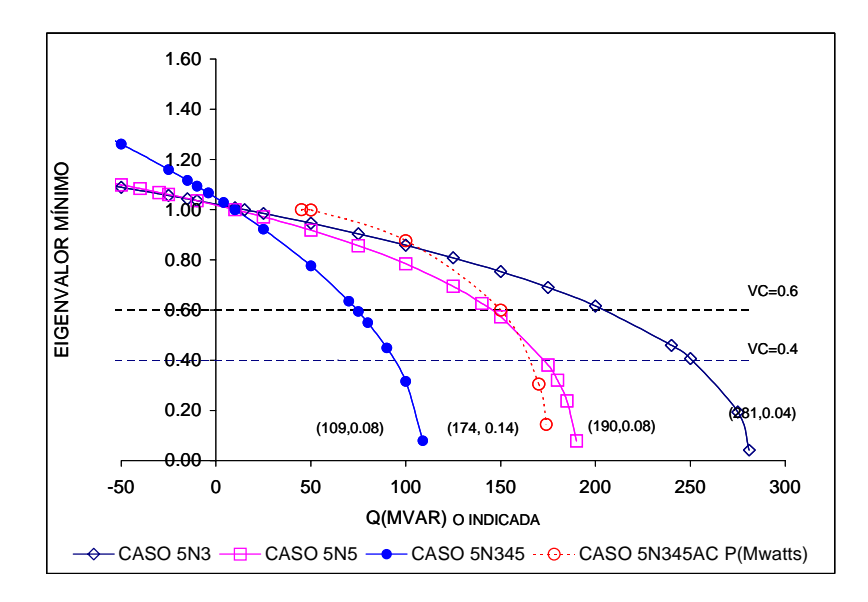

Figura 5.2.2.2 Comportamiento del eigenvalor mínimo absoluto ante la variación de la potencia (Sistema de 5 nodos).

En la tabla 5.2.2.2 se presentan la potencia, el voltaje en el nodo más crítico y el margen de estabilidad, cuando en cada uno de los casos se encuentra en el valor de corte de 0.6 y de 0.4 del eigenvalor mínimo absoluto del Jacobiano reducido como se observa en la gráfica de la figura 5.2.2.2.

| CASO    | <b>POTENCIA</b> | <b>MAX TRANSF.</b> | VC  | ΙVΙ         | <b>MARGEN</b> |
|---------|-----------------|--------------------|-----|-------------|---------------|
|         |                 | DE POTENCIA        |     | (P.U)       | $(\%)$        |
| 5n3     | 204 MVAR        | <b>281 MVAR</b>    | 0.6 | $ V3 =0.80$ | 27.35         |
| 5n5     | <b>145 MVAR</b> | <b>190 MVAR</b>    | 0.6 | $ V5 =0.78$ | 23.68         |
| 5n345   | <b>74 MVAR</b>  | <b>109 MVAR</b>    | 0.6 | $ V5 =0.81$ | 31.88         |
| 5n345ac | 150 MWatts      | 174 MWatts         | 0.6 | $ V5 =0.83$ | 13.84         |
| 5n3     | 251 MVAR        | <b>281 MVAR</b>    | 0.4 | $ V3 =0.70$ | 10.77         |
| 5n5     | <b>173 MVAR</b> | <b>190 MVAR</b>    | 0.4 | $ V5 =0.68$ | 9.20          |
| 5n345   | 94 MVAR         | <b>109 MVAR</b>    | 0.4 | $ V5 =0.72$ | 14.04         |
| 5n345ac | 163 MWatts      | 174 MWatts         | 0.4 | $ V5 =0.76$ | 6.01          |

Tabla 5.2.2.2 Comportamiento del voltaje y el margen de estabilidad (JR-5).

Con la finalidad de ejemplificar la utilización de los indicadores de eigenvalores mínimos absolutos se presenta para el caso 5n345ac la tabla 5.2.2.3, en la cual se observa como los indicadores van alarmando al sistema, en esta tabla se muestran los valores de corte, los márgenes de estabilidad y la variación de la magnitud del voltaje en el nodo 5, la máxima transferencia de potencia es de 174 MWatts.

| <b>POTENCIA</b> | <b>INDICADOR</b> | VC   | V <sub>5</sub> | <b>MARGEN</b> |
|-----------------|------------------|------|----------------|---------------|
|                 | PARTE I          |      | P.U            | (%)           |
| 132 MWatts      | Eig. Min J       | 0.60 | 0.87           | 23.96         |
| 150 MWatts      | Eig. Mín. J R    | 0.60 | 0.83           | 13.84         |
| <b>POTENCIA</b> | <b>INDICADOR</b> | VС   | V5             | <b>MARGEN</b> |
|                 | <b>PARTE II</b>  |      | P.U            | $(\%)$        |
| 161 MWatts      | Eig. Min J       | 0.40 | 0.78           | 7.58          |
| 163 MWatts      | Eig. Mín. J R    | 0.40 | 0.76           | 6.01          |

Tabla 5.2.2.3 Tabla resumen de eigenvalores mínimos absolutos caso 5n345ac

La variación de la potencia activa se realizó, con la finalidad de mostrar la relación del valor de corte con el voltaje y el margen de estabilidad.

## **5.2.2.3 Análisis de resultados de los eigenvalores mínimos absolutos sistema de 5 nodos.**

Al igual que las gráficas del voltaje con los eigenvalores mínimos absolutos es factible la identificación de los nodos débiles como se puede apreciar en las figuras 5.2.2.1 y 5.2.2.2 en donde se observa nuevamente que el nodo 5 es más débil que el nodo 3. Ya que al aumentar la potencia reactiva inductiva en el nodo 5 (caso 5n5) se tiene una potencia de máxima transferencia de 190MVAR contra 281MVAR que es la que se presenta al variar la potencia en el nodo 3 (caso 5n3).

El Jacobiano sin considerar el nodo compensador (figura 5.2.2.1) y el Jacobiano reducido sin considerar el nodo compensador (figura 5.2.2.2) presentan valores en un punto antes de la no convergencia muy similares. Pero la curva del eigenvalor mínimo absoluto del Jacobiano reducido sin considerar el nodo compensador, presenta una línea más suavizada que la curva del eigenvalor mínimo absoluto del Jacobiano sin considerar el nodo compensador, ya que en esta se observa un punto de inflexión dando una pendiente mayor. La desventaja de utilizar el Jacobiano contra el Jacobiano reducido es que para sistemas muy grandes se trabajaría con una matriz muy grande. Por lo que la utilización del Jacobiano reducido da una ventaja al trabajar con una matriz más pequeña que con la matriz del Jacobiano.

En la parte I de la de la tabla 5.2.2.3 del Caso 5n345ac, se establece el valor de corte en 0.60 activando una primer alarma cuando se tiene una potencia de 132 MWatts en los nodos 3, 4 y 5, actuando el indicador correspondiente al eigenvalor mínimo absoluto del Jacobiano con un margen de estabilidad de 23.96%, presentando un voltaje de 0.88 en p.u en el nodo 5 y al aumentar la potencia en 150 MWatts en los nodos antes mencionados, se activa una segunda alarma con el eigenvalor mínimo absoluto del Jacobiano reducido con un margen de estabilidad de 13.84% y con un voltaje de 0.83 en p.u.

En la parte II de la tabla 5.2.2.3 se utiliza ahora el valor de corte en 0.40 en donde el sistema eléctrico de potencia se acerca más al punto de máxima transferencia de potencia, alarmando el eigenvalor mínimo absoluto del Jacobiano con una potencia de 161 MWatts, con un valor de voltaje en el nodo 5 de 0.78 en p.u. y un margen de estabilidad de 7.58%, si se continua incrementando la potencia en 163 MWatts el eigenvalor mínimo absoluto del Jacobiano reducido alarma al sistema presentando un valor de voltaje en el nodo 5 de 0.76 en p.u. y un margen de estabilidad de 6.01%. Observando que los indicadores correspondientes a los eigenvalores mínimos absolutos pueden ser aplicados sin presentar problemas de colapso de voltaje.

#### **5.2.3 RESULTADOS DE LAS NORMAS ABSOLUTAS (SISTEMA DE 5 NODOS)**

Los resultados se obtienen al aplicar la norma absoluta a las submatrices del Jacobiano  $H=dP/dD$  y  $L = dQ/dV$ , utilizando  $W\lambda W'$ , normalizadas con respecto al caso base, como se presentó en el punto 2.2.10.1. En las gráficas de las figuras 5.2.3.1. a la 5.2.3.2 se muestra el comportamiento de las normas absolutas ante el incremento de la potencia reactiva inductiva (casos 5n3, 5n5 y 5n345) en uno o en varios nodos en forma simultanea y de la potencia activa (caso 5n345ac) en los nodos 3,4 y 5 en forma simultanea.

#### **5.2.3.1 Resultados de las normas absolutas de la submatriz H del Jacobiano.**

En estos casos de estudio se considera la variación de la potencia reactiva inductiva y la variación de la potencia activa, con la finalidad de observar el comportamiento de la norma absoluta de la submatriz H formada por  $W\lambda W<sup>t</sup>$ , del Jacobiano obtenido de la formulación de flujos de potencia considerando el nodo compensador, los resultados para los casos de estudio (casos 5n3, 5n5 y 5n345) (5n345ac) se presentan en la figura 5.2.3.1.

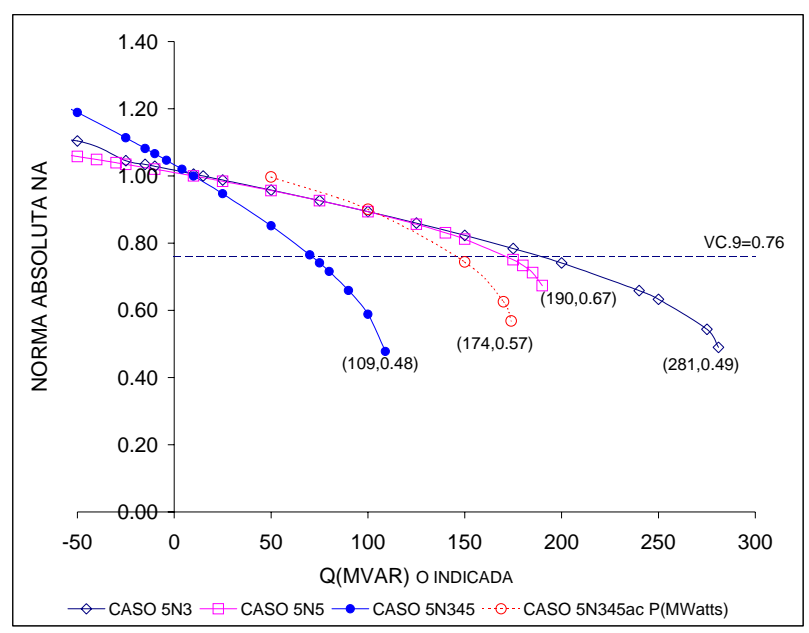

Figura 5.2.3.1 Comportamiento de las normas absolutas NAH ante la variación de la potencia (sistema de 5 nodos).

En la tabla 5.2.3.1 se presenta el comportamiento de la potencia, el voltaje en el nodo más crítico, y el margen de estabilidad, cuando en cada uno de los casos se encuentra en el valor de corte VCH.9=0.76 de la norma absoluta NAH como se observa en la gráfica de la figura 5.2.3.1.

| CASO    | <b>POTENCIA</b> | <b>MAX TRANSE.</b> | VC.  | V           | <b>MAREN</b> |
|---------|-----------------|--------------------|------|-------------|--------------|
|         |                 | DE POTENCIA        | -9   | (P.U)       | (%)          |
| 5n3     | 187 MVAR        | 281 MVAR           | 0.76 | $ V3 =0.83$ | 33.45        |
| 5n5     | 170 MVAR        | <b>190 MVAR</b>    | 0.76 | $ V5 =0.69$ | 10.53        |
| 5n345   | 70 MVAR         | <b>109 MVAR</b>    | 0.76 | $ V5 =0.83$ | 35.78        |
| 5n345ac | 143 MWatts      | 174 MWatts         | 0.76 | $ V5 =0.85$ | 17.82        |

Tabla 5.2.3.1 Comportamiento del voltaje y el margen de estabilidad (NAH-5).

#### **5.2.3.2 Resultados de las normas absolutas de la submatriz L del Jacobiano.**

En estos resultados se presenta el comportamiento de la norma absoluta de la submatriz *L* formada por *W*λ*Wt* del Jacobiano obtenido de la formulación de flujos de potencia considerando el nodo compensador (normalizadas con respecto al caso base), ante la variación de la potencia reactiva inductiva (casos 5n3, 5n5 y 5n345) y de la potencia activa (caso 5n345ac) como se muestra en la figura 5.2.3.2.

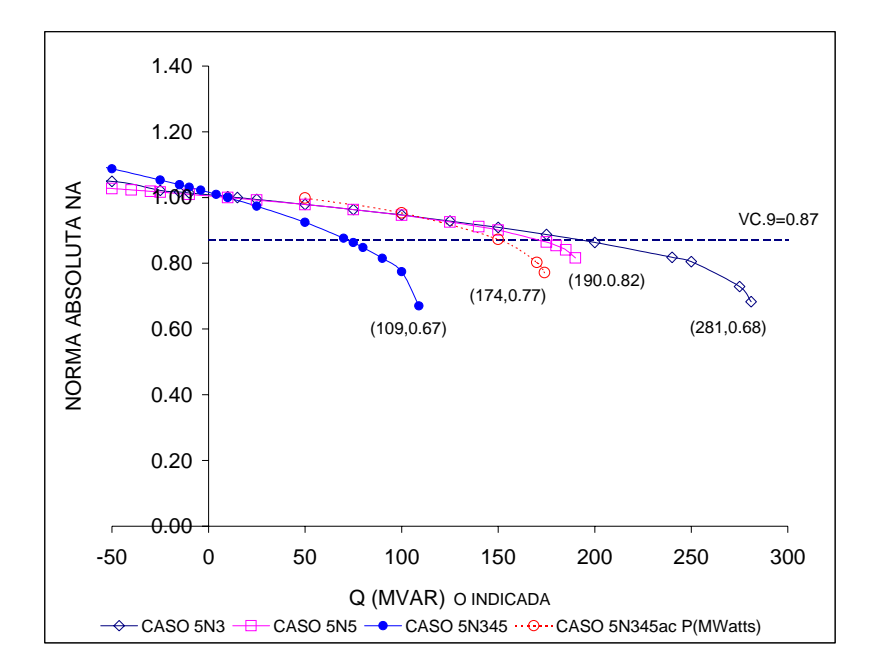

Figura 5.2.3.2 Comportamiento de las normas absolutas L ante la variación de la potencia (sistema de 5 nodos).

En la tabla 5.2.3.2 se presentan la potencia, el voltaje en el nodo más crítico y el margen de estabilidad, cuando en cada uno de los casos se encuentra en el valor de corte VCL.9=0.87 de la norma absoluta L como se observa en la gráfica de la figura 5.2.3.2.

| CASO    | <b>POTENCIA</b> | <b>MAX TRANSE.</b> | VC de la | V5l         | <b>MARGEN</b> |
|---------|-----------------|--------------------|----------|-------------|---------------|
|         |                 | DE POTENCIA        | NAL      | (P.U)       | $(\%)$        |
|         |                 |                    | 9        |             |               |
| 5n3     | 192 MVAR        | 281 MVAR           | 0.87     | $ V3 =0.82$ | 31.67         |
| 5n5     | 169 MVAR        | <b>190 MVAR</b>    | 0.87     | $ V5 =0.70$ | 11.05         |
| 5n345   | 73 MVAR         | 109 MVAR           | 0.87     | $ V5 =0.82$ | 33.03         |
| 5n345ac | 149 MWatts      | 174 MWatts         | 0.87     | $ V5 =0.83$ | 13.79         |

Tabla 5.2.3.2 Comportamiento del voltaje y el margen de estabilidad (NAL-5)

#### **5.2.3.3 Análisis de resultados de las normas absolutas sistema de 5 nodos**

Al igual que las gráficas del voltaje las normas tienen un comportamiento muy similar a la de voltajes pudiéndose identificar los nodos débiles y robustos como se aprecia en las figuras 5.2.3.1 y la 5.2.3.2 donde se observa que el nodo 5 es el más débil comparado con el nodo 3. Ya que el caso 5n3 donde se aumenta la potencia reactiva inductiva en el nodo 3 la capacidad de máxima transferencia de potencia es de 281 MVAR contra el caso 5n5 donde la potencia máxima de transferencia es de 190 MVAR.

Cuando en un sistema eléctrico se incrementa la potencia activa o reactiva inductiva la norma absoluta del Jacobiano disminuye, debido a que los valores de voltaje disminuyen, teniendo curvas con cierta tendencia (figuras 5.2.3.1 y 5.2.3.2) muy parecidas a las que se presentan en las curvas de voltaje (figura 5.2.1.5)

Los valores de corte en el sistema de 5 nodos se establecieron con perfiles de voltaje de 0.9 en p.u. para todos los casos dando un valor de corte para la submatriz H de 0.76 y para la submatriz L de0.87. Como se observa en las tablas 5.2.3.1 y 5.2.3.2 la norma absoluta que supera primero es la norma absoluta de la submatriz H a excepción del caso 5n5 y posteriormente la norma absoluta de la submatriz L, como se observa en las figuras 5.2.3.1 y 5.2.3.2.

Con los valores de corte de las normas absolutas en ninguno de los casos se presentó colapso de voltaje por lo que es factible de utilizarse como indicadores para alarmar al sistema cuando se presenten puntos críticos. Sin embargo se tiene un rango de márgenes de estabilidad de 10.53% que se presenta en el caso 5n5 hasta uno de 35.78% que se presenta en el caso 5n345.

# **5.2.4 RESULTADOS DE LAS PROYECCIONES MÉTRICAS POR ZONAS (SISTEMA DE 5 NODOS)**

En las figuras 5.2.4.1 y en la 5.2.4.2 se presentan las gráficas que muestran el comportamiento de las proyecciones métricas mínimas por zonas, normalizadas con respecto al caso base, al aumentar la potencia reactiva inductiva en uno o en varios nodos (casos 5n3, 5n5 y 5n345) y para la potencia activa (caso 5n345ac).

#### **5.2.4.1 Resultados de las proyecciones métricas mínimas por zonas de la submatriz H del sistema de 5 nodos.**

En estos resultados se presentan las proyecciones métricas mínimas por zonas (normalizadas con respecto al caso base) de la submatriz H=dP/dD del Jacobiano de flujos de potencia ante la variación de la potencia reactiva inductiva (casos 5n3, 5n5 y 5n345) y de la potencia activa (caso 5n345ac) como se muestra en la figura 5.2.4.1

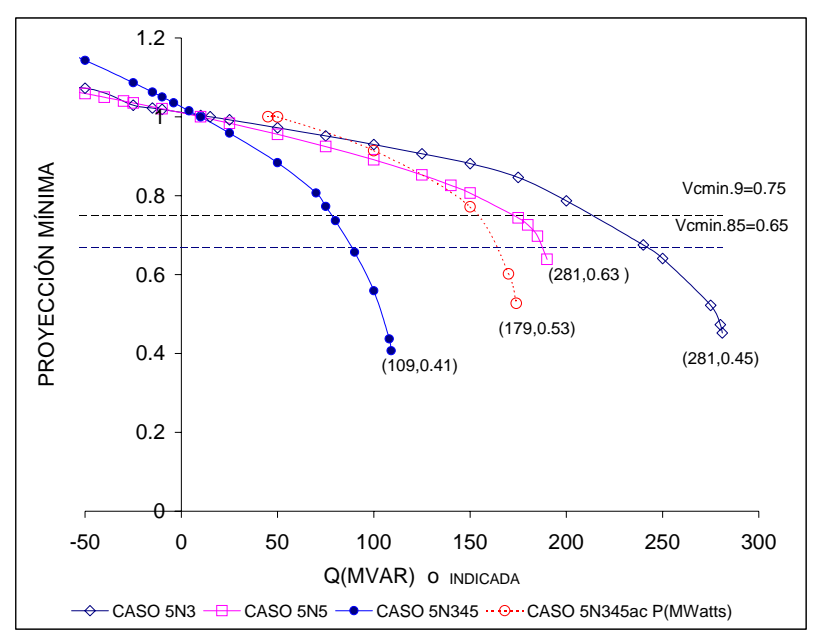

Figura 5.2.4.1 Comportamiento de las proyecciones métricas mínimas por zonas de la submatriz H ante la variación de la potencia (sistema de 5 nodos).

En la tabla 5.2.4.1 se presentan la potencia, el voltaje en el nodo más crítico y el margen de estabilidad, cuando en cada uno de los casos se encuentra en los valores de corte Vcmin0.9=0.75 y Vcmin.85=0.65 de las proyecciones métricas mínimas por zonas de la submatriz H=dP/dD del Jacobiano como se observa en las gráficas de la figura 5.2.4.1.

| .       |                 |                    |              |             |               |
|---------|-----------------|--------------------|--------------|-------------|---------------|
| CASO    | <b>POTENCIA</b> | <b>MAX TRANSE.</b> | VC.          | IVI         | <b>MARGEN</b> |
|         |                 | DE POTENCIA        | min          | (P.U)       | (%)           |
| 5n3     | 213 MVAR        | <b>281 MVAR</b>    | $VC.90=0.75$ | $ V3 =0.78$ | 24.20         |
| 5n5     | <b>173 MVAR</b> | <b>190 MVAR</b>    | $VC.90=0.75$ | $ V5 =0.68$ | 8.95          |
| 5n345   | <b>78 MVAR</b>  | <b>109 MVAR</b>    | $VC.90=0.75$ | $ V5 =0.80$ | 28.44         |
| 5n345ac | 153 MWatts      | 174 MWatts         | $VC.90=0.75$ | $ V5 =0.82$ | 12.07         |
| 5n3     | 241.49 MVAR     | <b>281 MVAR</b>    | $VC.85=0.65$ | $ V3 =0.73$ | 14.06         |
| 5n5     | 187.33 MVAR     | <b>190 MVAR</b>    | $VC.85=0.65$ | $ V5 =0.59$ | 1.40          |
| 5n345   | 88.34 MVAR      | <b>109 MVAR</b>    | $VC.85=0.65$ | $ V5 =0.75$ | 18.95         |
| 5n345ac | 162 MWatts      | 174 MWatts         | $VC.85=0.65$ | $ V5 =0.77$ | 6.90          |

Tabla 5.2.4.1 Comportamiento del voltaje en el nodo cinco y el margen de estabilidad (PYminH-5).

#### **5.2.4.2 Resultados de las proyecciones métricas mínimas por zonas de la submatriz L del sistema de 5 nodos.**

En estos resultados se presentan las proyecciones métricas mínimas por zonas (normalizadas con respecto al caso base) de la submatriz L del Jacobiano de flujos de potencia ante la variación de la potencia reactiva inductiva (casos 5n3, 5n5 y 5n345) y de la potencia activa (caso 5n345ac) como se muestra en la figura 5.3.4.2

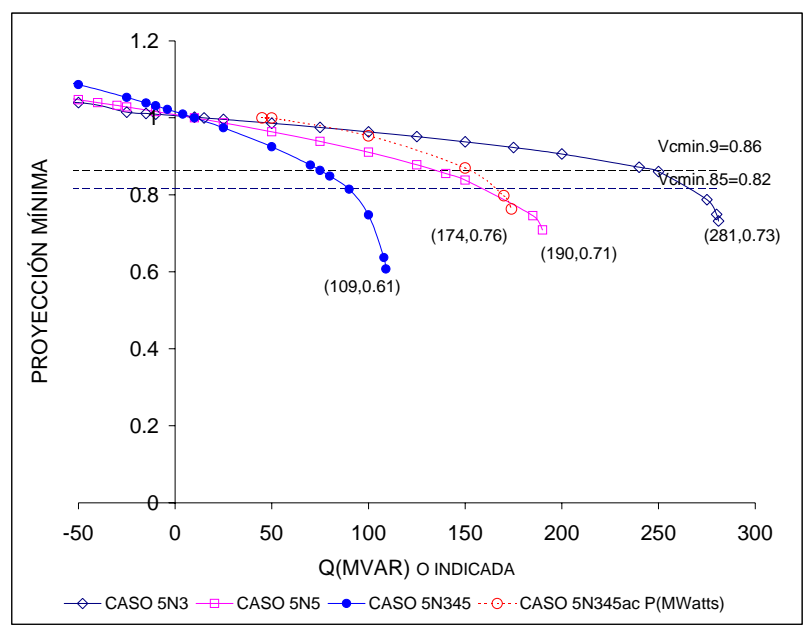

Figura 5.2.4.2 Comportamiento de las proyecciones métricas mínimas por zonas de la submatriz L ante la variación de la potencia (sistema de 5 nodos).

En la tabla 5.2.4.2 se presentan la potencia, el voltaje en el nodo más crítico y el margen de estabilidad, cuando en cada uno de los casos se encuentra en los valores de corte VCminL0.9=0.86 y VCminL.85=0.82 de la submatriz L=dQ/dV del Jacobiano como se observa en las gráficas de la figura 5.2.4.2.

| JJ.     |                 |                    |               |             |               |
|---------|-----------------|--------------------|---------------|-------------|---------------|
| CASO    | <b>POTENCIA</b> | <b>MAX TRANSE.</b> | $VCmin=$      | $\rm V$     | <b>MARGEN</b> |
|         |                 | DE POTENCIA        |               | (P.U)       | $\frac{1}{2}$ |
| 5n3     | 250 MVAR        | 281 MVAR           | $VC0.9=0.86$  | $ V3 =0.71$ | 11.03         |
| 5n5     | 137 MVAR        | <b>190 MVAR</b>    | $VC0.9=0.86$  | $ V5 =0.80$ | 27.89         |
| 5n345   | <b>76 MVAR</b>  | 109 MVAR           | $VC0.9=0.86$  | $ V5 =0.81$ | 30.28         |
| 5n345ac | 152.71 MWatts   | 174 MWatts         | $VC0.9=0.86$  | $ V5 =0.82$ | 12.24         |
| 5n3     | 264 MVAR        | 281 MVAR           | $VC0.85=0.82$ | $ V3 =0.65$ | 6.10          |
| 5n5     | <b>161 MVAR</b> | <b>190 MVAR</b>    | $VCO.85=0.82$ | $ V5 =0.73$ | 15.42         |
| 5n345   | 88.39 MVAR      | 109 MVAR           | $VC0.85=0.82$ | $ V5 =0.75$ | 18.91         |
| 5n345ac | 164 MWatts      | 174 MWatts         | $VC0.85=0.82$ | $ V5 =0.76$ | 5.75          |

Tabla 5.2.4.2 Comportamiento del voltaje y el margen de estabilidad (PYminL-5).

Con la finalidad de ejemplificar la utilización de los indicadores de las proyecciones métricas mínimas por zonas se presenta para el caso 5n5 la tabla 5.2.4.3, en la cual se observa como los indicadores van alarmando al sistema, en esta tabla se muestran los valores de corte, los márgenes de estabilidad y la variación de la magnitud del voltaje en el nodo 5, la máxima transferencia de potencia es de 190 MVAR.

Tabla 5.2.4.3 Tabla resumen indicador de las proyecciones métricas mínimas por zonas caso 5n5.

| <b>POTENCIA</b> | <b>INDICADOR</b> | VC.            | IV5I | <b>MARGEN</b> |
|-----------------|------------------|----------------|------|---------------|
|                 |                  |                | .P.U | $\frac{1}{2}$ |
| 137 MVAR        | Pymin.90 $(L)$   | $ VC.90=0.86 $ | 0.80 | 27.89         |
| 173 MVAR        | Pymin.90 $(H)$   | $VC.90=0.75$   | 0.68 | 8.95          |
| 161 MVAR        | Pymin.85 $(L)$   | $VC.85=0.82$   | 0.73 | 15.42         |
| 187.33 MVAR     | Pymin.85 $(H)$   | $VC.85=0.67$   | 0.59 | 1.40          |

La variación de la potencia reactiva inductiva se realizó, con la finalidad de mostrar la relación del valor de corte con el voltaje y el margen de estabilidad.

## **5.2.4.3 Análisis de resultados de las proyecciones métricas por zonas sistema de 5 nodos.**

Al igual que las gráficas del voltaje las proyecciones métricas tienen un comportamiento muy similar a la de voltajes pudiéndose identificar los nodos débiles y robustos como se muestra en las figuras 5.2.4.1 y 5.2.4.2 donde se observa que el nodo 5 es más débil que el nodo 3 debido al punto de máxima transferencia de potencia en donde para el caso 5n5 es de 190 MVAR y en el caso 5n3 es de 281 MVAR.

Caso 5n5, en este caso se considero la variación de la potencia reactiva inductiva en el nodo 5, como se observa en la tabla 5.2.4.3., estableciendo el valor de corte con perfil de voltaje de 0.90 activandose la primer alarma cuando se tiene una potencia de 137 MVAR actuando el indicador correspondiente a la proyección métrica por zona mínima de la submatriz L con un margen de estabilidad de 27.89%, presentando un voltaje de 0.80 en p.u en el nodo 5 y al incrementarse la potencia en 173 MVAR se activa una segunda alarma con la proyección métrica por zona mínima de la submatriz H con un margen de estabilidad de 8.95% y un voltaje en el nodo 5 de 0.68 en p.u.

Si utilizamos ahora el valor de corte con perfil de voltaje de 0.85 podemos acercarnos más al punto de máxima transferencia de potencia, observando nuevamente que los indicadores correspondientes a las proyecciones métricas mínimas por zonas, pueden ser aplicados sin presentar problemas de colapso de voltaje.

En el caso 5n345 se considera inicialmente el incremento de la potencia reactiva inductiva en los nodos 3, 4 y 5, como se muestra en la figura 5.2.4.1. y 5.2.4.2., observando que ante el incremento de la potencia reactiva, el mayor abatimiento de voltaje se presenta en el nodo 5 como se muestra en las tablas 5.2.4.1 y 5.2.4.2, con una capacidad máxima de transferencia de potencia de 109 MVAR. En el caso 5n345 se incrementó la potencia activa en los tres nodos antes mencionados observándose un mejoramiento en las proyecciones métricas, en el voltaje y en la capacidad máxima de transferencia de potencia teniendo un valor de 174 MWatts.

### **5.2.5 COMPARACIÓN DE INDICADORES (SISTEMA DE 5 NODOS)**

Con la finalidad de observar los diferentes indicadores obtenidos del Jacobiano, se presentan las siguientes tablas resumen de los diferentes casos para el sistema de 5 nodos. Y cómo pueden ser empleados como alarmas para no presentar problemas de colapso de voltaje ó de no convergencia en la solución de flujos de potencia.

#### **5.2.5.1 CASO 5n3**

En la tabla 5.2.5.1 se presenta el incremento de la potencia reactiva inductiva en el nodo 3 y se observa que los indicadores van alarmando al sistema, en esta tabla se muestran los valores de corte, los márgenes de estabilidad de voltaje y la variación de la magnitud del voltaje en el nodo 3 por ser critico en este caso y el nodo 5 por ser uno de los nodos débiles, la máxima transferencia de potencia es de 281MVAR.

| <b>POTENCIA</b> | <b>INDICADOR</b> |                  | VC   | V3    | V5    | <b>MARGEN</b> |
|-----------------|------------------|------------------|------|-------|-------|---------------|
|                 |                  | PARTE I          |      | (P.U) | (P.U) | $(\%)$        |
| 187 MVAR        | 10               | NA.90(H)         | 0.76 | 0.83  | 0.90  | 33.45         |
| 192 MVAR        | 9                | NA.90(L)         | 0.87 | 0.82  | 0.89  | 31.67         |
| 204MVAR         | 8                | Eig. Min $J R$   | 0.60 | 0.80  | 0.88  | 27.35         |
| 213 MVAR        | 6                | Pymin.90 $(H)$   | 0.75 | 0.78  | 0.87  | 24.20         |
| 234 MVAR        | 5                | Eig. Mín. J      | 0.60 | 0.74  | 0.85  | 16.69         |
| <b>250 MVAR</b> |                  | Pymin.90 $(L)$   | 0.86 | 0.71  | 0.83  | 11.03         |
| <b>POTENCIA</b> |                  | <b>INDICADOR</b> | VC.  | V3    | V5    | <b>MARGEN</b> |
|                 |                  | PARTE II         |      | (P.U) | (P.U) | $(\%)$        |
| 187 MVAR        | 10               | NA.90(H)         | 0.76 | 0.83  | 0.90  | 33.45         |
| 192 MVAR        | 9                | NA.90(L)         | 0.87 | 0.82  | 0.89  | 31.67         |
| 241.49 MVAR     | 4                | Pymin. $85$ (H)  | 0.67 | 0.73  | 0.84  | 14.06         |
| 251 MVAR        | 2                | Eig. Mín. J R    | 0.40 | 0.70  | 0.82  | 10.77         |
| 257 MVAR        |                  | Eig. Min J.      | 0.40 | 0.68  | 0.81  | 8.47          |
| <b>264 MVAR</b> | 3                | Pymin.85 $(L)$   | 0.82 | 0.65  | 0.79  | 6.10          |

Tabla 5.2.5.1 Tabla resumen de indicadores de estabilidad voltaje, caso 5n3.

La tabla 5.2.5.1 nos muestra en la parte I como los indicadores van alarmando al sistema cuando se aumenta la potencia reactiva inductiva en el nodo 3, si se utilizaran todos los indicadores primero alarmaría el indicador correspondiente a la norma absoluta H, el valor de corte con perfil de voltaje de 0.90 es de 0.76, con un margen de estabilidad de 33.45% y una potencia de 187 MVAR y con un voltaje en el nodo 3 de 0.83 en p.u. y en el nodo 5 un voltaje de 0.90 en p.u.. Se observa que el valor de corte con perfil de voltaje de 0.90 del método de la norma absoluta para la submatriz L es de 0.87, el valor de corte del eigenvalor mínimo del Jacobiano reducido es de 0.60, el valor de corte de la proyección métrica mínima de la submatriz H, con perfil de voltaje de 0.90 es de 0.75, el valor de corte del eigenvalor mínimo del Jacobiano es de 0.60 y el valor de corte de la proyección métrica mínima de la submatriz L con perfil de voltaje de 0.90, es de 0.86. Lo anterior muestra que el indicador que se aproxima al colapso es el método de la proyección métrica mínima de la submatriz L, sin embargo su margen de estabilidad es de 11.03%.

En la parte II de la tabla 5.2.5.1 se observa que los valores de corte de 0.4 para el eigenvalor mínimo del Jacobiano y del Jacobiano reducido y con perfiles de voltaje de 0.85 para las proyecciones métricas por zonas los cuales difieren con la parte I. En esta parte se muestra como los indicadores van alarmando al sistema cuando se aumenta la potencia reactiva inductiva en el nodo 3, si se utilizaran todos los indicadores primero alarmaría el indicador correspondiente a la norma absoluta NAH, el valor de corte con perfil de voltaje de 0.90 es de 0.76, con un margen de estabilidad de 33.45% y una potencia de 187 MVAR y con un voltaje en el nodo 3 de 0.83 en p.u y en el nodo 5 de 0.90 en p.u.. Se observa que el valor de corte con perfil de voltaje de 0.90 del método de la norma absoluta para la submatriz L es de 0.87, , el valor de corte de la proyección métrica mínima de la submatriz H, con perfil de voltaje de 0.85 es de 0.67, el valor de corte del eigenvalor mínimo del Jacobiano reducido es de 0.40, el valor de corte del eigenvalor mínimo del Jacobiano es de 0.40 y el valor de corte de la proyección métrica mínima de la submatriz L con perfil de voltaje de 0.85, es de 0.82. Lo anterior muestra que el indicador que se aproxima al colapso es el método de la proyección métrica mínima de la submatriz L, sin embargo su margen de estabilidad es de 6.10%.

Si utilizamos la primera parte se obtienen valores más conservadores de márgenes de estabilidad de voltaje que cuando utilizamos la segunda parte. En ambas partes no se presentan problemas por colapso de voltaje o de no convergencia en la solución de flujos de potencia. En este caso el indicador que nos permite acercarnos más al punto de máxima transferencia de potencia es el de las proyecciones métricas mínimas por zonas de la submatriz L de la parte II con un margen de estabilidad de 6.10% con una potencia de 264 MVAR y un voltaje en el nodo 3 de 0.65 en p.u. y en el nodo 5 de 0.79 en p.u.

### **5.2.5.2 CASO 5n5**

En la tabla 5.2.5.2 se presenta el incremento de la potencia reactiva inductiva en el nodo 5 y se observa que los indicadores van alarmando al sistema, en esta tabla se muestran los valores de corte, los márgenes de estabilidad de voltaje y la variación de la magnitud del voltaje en el nodo 5 por ser uno de los más críticos, la máxima transferencia de potencia es de 190 MVAR.

| <b>POTENCIA</b> |                | <b>INDICADOR</b> | VC   | $ {\rm V5} $ | <b>MARGEN</b> |
|-----------------|----------------|------------------|------|--------------|---------------|
|                 |                | PARTE I          |      | (P.U)        | $\frac{1}{2}$ |
| 137 MVAR        | 7              | Pymin.90 $(L)$   | 0.86 | 0.80         | 27.89         |
| 145 MVAR        | 8              | Eig. Min JR.     | 0.60 | 0.77         | 23.68         |
| <b>161 MVAR</b> | 5              | Eig. Mín. J      | 0.60 | 0.73         | 15.23         |
| 169 MVAR        | 9              | NA.90(L)         | 0.87 | 0.70         | 11.05         |
| <b>170 MVAR</b> | 10             | NA.90(H)         | 0.76 | 0.69         | 10.53         |
| 173 MVAR        | 6              | Pymin.90 $(H)$   | 0.75 | 0.68         | 8.95          |
|                 |                |                  |      |              |               |
| <b>POTENCIA</b> |                | <b>INDICADOR</b> | VC   | V5           | <b>MARGEN</b> |
|                 |                | <b>PARTE II</b>  |      | (P.U)        | $(\%)$        |
| <b>161 MVAR</b> | 3              | Pymin.85 $(L)$   | 0.82 | 0.73         | 15.42         |
| <b>169 MVAR</b> | 9              | NA.90(L)         | 0.87 | 0.70         | 11.05         |
| <b>170 MVAR</b> | 10             | NA.90(H)         | 0.76 | 0.69         | 10.53         |
| 172.52 MVAR     | $\overline{2}$ | Eig. Min. JR     | 0.40 | 0.68         | 9.20          |
| 177 MVAR        |                | Eig. Min J       | 0.40 | 0.66         | 6.68          |

Tabla 5.2.5.2 Tabla resumen de indicadores de estabilidad de voltaje caso 5n5.

La tabla 5.2.5.2 nos muestra en la parte I como los indicadores van alarmando al sistema cuando se aumenta la potencia reactiva inductiva en el nodo 5, si se utilizaran todos los indicadores primero alarmaría el indicador correspondiente a la proyección métrica mínima por zona de la submatriz L con perfil de voltaje de 0.90, con un margen de estabilidad de 27.89%, una potencia de 137 MVAR y un voltaje en el nodo 5 de 0.80 en p.u. Se observa que el valor de corte del eigenvalor mínimo del Jacobiano reducido es de 0.60, el valor de corte del eigenvalor mínimo del Jacobiano es de 0.60, el valor de corte con perfil de voltaje de 0.90 del método de la norma absoluta para la submatriz L es de 0.87, el valor de corte con perfil de voltaje de 0.90 del método de la norma absoluta para la submatriz H es de 0.76, el valor de corte de la proyección métrica mínima de la submatriz H, con perfil de voltaje de 0.90 es de 0.75. Lo anterior muestra que el indicador que se aproxima al colapso es el método de la proyección métrica mínima de la submatriz H, sin embargo su margen de estabilidad es de 8.95%.

En la parte II de la tabla 5.2.5.2 se observa que los valores de corte de 0.4 para el eigenvalor mínimo del Jacobiano y del Jacobiano reducido y con perfiles de voltaje de 0.85 para las proyecciones métricas por zonas los cuales difieren con la parte I. En esta parte se muestra como los indicadores van alarmando al sistema cuando se aumenta la potencia reactiva inductiva en el nodo 3, si se utilizaran todos los indicadores primero alarmaría el indicador correspondiente a la proyección métrica mínima de la submatriz L, con un valor de corte de 0.76 con perfil de voltaje de 0.85, con un margen de estabilidad de 15.42%, una potencia de 161 MVAR y un voltaje en el nodo 5 de 0.73 en p.u..

Se observa que el valor de corte con perfil de voltaje de 0.90 del método de la norma absoluta para la submatriz L es de 0.87,

el valor de corte con perfil de voltaje de 0.90 del método de la norma absoluta para la submatriz H es de 0.76, el valor de corte del eigenvalor mínimo del Jacobiano reducido es de 0.40, el valor de corte del eigenvalor mínimo del Jacobiano es de 0.40 y el valor de corte de la proyección métrica mínima de la submatriz H, con perfil de voltaje de 0.85 es de 0.67. Lo anterior muestra que el indicador que se aproxima al colapso es el método de la proyección métrica mínima de la submatriz H, sin embargo su margen de estabilidad es de  $1.40\%$ .

Si utilizamos la primera parte se obtienen valores más conservadores de márgenes de estabilidad de voltaje que cuando utilizamos la segunda parte. En ambas partes no se presenta problemas por colapso de voltaje o de no convergencia en la solución de flujos de potencia. En este caso el indicador que nos permite acercarnos más al punto de máxima transferencia de potencia es el de las proyecciones métricas mínimas por zonas de la submatriz H (Pymin.85(H)) de la parte II con un margen de estabilidad de 1.40% con una potencia de 187.33 MVAR y un voltaje en el nodo 5 de 0.59 p.u.

#### **5.2.5.3 CASO 5n345**

En la tabla 5.2.5.3 se presenta el incremento de la potencia reactiva inductiva en los nodos 3, 4 y 5 y se observa que los indicadores van alarmando al sistema, en esta tabla se muestran los valores de corte, los márgenes de estabilidad de voltaje y la variación de la magnitud del voltaje en el nodo 5 por ser uno de los más críticos, la máxima transferencia de potencia es de 109MVAR.

| <b>POTENCIA</b> |                | <b>INDICADOR</b> | <b>VC</b> | $ {\rm V5} $        | <b>MARGEN</b>              |
|-----------------|----------------|------------------|-----------|---------------------|----------------------------|
|                 |                | <b>PARTE I</b>   |           | $\left( P.U\right)$ | $\left(\frac{0}{0}\right)$ |
| 70 MVAR         | 10             | NA.90(H)         | 0.76      | 0.83                | 35.78                      |
| 73 MVAR         | 9              | NA.90(L)         | 0.87      | 0.82                | 33.03                      |
| 74 MVAR         | 8              | Eig. Min JR      | 0.60      | 0.82                | 31.88                      |
| <b>76 MVAR</b>  |                | Pymin.90 $(L)$   | 0.86      | 0.81                | 30.28                      |
| 78 MVAR         | 6              | Pymin.90(H)      | 0.75      | 0.80                | 28.44                      |
| 87 MVAR         | 5              | Eig. Mín. J      | 0.60      | 0.75                | 19.92                      |
|                 |                |                  |           |                     |                            |
| <b>POTENCIA</b> |                | <b>INDICADOR</b> | VC        | V5                  | <b>MARGEN</b>              |
|                 |                | <b>PARTE II</b>  |           | (P.U)               | $(\%)$                     |
| 70 MVAR         | 10             | NA.90(H)         | 0.76      | 0.83                | 35.78                      |
| 73 MVAR         | 9              | NA.90(L)         | 0.87      | 0.82                | 33.03                      |
| 88.34 MVAR      | 4              | Pymin.85 $(H)$   | 0.67      | 0.75                | 18.95                      |
| 88.39 MVAR      | 3              | Pymin.85 $(L)$   | 0.82      | 0.75                | 18.91                      |
| 94 MVAR         | $\overline{2}$ | Eig. Mín. JR     | 0.40      | 0.72                | 14.04                      |

Tabla 5.2.5.3 Tabla resumen indicadores de estabilidad de voltaje caso 5n345.

La tabla 5.2.5.3 nos muestra en la parte I como los indicadores van alarmando al sistema cuando se aumenta la potencia reactiva inductiva en los nodos 3, 4 y 5 si se utilizaran todos los indicadores primero alarmaría el indicador correspondiente a la norma absoluta de la submatriz H con un valor de corte de 0.76 para un perfil de voltaje de 0.90, con un margen de estabilidad de 35.78% y una potencia de 70 MVAR y con un voltaje en el nodo 5 de 0.83 p.u. Se observa que el valor de corte con perfil de voltaje de 0.90 del método de la norma absoluta para la submatriz L es de 0.87, el valor de corte del eigenvalor mínimo del Jacobiano reducido es de 0.60, el valor de corte de la proyección métrica mínima de la submatriz L con perfil de voltaje de 0.90, es de 0.86, el valor de corte de la proyección métrica mínima de la submatriz H, con perfil de voltaje de 0.90 es de 0.75 y el valor de corte del eigenvalor mínimo del Jacobiano es de 0.60. Lo anterior muestra que el indicador que se aproxima al colapso es el método del eigenvalor mínimo del Jacobiano, sin embargo su margen de estabilidad es de 19.92%.

En la parte II de la tabla 5.2.5.3 se observa que los valores de corte de 0.4 para el eigenvalor mínimo del Jacobiano y del Jacobiano reducido y con perfiles de voltaje de 0.85 para las proyecciones métricas por zonas los cuales difieren con la parte I. En esta parte se muestra como los indicadores van alarmando al sistema cuando se aumenta la potencia reactiva inductiva en los nodos 3, 4 y 5 si se utilizaran todos los indicadores primero alarmaría el indicador correspondiente a la norma absoluta NAH, presentando: valor de corte con perfil de voltaje de 0.90 de 0.76, margen de estabilidad de 35.78% y una potencia de 70 MVAR y con un voltaje en el nodo 5 de 0.83 en p.u..

Se observa que el valor de corte con perfil de voltaje de 0.90 del método de la norma absoluta para la submatriz L es de 0.87, , el valor de corte de la proyección métrica mínima de la submatriz H, con perfil de voltaje de 0.85 es de 0.67, el valor de corte de la proyección métrica mínima de la submatriz L con perfil de voltaje de 0.85 es de 0.82, el valor de corte del eigenvalor mínimo del Jacobiano reducido es de 0.40, el valor de corte del eigenvalor mínimo del Jacobiano es de 0.40. Lo anterior muestra que el indicador que se aproxima al colapso es el método del eigenvalor mínimo del Jacobiano, sin embargo su margen de estabilidad es de 10.17%.

Si utilizamos la primera parte se obtienen valores más conservadores de márgenes de estabilidad de voltaje que cuando utilizamos la segunda parte. En ambas partes no se presentan problemas por colapso de voltaje o de no convergencia en la solución de flujos de potencia. En este caso el indicador que nos permite acercarnos más al punto de máxima transferencia de potencia es el del eigenvalor mínimo del Jacobiano sin nodo compensador con un valor de corte de 0.40 resultando un margen de estabilidad de 10.17% con una potencia de 98 MVAR y un voltaje en el nodo 5 de 0.69 p.u.

#### **5.2.5.4 CASO 5n345ac**

En la tabla 5.2.5.4 se presenta el incremento de la potencia activa en los nodos 3,4 y 5 y se observa que los indicadores van alarmando al sistema, en esta tabla se muestran los valores de corte, los márgenes de estabilidad de voltaje y la variación de la magnitud del voltaje en el nodo 5 por ser uno de los más críticos, la máxima transferencia de potencia es de 174MWatts.

| <b>POTENCIA</b> |    | <b>INDICADOR</b> | VC   | V5    | <b>MARGEN</b> |
|-----------------|----|------------------|------|-------|---------------|
|                 |    | PARTE I          |      | (P.U) | $(\%)$        |
| 132 MWatts      | 5  | Eig. Min J       | 0.60 | 0.87  | 23.96         |
| 143 MWatts      | 10 | NA.90(H)         | 0.76 | 0.85  | 17.82         |
| 150 MWatts      | 9  | NA.90(L)         | 0.87 | 0.83  | 13.79         |
| 150 MWatts      | 8  | Eig. Mín. J R    | 0.60 | 0.83  | 13.84         |
| 152.7 MWatts    | 7  | Pymin.90 $(L)$   | 0.86 | 0.82  | 12.24         |
| 153 MWatts      | 6  | Pymin.90(H)      | 0.75 | 0.82  | 12.07         |
| <b>POTENCIA</b> |    | <b>INDICADOR</b> | VC   | V5    | <b>MARGEN</b> |
|                 |    | <b>PARTE II</b>  |      | (P.U) | $(\%)$        |
| 143 MWatts      | 10 | NA.90(H)         | 0.76 | 0.85  | 17.82         |
| 150 MWatts      | 9  | NA.90(L)         | 0.87 | 0.83  | 13.79         |
| 161 MWatts      | 5  | Eig. Min J       | 0.40 | 0.78  | 7.58          |
| 162 MWatts      | 4  | Pymin. $85(H)$   | 0.67 | 0.77  | 6.90          |
| 163 MWatts      | 8  | Eig. Mín. J R    | 0.40 | 0.76  | 6.01          |
| 164 MWatts      | 3  | Pymin.85 $(L)$   | 0.82 | 0.76  | 5.75          |

Tabla 5.2.5.4 Tabla resumen de indicadores de estabilidad de voltaje caso 5n345ac.

La tabla 5.2.5.4 nos muestra en la parte I como los indicadores van alarmando al sistema cuando se aumenta la potencia activa en los nodos 3, 4 y 5, si se utilizaran todos los indicadores primero alarmaría el indicador correspondiente al eigenvalor mínimo del Jacobiano sin nodo compensador con valor de corte de 0.60 resultando un margen de estabilidad de 23.96% y una potencia de 132 MWatts con un voltaje en el nodo 5 de 0.88 p.u. Se observa que el valor de corte con perfil de voltaje de 0.90 del método de la norma absoluta para la submatriz H es de 0.76, el valor de corte de la norma absoluta de la submatriz L con perfil de voltaje de 0.90 es de 0.87, el valor de corte del eigenvalor mínimo del Jacobiano reducido es de 0.60, el valor de corte de la proyección métrica mínima de la submatriz L con perfil de voltaje de 0.90, es de 0.86 y el valor de corte de la proyección métrica mínima de la submatriz H, con perfil de voltaje de 0.90 es de 0.75. Lo anterior muestra que el indicador que se aproxima al colapso es el método de la proyección métrica mínima de la submatriz H, sin embargo su margen de estabilidad es de 12.07%.

En la parte II de la tabla 5.2.5.4 se observa que los valores de corte de 0.4 para el eigenvalor mínimo del Jacobiano y del Jacobiano reducido y con perfiles de voltaje de 0.85 para las proyecciones métricas por zonas los cuales difieren con la parte I. En esta parte se muestra como los indicadores van alarmando al sistema cuando se aumenta la potencia activa en los nodos 3, 4 y 5, si se utilizaran todos los indicadores primero alarmaría el indicador correspondiente a la norma absoluta H con un valor de corte de 0.60 para un perfil de voltaje de .90, resultando un margen de estabilidad de 23.96% y una potencia de 132 MWatts y un voltaje en el nodo 5 de 0.85 en p.u.

Se observa que el valor de corte con perfil de voltaje de 0.90 del método de la norma absoluta para la submatriz L es de 0.87, el valor de corte del eigenvalor mínimo del Jacobiano es de 0.40, el valor de corte de la proyección métrica mínima de la submatriz H, con perfil de voltaje de 0.85 es de 0.67, el valor de corte del eigenvalor mínimo del Jacobiano reducido es de 0.40, el valor de corte de la proyección métrica mínima de la submatriz L con perfil de voltaje de 0.85 es de 0.82. Lo anterior muestra que el indicador que se aproxima al colapso es el método de la proyección métrica mínima de la submatriz L, sin embargo su margen de estabilidad es de 5.75%.

Si utilizamos la primera parte se obtienen valores más conservadores de márgenes de estabilidad de voltaje que cuando utilizamos la segunda parte. En ambas partes no se presentan problemas por colapso de voltaje o de no convergencia en la solución de flujos de potencia. En este caso el indicador que nos permite acercarnos más al punto de máxima transferencia de potencia es el de las proyecciones métricas mínimas por zonas de la submatriz L (Pymin.85(L)) con un margen de estabilidad de 5.75% con una potencia de 164 MVAR y un voltaje en el nodo 5 de 0.76 p.u.

A continuación se presenta la tabla 5.2.5.5 comparativa en donde se muestra el comportamiento de los márgenes de estabilidad de voltaje de los diferentes indicadores.

|    | <b>INDICADOR</b>        | CASO   | CASO   | CASO   | CASO           |        |       |
|----|-------------------------|--------|--------|--------|----------------|--------|-------|
|    |                         | 5n3    | 5n5    | 5n345  | 5n345ac        |        |       |
|    |                         | margen | margen | margen | margen $(\% )$ | Promed | desv. |
|    |                         | (%)    | (%)    | (%)    |                | 10     | Est.  |
| 1  | Eig. Min Jac sin comp   | 8.47   | 6.68   | 10.17  | 7.58           | 8.23   | 1.49  |
|    | VC.4                    |        |        |        |                |        |       |
| 2  | Eig. Mín. Jac. Red. Sin | 10.77  | 9.2    | 14.04  | 6.01           | 10.01  | 3.34  |
|    | Comp.VC.4               |        |        |        |                |        |       |
| 3  | Pymin.85(L= $dQ/dV$ )   | 6.1    | 15.42  | 18.91  | 5.75           | 11.55  | 6.65  |
| 4  | Pymin. $85(H=dP/dD)$    | 14.06  | 1.4    | 18.95  | 6.9            | 10.33  | 7.74  |
| 5  | Eig. Min Jac sin comp   | 16.69  | 15.23  | 19.92  | 23.96          | 16.42  | 3.87  |
|    | VC.6                    |        |        |        |                |        |       |
| 6  | $Pymin.90(H=dP/dD)$     | 24.2   | 8.95   | 28.44  | 12.07          | 18.42  | 9.38  |
| 7  | Pymin.90 $(L=dQ/dV)$    | 11.03  | 27.89  | 30.28  | 12.24          | 20.36  | 10.10 |
| 8  | Eig. Min Jac Red        | 27.35  | 23.68  | 31.88  | 13.84          | 26.72  | 7.67  |
|    | sin comP-VC.6           |        |        |        |                |        |       |
| 9  | $NA$ (L=dQ/dV)          | 31.67  | 11.05  | 33.03  | 13.79          | 22.39  | 11.57 |
| 10 | $NA$ (H=dP/dD)          | 33.45  | 10.53  | 35.78  | 17.82          | 24.40  | 12.21 |

Tabla 5.2.5.5 Tabla comparativa de los márgenes de estabilidad de voltaje de los diferentes casos del sistema de 5 nodos.

A continuación se hace un análisis de las desviaciones estándar que presentan los márgenes de estabilidad de los diferentes indicadores empleados observando: Las normas absolutas presentan las mayores desviaciones estándar (11.57 y 12.21). Las proyecciones métricas presentan las desviaciones estándar de (6.65 a 10.10 y los eigenvalores mínimos absolutos del Jacobiano (1.49 a 3.87) y los eigenvalores mínimos absolutos del Jacobiano reducido (3.34 a 7.67). Por lo que para el caso de 5 nodos el mejor indicador al analizar las desviaciones estándar de los márgenes de estabilidad sería el eigenvalor mínimo del Jacobiano, posteriormente el eigenvalor mínimo del Jacobiano reducido, posteriormente las proyecciones métricas por zonas y por último las normas absolutas.

## **5.3 SISTEMA DE PRUEBA DE 30 NODOS**

En este apartado se presentan los resultados del comportamiento del voltaje, de los eigenvalores, las normas absolutas y las proyecciones métricas mínimas por zonas ante el incremento de la potencia activa o reactiva en uno o en varios nodos para el sistema de prueba de 30 nodos. El diagrama unifilar y las características de los elementos del sistema eléctrico de potencia se encuentran en el apéndice A2.

## **5.3.1 RESULTADOS DE VOLTAJE (SISTEMA DE 30 NODOS)**

En las figuras 5.3.1.1 y 5.3.1.2 se presentan las gráficas que muestran el comportamiento de los 5 voltajes más sensibles ante el incremento de la potencia reactiva inductiva (casos 30n4 y 30n26) y para la potencia activa (casos 30n4ac y 30n26ac) se presentan las gráficas en las figuras 5.3.1.3 y la 5.3.1.4.

En la figura 5.3.1.5 se muestra una comparación del comportamiento del voltaje en el nodo 26 al variar la potencia reactiva inductiva en el nodo 4 (caso 30n4) y en el nodo 26 (caso 30n26) y la potencia activa en el nodo 4 (caso 30n4ac) y en el nodo 26 (caso 30n26ac).

## **5.3.1.1 Resultados de voltaje CASO 30n4**

En estos resultados se presenta la variación de la magnitud del voltaje en los cinco nodos más sensibles del sistema ante el incremento de la potencia reactiva inductiva en el nodo 4. Estos resultados se muestran graficados en la figura 5.3.1.1.

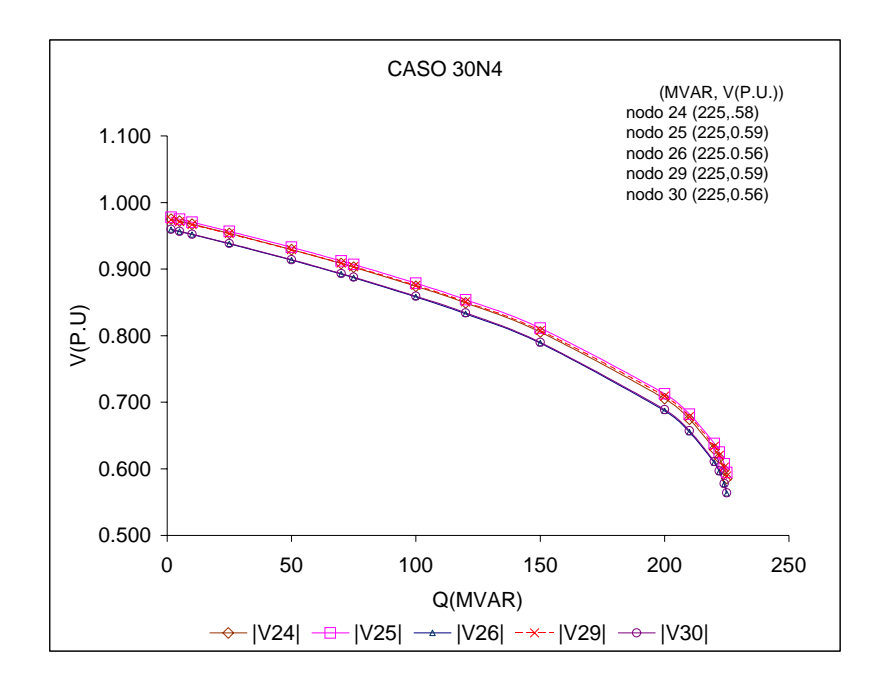

Figura 5.3.1.1 Comportamiento del voltaje para los 5 nodos más sensibles al voltaje ante la variación de la potencia reactiva inductiva en el nodo 4.

#### **5.3.1.2 Resultados de voltaje CASO 30n26**

En estos resultados se presenta la variación de la magnitud del voltaje en los cinco nodos más sensibles del sistema ante el incremento de la potencia reactiva inductiva en el nodo 26. Estos resultados se muestran graficados en la figura 5.3.1.2.

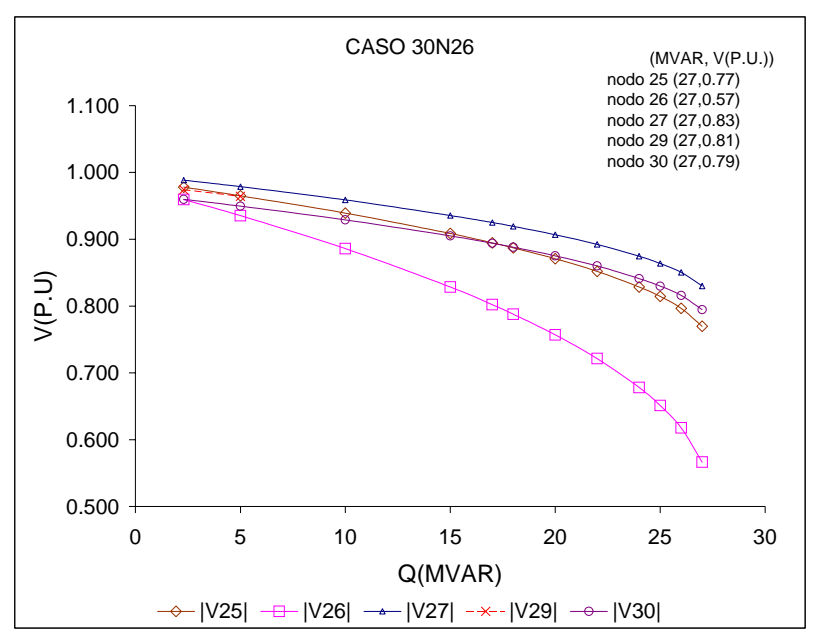

Figura 5.3.1.2 Comportamiento del voltaje para los 5 nodos más sensibles ante la variación de la potencia reactiva inductiva en el nodo 26.

#### **5.3.1.3 Resultados de voltaje CASO 30n4ac**

En estos resultados se presenta la variación de la magnitud del voltaje en los cinco nodos más sensibles del sistema ante el incremento de la potencia activa en el nodo 4. Estos resultados se muestran graficados en la figura 5.3.1.3.

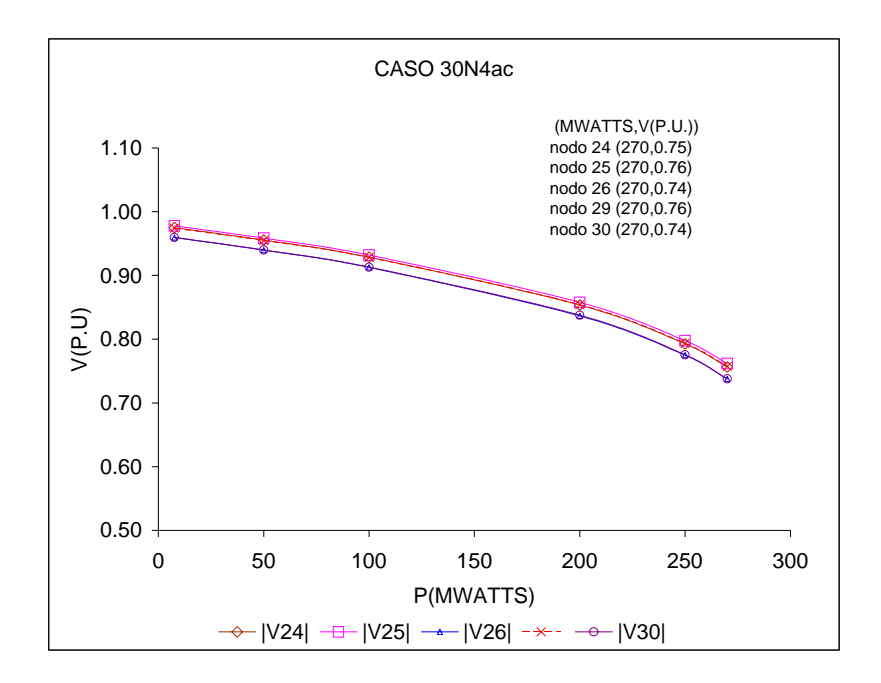

Figura 5.3.1.3 Comportamiento del voltaje para los 5 nodos más sensibles al voltaje ante la variación de la potencia activa en el nodo 4.

## **5.3.1.4 Resultados de voltaje CASO 30n26ac**

En estos resultados se presenta la variación de la magnitud del voltaje en los cinco nodos más sensibles del sistema ante el incremento de la potencia activa en el nodo 26.

Estos resultados se muestran graficados en la figura 5.3.1.4.

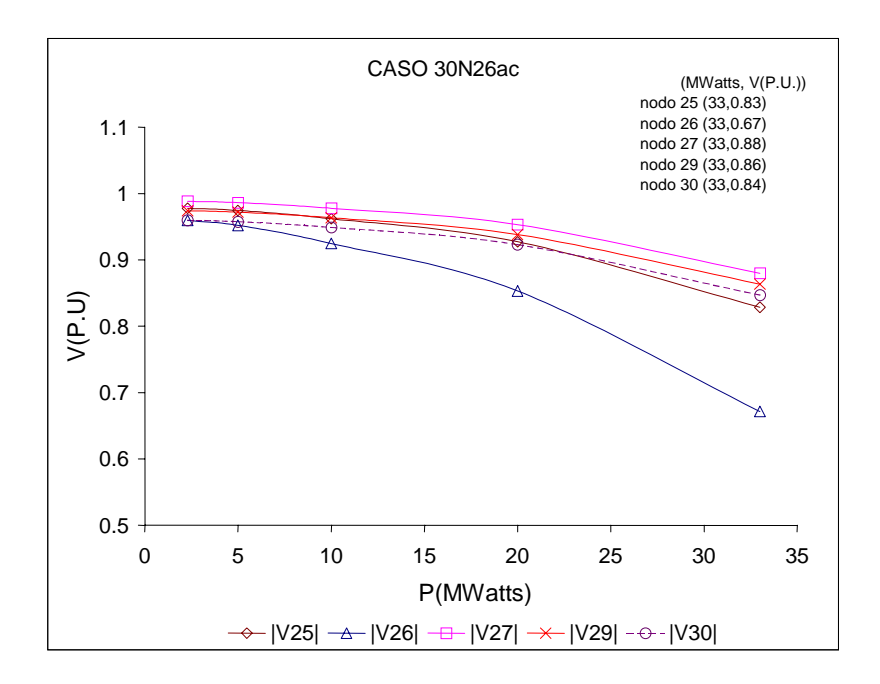

Figura 5.3.1.4 Comportamiento del voltaje para los 5 nodos más sensibles al voltaje ante la variación de la potencia activa en el nodo 26.

En la figura siguiente se muestra el comportamiento del voltaje en el nodo 26, considerando a este uno de los nodos más sensibles al voltaje ante la variación de la potencia para los diferentes casos del sistema de prueba de 30 nodos

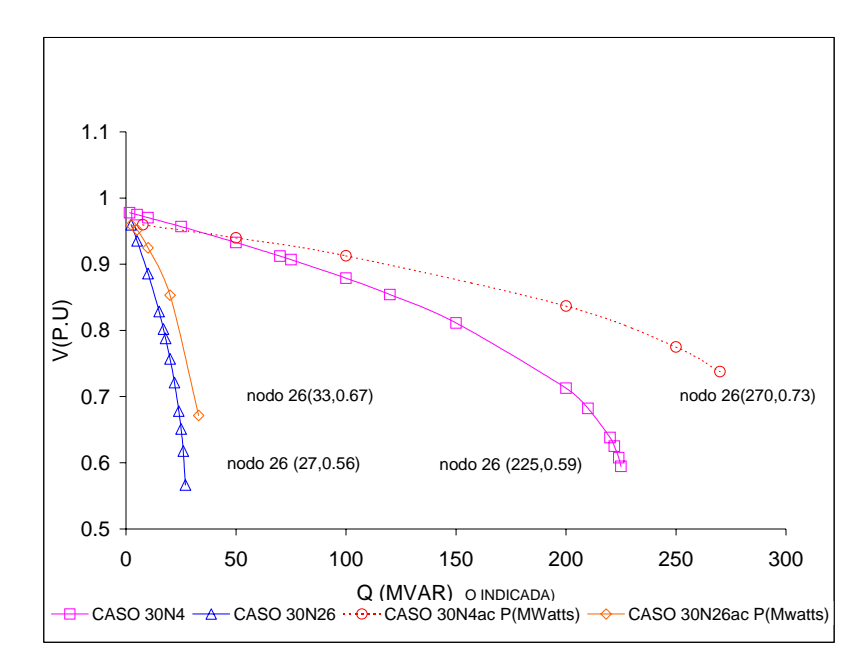

Figura 5.3.1.5 Comportamiento del voltaje en el nodo 26 ante la variación de la potencia (casos sistema de 30 nodos).

## **5.3.1.5 Análisis de resultados del comportamiento del voltaje con respecto al aumento de la potencia (sistema de 30 nodos)**

Como se mencionó en el sistema de prueba de cinco nodos, la utilización de las gráficas V-Q es posible la identificación de los nodos débiles y observar el comportamiento del sistema. Sin embargo este método para sistemas muy grandes requiere el estudio de todos los nodos para la identificación de los nodos débiles, por lo que se ha combinado con el análisis modal con el cual es posible determinar los nodos débiles y posteriormente realizar el estudio con curvas V-Q, *P-Q* y P-V en aquellos nodos débiles, determinando los márgenes de estabilidad de voltaje en el que se encuentran y considerar el suministro del soporte reactivo necesario para compensar el sistema para no presentar problemas de estabilidad de voltaje. En este trabajo se utilizaron las curvas V-Q, con el cual se determinaron los nodos débiles como se describe a continuación.

En las gráficas de la figura 5.3.1.1 (caso 30n4) y 5.3.1.2 (caso 30n26) que corresponden a la variación de la potencia reactiva inductiva en el nodo 4 y en el nodo 26 respectivamente, se observa que el nodo 26 es un nodo más débil que el nodo 4 ya que cuando aumentamos la potencia reactiva inductiva en el nodo 4 tenemos 225MVAR en el punto de máxima transferencia de potencia reactiva inductiva y en el nodo 26 se presenta la máxima transferencia de potencia reactiva inductiva en 27 MVAR. Es decir que el sistema presenta colapso de voltaje en el nodo 26 con una potencia reactiva inductiva mayor de 27 MVAR que es menor que la que se presenta en el nodo 4.

En las gráficas de la figura 5.3.1.3 (caso 30n4ac) y 5.3.1.4 (caso 30n26ac) que corresponden a la variación de la potencia activa en los nodos 4 y 26 respectivamente se observa que el nodo 26 es un nodo más débil que el nodo 4 ya que cuando aumentamos la potencia activa en el nodo 4 tenemos 270 MWatts en el punto de máxima transferencia de potencia y en el nodo 26 se presenta la máxima transferencia de potencia en 33 MWatts . Es decir que el sistema presenta colapso de voltaje en el nodo 26 con potencia reactiva inductiva mayor de 33 MWatts que es menor que la que se presenta en el nodo 4.

En la figura 5.3.1.5 se observa la comparación de la magnitud de los voltajes con mayor abatimiento, para el sistema de prueba de 30 nodos para los diferentes casos. Se observa para todos los casos un abatimiento menor del voltaje al trabajar con la potencia activa. Cuando se aumenta la potencia en forma activa se observa que la capacidad de transmisión aumenta y el voltaje aumenta con respecto a cuando se trabaja con potencia reactiva inductiva. Se observa en el caso 30n4 un valor de voltaje en el nodo 26 de 0.56 en p.u. y de máxima transferencia de potencia de 225 MVAR; para el caso 30n4ac un valor de voltaje en el nodo 26 de 0.74 en p.u. y de máxima transferencia de potencia de 270 MWatts; en el caso 30n26 un valor de voltaje en el nodo 26 de 0.57 en p.u. y de máxima transferencia de potencia de 27 MVAR; para el caso 30n4ac un valor de voltaje en el nodo 26 de 0.74 en p.u. y de máxima transferencia de potencia de 33 MWatts, observando que existe una mejora en los voltajes al trabajar con potencia activa que con potencia reactiva inductiva.

# **5.3.2 RESULTADOS DE LOS EIGENVALORES MÍNIMOS ABSOLUTOS (SISTEMA DE 30 NODOS)**

En estos resultados se presentan las gráficas del comportamiento de los eigenvalores mínimos absolutos de la matriz del Jacobiano de flujos de potencia ante el aumento de la potencia para utilizarlos como indicadores de estabilidad de voltaje, tomando en cuenta los eigenvalores mínimos absolutos del Jacobiano y del Jacobiano reducido sin nodo compensador, normalizados con respecto al caso base.

En las gráficas se presenta el comportamiento del eigenvalor mínimo absoluto del Jacobiano y del Jacobiano reducido ante el aumento de la potencia reactiva inductiva considerando diferentes casos para el sistema de prueba de 30 nodos. Los casos considerados son: 30n4, 30n26 que consideran el aumento de la potencia reactiva inductiva en el nodo 4 y en el nodo 26. Los casos 30n4ac y 30n26ac consideran el aumento de la potencia activa en el nodo 4 y en el nodo 26.

El valor de corte para el sistema de 30 nodos se estableció en 0.60 para los eigenvalores mínimos absolutos del Jacobiano sin nodo compensador y del Jacobiano reducido sin nodo compensador como se muestra en las figuras 5.3.2.1 y 5.3.2.2. El valor de corte se ajustó para que los valores graficados se encuentren dentro de las curvas como se muestra en las figuras 5.3.2.1 y la 5.3.2.2.

En la figura 5.3.2.1 se presentan las gráficas del comportamiento de los eigenvalores mínimos absolutos del Jacobiano sin el nodo compensador ante la variación de la potencia reactiva inductiva (casos 30n4 y 30n26) y de la potencia activa (caso 30n4ac y 30n26ac).

En la figura 5.3.2.2 se presentan las gráficas del comportamiento de los eigenvalores mínimos absolutos del Jacobiano reducido sin el nodo compensador ante la variación de la potencia reactiva inductiva (casos 30n4 y 30n26) y de la potencia activa (caso 30n4ac y caso 30n26ac).

### **5.3.2.1 Resultados del eigenvalor mínimo absoluto del Jacobiano sin considerar el nodo compensador.**

En estos resultados se presenta la variación de los eigenvalores mínimos absolutos del Jacobiano de flujos de potencia sin considerar el nodo compensador (normalizados con respecto al caso base) ante la variación de la potencia reactiva inductiva (casos 30n4 y 30n26) y de la potencia activa (caso 30n4ac y 30n26ac) como se muestra en la figura 5.3.2.1.

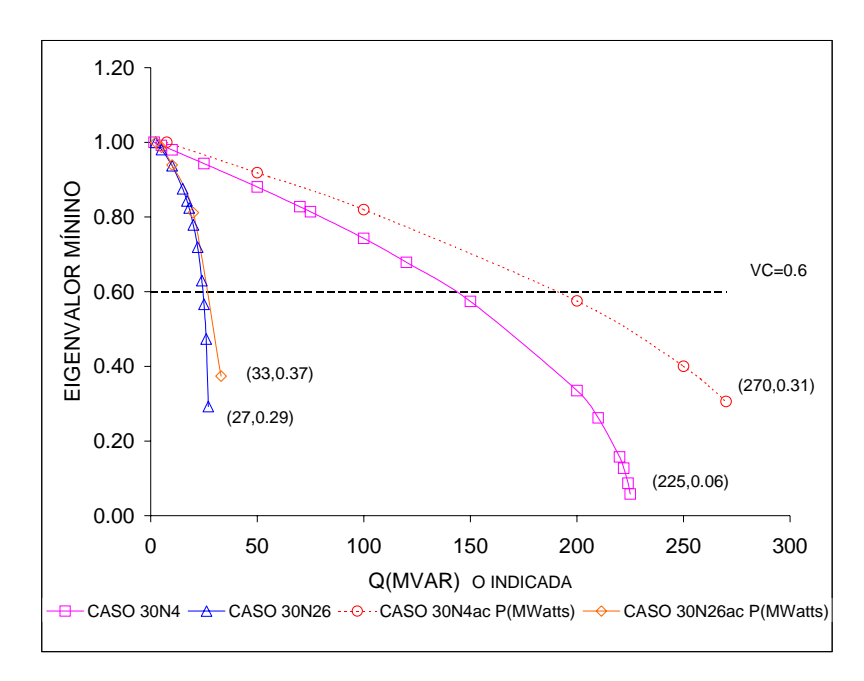

Figura 5.3.2.1 Comportamiento del eigenvalor mínimo absoluto ante el aumento de la potencia activa y reactiva (Sistema de 30nodos).

En la tabla 5.3.2.1 se presentan la potencia, el voltaje en el nodo 26 por ser uno de los más críticos, y el margen de estabilidad, cuando en cada uno de los casos se encuentra en el valor de corte de 0.6 del eigenvalor mínimo absoluto del Jacobiano como se observa en la gráfica de la figura 5.3.2.1.

Tabla 5.3.2.1 Comportamiento del voltaje en el nodo 26 y el margen de estabilidad (J-30).

| CASO    | <b>POTENCIA</b> | <b>MAX TRANSF.</b> |     | V26  | <b>MARGEN</b> |
|---------|-----------------|--------------------|-----|------|---------------|
|         |                 | DE POTENCIA        |     | PU   | $\frac{1}{2}$ |
| 30n4    | 142.53 MVAR     | 225 MVAR           | 0.6 | 0.80 | 36.65         |
| 30n26   | 24.47 MVAR      | 27 MVAR            | 0.6 | 0.66 | 937           |
| 30n4ac  | 189.94 MWatts   | 270 MWatts         | 0.6 | 0.84 | 29.65         |
| 30n26ac | 26.29 MWatts    | 33 MWatts          | 0.6 | ი 76 | 20.33         |

#### **5.3.2.2 Resultados del eigenvalor mínimo absoluto del Jacobiano reducido sin considerar el nodo compensador.**

En estos resultados se presenta la variación de los eigenvalores mínimos absolutos del Jacobiano reducido de flujos de potencia sin considerar el nodo compensador (normalizado con respecto al caso base) ante la variación de la potencia reactiva inductiva (casos 30n4 y 30n26) y de la potencia activa (caso 30n4ac y caso 30n26ac) como se muestra en la figura 5.3.2.2.

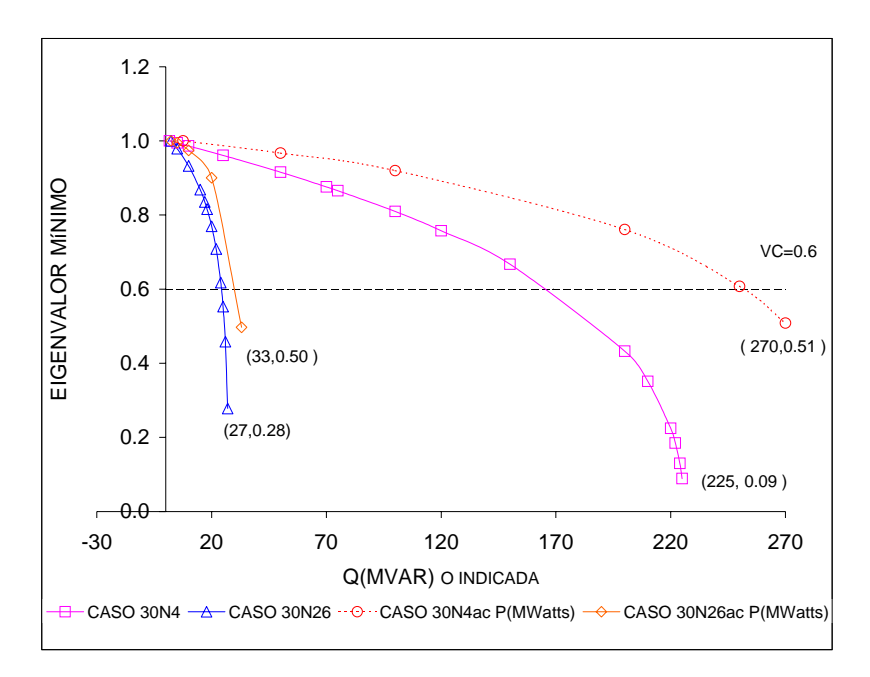

Figura 5.3.2.2 Comportamiento del eigenvalor mínimo absoluto ante la variación de la potencia activa y reactiva (Sistema de 30 nodos).

En la tabla 5.3.2.2 se presentan la potencia, el voltaje en el nodo 26 por ser uno de los más críticos, y el margen de estabilidad, cuando en cada uno de los casos se encuentra en el valor de corte de 0.6 del eigenvalor mínimo absoluto del Jacobiano reducido como se observa en la gráfica de la figura 5.3.2.2.

Tabla 5.3.2.2 Comportamiento del voltaje en el nodo 26 y el margen de estabilidad (JR-30).

| CASO    | <b>POTENCIA</b> | <b>MAX TRANSE.</b> | VС | V26  | <b>MARGEN</b> |
|---------|-----------------|--------------------|----|------|---------------|
|         |                 | DE POTENCIA        |    |      | $\frac{1}{2}$ |
| 30n4    | 164.33 MVAR     | 225 MVAR           | 06 | 0.76 | 26.96         |
| 30n26   | 24.27 MVAR      | 27 MVAR            | 06 | 0.67 | 10 11         |
| 30n4ac  | 252.41 MWatts   | 270 MWatts         | 06 | 0.77 | 6.52          |
| 30n26ac | 29.68 MWatts    | 33 MWatts          |    |      | 10.06         |
Con la finalidad de ejemplificar la utilización de los indicadores de los eigenvalores mínimos absolutos se presenta para el caso 30n26 la tabla 5.3.2.3, en la cual se observa como los indicadores van alarmando al sistema, en esta tabla se muestran los valores de corte, los márgenes de estabilidad y la variación de la magnitud del voltaje en el nodo 30, la máxima transferencia de potencia es de 27 MVAR.

| $V_{\rm H} \sim V_{\rm H}$ |  |                  |      |      |               |  |  |  |  |  |
|----------------------------|--|------------------|------|------|---------------|--|--|--|--|--|
| <b>POTENCIA</b>            |  | <b>INDICADOR</b> |      | 26   | <b>MARGEN</b> |  |  |  |  |  |
|                            |  |                  |      | P.U  | $\frac{1}{2}$ |  |  |  |  |  |
| 24.27MVAR                  |  | Eig. Min. JR     | 0.60 | 0.67 | 10.11         |  |  |  |  |  |
| 24.47MVAR                  |  | Eig. Min. J      | 0.60 | 0.66 | 9.37          |  |  |  |  |  |

Tabla 5.3.2.3 Tabla resumen de los eigenvalores mínimos absolutos caso 30n26.

### **5.3.2.3 Análisis de resultados de los eigenvalores mínimos absolutos (sistema de 30 nodos).**

Al igual que las gráficas del voltaje con los eigenvalores mínimos absolutos es factible la identificación de los nodos débiles como se puede apreciar en las figuras 5.3.2.1 y 5.3.2.2 donde se observa que el nodo 26 es más débil que el nodo 4. Ya que al aumentar la potencia activa o reactiva inductiva en el nodo 26 (caso 30n26 y caso 30n26ac) se tiene una potencia de máxima transferencia de 27 MVAR y 33 MWatts contra 225 MVAR y 270 MWatts que es la que se presenta al variar la potencia activa o reactiva inductiva en el nodo 4 (caso 30n4 y caso 30n4ac).

De acuerdo a las gráficas 5.3.2.1 5.3.2.2 y a las tablas 5.3.2.1 y 5.3.2.2 se observa que para los casos 30n4 con un margen de estabilidad de 36.65%, 30n4ac con un margen de estabilidad de 29.65% y para el caso 30n26ac con un margen de estabilidad 20.33% se alarma el sistema con el eigenvalor mínimo del jacobiano y en el caso 30n26 con un margen de estabilidad de 9.37% se alarma el sistema con el eigenvalor mínimo absoluto del jacobiano reducido.

Para el caso 30n26 como se muestra en la tabla 5.3.2.3 se establece el valor de corte en 0.60 activando una primer alarma cuando se tiene una potencia de 24.27 MVAR en el nodo 26, actuando el indicador correspondiente al eigenvalor mínimo absoluto del Jacobiano reducido con un margen de estabilidad de 10.11%, presentando un voltaje de 0.67 en p.u en el nodo 26 y al aumentar la potencia en 24.47 MVAR se activa una segunda alarma con el eigenvalor mínimo absoluto del Jacobiano con un margen de estabilidad de 9.37% y con un voltaje en el nodo 26 de 0.66 en p.u. En este ejemplo se ilustra la aplicación de los eigenvalores mínimos absolutos como indicadores que pueden ser aplicados ante el aumento de la potencia sin presentar problemas de colapso de voltaje o de no convergencia en la solución de flujos de potencia.

#### **5.3.3 RESULTADOS DE LAS NORMAS ABSOLUTAS (SISTEMA DE 30 NODOS)**

Los resultados se obtienen al aplicar la norma absoluta a las submatrices del Jacobiano H=dP/dD y L =dQ/dV,. utilizando W $\lambda W^t$ , normalizadas con respecto al caso base, como se presento en el punto 2.2.10.1. En las gráficas de las figuras 5.3.3.1 a la 5.3.3.2 se muestra el comportamiento de las normas absolutas ante el incremento de la potencia reactiva inductiva en uno de los nodos (casos 30n4 y 30n26) y para la potencia activa en uno de los nodos (casos 30n4ac y 30n26ac).

### **5.3.3.1 Resultados de las normas absolutas de la submatriz H del Jacobiano.**

En estos casos de estudio se considera la variación de la potencia reactiva inductiva y la variación de la potencia activa, con la finalidad de observar el comportamiento de la norma absoluta de la submatriz H formada por W $\lambda W^t$ , del Jacobiano obtenido de la formulación de flujos de potencia considerando el nodo compensador, los resultados para los casos de estudio (casos 30n4ac, 30n26ac, 30n4 y 30n26) se presentan en la figura 5.3.3.1

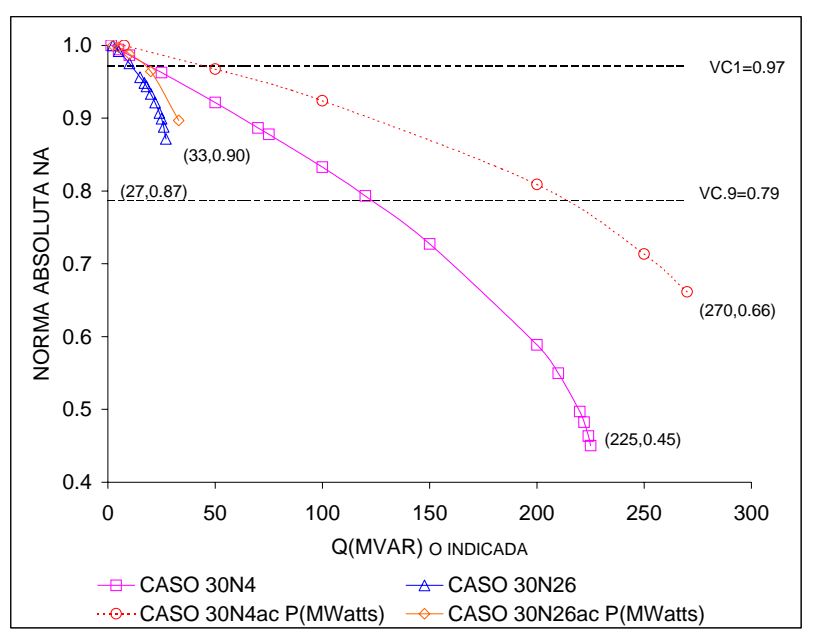

Figura 5.3.3.1 Comportamiento de las normas absolutas NAH ante la variación de la potencia activa y reactiva (sistema de 30 nodos).

En la tabla 5.3.3.1 se presentan el comportamiento de la potencia, el voltaje en el nodo 26 por ser uno de los más críticos, y el margen de estabilidad, cuando en cada uno de los casos se encuentra en el valor de corte VCH1.0=0.97 y en el valor de corte VCH.9=0.79 de la norma absoluta H como se observa en la gráfica de la figura 5.3.3.1.

| CASO    | <b>POTENCIA</b> | <b>MAX TRANSE.</b> | VC.          | V261 | <b>MARGEN</b> |
|---------|-----------------|--------------------|--------------|------|---------------|
|         |                 | DE POTENCIA        |              | P.U) | $\frac{1}{2}$ |
| 30n26   | 11.17 MVAR      | 27 MVAR            | $VC1.0=0.97$ | 0.87 | 58.64         |
| 30n26ac | 18 74 MWatts    | 33 MWatts          | $VC1.0=0.97$ | 0.86 | 43 21         |
| 30n4    | 122.95 MVAR     | 225 MVAR           | $VC0.9=0.79$ | 0.83 | 45.35         |
| 30n4ac  | 211.68 MWatts   | 270 MWatts         | VC0.9=0.79   | 0.82 | 21.60         |

Tabla 5.3.3.1 Comportamiento del voltaje en el nodo 26 y el margen de estabilidad (NAH-30).

### **5.3.3.2 Resultados de las normas absolutas de la submatriz L del Jacobiano.**

En estos resultados se presenta el comportamiento de la norma absoluta L de la submatriz L formada por WλWt del Jacobiano obtenido de la formulación de flujos de potencia considerando el nodo compensador (normalizadas con respecto al caso base), ante la variación de la potencia reactiva inductiva (casos 30n4 y 30n26) y de la potencia activa (casos 30n4ac y 30n26ac) como se muestra en la figura 5.3.3.2.

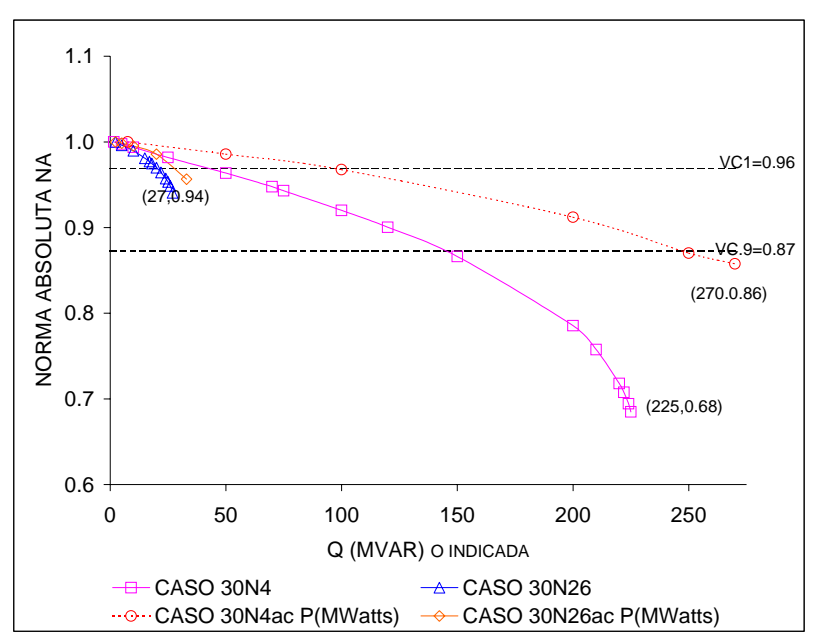

Figura 5.3.3.2 Comportamiento de las normas absolutas L ante la variación de la potencia (sistema de 30 nodos).

En la tabla 5.3.3.2 se presentan la potencia, el voltaje en el nodo 26 por ser uno de los más críticos y el margen de estabilidad, cuando en cada uno de los casos se encuentra en el valor de corte VCL1.0=0.96 y el valor de corte VCL.9=0.878 de la norma absoluta L como se observa en la gráfica de la figura 5.3.3.2.

| ,           |                 |                    |              |       |               |  |  |  |  |  |  |
|-------------|-----------------|--------------------|--------------|-------|---------------|--|--|--|--|--|--|
| <b>CASO</b> | <b>POTENCIA</b> | <b>MAX TRANSE.</b> | VC.          | IV261 | <b>MARGEN</b> |  |  |  |  |  |  |
|             |                 | DE POTENCIA        |              | P.U   | (%)           |  |  |  |  |  |  |
| 30n26       | 21.84 MVAR      | 27 MVAR            | $VC1.0=0.96$ | 0.72  | 19.15         |  |  |  |  |  |  |
| 30n26ac     | 30.76 MWatts    | 33 MVAR            | $VC1.0=0.96$ | 0.70  | 6.78          |  |  |  |  |  |  |
| 30n4        | 144 44 MVAR     | 225 MVAR           | $VC0.9=0.87$ | 0.80  | 35.80         |  |  |  |  |  |  |
| 30n4ac      | 246.37 MWatts   | 270 MWatts         | $VC0.9=0.87$ | 0.78  | 8.75          |  |  |  |  |  |  |

Tabla 5.3.3.2 Comportamiento del voltaje en el nodo 26 y el margen de estabilidad (NAL-30).

### **5.3.3.3 Análisis de resultados de las normas absolutas sistema de 30 nodos.**

Al igual que las gráficas del voltaje las normas absolutas tienen un comportamiento muy similar a la de voltajes pudiéndose identificar los nodos débiles y robustos como se aprecia en las figuras 5.3.3.1 y la 5.3.3.2 donde se observa que el nodo 26 es más débil comparado con el nodo 4. Ya que el caso 30n26 donde se aumenta la potencia reactiva inductiva en el nodo 26 la capacidad de máxima transferencia de potencia es de 281 MVAR contra el caso 30n4 donde la potencia máxima de transferencia es de 33 MVAR.

Cuando en un sistema eléctrico se incrementa la potencia activa o reactiva la norma absoluta del Jacobiano disminuye, debido a que los valores de voltaje disminuyen, teniendo curvas con cierta tendencia.

Para sistemas de gran tamaño es factible la utilización de los valores de corte de las normas absolutas, por regiones, es decir considerar la región del nodo 4 con sus valores de corte y la región del nodo 26 con sus valores de corte. Para la región del nodo 4 se estableció para la submatriz H el valor de corte de 0.79 y para la submatriz L de 0.87 con perfiles de voltaje de 0.90. Para la región 26 se estableció para la submatriz H el valor de corte de 0.97 y para la submatriz L de 0.96 con perfiles de voltaje de 0.90 .

Utilizando un valor de corte con perfil de 0.90 (tablas 5.3.3.1 y la 5.3.3.2) la norma absoluta que supera primero es la norma absoluta H y posteriormente la norma absoluta L. como se observa en las figuras 5.3.3.1 y la 5.3.3.2.

# **5.3.4 RESULTADOS DE LAS PROYECCIONES MÉTRICAS POR ZONAS (SISTEMA DE 30 NODOS)**

En las figuras 5.3.4.1 y en la 5.3.4.2 se presentan las gráficas que muestran el comportamiento de las proyecciones métricas mínimas por zonas, normalizadas con respecto al caso bases, al aumentar la potencia reactiva inductiva en uno de los nodos (casos 30n4 y 30n26) y para la potencia activa (casos 30n4ac y 30n26ac).

#### **5.3.4.1 Resultados de las proyecciones métricas mínimas por zonas de la submatriz H del sistema de 30 nodos.**

En estos resultados se presentan las proyecciones métricas mínimas por zonas de la submatriz H, del Jacobiano de flujos de potencia (normalizadas con respecto al caso base) ante la variación de la potencia reactiva inductiva (casos 30n4 y 30n26) y de la potencia activa (casos 30n4ac y 30n26ac) como se muestra en la figura 5.3.4.1

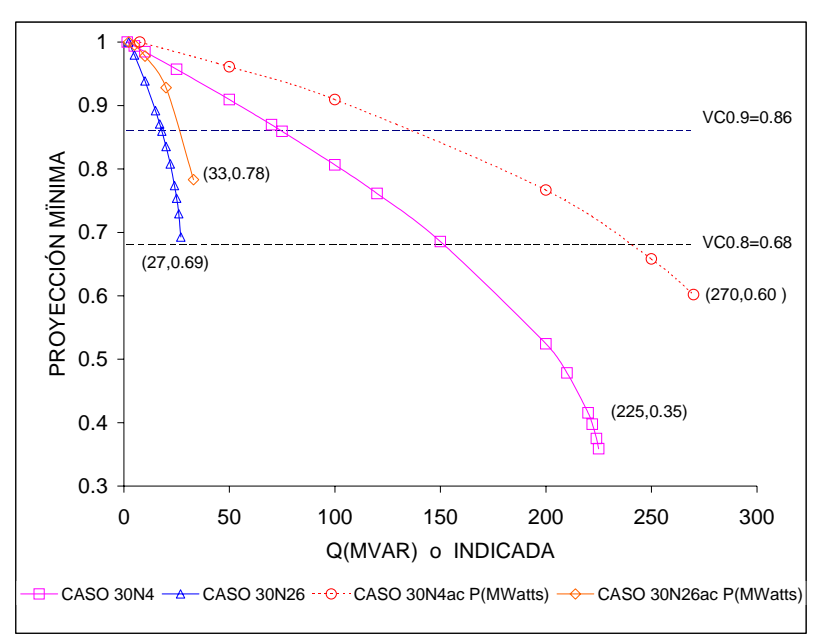

Figura 5.3.4.1 Comportamiento de las proyecciones métricas mínimas por zonas de la submatriz H ante la variación de la potencia (sistema de 30 nodos).

En la tabla 5.3.4.1 se presentan la potencia, el voltaje en el nodo 26 por ser uno de los más críticos y el margen de estabilidad, cuando en cada uno de los casos se encuentra en los valores de corte VCminH0.9=0.86 y VCminH.8=0.68 de las proyecciones métricas mínimas por zonas de la submatriz H=dP/dD del Jacobiano como se observa en las gráficas de la figura 5.3.4.1.

| CASO    | <b>POTENCIA</b> | <b>MAX TRANSE.</b> | VC.          | V26  | <b>MARGEN</b> |
|---------|-----------------|--------------------|--------------|------|---------------|
|         |                 | DE POTENCIA        | Min          | P.U  | $(\%)$        |
| 30n26   | 17.86 MVAR      | 27 MVAR            | $VC0.9=0.86$ | 0.78 | 33.85         |
| 30n26ac | 25.99 MWatts    | 33 MWatts          | $VC0.9=0.86$ | 0.76 | 21.23         |
| 30n4    | 151.55 MVAR     | 225 MVAR           | $VC0.8=0.68$ | 0.79 | 32.60         |
| 30n4ac  | 239.68 MWatts   | 270 MWatts         | $VC0.8=0.68$ | 0.78 | 11.23         |

Tabla 5.3.4.1 Comportamiento del voltaje en el nodo 26 y el margen de estabilidad (PYminH-30).

#### **5.3.4.2 Resultados de las proyecciones métricas mínimas por zonas de la submatriz L del sistema de 30 nodos.**

En estos resultados se presentan las proyecciones métricas mínimas por zonas (normalizadas con respecto al caso base) de la submatriz L del Jacobiano de flujos de potencia ante la variación de la potencia reactiva inductiva (casos 30n4 y 30n26) y de la potencia activa (casos 30n4ac y 30n26ac) como se muestra en la figura 5.3.4.2.

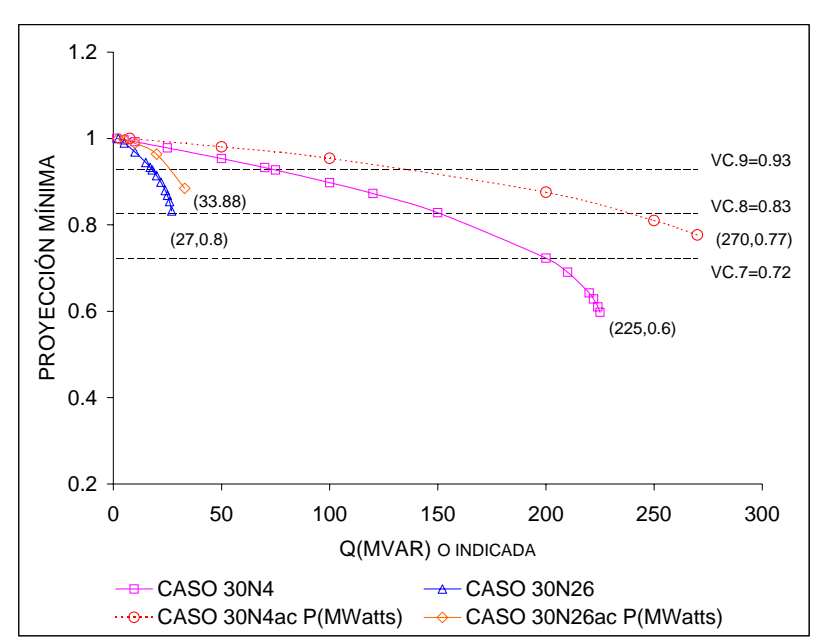

Figura 5.3.4.2 Comportamiento de las proyecciones métricas mínimas de la submatriz L ante la variación de la potencia (sistema de 30 nodos).

En la tabla 5.3.4.2 se presentan la potencia, el voltaje en el nodo 26 por ser uno de los más críticos y el margen de estabilidad, cuando en cada uno de los casos se encuentra en los valores de corte VCminL0.9=0.93 y VCminL.8=0.83 de la submatriz L=dQ/dV del Jacobiano como se observa en las gráficas de la figura 5.3.4.2.

| www.c<br>$\blacksquare$ |                 |                    |              |      |               |  |  |  |  |  |
|-------------------------|-----------------|--------------------|--------------|------|---------------|--|--|--|--|--|
| CASO                    | <b>POTENCIA</b> | <b>MAX TRANSE.</b> | VC.          | V26  | <b>MARGEN</b> |  |  |  |  |  |
|                         |                 | DE POTENCIA        | 09           | (P.U | (%)           |  |  |  |  |  |
| 30n26                   | 17.74 MVAR      | 27 MVAR            | $VC0.9=0.93$ | 0.79 | 34 29         |  |  |  |  |  |
| 30n26ac                 | 25.74 MWatts    | 33 MWatts          | $VC0.9=0.93$ | 0.77 | 22.00         |  |  |  |  |  |
| 30n4                    | 151.55MVAR      | 225 MVAR           | $VCO.8=0.83$ | 0.79 | 32.6          |  |  |  |  |  |
| 30n4ac                  | 237.92MWatts    | 270 MWatts         | VC0.8=0.83   | 0.79 | 11.88         |  |  |  |  |  |

Tabla 5.3.4.2 Comportamiento del voltaje en el nodo 26 y el margen de estabilidad (PYminL-30).

Con la finalidad de ejemplificar la utilización de los indicadores de las proyecciones métricas mínimas por zonas se presenta para el caso 30n26 la tabla 5.3.4.3, en la cual se observa como los indicadores van alarmando al sistema, en esta tabla se muestran los valores de corte, los márgenes de estabilidad y la variación de la magnitud del voltaje en el nodo 26, la máxima transferencia de potencia de 27 MVAR.

Tabla 5.3.4.3 Tabla resumen indicador de proyecciones métricas mínimas por zonas caso 30n26.

| $201149$ vaso sonso. |  |                  |              |      |                 |  |  |  |  |
|----------------------|--|------------------|--------------|------|-----------------|--|--|--|--|
| <b>POTENCIA</b>      |  | <b>INDICADOR</b> | VС           | 'V26 | <b>MARGEN</b>   |  |  |  |  |
|                      |  |                  |              | ΈJ.  | $\frac{(0)}{0}$ |  |  |  |  |
| 17.74 MVAR           |  | Pymin.90(L)      | $VC.90=0.93$ | 0.79 | 34.29           |  |  |  |  |
| 17.86 MVAR           |  | Pvmin.90(H)      | $VC:90=0.86$ |      | 33.85           |  |  |  |  |

La variación de la potencia reactiva inductiva se realizó, con la finalidad de mostrar la relación del valor de corte con el voltaje y el margen de estabilidad.

### **5.3.4.3 Análisis de resultados de las proyecciones métricas mínimas por zonas sistema de 30 nodos.**

Al igual que las gráficas del voltaje, las proyecciones métricas tienen una tendencia muy similar a la de voltajes identificándose los nodos débiles y robustos como se muestra en las figuras 5.3.4.1 y 5.3.4.2 donde se observa que el nodo 26 es más débil comparado con el nodo 4, debido a la capacidad de máxima transferencia de potencia donde para el caso 30n26 es de 27 MVAR y para el caso 30n4 es de 225 MVAR.

Para sistemas de gran tamaño es factible la utilización de los valores de corte de las proyecciones métricas mínimas por regiones, es decir considerar la región del nodo 4 con sus valores de corte y la región del nodo 26 con su correspondiente valor de corte. Para la región del nodo 4 se estableció para la submatriz H el valor de corte de 0.68 y para la submatriz L de 0.83 con perfiles de voltaje de 0.80. Para la región 26 se estableció para la submatriz H el valor de corte de 0.86 y para la submatriz L de 0.93 con perfiles de voltaje de 0.90 .

Caso 30n26, en este caso se consideró la variación de la potencia reactiva inductiva en el nodo 26, como se observa en la tabla 5.3.4.3, estableciendo el valor de corte de 0.79 con perfil de voltaje de 0.90 activándose la primera alarma cuando se tiene una potencia de 17.74 MVAR actuando el indicador correspondiente a la proyección métrica mínima por zona de la submatriz L con un margen de estabilidad de 34.29%, presentando un voltaje de 0.79 p.u en el nodo 26 y al incrementarse la potencia en 17.86 MVAR se activa una

segunda alarma con la proyección métrica mínima por zona de la submatriz H con un margen de estabilidad de 33.85% y un voltaje en el nodo 26 de 0.78 p.u.

En los caso 30n4 y 30n26 se considera inicialmente el incremento de la potencia reactiva inductiva en los nodos 4 y 26 respectivamente, como se muestra en la figura 5.3.4.1. y 5.3.4.2., observando que ante el incremento de la potencia reactiva, el mayor abatimiento de voltaje se presenta en el nodo 26, con una capacidad máxima de transferencia de potencia de 225 MVAR y 27 MVAR respectivamente.

En los casos 30n4ac y 30n26ac se incrementó la potencia activa en los nodos 4 y 26, observándose un mejoramiento en las proyecciones métricas, en el voltaje y en la capacidad máxima de transferencia de potencia teniendo un valor de 270 MWatts y 33 MWatts respectivamente.

### **5.3.5 COMPARACIÓN DE INDICADORES (SISTEMA DE 30 NODOS)**

Con la finalidad de observar los diferentes indicadores obtenidos del Jacobiano, se presentan las siguientes tablas resumen de los diferentes casos para el sistema de 30 nodos. Y cómo pueden ser empleados como alarmas para no presentar problemas de colapso de voltaje o de no convergencia en la solución de flujos de potencia.

### **5.3.5.1 CASO 30n4**

En la tabla 5.3.5.1. se presenta el incremento de la potencia reactiva inductiva en el nodo 4 y se observa que los indicadores van alarmando al sistema, en esta tabla se muestran los valores de corte, los márgenes de estabilidad de voltaje y la variación de la magnitud del voltaje en el nodo 26 por ser uno de los más críticos, la máxima transferencia de potencia es de 225 MVAR.

| <b>POTENCIA</b> | <b>INDICADOR</b> |                | VС   | V <sub>26</sub> | <b>MARGEN</b> |
|-----------------|------------------|----------------|------|-----------------|---------------|
|                 |                  |                |      | (P.U)           | (%)           |
| 122.95 MVAR     | 6                | $NA.90$ (H)    | 0.79 | 0.83            | 45.35         |
| 142.53 MVAR     |                  | Eig. Min J     | 0.60 | 0.80            | 36.65         |
| 144.44 MVAR     | 2                | NA.90(L)       | 0.87 | 0.80            | 35.80         |
| 151.55 MVAR     | 4                | Pymin.80(H)    | 0.68 | 0.79            | 32.60         |
| 151.55 MVAR     | 5                | Pymin. $80(L)$ | 0.83 | 0.79            | 32.60         |
| 164.33 MVAR     |                  | Eig. Mín. J R  | 0.60 | 0.76            | 26.96         |

Tabla 5.3.5.1 Tabla resumen de indicadores de estabilidad de voltaje caso 30n4.

La tabla 5.3.5.1 nos muestra como los indicadores van alarmando al sistema cuando se aumenta la potencia reactiva inductiva en el nodo 4 si se utilizaran todos los indicadores primero alarmaría el indicador correspondiente a la norma absoluta de la submatriz H con un valor de corte de 0.83 con un perfil de voltaje de 0.90 resultando un margen de estabilidad de 45.35%, una potencia de 122.95 MVAR y un voltaje en el nodo 26 de 0.83 p.u. Se observa que el valor de corte del eigenvalor mínimo del Jacobiano es de 0.60, con perfil de voltaje de 0.90 del método de la norma absoluta para la submatriz L es de 0.87, el valor de corte de la proyección métrica mínima de la submatriz H con perfil de voltaje de 0.80 es de 0.68, el valor de corte de la proyección métrica mínima de la submatriz L con perfil de voltaje de 0.80, es de 0.83 y el valor de corte del eigenvalor mínimo del Jacobiano reducido es de 0.60. Es importante mencionar que en este punto de operación el sistema se encuentra en una área crítica.

Lo anterior muestra que el indicador que se aproxima al colapso de voltaje es el método del eigenvalor mínimo del Jacobiano reducido con un valor de corte de 0.60, con una potencia de 164.33 MVAR, un voltaje en el nodo 26 de 0.76 p.u. y un margen de estabilidad de 26.96 %. Es importante mencionar que el método de la proyección mínima determina que la potencia máxima es de 151.55, que representa un 8 % menos comparado con el método del eigenvalor mínimo del Jacobiano reducido, sin embargo el margen de estabilidad es mayor en el método de las proyecciones métricas.

### **5.3.5.2 CASO 30n4ac**

En la tabla 5.3.5.2 se presenta el incremento de la potencia activa en el nodo 4 y como los indicadores van alarmando al sistema, en esta tabla se muestran los valores de corte, los márgenes de estabilidad de voltaje y la variación de la magnitud voltaje en el nodo 26 por ser uno de los más críticos, la máxima transferencia de potencia es de 270 MWatts.

| <b>POTENCIA</b> |   | <b>INDICADOR</b> |      | V26  | <b>MARGEN</b> |
|-----------------|---|------------------|------|------|---------------|
|                 |   |                  |      | (P.U | $\frac{1}{2}$ |
| 189.94 MWatts   |   | Eig. Min J       | 0.60 | 0.84 | 29.65         |
| 211.68 MWatts   | 6 | NA.90(H)         | 0.79 | 0.82 | 21.60         |
| 237.92 MWatts   |   | Pymin.80 $(L)$   | 0.83 | 0.83 | 11.88         |
| 239.68 MWatts   |   | Pymin.80(H)      | 0.68 | 0.79 | 11.23         |
| 246.37 MWatts   |   | NA.90(L)         | 0.87 | 0.78 | 8.75          |
| 252.41 MWatts   |   | Eig. Mín. J R    | 0.60 | 0.77 | 6.52          |

Tabla 5.3.5.2 Tabla resumen de indicadores de estabilidad de voltaje caso 30n4ac.

La tabla 5.3.5.2 nos muestra como los indicadores van alarmando al sistema cuando se aumenta la potencia activa en el nodo 4, sí se utilizaran todos los indicadores primero alarmaría el indicador correspondiente al eigenvalor mínimo del Jacobiano con valor de corte igual a 0.60, resultando un margen de estabilidad de 29.65% y una potencia de 189.94 MWatts con un voltaje en el nodo 26 de 0.84 p.u.

Se observa que con perfil de voltaje de 0.90 el método de la norma absoluta para la submatriz H es de 0.79, el valor de corte de la proyección métrica mínima de la submatriz L con perfil de voltaje de 0.80 es de 0.83, el valor de corte de la proyección métrica mínima de la submatriz H con perfil de voltaje de 0.80 es de 0.68, el valor de corte de la norma absoluta de la submatriz L con perfil de voltaje de 0.90 es de 0.87 y el valor de corte del eigenvalor mínimo del Jacobiano reducido es de 0.60.

En este caso el indicador que nos permite acercarnos más al punto de máxima transferencia de potencia es el eigenvalor mínimo del Jacobiano reducido con un valor de corte de 0.60, con un margen de estabilidad de 6.52 % con una potencia de 252.41 MWatts y un voltaje en el nodo 26 de 0.77 p.u.. Es conveniente mencionar que el método de la proyección mínima utilizando la submatriz H, determina que la potencia máxima a transmitir es de 239.68 MWatts lo que representa un 5.3 % inferior al valor determinado por el eigenvalor mínimo del Jacobiano reducido, lo que de muestra que el método de la proyección métrica tiene un mejor margen de estabilidad.

### **5.3.5.3 CASO 30n26**

En la tabla 5.3.5.3 se presenta el incremento de la potencia reactiva inductiva en el nodo 26 y se observa que los indicadores van alarmando al sistema, en esta tabla se muestran los valores de corte, los márgenes de estabilidad de voltaje y la variación de la magnitud del voltaje en el nodo 26 por ser uno de los más críticos, la máxima transferencia de potencia es de 27 MVAR.

| $J \mathbf{1} \mathbf{1} \mathbf{1} \mathbf{1} \mathbf{0}$ |   |                  |      |       |               |
|------------------------------------------------------------|---|------------------|------|-------|---------------|
| <b>POTENCIA</b>                                            |   | <b>INDICADOR</b> | VC   | V26   | <b>MARGEN</b> |
|                                                            |   |                  |      | (P.U) | $\frac{1}{2}$ |
| 11.17MVAR                                                  | 6 | NA1(H)           | 0.97 | 0.87  | 58.64         |
| 17.74 MVAR                                                 |   | Pymin.90(L)      | 0.93 | 0.79  | 34.29         |
| 17.86 MVAR                                                 |   | Pymin.90(H)      | 0.86 | 0.78  | 33.85         |
| 21.84MVAR                                                  |   | NA1(L)           | 0.96 | 0.72  | 19.15         |
| 24.27MVAR                                                  |   | Eig. Mín. JR     | 0.60 | 0.67  | 10.11         |
| 24.47MVAR                                                  |   | Eig. Min. J      | 0.60 | 0.66  | 9.37          |

Tabla 5.3.5.3 Tabla resumen de indicadores de estabilidad de voltaje caso 30n26.

La tabla 5.3.5.3 nos muestra como los indicadores van alarmando al sistema cuando se aumenta la potencia reactiva inductiva en el nodo 26 si se utilizaran todos los indicadores primero alarmaría el indicador correspondiente a la norma absoluta de la submatriz H (NA1H) con valor de corte VC1.0=0.97 resultando un margen de estabilidad de 58.64% y una potencia de 11.17 MVAR con un voltaje en el nodo 26 de 0.87 p.u.

Se observa que el valor de corte de la proyección métrica mínima de la submatriz L con perfil de voltaje de 0.90 es de 0.93, el valor de corte de la proyección métrica mínima de la submatriz H con perfil de voltaje de 0.90 es de 0.86, con perfil de voltaje unitario el método de la norma absoluta para la submatriz L es de 0.96, el valor de corte del eigenvalor mínimo del Jacobiano reducido es de 0.60 y el valor de corte del eigenvalor mínimo del Jacobiano es de 0.60.

En este caso el indicador que nos permite acercarnos más al punto de máxima transferencia de potencia es el eigenvalor mínimo del Jacobiano con un valor de corte de 0.60, con un margen de estabilidad de 9.37%, con una potencia de 24.47 MVAR y un voltaje en el nodo 26 de 0.66 p.u.

### **5.3.5.4 CASO 30n26ac**

En la tabla 5.3.5.4 se presenta el incremento de la potencia activa en el nodo 26 y se observa que los indicadores o índices van alarmando al sistema, en esta tabla se muestran los valores de corte, los márgenes de estabilidad de voltaje y la variación de la magnitud voltaje en el nodo 26 por ser uno de los más críticos, la máxima transferencia de potencia es de 33 MWatts.

| ,               |                |                  |      |       |               |
|-----------------|----------------|------------------|------|-------|---------------|
| <b>POTENCIA</b> |                | <b>INDICADOR</b> | VC   | V26   | <b>MARGEN</b> |
|                 |                |                  |      | (P.U) | $(\%)$        |
| 18.74 MWatts    | 6              | NA1(H)           | 0.97 | 0.86  | 43.21         |
| 25.74 MWatts    |                | Pymin.90 $(L)$   | 0.93 | 0.77  | 22.00         |
| 25.99 MWatts    | $\overline{4}$ | Pymin.90(H)      | 0.86 | 0.76  | 21.23         |
| 26.29 MWatts    |                | Eig. Min. J.     | 0.60 | 0.76  | 20.33         |
| 29.68 MWatts    |                | Eig. Mín. JR     | 0.60 | 0.71  | 10.06         |
| 30.76 MWatts    |                | NA1(L)           | 0.96 | 0.70  | 6.78          |
|                 |                |                  |      |       |               |

Tabla 5.3.5.4 Tabla resumen de indicadores de estabilidad de voltaje, caso 30n26ac.

La tabla 5.3.5.4 nos muestra como los indicadores van alarmando al sistema cuando se aumenta la potencia activa en el nodo 26 si se utilizaran todos los indicadores primero alarmaría el indicador correspondiente a la norma absoluta de la submatriz H (NA 1 (H)) con valor de corte VC1=0.97 resultando un margen de estabilidad de 43.21% y una potencia de 18.74 MWatts con un voltaje en el nodo 26 de 0.86 p.u.

Se observa que el valor de corte de la proyección métrica mínima de la submatriz L con perfil de voltaje de 0.90 es de 0.93, el valor de corte de la proyección métrica mínima de la submatriz H con perfil de voltaje de 0.90 es de 0.86, el valor de corte del eigenvalor mínimo del Jacobiano es de 0.60, el valor de corte del eigenvalor mínimo del Jacobiano reducido es de 0.60 y con perfil de voltaje unitario el método de la norma absoluta para la submatriz L es de 0.96.

En este caso el indicador que nos permite acercarnos más al punto de máxima transferencia de potencia es la norma absoluta de la submatriz L (NA 1 (L)) con un valor de corte VC1=0.96, con un margen de estabilidad de 6.78 % con una potencia de 30.76 MWatts y un voltaje en el nodo 26 de 0.70 en p.u.. En este caso el método de las proyecciones métricas determina un potencia máxima inferior en 4.77 Mwatts, sin embargo el margen de estabilidad es superior en este método.

A continuación se presenta la tabla 5.3.5.5 comparativa en donde se muestra el comportamiento de los márgenes de estabilidad de voltaje de los diferentes indicadores.

|   | <u>tus ulfutulus casus (Bistulia de 50 fiudus).</u> |        |        |        |         |          |       |  |  |  |
|---|-----------------------------------------------------|--------|--------|--------|---------|----------|-------|--|--|--|
|   | <b>INDICADOR</b>                                    | CASO   | CASO   | CASO   | CASO    |          |       |  |  |  |
|   |                                                     | 30n4   | 30n4ac | 30n26  | 30n26ac |          |       |  |  |  |
|   |                                                     | margen | margen | margen | margen  | promedio | desy. |  |  |  |
|   |                                                     | $(\%)$ | $(\%)$ | $(\%)$ | $(\%)$  |          | Est.  |  |  |  |
|   | Eig. Min. Jac. Red. Sin                             | 26.96  | 6.52   | 10.11  | 10.06   | 13.41    | 9.19  |  |  |  |
|   | Comp.                                               |        |        |        |         |          |       |  |  |  |
|   | $NA (L=dQ/dV)$                                      | 35.8   | 8.75   | 19.15  | 6.78    | 17.62    | 13.28 |  |  |  |
| 3 | Eig. Min Jac sin comp                               | 36.65  | 29.65  | 9.37   | 20.33   | 24.00    | 11.82 |  |  |  |
| 4 | $Pymin(H=dP/dD)$                                    | 32.65  | 11.23  | 34.29  | 21.23   | 25.04    | 10.70 |  |  |  |
| 5 | Pymin $(L=dQ/dV)$                                   | 32.65  | 11.88  | 33.85  | 22      | 24.90    | 10.38 |  |  |  |
| 6 | $NA$ (H=dP/dD)                                      | 45.35  | 21.6   | 58.64  | 43.21   | 42.20    | 15.34 |  |  |  |

Tabla 5.3.5.5 Tabla comparativa de los márgenes de estabilidad de voltaje de los diferentes casos (Sistema de 30 nodos).

Se observa que los márgenes de proyecciones son mayores que los márgenes del eigenvalor mínimo del Jacobiano reducido sin nodo compensador, por los que estos últimos podrían ser utilizados como prealarma.

A continuación se hace un análisis de las desviaciones estándar que presentan los márgenes de estabilidad de los diferentes indicadores empleados observando: Las normas absolutas de la submatrices L y H presentan las mayores desviaciones estándar con los siguientes valores 13.28% y 15.34% respectivamente. Las proyecciones métricas mínimas de las submatrices H y L presentan las siguientes desviaciones estándar de 10.70% a 10.38% respectivamente y los eigenvalores mínimos absolutos del Jacobiano es de 11.82% y los eigenvalores mínimos absolutos del Jacobiano reducido es de 9.19%. Por lo que para el caso para el sistema de prueba de 30 nodos el mejor indicador al analizar las desviaciones estándar de los márgenes de estabilidad sería los eigenvalores mínimos absolutos, posteriormente las proyecciones métricas por zonas y por último las normas absolutas.

En la tabla 5.3.5.5 los tres mejores indicadores considerando las desviaciones estandar para el sistema de 30 nodos, son el eigenvalor del Jacobiano reducido sin nodo compensador, la proyección métrica mínima de la submatriz L=dQ/dV y la proyección métrica mínima de la submatriz H=dP/dD. Teniendo una desviación estándar de 9.19, 10.38 y 10.70 respectivamente.

# **CAPÍTULO 6 CONCLUSIONES Y RECOMENDACIONES PARA TRABAJOS FUTUROS**

### **6.1 CONCLUSIONES**

A continuación se presentan las conclusiones observadas en los indicadores de eigenvalores mínimos absolutos, normas absolutas y proyecciones métricas empleados en este trabajo de tesis.

- Se observa que los eigenvalores mínimos absolutos, las normas, las proyecciones métricas y el voltaje al variar la potencia.
- Las proyecciones métricas tienen un comportamiento similar al voltaje cuando se aumenta la potencia en algún nodo y que al utilizar los valores de corte resultado de proyecciones métricas con perfiles de voltaje, es posible establecer un indicador que alarme al sistema, con lo cual se tomen acciones para evitar que el sistema se colapse o que en la solución de flujos de potencia se tengan problemas de no convergencia.
- La metodología presentada es capaz de identificar de manera rápida los valores de corte con lo cual es posible determinar los puntos críticos, asegurando que nuestro sistema se encuentre operando en áreas donde no existan problemas de colapso de voltaje.
- Si los valores de corte no son rebasados el sistema se encuentra operando en áreas seguras, donde no existen problemas de colapso de voltaje o de no convergencia en la solución de flujos de potencia.

De acuerdo a los indicadores utilizados se presentan las conclusiones para los estudios realizados.

- La desventaja de utilizar los eigenvalores mínimos absolutos del Jacobiano contra los del Jacobiano reducido es que para sistemas muy grandes se trabajaría con una matriz muy grande. Por lo que la utilización del Jacobiano reducido da una ventaja al trabajar con una matriz más pequeña que con la matriz del Jacobiano.
- Al emplear las normas absolutas y las proyecciones métricas se utilizó el Jacobiano considerando el nodo compensador, lo cual podría ser una ventaja adicional que el emplear el Jacobiano reducido, el cual en su formulación no toma en cuenta el nodo compensador.
- Las normas absolutas de las matrices obtenidas por eigenvalores y eigenvectores de las submatrices H y L tienen un comportamiento muy parecido a las proyecciones métricas y al voltaje al aumentar la demanda de la potencia en uno o en varios nodos. Presentando la desventaja de que se requiere el cálculo de los eigenvalores y eigenvectores y una desviación estándar mayor que los indicadores de los eigenvalores mínimos absolutos y de proyecciones métricas por zonas.
- La metodología de proyecciones métricas por zonas es fácil de implementar y el esfuerzo computacional es mínimo comparado con los eigenvalores mínimos absolutos y las normas absolutas, ya que no se requiere la inversión de matrices, ni del cálculo de los eigenvalores y de los eigenvectores por lo que el esfuerzo computacional requerido para este indicador es mínimo y tiene la flexibilidad de ser implementado en cualquier sistema eléctrico de potencia.
- En los sistemas de 5 y 30 nodos analizados se observa que existe una relación entre los eigenvalores mínimos absolutos, las normas absolutas, las proyecciones métricas y los voltajes al ser afectados por el incremento en la potencia, ya que al aumentar el voltaje en los nodos la matriz del Jacobiano aumenta así como los indicadores propuestos y al disminuir el voltaje la matriz del Jacobiano disminuye así como los indicadores propuestos. Si los valores de corte no son rebasados nuestro sistema se considera en un área segura y en este rango no se presentan problemas de colapso de voltaje. Sin embargo si continuamos aumentando la potencia no podemos garantizar que en la solución del sistema se tenga problemas de colapso de voltaje o de no convergencia.

### **6.2 RECOMENDACIONES PARA TRABAJOS FUTUROS**

- Elaboración de tablas para graficar curvas P-V y V-Q con factores de potencia en el cual considere el aumento de carga en forma automática considerando diferentes factores de potencia, actualmente se utilizó un programa de flujos convencional que considera una lectura iterativa de valores de potencia nodal con lo que se puede simular el comportamiento que uno requiera, sin embargo, sería conveniente realizar un programa que considere una ecuación que tome en cuenta diferentes factores como el comportamiento de la demanda en cada uno de los nodos y acciones de control en los diferentes elementos como por ejemplo: bancos de capacitores, transformadores con taps variables, conexión y desconexión de líneas.
- Implementar una herramienta en tiempo real considerando sólo la lectura de voltajes, potencia de generación y potencias en las ramas resultados de un estimador. Y con ello determinar el Jacobiano correspondiente para su análisis. Cabe hacer mención que al hacer esta consideración el modelo del sistema estará más acercado a la realidad ya que la topología de la red tomará en cuenta las variaciones de la misma por efectos ambientales, de la demanda y por la conexión y desconexión de elementos nuevos que gracias a la electrónica de potencia, es posible tener como la compensación reactiva adaptable a la demanda (capacitiva e inductiva serie paralelo).
- Analizar las submatrices del Jacobiano de flujos de potencia sin nodo compensador y del Jacobiano reducido de flujos de potencia sin nodo compensador utilizando proyecciones métricas.
- Analizar las Hessianas del Jacobiano de flujos de potencia, realizando el cálculo de los eigenvalores y las proyecciones métricas mínimas por zonas. Lo anterior para encontrar indicadores que ayuden a prevenir problemas de no convergencia en la solución de flujos de potencia.
- Implementar acciones de control en sistemas eléctricos de potencia tomando en cuenta los indicadores propuestos.

#### **REFERENCIAS**

- [ 1] **K**undur Prabha, **P**aserba John, **A**jjarapu Venkat, **A**nderson **G**öran, Bose Anjan, **C**añizares Claudio, **H**atziargyriou Nikos, **H**ill David, **S**tankovik Alex, **T**aylor Carson, **V**an Cutsem Thierry, **V**ittal Vijay *"Definition and Classification of Power System Stability".* IEEE Transactions on Power Systems. Digital Object Identifier 10.1109/TPWRS.2004.825981, 2004.
- [ 2] **W**ood Allen J. and **W**ollenberg Bruce F. *Power Generation, Operation and Control*. John Wiley & Sons, Inc, USA New York, 1996.
- [ 3] **A**mbriz-Perez Hugo *Cálculo de Acciones Correctivas en Sistemas Eléctricos de Potencia operando en Estado de Emergencia.* Tesis de maestría, Instituto Politécnico Nacional, SEPI ESIME, México, D.F.,1992.
- [ 4] **S**tevenson, W. D., Jr. *Elements of Power Systems Analysis*. , Mc. Graw Hill", 1988.
- [ 5] **B**receda M. *Propuesta de Cambio Estructural de la Industria Eléctrica en México.* Comisión para la Cooperación ambiental de América del Norte, Cd. De Toronto Ontario Canada, 23 de Agosto de 2000.
- [ 6] **C**hakrabarti K. & **M**ukhopadhyay A. K. *"Operating Problems in Longitudinal Power Supply Systems".* Tecnocon '89 Fourth IEEE Region 10 International Conference 1989, pp 932-935, IEL 0035.CNF
- [ 7] **T**aylor W. C. *Power System Voltage Stability* Mc. Graw Hill, Inc., 1994.
- [ 8] **N**ovosel Damir, KEMA TD Consulting. *"System Blackouts, Description and Prevention".* Cigre TF38.02.24 Defense Plans Against Extreme Contingencies, November 12, 2003 www.ece.iit.edu/~flueck/chicago\_pes/ 2003/Novosel\_blackouts.**pdf**
- [ 9] **K**undur Prabha. *Power System Stability and Control.* Mc. Graw Hill, Inc., 1994. United States of America.
- [10] **V**an Cutsem Thierry, *"Voltage Instability: Phenomena, Countermeasures, and Analysis Methods"*. Kluwer Academic Publishers, London, 2000.
- [11] **V**enikov V., *Procesos Transitorios Electromecánicos en los Sistemas Eléctricos de Potencia*. Editorial Mir, URSS, 1988.
- [12] **K**undur P., Gao B., *"Practical Application of Modal Analysis for Increasing Voltage Stability Margins".* Paper APT IS-373 IEEE/NTUA Athenas Power Tech Conference: Planning, Operation and Control of Today´s Electric Power Systems", Athens, Greece, Sept. 5-8 1993.
- [13] **C**añizares Claudio A. **A**lvarado Fernando L. *"Point of Collapse and Continuation Methods for large AC/DC Systems".* IEEE Transactions on Power Systems, Vol. 8, No. 1, February 1993. 92 WM 103-2 PWRS
- [14] **L**eón-Rodriguez Daniel, *Evaluación de la Estabilidad de Voltaje ante disturbios pequeños mediante la Técnica de Análisis Modal*. Tesis de maestría, Instituto Politécnico Nacional, SEPI ESIME, México, D.F, 2000.
- [15] **G**alicia-Cano Guillermo, *Análisis de la estabilidad de voltaje en sistemas eléctricos de potencia empleando la técnica del mínimo valor singular*. Tesis de maestría, Instituto Politécnico Nacional, SEPI ESIME, México, D.F., 1999.
- [16] **P**erez-Herrera Cesar Enrique, *Compensación de Potencia reactiva inductiva en Redes de Distribución y su efecto en los Sistemas de Distribución*. Tesis de maestría, SEPI ESIME-IPN, 2001.
- [17] **R**oman Vargas Nahum. *Desarrollo de un simulador digital interactivo para determinar la cargabilidad de líneas de transmisión* . Tesis de Licenciatura, Instituto Politécnico Nacional, ESIME, México, D.F., Octubre 1993.
- [18] **M**ansour Yakout, *"Voltage stability analysis".* The Institute of Electrical and Electronics Engineers, Inc., 93 TH0 620-5 PWR, USA, 1993.
- [19] **W**eddy B. M., *Electric Power Systems*, John Wiley & Sons, Great Britain, 1987.
- [20] **G**rigsby L. L., *The Electric Power Engineering Handbook.* CRC Press LLC & IEEE Press, USA, 1998.
- [21] **V**an Cutsem T. & **V**ournas Costas, *Voltage Stability of Electric Power Systems*. Kluwer Academic Publishers, London, 1998.
- [22] **V**an Cutsem T., *"A Method to compute Reactive Power Margins with respect to Voltage Collapse"*. IEEE Transactions on Power Systems, Vol 5, No. 1, February 1991.
- [23] **S**cott Greene, **D**obson Ian and **A**lvardo Fenando L,sour Yakout, *"Sensitivity of the loading margin to voltage collapse with respect to arbitrary parameters".* IEEE Transactions on Power Systems, Vol. 12, No. 1, February 1997, 96 WM 278-2 PWRS
- [24] **V**enkataramana Ajjarapu and **C**olin Christy. *"The continuation power flow: A tool for steady state voltage stability analysis".* IEEE Transactions on Power Systems, Vol. 7, No. 1 February 1992. IEL-043-PER
- [25] **D**obson Ian, **G**reene Scott, **R**ajaraman Rajesh, **D**eMarco Christofer & **A**lvarado Fernando & **G**lavic Mevludin & **Z**hang Jianfeng. *"Electric Power Transfer Capability: Concepts, Applications, Sensitivity and Uncertainty"…*Power Systems

Engineering Research Center PSERC Publication 01-34, Wisconsin USA, November 2001.

- [26] **T**oledo Toledo Fernando *Métodos Computacionales para el Análisis de Sistemas Eléctricos de Potencia* Editora Hoy en Tampico, S.A. de C.V., Mexico, 1989.
- [27] **G**rossman Stanley I. *Algebra Lineal*. Mc. Graw Hill/Interamericana de México S.A. de C.V, México, 1996.
- [28] **N**akos George, **J**oyner David, *Algebra Lineal con Aplicaciones*. International Thomsom Editores S.A. de C.V, México, 1999.
- [29] **S**cott Greene, **D**obson Ian and **A**lvardo Fenando L. , *"Contingency Ranking for Voltage Collapse via Sensitivities form a Single Nose Curve".* IEEE Transactions on Power Systems, Vol. 14, No. 1, February 1999, PE-707-PWRS-2-06-1997
- [30] **S**chlueter R. A., ott Greene, Dobson Ian and Alvardo Fenando L, Mansour Yakout, *"Methods for determining proximity to voltage collapse".* IEEE Transactions on Power Systems, Vol. 6, No. 1, February 1991, 90 WM 096-8 PWRS
- [31] **C**añizares Claudio A. *"Voltage Stability Assessment: Concepts, Practices and Tools".* IEEE/PES Power System Stability Subcomittee Special Publication. Final Document, August 2002
- [32] **P**otter Lee C. and **C**hiang DaMing *"Distance Matrices and Modified Cyclic Proyections for Molecular Conformation"*. Acoustics, Speech and Signal Processing, IEEE International Conference, ICASSP-92. IEEE 0-7803-0532-9/92, 1992.
- [33] **R**obles García Jaime, *Estimación Robusta de Estado en Sistemas Eléctricos de Potencia utilizando el Método de la Mediana Mínima Cuadrada.* Tesis de maestría, Instituto Politécnico Nacional, SEPI ESIME, México, D.F.,1996.
- [34] **M**ili L. , **P**haniraj V., & **R**ousseuw P. J*. "Least Median of Squares Estimation in Power Systems"*. IEEE Transactions on Power Systems, Vol. 9, No. 2, May 1994, pp 979-987.
- [35] **M**ili L. , **C**heniae M. G. & **R**ousseuw P. J*. "Robust State Estimation Based on Projections Statics"*. IEEE Transactions on Power Systems, Jan 11, 1996. pp 511-523
- [36] **B**ardhan Deb, **P**arimi Nagander, **P**flug Mike *Scribing 10-27-2003* www.cs.rpi.edu/~zaki/dmcourse/ notes/10-27-03/10-27-03.doc
- [37] **S**tagg, Gleen and Ahmed H. El Abiad. *Computer Methods in Power Systems Analysis*. Mc. Graw-Hill, New York, 1968.
- [38] **D**e Santillana Verdin Atalo, **R**obles Garcia Jaime. *Comportamiento de diferentes indicadores de estabilidad de voltaje ante el aumento de la potencia reactiva.*  Reporte Interno SEPI-IE-RI-2005. México, D.F. Marzo 2005.

# **APENDICE A**

# **INTRODUCCIÓN**

En este capítulo se muestran los diagramas unifilares, los valores de las líneas de transmisión, valores de voltaje y los valores de potencia en los nodos para los sistemas de prueba de 5 nodos [37] y 30 nodos [33].

# **A.1 CASO DE ESTUDIO 5 NODOS**

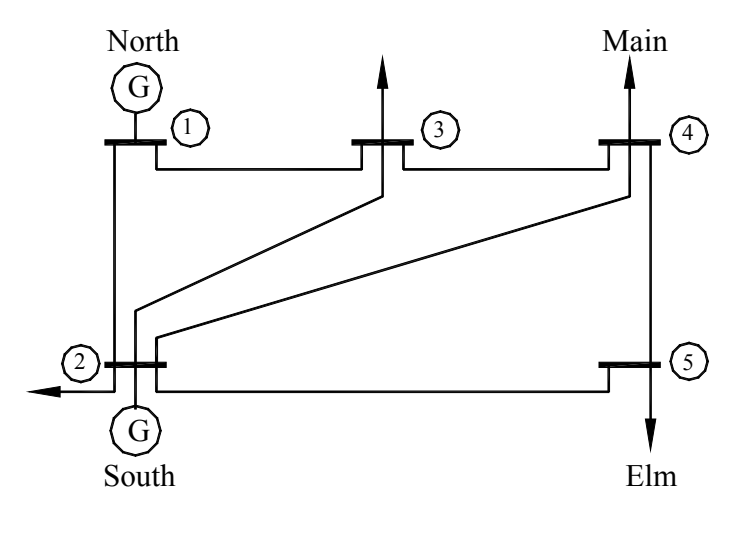

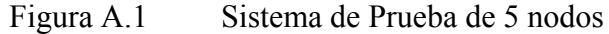

Datos de elementos de líneas de transmisión para sistema de prueba de 5 nodos

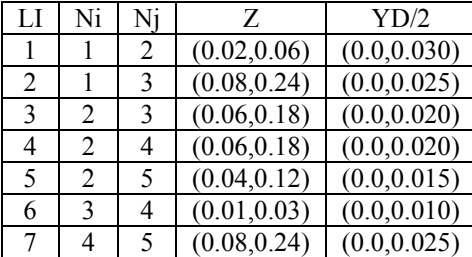

Donde:

$$
LI = Iínea
$$
  
Ni = nodo i  
Nj = nodo J

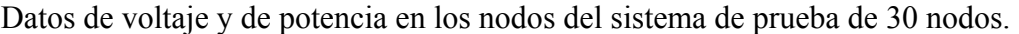

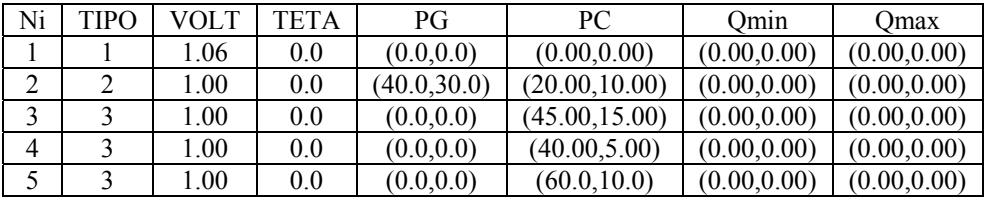

Donde:

 $Ni = nodo i$ 

TIPO 1 = nodo compensador

 $TIPO 2 =$  nodo controlador

TIPO  $3 =$  nodo de carga<br>PG  $=$  potencia de ge

 $=$  potencia de generación (generada)

PC = potencia de carga (demandada)

Qmin = potencia reactiva mínima

Qmax = potencia reactiva máxima

# **A.2 CASO DE ESTUDIO DE 30 NODOS**

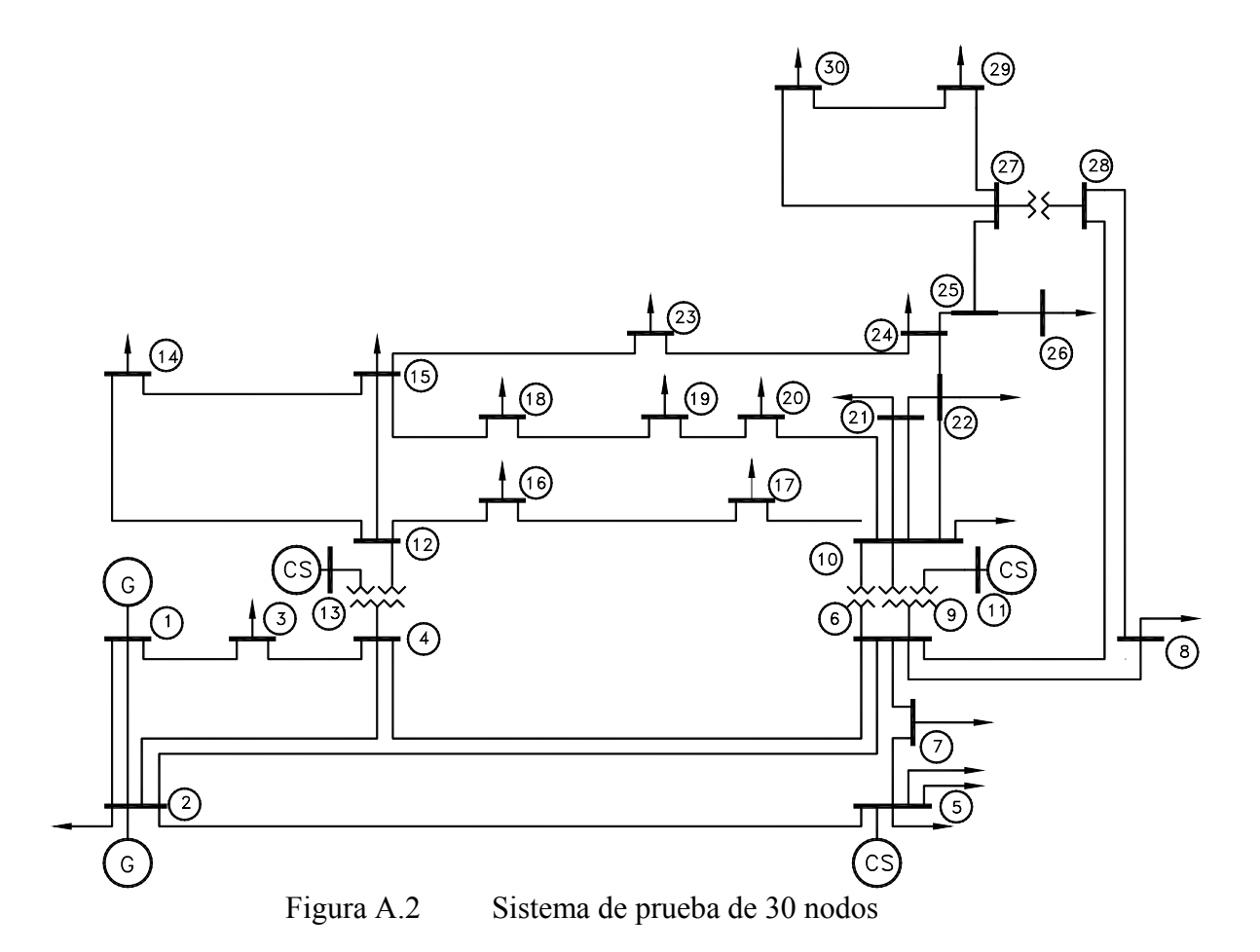

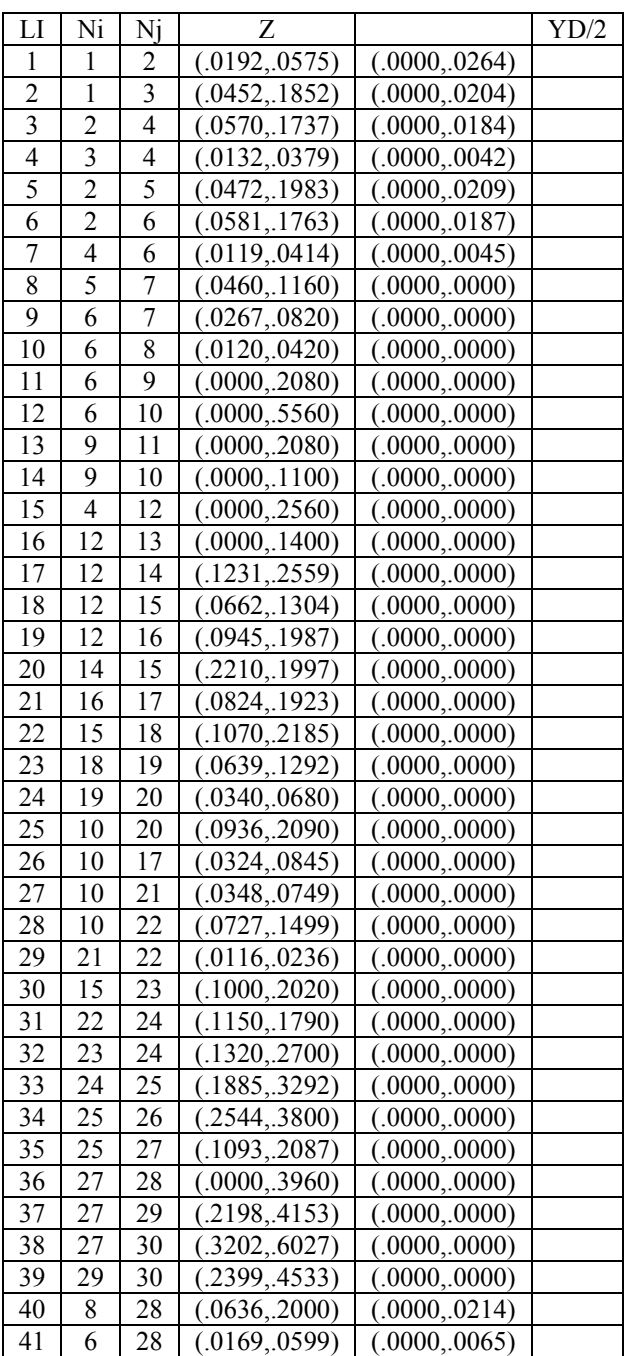

Datos de elementos de líneas de transmisión para sistema de prueba de 30 nodos

Donde:

 $LI = Iínea$ Ni = nodo i  $Nj$  = nodo J

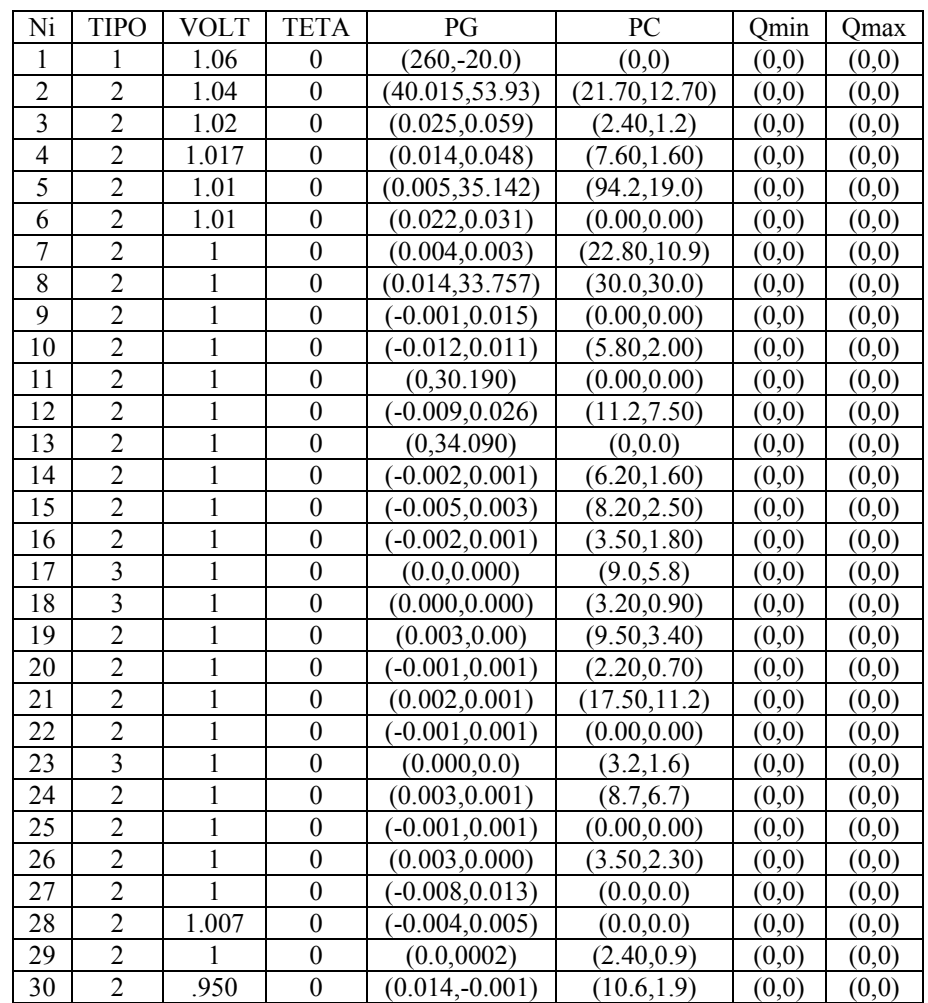

Datos de voltaje y de potencia en los nodos del sistema de prueba de 30 nodos.

Donde:

 $Ni = nodo i$ 

TIPO 1 = nodo compensador

 $TIPO$  2 = nodo controlador

TIPO 3 = nodo de carga

PG = potencia de generación (generada)

- PC = potencia de carga (demandada)
- $Qmin =$ potencia reactiva mínima

Qmax = potencia reactiva máxima

### **MANUAL DE USUARIO**

En la elaboración de este programa se ha considerado la estructura en forma de subrutinas para que estas puedan ser llamadas desde un programa principal y en su caso se puedan añadir subrutinas adicionales por lo que este programa que puede ser modificado fácilmente. Este programa esta escrito en Fortran 90 y considera 3 partes principales que se describen a continuación:

1.-PRIN0 este programa calcula a partir de las matrices que para este caso se utiliza para el analisis de las matrices del jacobiano, realizando el cálculo de las de las proyecciones métricas, del cálculo de métricas y el calculo de eigenvalores y eigenvectores de cada una de las 4 submatrices del jacobiano, con el eigenvector izquierdo y los eigenvalores se obtiene una matriz simétrica

Los datos de entrada pueden ser obtenidos de los resultados obtenidos en las subrutinas PRIN1 Y PRIN2.

2.-PRIN1 es la elaboración de las matrices de jacobianos y de las hessianas a partir de la ybus y de los voltajes nodales

Los datos de entrada pueden ser obtenidos de PRIN 2

Este programa genera los datos de entrada para PRIN0 ya que nos forma el Jacobiano completo considerando el nodo compensador.

3.-PRIN2 es la solución de flujos de potencia en donde lee diferentes valores de potencia y resuelve en forma iterativa dando los valores de voltaje en los nodos para dicho valor de potencia.

Aunque por estructura no debia estar el calculo de los eigenvalores del jacobiano completo y del jacobiano reducido en el subprograma de flujos de potencia por necesidades de realizar un estudio de ellos, se incluyo en esta parte unas subrutinas para el calculo de eigenvalores se considero la matriz del jacobiano con y sin nodo compensador.

Este programa genera los datos de entrada para PRIN0 ya que nos forma el Jacobiano completo considerando el nodo slack.

Este programa genera los datos de entrada para PRIN1 ya que nos forma el Jacobiano completo considerando el nodo slack.

4.-PRIN3 realiza el acomodo de los elementos diagonales de una matriz, además de la comparación de matrices donde calcula la variación en porcentaje de los elementos de la matriz así como la verificación del cambio de signo de los elementos.

Para ejecutar este programa realizaremos la instrucción **jacobiano.exe** y después elejimos las opciones siguientes:

## **OPCIÓN 0 PRIN 0**

Requerimos los siguientes archivos de entrada:

- 5N3JAC.DAT la primera fila contiene el numero de nodos. La segunda fila la potencia del nodo a estudiar. Después el jacobiano completo considerando el nodo compensador de acuerdo a una potencia dada. El ultimo renglón se escribirá el número para indicar el final del archivo.
- 5N3VOLT.DAT La primera fila contiene la potencia dada, la segunda fila contiene la magnitud del voltaje de los nodos y la tercera fila contiene la magnitud de los nodos.

5NINT.DAT Contiene la información de interconexión entre ramas.

Ejemplo de datos de entrada

Para archivo: **5N3JAC.DAT**

5

```
-10.000000 
  21.337045 -17.067877 -4.269168 .000000 .000000 7.847613 -4.476287 -.952151 .000000 .000000 
  -16.492499 35.998511 -5.599277 -5.590780 -8.315955 -6.091003 11.637181 -1.542576 -1.516681 -2.177839 
  -4.013054 -5.447785 42.258085 -32.797247 .000000 -1.664661 -1.957331 13.084086 -10.310734 .000000 
   .000000 -5.421975 -32.691695 42.163204 -4.049534 .000000 -1.976495 -10.583533 13.091748 -1.256731 
   .000000 -8.000043 .000000 -4.017080 12.017123 .000000 -3.021711 .000000 -1.335384 3.284693 
  -5.726529 4.730329 .996199 .000000 .000000 19.504109 -16.151248 -4.080399 .000000 .000000 
  6.456463 -11.898117 1.613939 1.582252 2.245465 -15.558962 34.444071 -5.351695 -5.359091 -8.065508 
   1.764541 2.068415 -14.589452 10.756496 .000000 -3.785900 -5.155212 40.580663 -31.438089 .000000 
   .000000 2.088667 11.073151 -14.457573 1.295755 .000000 -5.130788 -31.246176 40.319878 -3.927576 
   .000000 3.193201 .000000 1.393116 -4.586318 .000000 -7.570401 .000000 -3.850607 11.460967 
0
```
Para archivo: **5N3VOLT.DAT** -10.000000 1.06000 1.05675 1.04627 1.04324 1.03106 .00000 -2.94429 -5.30046 -5.57764 -6.26970 0

Para archivo:**5NINT.DAT**

Generando los siguientes archivos de salida:

Pr0PRIN0.sal Presenta los pasos que se están realizando, es para hacer revisión del programa.

5n3PR0EIVEC1.sal Presenta los eigenvectores del jacobiano H=dP/dD 5n3PR0EIVEC2.sal IDEM al anterior pero para N=dP/dV 5n3PR0EIVEC3.sal IDEM al anterior pero para N=dQ/dD 5n3PR0EIVEC4.sal IDEM al anterior pero para N=dQ/dV 5n3PR0EIGEN1.sal Presenta los eigenvalores del jacobiano H=dP/dD 5n3PR0EIGEN2.sal IDEM al anterior pero para N=dP/dV 5n3PR0Eigen3.sal IDEM al anterior pero para J=dQ/dD 5n3PR0Eigen4.sal IDEM al anterior pero para L=dQ/dV 5n3Pr0jei.sal 5n3Pr0jeiv.sal 5n3PR0JMAXEI.SAL 5n3PR0JMINEI.SAL 5n3PR0m1.SAL 5n3PR0m2.sal 5n3PR0m3.sal 5n3Pr0peiv.sal 5n3Pr0pry1.sal 5n3Pr0pry2.sal 5n3Pr0pry2EI.sal 5n3Pr0pryf.sal 5n3Pr0resa1.sal 5n3Pr0resa2.sal 5n3Pr0resa3.sal 5n3Pr0resa4.sal 5n3Pr0resb1.sal 5n3Pr0resb2.sal

- 5n3Pr0resb3.sal
- 5n3Pr0resb4.sal

Ddeiv1.sal Presenta la matriz del jacobiano por eigenvalores y eigenvectores de la matriz H=dP/dD

Ddeiv2.sal IDEM al anterior pero para N=dP/dV

Ddeiv3.sal IDEM al anterior pero para J=dQ/dD

Ddeiv4.sal IDEM al anterior pero para L=dQ/dV

Ddmi1.sal Presenta métricas empleadas para el jacobiano H=dP/dD

- Ddmi2.sal IDEM al anterior pero para N=dP/dV
- Ddmi3.sal IDEM al anterior pero para J=dQ/dD
- Ddmi4.sal IDEM al anterior pero para L=dQ/dV
- Res1.sal Se presenta la proyección métrica menor y mayor la norma absoluta de la matriz calculada por eiegenvalores y eigenvectores del jacobiano H=dP/dD, la norma absoluta de la contribución del eigenvalor mínimo, el eigenvalor mínimo, la magnitud del voltaje y el ángulo del voltaje.
- Res2.sal IDEM al anterior pero para N=dP/dV
- Res3.sal IDEM al anterior pero para J=dQ/dD
- Res4.sal IDEM al anterior pero para L=dQ/dV
- Distsal1.sal Presenta las proyecciones métricas por nodo, la norma fila y la norma absoluta de la matriz del jacobiano H=dP/dDcalculada por eigenvalores y eigenvectores, la norma fila y la norma absoluta de la matriz calculada por eigenvectores y la contribución del eigenvalor mínimo, el eigenvalor mínimo y los voltaje y ángulos.

Distsal2.sal IDEM al anterior pero para N=dP/dV

Distsal3.sal IDEM al anterior pero para J=dQ/dV

Distsal4.sal IDEM al anterior pero para L=dQ/dV

# **OPCIÓN 1 PRIN1.**

Los archivos de entrada de datos que se requieren son las siguientes que pueden ser obtenidos del subprograma **PRIN2** con ligeras modificaciones:

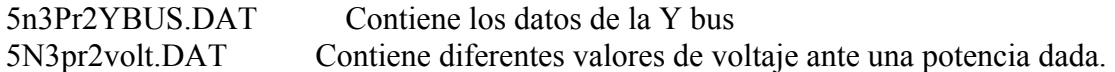

Generando los siguientes archivos de salida:

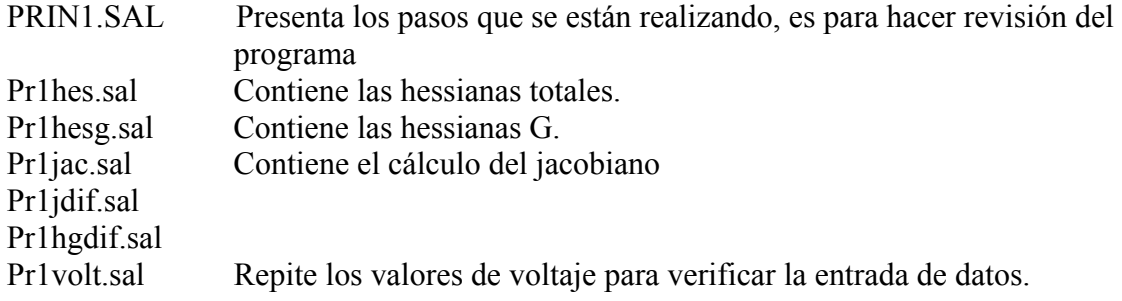

## **OPCIÓN 2 PRIN2.**

Los archivos de entrada de datos que se requieren son las siguientes:

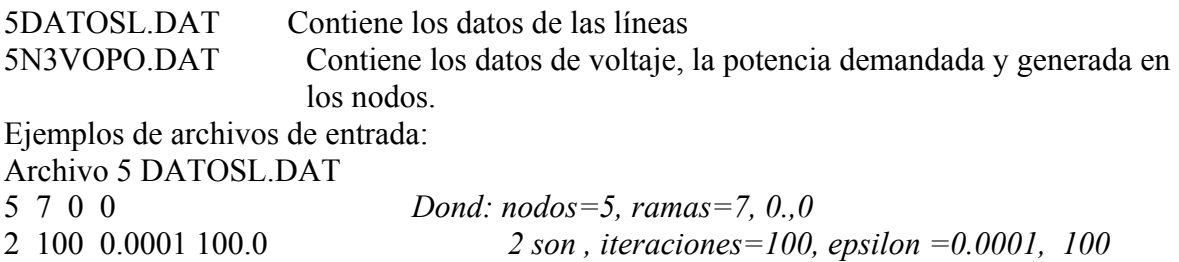

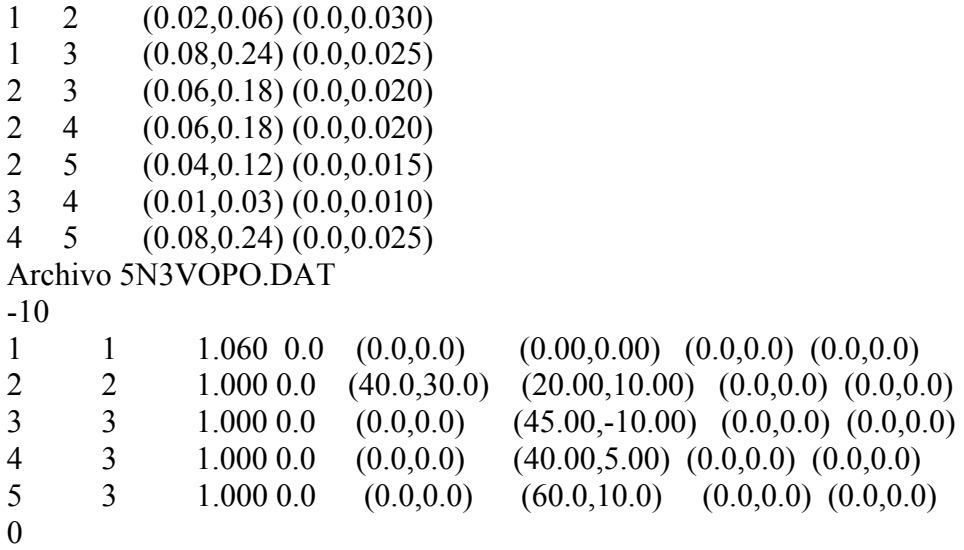

Generando los siguientes archivos:

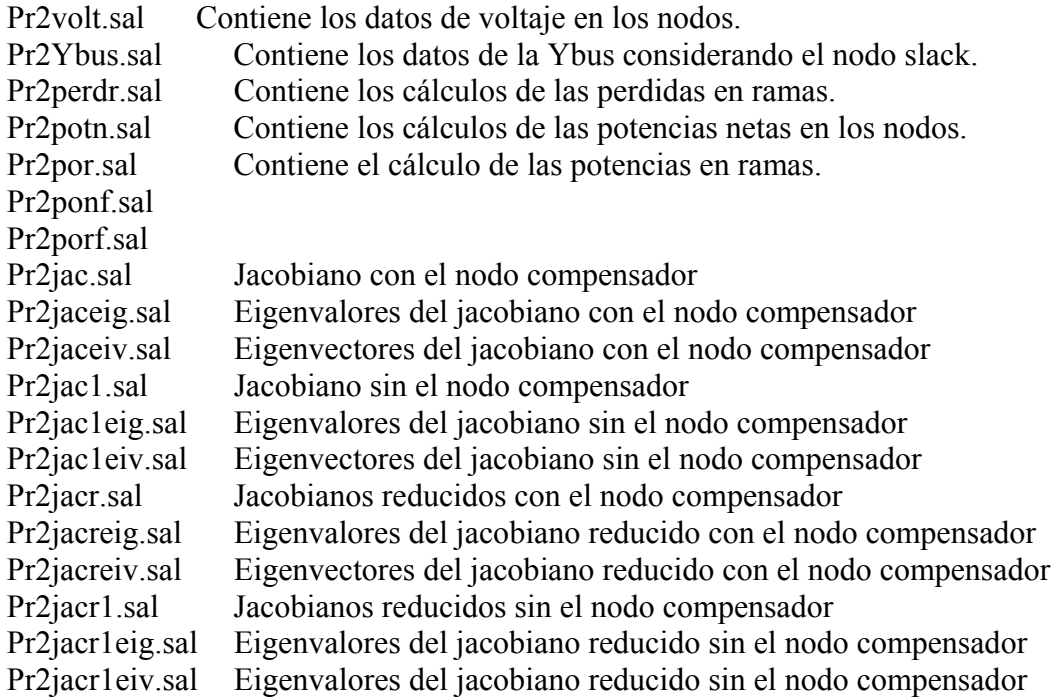

# **OPCIÓN 3 PRIN3.**

Los archivos de entrada de datos que se requieren son las siguientes:

# 5N3PR0PRY2EI.DAT

Generando los siguientes archivos:

## 5N3PR3DIAG.SAL

5N3PR3DIF1.SAL 5N3PR3DIF2.SAL 5N3PR3PER.SAL 5N3PR3SIG.SAL **EJEMPLO OPCIÓN 0** 

En la pantalla aparece lo siguiente:

SI DESEAS LECTURA DE JACOBIANO PARA CALCULAR DISTANCIAS ESCRIBE 0

SI DESEAS CALCULAR EL JACOBIANO DE: ARCHIVO QUE CONTIENE DATOS DE VOLTAJE Y DATOS DE Y BUS ESCRIBE 1

SI DESEAS CALCULAR FLUJOS DE POTENCIA ESCRIBE 2

**0** 

DA NOMBRE DE ARCHIVO DE JACOBIANO J5.DAT **5N3JAC.DAT**  DA NOMBRE DE ARCHIVO DE VOLTAJES TENSION 5.DAT **5NTEN.DAT**  DA NOMBRE DE ARCHIVO DE INTERCONEXION INT.DAT **5NINT.DAT**  DA NOMBRE DE ARCHIVO DE RESULTADOS ??.SAL **PRIN0.SAL** 

Donde los archivos de entrada son:

5N5JAC.DAT 5N5TEN.DAT 5NINT.DAT

Y los archivos de salida son:

PRIN0.sal Ddeiv1.sal Ddeiv2.sal Ddeiv3.sal Ddeiv4.sal Ddmi1.sal

Ddmi2.sal Ddmi3.sal Ddmi4.sal Eivec1.sal Eivec2.sal Eivec3.sal Eivec4.sal Eigen1.sal Eigen2.sal Eigen3.sal Eigen4.sal Invjac.sa Res1.sal Res2.sal Res3.sal Res4.sal Distsal1.sal Distsal2.sal Distsal3.sal Distsal4.sal

# **EJEMPLO OPCIÓN 1**

En la pantalla aparece lo siguiente:

SI DESEAS LECTURA DE JACOBIANO PARA CALCULAR DISTANCIAS ESCRIBE 0

SI DESEAS CALCULAR EL JACOBIANO DE: ARCHIVO QUE CONTIENE DATOS DE VOLTAJE Y DATOS DE Y BUS ESCRIBE 1

SI DESEAS CALCULAR FLUJOS DE POTENCIA ESCRIBE 2

**1**  DA NOMBRE DE ARCHIVO DE LA YBUS **5YBUS.DAT**  DA NOMBRE DE ARCHIVO DE VOLTAJES TENSION5.DAT **5N3VOLT.DAT** DA NOMBRE DE ARCHIVO DE RESULTADOS PRIN1.SAL **PRIN1.SAL** 

Donde los archivos de entrada de datos son.

5YBUS.DAT 5N5TEN.DAT

Y los archivos de salida son:

PRIN1.SAL Pr1hes.sal Pr1hesg.sal Pr1jac.sal Pr1perdr.sal Pr1potnet.sal Pr1potr.sal

## **EJEMPLO OPCIÓN 2**

En la pantalla aparece lo siguiente:

SI DESEAS LECTURA DE JACOBIANO PARA CALCULAR DISTANCIAS ESCRIBE 0

SI DESEAS CALCULAR EL JACOBIANO DE: ARCHIVO QUE CONTIENE DATOS DE VOLTAJE Y DATOS DE LA Y BUS ESCRIBE 1

SI DESEAS CALCULAR FLUJOS DE POTENCIA ESCRIBE 2

**2**  DA NOMBRE DE ARCHIVO DE LECTURA DE DATOS 5PERFIL#.DAT **5DATOSL.DAT**  DA NOMBRE DE ARCHIVO DE VOLTAJES Y POTENCIAS NODALES #VOPONOD.DAT **5N3VOPO.DAT**  DA NOMBRE DE ARCHIVO DE RESULTADOS PRIN2.SAL **5N3PRIN2.SAL** 

Donde los archivos de entrada de datos son.

5DATOSL.DAT 5N3VOPO.DAT

Y los archivos de salida son:

5N3PRIN2.SAL Pr2jac.sal Pr2perd.sal Pr2por.sal Pr2porf.sal Pr2potn.sal Pr2potnf.sal Pr2volt.sal Pr2Ybus.sal

Modificando los dos primeros renglónes de **Pr2ybus.sal** para obtener el archivo **Pr2ybus.dat** donde:

El primer renglón lo eliminamos y en el segundo renglón indicaremos

 $#$  nodos  $#$  base

para este caso

5 100

donde el primer numero indica el número de nodos y el otro número es la base. Y el último renglón ponemos 0.

Modificando los dos primeros renglónes de **Pr2volt.sal** para obtener el archivo **Pr2volt.dat**  donde:

El primer renglón inicia con la potencia.

Y en el último renglón ponemos 0.

Modificando los siguientes renglónes de **Pr2jac.sal** para obtener el archivo **Pr2jac.dat**  donde:

El primer renglón inicia con el número de nodos y el último renglón ponemos 0.

# **EJEMPLO OPCIÓN 3**

En la pantalla aparece lo siguiente:

SI DESEAS LECTURA DE JACOBIANO PARA CALCULAR DISTANCIAS ESCRIBE 0

SI DESEAS CALCULAR EL JACOBIANO DE: ARCHIVO QUE CONTIENE DATOS DE VOLTAJE Y DATOS DE LA Y BUS ESCRIBE 1

SI DESEAS CALCULAR FLUJOS DE POTENCIA ESCRIBE 2

**3** 

DA NOMBRE DE LA MATRIZ

## MATRIZ.DAT **5N3PR0PRY2EI.SAL** (ESTA MATRIZ SON LOS ELEMENTOS DIAGONALES DE LA MATRIZ DE PROYECCIONES MÉTRICAS) **(ESTA MATRIZ DEBE INICIAR INDICANDO EL NUMERO DE NODOS Y POSTERIORMENTE LA POTENCIA, COMO LA MATRIZ QUE SE OBTUBO ANTERIORMENTE ES COMPLEJA Y LOS TÉRMINOS IMAGINARIOS SON CERO LOS ELIMINAMOS PRIMERAMENTE)**

LECTURA DE DATOS 5PERFIL#.DAT DA NOMBRE DE ARCHIVO DE VOLTAJES Y POTENCIAS NODALES #VOPONOD.DAT **5N3VOPO.DAT**  DA NOMBRE DE ARCHIVO DE RESULTADOS PRIN2.SAL **5N3PRIN2.SAL** 

Donde los archivos de entrada de datos son.

5DATOSL.DAT 5N3VOPO.DAT

Y los archivos de salida son:

5N3PRIN2.SAL Pr2jac.sal Pr2perd.sal Pr2por.sal Pr2porf.sal Pr2potn.sal Pr2potnf.sal Pr2volt.sal Pr2Ybus.sal

### **LISTADO DEL PROGRAMA JACOBIANO.FOR**

C PROGRAMA JACOBIANO.FOR FECHA DE ACTUALIZACION 16/Nov/2004 C ELABORO: ATALO DE SANTILLANA VERDIN C INSTITUCIÓN: INSTITUTO POLITECNICO NACIONAL C PRIN 0 C A PARTIR DE LA LECTURA DEL JACOBIANO, DE LECTURA DE VOLTAJES Y C DE INTERCONEXION DE LAS RAMAS DESDE ARCHIVOS.<br>C REALIZA:<br>C SUBMATRICES DEL JACOBIANO (4) H N J L. C REALIZA:<br>C SUBMATRICES DEL JACOBIANO (4) H,N,J,L<br>c IMPLEMENTACION DE SUBROUTINE DISTAN (PROYECCIONES METRICAS)<br>C POR SUBMATRIZ C DE LOS ELEMENTOS DE LAS PROYECCIONES METRICAS CONSIDERA<br>C LA INTERCONEXION DE LOS ELEMENTOS.<br>C EVALUA LOS ELEMENTOS MAXIMOS Y MINIMOS DE LAS PROYECCIONES<br>C METRICAS POR NODO ló/ABR/2002<br>c SE IMPLEMENTA letura de jacobian SUBMATRIZ<br>C DE LOS JACOBIANOS POR IMSL EN C DE LOS JACOBIANOS POR IMSL EN 19/AGO/2002 C CALCULO DE MATRIZ EQUIVALENTE DEL JACOBIANO OBTENIDA C POR EIGENVALORES Y EIGENVECTORES C D(I,J)=SUM(EIVEC(I,K)\*EIVEC(J,K)\*EVAL(K) C CALCULO DE MATRIZ EQUIVALENTE DEL JACOBIANO OBTENIDA<br>C POR EL EIGENVALOR MÍNIMO Y EL EIGENVECTOR<br>C D(1,J)=(EVEC(I,K)\*EVEC(I,K)\*EVAL(K) DONDE K=MIN<br>C CALCULO DE MATRIZ EQUIVALENTE DEL JACOBIANO OBTENIDA<br>C POR EL EIGENVALO C CALCULO DE MATRIZ DE METRICAS POR SUBMATRICES DEL JACOBIANO 4/NOV/2002 C MATRIZ DE METRICAS MI G(i,j)=1/2[(d(i,0)\*\*2+d(j,0)\*\*2-(d(i,j)\*\*2]<br>C MATRIZ DE METRICAS M2 G(i,j)=1/2[(d(i,0)\*\*2+d(j,0)\*\*2+(d(i,j)\*\*2]<br>C MATRIZ DE METRICAS M3 G(i,j)=(d(i,j)\*\*2]<br>C C MATRIZ DE REALIZA MATRIZ COMPLETA DE PR THE REPORT OF THE REPORT OF THE REPORT OF THE REPORT OF THE REPORT OF THE REPORT OF THE PROPERTIES OF THE REPORT OF THE CHAPTER CONSTANT CONTROL AND CURL CONTROL AND CURL CONTROL OUR STATE CURL CONTROL OUR CONTROL OF THE C C – SE REALIZA PROYECCIONES METRICAS POR ZONA CONSIDERANDO LAS<br>C – PROYECCIONES SOLO VISTAS DESDE EL NODO ES DECIR SOLO LOS VECTORES<br>C – QUE CORRESPONDEN A LAS RAMAS INVOLUCRADAS PROPRY SAL<br>C – – CALCULO DE MATRICES PROPRY EIGENVECTORES 24/ENE/2003 C PRIN 1 C PARTIENDO DE LA MATRIZ Y BUS EN FORMA RECTANGULAR C Y DEL VECTOR DE VOLTAJE EN FORMA POLAR REALIZA C JACOBIANO 5/ABR/2002 C HESSIANOS 25/DIC/2002 C P E N D I E N T E C LO QUE SE REQUIERE HACER ES QUE PARTIENDO DE LOS C FLUJOS DE POTENCIA Y EL CONOCIMIENTO DEL VALOR DE C VOLTAJE CALCULE LA YEQUIVALENTE O YBUS PARA REALIZAR C CALCULO DE FLUJOS EN RAMAS c CÁLCULO DE POTENCIAS NETAS C INVERSA DE UNA MATRIZ POR IMSL C PRIN 2 C INICIA EL CÁLCULO DE FLUJOS DE POTENCIA POR NEWTON 30/DIC/2002 C DONDE SE HARA LA VARIACION DE LA POTENCIA EN FORMA C ITERATIVA C DONDE SE CONSIDERA: C LECTURA DE DATOS C CALCULO DE: JACOBIANO HESSIANO<br>FLUJOS EN RAMAS C FLUJOS EN RAMAS 15/DIC/2002<br>C PERDIDAS EN RAMAS<br>C POTENCIAS NETAS<br>C EL JACOBIANO SIN EL NODO SLACK<br>C EL JACOBIANO SIN EL NODO SLACK C INVERSA DE LA MATRIZ 30/DIC/2002<br>C CALCULO DE VOLTAJE 4/ENE/2003 C CALCULO DE VOLTAJE<br>C COMPROBACION DE CONVERGENCIA Y EPS 5/ENE/2003<br>C CONSIDERANDO EL INCREMENTO DE POTENCIA<br>C SE CONTINUA CON LA LECTURA DE DATOS PARA CALCULAR C VOLTAJES 6/ENE/2003 C SE LE ADICIONA TAP FIJO Y ADMITANCIA EN DERIVACIÓN 2<br>24/MARZO/2003 C PRIN 3 C NOTA: LA MATRIZ GENERAL ESTA FORMADA DE 4 SUBMATRICES DE ACUERDO<br>C A I A LA FORMULACION DE FLUJOS. C ESTE SUBPROGRAMA LEE UN ARCHIVO PARA ESTE CASO MATRIZ DE C DE METRICAS, JACOBIANA O HESSIANA Y CALCULA: C ARCHIVO DE DIFERENCIAS EN PORCIENTO DE LOS ELEMENTOS 25/ENE/2003<br>C CAMBIO DE SIGNO ENTRE LA MATRIZ DE LA ITERACIÓN K+1 Y K 25/ENE/2003<br>C PERTURBACION DE ACUERDO A MATLAB HANDBOOK (ENANDER,1997)pendiente<br>C ARCHIVO DE DIFERENCIAS CON RESPECTO DE LOS ELEMENTOS CON<br>C RESPECTO A LA BASE<br>ARCHIVO DE DENTIFICA LOS VALORES DE LA DIAGONAL CRAEANDO UN<br>AR C SALIDA EN DONDE LOS VALORES DE LA DIAGONAL ESTAN EN FORMA DE C VECTOR 8/FEB/2003 USE MSIMSL<br>INTEGER VAR<br>WRITE(6,\*)'SI DESEAS CALCULAR DISTANCIAS'<br>WRITE(6,\*)'SI DESEAS CALCULAR DISTANCIAS'<br>WRITE(6,\*)'ESCRIBE 0'<br>WRITE(6,\*)'SI DESEAS CALCULAR EL JACOBIANO'<br>WRITE(6,\*)'NESSIANOS DE:<br>WRITE(6,\*)'HESSIANOS DE:  $WRITE(6,*)$ WRITE(6,\*)'SI DESEAS CALCULAR FLUJOS DE POTENCIA'

WRITE(6,\*)'ESCRIBE 2' WRITE(6,\*) WRITE(6,\*)'SI DESEAS VER DIFERENCIAS DE LAS MATRICES' WRITE(6,\*)'ESCRIBE 3' READ(5,\*)VAR IF (VAR.EQ.0) THEN CALL PRIN0 END IF IF (VAR.EQ.1) THEN CALL PRIN1 END IF IF (VAR.EQ.2) THEN CALL PRIN2 END IF IF (VAR.EQ.3) THEN CALL PRIN3 END IF  $WRITE(9,*)'FIN'$  END SUBROUTINE PRIN0 C LOS CUALES SON RESULTINA LEE ARCHIVO DE JACOBIANOS<br>C DE ALGUN PARAMETRO.<br>C DE ALGUN PARAMETRO.<br>C Y CALCULA LAS PROYECCIONES METRICAS<br>C CREA 4 SUBMATRICES H,J,N,L.<br>C CREA 4 SUBMATRICES H,J,N,L. C CONT= NUMERO DE JACOBIANOS LEIDOS<br>
C  $N = NUMERO DE NODOS$ <br>
C  $P = POTENCIA OIE SE VARDO$ C<br>
C N = NUMERO DE NODOS<br>
c se le adiciona a las dmen y dmax los renglones asociados 4-mayo-2002<br>
c SE LEE ARCHIVO INT.DAT DONDE 10/MAYO/2002<br>
C 1 INDICA QUE HAY CONEXION DE RAMA ENTRE NODO 1 Y NODO J C 0 INDICA QUE NO HAY CONEXION<br>C SE LEE ARCHIVO JENDO JAC, DATO EN ACOBIANO<br>C SE LEE ARCHIVO TEN DAT DE VOLTAJES<br>c cOMMON /ARCHIVOS/DATOS,DATOS1,DATOS2,RES<br>double presision DH(100,100,100,DN)(00,100,100,DN)(100,100,100)<br>+, +,DAUX(200,200),PY1A(200,200) DOUBLE PRECISION DHMEN(100),DNMEN(100),DJMEN(100),DLMEN(100),MEN DOUBLE PRECISION DHMAY(100),DNMAY(100),DJMAY(100),DLMAY(100),MAY  $\textsc{DOUELE PRECISION PH}(100,100),\textsc{D0},\textsc{D1}(100,100),\textsc{D1}(100,100),\textsc{D1}(100,100),\textsc{D1}(100,100),\textsc{D1}(100,100),\textsc{D1}(100,100),\textsc{D1}(100,100),\textsc{D1}(100,100),\textsc{D1}(100,100),\textsc{D1}(100,100),\textsc{D1}(100,100),\textsc{D1}(100,100)\rightarrow \textsc{ADILE PRECISION AI$ C DOUBLE PRI<br>C INTEGER N2 INTEGER N,CONT,CONTG,CONT1,CONT2,I1(100),J1(100),I2(100),J2(100), +INTER(100,100) COMPLEX EVAL(100),EVEC(100,100),DD(100,100),DD1(100,100), +DD2(100 +,100),F(100),F1(100),NA,NA1,DDG(200,200),DDG1(200,200), +DDG2(200,200) +,DDGAUX(100,100),DDG1AUX(100,100),DDG2AUX(100,100), + EVALJ(400,400),EVALP(400,400) c +EVALJ(200,200),EVALP(200,200) CALL ARCHI0 WRITE (9,\*)'LECTURA DE DATOS' READ(7,\*)N WRITE(9,\*)'NUMERO DE NODOS=',N CONT=1 C EN ESTA PARTE SE REALIZA LA LECTURA DE INTERCONEXION DESDE C UN ARCHIVO DO I=1,N DO J=1,N  $INTER(I,J)=0$  END DO END DO WRITE(9,\*)'INTERCONEXION DE NODO A NODO' 120 CONTINUE READ(10,\*)I,J,INTER(I,J) WRITE(9,\*)I,'',J,'',INTER(I,J) IF (I.EQ.0) THEN GOTO 130 END IF GOTO 120<br>130 CONTINUI **CONTINUE**  $DO I=1.N$  DO J=1,N M1GAUX(I,J)=0.0 M2GAUX(I,J)=0.0 M3GAUX(I,J)=0.0 END DO END DO DO I=1,2\*N DO J=1,2\*N DDGAUX(I,J)=(0.0,0.0) DDG1AUX(I,J)=(0.0,0.0) DDG2AUX(I,J)=(0.0,0.0) END DO END DO WRITE(41,\*)'JACOBIANO H dP/dD' WRITE(41,3)<br>WRITE(42,\*)'JACOBIANO N dP/dV'<br>WRITE(43,\*)'JACOBIANO J dQ/dD' WRITE(43,3) WRITE(44,\*)'JACOBIANO L dQ/dV' WRITE(44,3)<br>WRITE(51,\*)'EIGENVALORES DEL JACOBIANO [H=dP/dD]'<br>WRITE(51,\*)'P,EIGREAL+EIGIMAG,V,VMAG'<br>WRITE(52,\*)'EIGENVALORES DEL JACOBIANO [N=dP/dV]' WRITE(52,\*)'P,EIGREAL+EIGIMAG,V,VMAG' WRITE(53,\*)'EIGENVALORES DEL JACOBIANO [J=dQ/dD]' WRITE(53,\*)'P,EIGREAL+EIGIMAG,V,VMAG'

WRITE(54,\*)'EIGENVALORES DEL JACOBIANO [L=dQ/dV]'<br>WRITE(54,\*)'P,EIGREAL+EIGIMAG,V,VMAG'<br>WRITE(58,\*)'EIGEN JACOBIANO'<br>WRITE(59,\*)'EIGEN PROYECCION' WRITE(61,\*)FLIGENVECTORES[H=40/dD]<br>
WRITE(61,\*)P.EIGREAL+EIGIMAG'<br>
WRITE(62,\*)FLIGENVECTORES[N=40/dV]<br>
WRITE(62,\*)P.EIGREAL-HEIGIMAG'<br>
WRITE(63,\*)FLIGENVECTORES[J=40/dD]<br>
WRITE(63,\*)FLIGENVECTORES[J=40/dD]<br>
WRITE(64,\*)FLIG WRITE(68,\*)P.EIGREAL-HEIGIMAG'<br>
WRITE(71,\*)\*MATRIZJ OBTENIDA CON<br>
+ EIGENVALORES Y EIGENVECTORES'<br>
WRITE(72,\*)\*MATRIZJ MÍNIMA OBTENIDA CON<br>
WRITE(73,\*)\*MATRIZJ MÁXIMA OBTENIDA CON<br>
+ EL EIGENVALOR MINIMO Y EL EIGENVECTOR<br> WRITE(83,\*)'J=dQ/dD'<br>
WRITE(84,14)<br>
WRITE(84,14)<br>
WRITE(84,14)<br>
HATTE(84,14)<br>
HATTE(84,14)<br>
HATTE(87,'|V2|',6X,'|V3'',6X,'|V4'|',6X,'|V5|',7X,'D1',7X,<br>
HATTE(15X,'|V2|',6X,'|V3'|',6X,'|V4'|',6X,'|V5|',7X,'D1',7X, +'D2',7X,'D3',7X,'D4',7X,'D5')<br>
15 FORMAT(F10.4,<2\*N>E11.4E2,A3,<2\*N>F10.4)<br>
16 FORMAT(F10.4,F10.4,F10.4,<6>E11.4E2,<2\*N>F10.4)<br>
17 FORMAT(<2\*N>F11.5)<br>
177 FORMAT(<4\*N>F14.7) 18 FORMAT(<N>E11.4E2)<br>
PORMAT(<N>F11.5)<br>
PORMAT(13,1X,F10.4,1X,F10.6,1X,13,1X,F10.6,1X,13,13,<br>
2 FORMAT(13,1X,F10.4,1X,F10.6,1X,13,1X,F14.8,1X,F14.8,<br>
+1X,F14.8,F14.8,F14.8,F14.8,IX,F14.8,1X,F14.8,1X,F14.8,<br>
+1X,F14.8,1X,F +'NF',25X,'NA',28X,'NF1',28X,'NA1',25X,'EIGEN',21X,'|VOLT|', +4X,'ANG') 4 FORMAT(3I3) 5 FORMAT(1X,I3,1X,I3,1X,I3,1X,F10.6) 10 FORMAT(<2\*N>F11.5) C C I N I C I O C SE HACE LECTURA ITERATIVA DE JACOBIANO P=0 20 WRITE(9,\*)'CONT=',CONT WRITE(9,\*)'P',P CONT=CONT+1 READ(7,\*)P WRITE(9,\*)'POTENCIA=',P,'JACOBIANO' IF (P.NE.0) THEN READ(7,\*)((A(I,J),J=1,2\*N),I=1,2\*N) WRITE(9,10)((A(I,J),J=1,2\*N),I=1,2\*N) 100 CONTINUE c EN ESTA PARTE SE REALIZA LA LECTURA DE VOLTAJES DESDE C UN ARCHIVO #TEN.DAT READ(8,\*)P1 WRITE(9,\*)P1,P IF (P1.EQ.P) THEN<br>
READ(8,\*)(V(J),J=1,N)<br>
WRITE(9,19)(V(J),J=1,N)<br>
READ(8,\*)(DELTA(J),J=1,N)<br>
WRITE(9,19)(DELTA(J),J=1,N) ELSE<br>
WRITE(9,\*)'NE',P,P1<br>
READ(8,\*)VAUX<br>
WRITE(9,\*)NAUX<br>
READ(8,\*)DELTAAUX<br>
WRITE(9,\*)DELTAAUX<br>
GOTO 100 IF (P1.EQ.0) THEN WRITE(9,\*)'P1=0',P1 GOTO 110 END IF END IF 110 CONTINUE<br>
C<br>
C<br>
C<br>
WRITE(9,\*)VOLTAJES EN LOS NODOS',P,P1<br>
WRITE(9,19)(VOLTAJES EN LOS NODOS',P,P1<br>
WRITE(9,19)(DELTA(J),J=1,N)<br>
write(9,19)(DELTA(J),J=1,N)<br>
C EN ESTE PUNTO SE ASIGNAN LOS VALORES DE LA MATRIZ JACOB=[A] C A LAS 4 SUBMATRICES DEL JACOBIANO<br>
C [H=dP/dD],[N=dP/dV ],[J=dQ/dD],[L=dQ/dV]<br>
DO I=1,2\*N<br>
DO J=1,2\*N<br>
IF (I.LE.N) THEN IF (J.LE.N) THEN JH(I,J)=A(I,J) ELSE JN(I,J-N)=A(I,J) END IF END IF IF (I.GT.N) THEN IF (J.LE.N) THEN JJ(I-N,J)=A(I,J) ELSE JL(I-N,J-N)=A(I,J) END IF END IF

 END DO END DO write(9,\*)'b2' C<br>SE CALCULAN MATRICES DE METRICAS MI-1,2,3,4<br>WRITE(75.\*)P WRITE(75,\*)P WRITE(76,\*)P WRITE(77,\*)P CALL DDMI(N,JH,M1,M2,M3) DO K=1,N DO J=1,N<br>
M1G(K,J)=M1(K,J)<br>
M2G(K,J)=M2(K,J)<br>
M3G(K,J)=M3(K,J)<br>END DO END DO CALL DDMI(N,JN,M1,M2,M3) DO K=1,N DO J=1,N M1G(K,J+N)=M1(K,J) M2G(K,J+N)=M2(K,J) M3G(K,J+N)=M3(K,J) END DO END DO CALL DDMI(N,JJ,M1,M2,M3) DO K=1,N  $DO J=1.N$  M1G(K+N,J)=M1(K,J) M2G(K+N,J)=M2(K,J) M3G(K+N,J)=M3(K,J) END DO END DO CALL DDMI(N,JL,M1,M2,M3) DO K=1,N DO J=1,N M1G(K+N,J+N)=M1(K,J) M2G(K+N,J+N)=M2(K,J) M3G(K+N,J+N)=M3(K,J) END DO<br>EN ESTA PARD DO<br>C ENTRE CADA ITERACION CONSIDERANDO LAS CUATRO SUBMRATRICES<br>C ENTRE CADA ITERACION CONSIDERANDO LAS CUATRO SUBMRATRICES  $\begin{tabular}{ll} $C$ & AUNQUE EL CALCUCO SE REALIZO POR SUBMATRIZ \\ $C$ & \hspace*{2mm} \begin{tabular}{ll} $CALZUCLO SE REALIZO POR SUBMATRIZ \\ $C$ & \hspace*{2mm} \begin{tabular}{ll} $C(J,J)=1/2(O(1,0^{2}+2^{2}+O(1,0)^{4+2})^{2}$ \\ $C(J,J)=1/2(O(1,0^{2}+O(1,0))^{4}+O(1,0)^{2}+O(1,0)^{2}+O(1,0)^{2}$ \\ $WARTE(75,17)(M1G(K,J),K=1,2^{2}N),J=1,2^{2}N$ \end$ DO L=1,2<sup>\*</sup>N<br>DO J=1,2<sup>\*</sup>N  $PV2(L, I)=0.0$  $DAUX(L,J)=0.0$  END DO END DO C SE CALCULAN LAS PROYECCIONES METRICAS DEL JACOBIANO POR ZONA PARA C<br>LAS ,<br>CUATRO SUBMATRICES Y SE MANDAN A 4 ARCHIVOS DE SALIDA SE REALIZA: C CALCULO DE EIGENVALORES Y EIGENVECTORES C CALCULO DE MATRIZ JACOBIANA UTILIZANDO EIGENVALORES Y EIGENVECTORES C SE MANDA A ARCHIVOS DE IMPRESION PARA LAS 4 SUBMATRICES C [H=dP/dD],[N=dP/dV ],[J=dQ/dD],[L=dQ/dV] c (I) WRITE(4,\*)'PROYECCIONES METRICAS JACOBIANO H=dP/dD' WRITE(4,\*)P C WRITE(41,\*)'PROYECCIONES METRICAS JACOBIANO H dP/dD' CALL DISTAN(N,JH,DH)  $DO L=1.N$  DO K=1,N DO J=1,N c WRITE(4,5)L,K,J,DH(L,K,J) END DO END DO END DO  $DO L=1.N$  CONTG=0 DO K=1,N<br>DO J=1,N<br>CONTG=CONTG+1<br>PYG(L,CONTG)=DH(L,K,J)<br>C WRITE(45,\*)L,C.ONTG,PYG(L,CONTG)<br>C END DO<br>END DO<br>CONT1=CONTG<br>END DO<br>C EN ESTE PUNTO SE ASIGNA 0.0 A LA RAMA DONDE NO HAY CONEXION<br>C EN ESTE PUNTO SE ASIGNA 0.0 A LA RAMA DONDE NO HAY CONEXION DO K=1.N DO I=1,N DO J=I+1,N IF (INTER(I,J).EQ.0) THEN DH(K,I,J)=0.0 DH(K,J,I)=0.0 END IF END DO END DO END DO WRITE(4,\*)'PROYECCIONES METRICAS JACOBIANO H' WRITE(4,\*)'CONSIDERA INTERCONEXIONES EN RAMA DONDE NO HAY'<br>WRITE(4,\*)'CONEXION = 0'<br>C EN ESTE PUNTO SE ESCRIBE 0.0 A LA RAMA DONDE NO HAY CONEXION  $DO L=1,N$  CONTG=0  $DO K=1 N$  $DO J=1,N$ 

c WRITE(4,5)L,K,J,DH(L,K,J) CONTG=CONTG+1 PY1(L,CONTG)=DH(L,K,J) PY1A(L,CONTG)=DH(L,K,J)<br>C WRITE(48.\*)'H',L,K,J C WRITE(48,\*)'H',L,K,J<br>C WRITE(48,\*)L,CONTG,PY1(L,CONTG)<br>END DO<br>END DO CONT2=CONTG END DO<br>CALL MINMAX(N DH DHMEN DHMAY IL ILI? 12) CALL MINMAX(N,DH,DHMEN,DHMAY,1,J1,I2,J2)<br>CALL MAYOR(DHMAY,N,MAY)<br>CALL MAYOR(DHMAY,N,MAY)<br>C EN ESTE PUNTO SE CONSIDERA LAS RAMAS QUE VE EL NODO I<br>WRITE(4,\*)'PROYECCIONES METRICAS JACOBIANO H' WRITE(4,\*)'CONSIDERA SOLO LAS RAMAS VISTAS DESDE EL NODO I'<br>WRITE(4,\*)'LAS DEMAS SON CERO 0'<br>DO I=1,N<br>DO J=1+1,N<br>DO J=1+1,N IF (K.NE.I) THEN<br>IF (K.NE.J) THEN<br>DH(K,I,J)=0.0<br>DH(K,J,I)=0.0<br>END IF<br>END IF END DO END DO END DO  $DO L=1.N$  DO K=1,N  $DO J=1.N$  $WRITE(4.5)L,KJ.DH(L,KJ)$  IF (L.EQ.K) THEN DAUX(L,J)=DH(L,K,J) PY2(L,J)=DH(L,K,J) END IF END DO END DO END DO CALL EIGEN(JH,N,EVAL,EVEC) C IMPRESION DE EIGENVALORES WRITE(51,15)P,(EVAL(J),J=1,N),'V',(V(J),J=1,N) DO J=1,N<br>
EVALJ(1,J)=EVALJ()<br>
write(S8,\*)evalj(1,J)<br>
C IMPRESION DE EIGENVECTORES<br>
WRITE(61,17)(EVEC(1,J),J=1,N),I=1,N)<br>
C CALCULO DE MATRIZ J POR EIGENVALORES Y EIGENVECTORES<br>
C CALCULO DE MATRIZ J POR EIGENVALORES Y EIGE DO J=1,N DDG(I,J)=DD(I,J) DDG1(I,J)=DD1(I,J) DDG2(I,J)=DD2(I,J) END DO END DO C CALCULO DE SUMA DE VALORES ABSOLUTOS DE LA FILA DE MATRIZ EQUIV. C CALCULO DE SUMA DE VALORES ABSOLUTOS DE LA MATRIZ EQUIVALENTE CALL ABSFM(DD,N,NA,F) C CALCULO DE SUMA DE VALORES ABSOLUTOS DE LA FILA DE MATRIZ EQUIV. C DEL EIGENVALOR MINIMO C CALCULO DE SUMA DE VALORES ABSOLUTOS DE LA MATRIZ EQUIVALENTE C DEL EIGENVALOR MÍNIMO. CALL ABSFM(DD1,N,NA1,F1) WRITE(81,16)P,MEN,MAY,NA,NA1,EVAL(N),(V(J),J=1,N),(DELTA(J),J=1,N) C IMPRESION DE VALORES DE DISTANCIAS Y DE NORMA FILA, NORMA  $\overline{C}$ C MATRIZ EQUIVALENTE, EIGENVALORES Y VOLTAJES DO I=1,N<br>WRITE(41,2)I,P,DHMEN(I),I1(I),J1(I),DHMAY(I),I2(I),J2(I),<br>+F(I),NA,F1(I),NAI,EVAL(I),V(I),DELTA(I)<br>END DO write(4,\*) CALL MINMAX(N,DH,DHMEN,DHMAY,I1,J1,I2,J2) C (II) WRITE(4,\*)'PROYECCIONES METRICAS JACOBIANO N dP/dV' WRITE(4,\*)P C WRITE(42,\*)'PROYECCIONES METRICAS JACOBIANO N dP/dV' CALL DISTAN(N,JN,DN) DO L=1,N DO K=1,N DO J=K+1,N  $WRITE(4,5)L,K,J,DN(L,K,J)$  END DO END DO END DO  $DO L=1,N$  CONTG=0 DO K=1,N DO J=1,N<br>CONTG=CONTG+1<br>PYG(L,CONT1+CONTG)=DN(L,K,J)<br>END DO END DO END DO CALL MINMAX(N,DN,DNMEN,DNMAY,I1,J1,I2,J2) WRITE(4,\*)'PROYECCIONES METRICAS JACOBIANO N' WRITE(4,\*)'CONSIDERA INTERCONEXIONES EN RAMA DONDE NO HAY'  $WRITE(4,*)'CONEXION = 0'$ C EN ESTE PUNTO SE ASIGNA 0.0 A LA RAMA DONDE NO HAY CONEXION<br>DO K=1,N<br>DO I=1,N  $DO J=I+1,N$  IF (INTER(I,J).EQ.0) THEN  $DN(K,I,J)=0.0$ 

 $DN(K,J,I)=0.0$  END IF END DO END DO END DO DO L=1,N CONTG=0  $DO K=1.N$  $\frac{DO}{N}$  J=1,N<br> $\frac{DO}{N}$  J=1,N c WRITE(4,5)L,K,J,DN(L,K,J)<br>CONTG=CONTG+1<br>PY1(L,CONT2+CONTG)=DN(L,K,J)<br>PY1A(L,CONT2+CONTG,PY1A(L,CONT2+CONTG)<br>c WRITE(48,\*)L,CONT2+CONTG,PY1A(L,CONT2+CONTG) END DO END DO END DO<br>CALL MINMAX(N,DN,DNMEN,DNMAY,II,J1,12,22)<br>CALL MENOR(DNMEN,N,MEN)<br>CALL EIGEN(JN,N,EVAL,EVEC)<br>CALL EIGEN(JN,N,EVAL,EVEC)<br>CEN ESTE PUNTO SE CONSIDERA LAS RAMAS QUE VE EL NODO I<br>WRITE(4,\*)PROYECCIONES METRICAS JACOBIAN DO K=1,N  $DO I=1.N$  DO J=I+1,N IF (K.NE.I) THEN IF (K.NE.J) THEN DN(K,I,J)=0.0  $DN(K,J,I)=0.0$ <br>FND IF END IF END IF END DO END DO END DO  $DO L=1.N$  $DO K=1 N$  DO J=1,N c WRITE(4,5)L,K,J,DN(L,K,J) IF (L.EQ.K) THEN DAUX(L,J+N)=DN(L,K,J)  $PY2(L,J+N)=DN(L,K,J)$  END IF END DO END DO END DO C IMPRESION DE EIGENVALORES Y DE EIGENVECTORES WRITE(52,15)P,(EVAL(J),J=1,N),'V',(V(J),J=1,N) DO J=1,N EVALJ(1,N+J)=EVAL(J) END DO<br>WRITE(62,\*)P<br>WRITE(62,17)((EVEC(I,J),J=1,N),I=1,N)<br>C CALCULO DE MATRIZ EQUIVALENTE POR EIGENVALORES Y EIGENVECTORES CALL MATEIGEN(DD,DD1,DD2,N,EVAL,EVEC) C SE ASIGNAN LOS TERMINOS DE LA SUBMATRIZ N EQUIVALENTE A C A LA MATRIZ GENERAL EQUIVALENTE DO I=1,N<br>DO J=1,N<br>DDG(1,J+N)=DD(I,J)<br>DDG1(I,J+N)=DD1(I,J)<br>DDG2(1,J+N)=DD2(I,J) END DO<br>END DO<br>C CALCULO DE SUMA DE VALORES ABSOLUTOS DE LA FILA DE MATRIZ EQUIV.<br>C CALL ABSFM(DD,N,NA,F)<br>CALL ABSFM(DD,N,NA,F) c CALCULO DE SUMA DE VALORES ABSOLUTOS DE LA FILA DE MATRIZ EQUIV DEL EIGENVALOR MINIMO C CALCULO DE SUMA DE VALORES ABSOLUTOS DE LA MATRIZ EQUIV. C DEL EIGENVALOR MÍNIMO. CALL ABSFM(DD1,N,NA1,F1) WRITE(82,16)P,MEN,MAY,NA,NA1,EVAL(N),(V(J),J=1,N),(DELTA(J),J=1,N) C IMPRESION DE VALORES DE DISTANCIAS Y DE NORMA FILA DE METRICAS, NORMA DE<br>C — MATRIZ DE METRICAS, NORMA FILA DE EIGEN MINIMO DE MATRIZ<br>EQUIVALENTE C NORMA DEL EIGEN MINIMO DE MATRIZ EQUIVALENTE, EIGENVALORES Y VOLTAJES. DO I=1,N WRITE(42,2)I,P,DNMEN(I),I1(I),J1(I),DNMAY(I),I2(I),J2(I), +F(I),NA,F1(I),NA1,EVAL(I),V(I),DELTA(I) END DO CALL MINMAX(N,DN,DNMEN,DNMAY,I1,J1,I2,J2) c (III) WRITE(9,\*)'PROYECCIONES MÉTRICAS JACOBIANO J' WRITE(4,\*)'J dQ/dD' WRITE(4,\*)P C WRITE(43,\*)'DISTANCIAS JACOBIANO J dQ/dD' CALL DISTAN(N,JJ,DJ) DO L=1,N  $DO K=1 N$  $DO K<sub>1,1</sub>,  
DO J=K+1, N$ cc WRITE(4,5)L,K,J,DJ(L,K,J) END DO END DO END DO DO L=1,N CONTG=0 DO K=1,N DO J=1,N CONTG=CONTG+1 PYG(L+N,CONTG)=DJ(L,K,J) END DO END DO END DO CALL MINMAX(N,DJ,DJMEN,DJMAY,I1,J1,I2,J2) WRITE(4,\*)'PROYECCIONES METRICAS JACOBIANO J'
WRITE(4,\*)'CONSIDERA INTERCONEXIONES EN RAMA DONDE NO HAY' WRITE(4,\*)'CONEXION = 0' C EN ESTE PUNTO SE ASIGNA 0.0 A LA RAMA DONDE NO HAY CONEXION DO K= $1,N$  DO I= $1.N$ DO I=1, N<br>DO J=I+1,N<br>IF (INTER(I,J).EQ.0) THEN<br>DJ(K,I,J)=0.0<br>DJ(K,J,I)=0.0<br>END IF END DO END DO END DO WRITE(48,\*)'J' DO L=1,N CONTG=0 DO K=1,N DO J=1,N CONTG=CONTG+1 cc WRITE(4,5)L,K,J,DJ(L,K,J) PY1(L+N,CONTG)=DJ(L,K,J)<br>PY1A(L+N,CONTG)=DJ(L,K,J)<br>WRITE(48,\*)L+N,CONTG,PY1(L+N,CONTG)<br>END DO END DO END DO CALL MINMAX(N,DJ,DJMEN,DJMAY,I1,J1,1,2,12)<br>CALL MENOR(DJMEN,NMEN)<br>CALL MAYOR(DJMAY,N,MAY)<br>C EN ESTE PUNTO SE CONSIDERA LAS RAMAS QUE VE EL NODO I<br>WRITE(4,\*)'PROYECCIONES METRICAS JACOBIANO J'<br>WRITE(4,\*)'CONSIDERA SOLO LAS WRITE(4,\*)'LAS DEMAS SON CERO 0' DO K=1,N DO I=1,N DO J=I+1,N IF (K.NE.I) THEN IF (K.NE.J) THEN  $\overrightarrow{D}$ J(K,I,J)=0.0 DJ(K,J,I)=0.0 END IF END IF END DO END DO END DO  $DO L=1,N$  DO K=1,N DO J=1,N cc WRITE(4,5)L,K,J,DJ(L,K,J) IF (L.EQ.K) THEN DAUX(L+N,J)=DJ(L,K,J) PY2(L+N,J)=DJ(L,K,J) END IF END DO END DO END DO<br>CALL EIGEN(JJ,N,EVAL,EVEC)<br>C IMPRESION DE EIGENVALORES Y DE EIGENVECTORES<br>WRITE(53,15)P,(EVAL(J),J=1,N),'V',(V(J),J=1,N) DO J=1,N EVALJ(2,J)=EVAL(J) END DO WRITE(63,\*)P WRITE(63,17)((EVEC(I,J),J=1,N),I=1,N) C CALCULO DE MATRIZ EQUIVALeNTE POR EIGENVALORES Y **EIGENVECTORES** EIGENVECTORES<br>CALL MATEIGEN(DD,DD1,DD2,N,EVAL,EVEC)<br>C<br>SE ASIGNAN LOS TERMINOS DE LA SURMATE SE ASIGNAN LOS TERMINOS DE LA SUBMATRIZ J EQUIVALENTE A  $\binom{3}{C}$ C A LA MATRIZ GENERAL EQUIVALENTE DO I=1,N DO J=1,N DDG(I+N,J)=DD(I,J) DDG1(I+N,J)=DD1(I,J) DDG2(I+N,J)=DD1(I,J) END DO END DO c CALCULO DE SUMA DE VALORES ABSOLUTOS DE LA FILA DE MATRIZ **EQUIVAL** C CALCULO DE SUMA DE VALORES ABSOLUTOS DE LA MATRIZ EQUIVAL. CALL ABSFM(DD,N,NA,F) c CALCULO DE SUMA DE VALORES ABSOLUTOS DE LA FILA DE MATRIZ EQUIV.<br>C DEL EIGENVALOR MÍNIMO<br>C CALCULO DE SUMA DE VAI C DEL EIGENVALOR MÍNIMO<br>C CALCULO DE SUMA DE VALORES ABSOLUTOS DE LA MATRIZ EQUIVALENTE DE<br>C EL EIGENVALOR MÍNIMO.<br>CALL ABSFM(DD1,N,NA1,F1) WRITE(83,16)P,MEN,MAY,NA,NA1,EVAL(N),(V(J),J=1,N),(DELTA(J),J=1,N)  $\epsilon$ C IMPRESION DE VALORES DE DISTANCIAS Y DE NORMA FILA, NORMA  $\overline{C}$ C MATRIZ POR EIGEN Y EIGENVEC, EIGENVALORES Y VOLTAJES DO I=1,N WRITE(43,2)I,P,DJMEN(I),I1(I),J1(I),DJMAY(I),I2(I),J2(I), +F(I),NA,F1(I),NA1,EVAL(I),V(I),DELTA(I) END DO CALL MINMAX(N,DJ,DJMEN,DJMAY,I1,J1,I2,J2) c (IV) WRITE(9,\*)'PROYECCIONES METRICAS JACOBIANO L' WRITE(4,\*)'L dQ/dV' WRITE(4,\*)P c WRITE(44,\*)'DISTANCIAS JACOBIANO L dQ/dV' CALL DISTAN(N,JL,DL) DO L=1 $N$  $DO K=1 N$  DO J=K+1,N cc WRITE(4,5)L,K,J,DL(L,K,J) END DO END DO END DO  $DO L=1.N$ 

 CONTG=0 DO K=1,N DO J=1,N CONTG=CONTG+1 PYG(L+N,CONT1+CONTG)=DL(L,K,J) END DO END DO END DO CALL MINMAX(N,DL,DLMEN,DLMAY,I1,J1,I2,J2) WRITE(4,\*)'PROYECCIONES METRICAS JACOBIANO L' WRITE(4,\*)'CONSIDERA INTERCONEXIONES EN RAMA DONDE NO HAY' WRITE(4,\*)'CONEXION = 0' C EN ESTE PUNTO SE ASIGNA 0.0 A LA RAMA DONDE NO HAY CONEXION DO K=1,N DO I=1,N DO J=I+1,N IF (INTER(I,J).EQ.0) THEN DL(K,I,J)=0.0 DL(K,J,I)=0.0 END IF END DO END DO END DO  $DO L=1,N$  CONTG=0 DO K=1,N DO J=1,N cc WRITE(4,5)L,K,J,DL(L,K,J)<br>CONTG=CONTG+1<br>PY1(L+N,CONT2+CONTG)=DL(L,K,J)<br>PY1(L+N,CONT2+CONTG)=DL(L,K,J)<br>C<br>C WRITE(48,\*)'4 L',L,K,J C<br>C WRITE(48,\*)L+N,CONT2+CONTG,PY1A(L+N,CONT2+CONTG) END DO END DO END DO CALL MINMAX(N,DL,DLMEN,DLMAY,I1,J1,I2,J2) CALL MENOR(DLMEN,N,MEN)<br>C EN ESTE PUNTO SE CONSIDERA LAS RAMAY)<br>C EN ESTE PUNTO SE CONSIDERA LAS RAMAS QUE VE EL NODO I<br>WRITE(4,\*)PROYECCIONES METRICAS JACOBIANO L'<br>WRITE(4,\*)CONSIDERA SOLO LAS RAMAS VISTAS DESDE EL NODO I  $DO K=1.N$ DO I=1,N<br>DO J=I+1,N<br>IF (K.NE.I) THEN<br>IF (K.NE.J) THEN<br>DL(K,I,J)=0.0  $DL(K,J,I)=0.0$  END IF END IF END DO END DO END DO  $DO L=1.N$  DO K=1,N DO J=1,N cc WRITE(4,5)L,K,J,DL(L,K,J) IF (L.EQ.K) THEN DAUX(L+N,J+N)=DL(L,K,J)  $PY2(L+N,J+N)=DL(L,K,J)$  END IF END DO END DO END DO CALL EIGEN(JL, N, EVAL, EVEC) C IMPRESION DE EIGENVALORES WRITE(54,15)P,(EVAL(J),J=1,N),'V',(V(J),J=1,N) DO J=1,N EVALJ(2,N+J)=EVAL(J) END DO C IMPRESION DE EIGENVETORES WRITE(64,\*)P<br>WRITE(64,17)((EVEC(I,J),J=1,N),I=1,N)<br>C CALCULO DE MATRIZ EQUIVALENTE POR EIGENVALORES Y EIGENVECTORES<br>CALL MATEIGEN(DD,DD1,DD2,N,EVAL,EVEC) C SE ASIGNAN LOS TERMINOS DE LA SUBMATRIZ L EQUIVALENTE A (4) C A LA MATRIZ GENERAL EQUIVALENTE DO I=1,N<br>DO J=1,N<br>DDG(I+N,J+N)=DD(I,J)<br>DDG1(I+N,J+N)=DD1(I,J)  $\frac{\text{DDG2}(I+N,J+N)}{\text{END DO}} = \text{DD2}(I,J)$ END DO<br>END DO ENDO DE VALORES ABSOLUTOS DE LA FILA DE MATRIZ EQUIV.<br>C CALCULO DE SUMA DE VALORES ABSOLUTOS DE LA MATRIZ EQUIVALENTE CALL ABSFM(DD,N,NA,F)<br>EQUIVALENTE<br>EQUIVALENTE<br>C DEL EIGENVALOR MÍNIMO.<br>C Y DE LA SUMA DE VALORES ABSOLUTOS DE LA MATRIZ EQUIVALENTE DE<br>C EL EIGENVALOR MÍNIMO.<br>C EL EIGENVALOR MÍNIMO. CALL ABSFM(DD1,N,NA1,F1)<br>WRITE(84,16)P,MEN,MAY,NA,NA1,EVAL(N),(V(J),J=1,N),(DELTA(J),J=1,N)<br>C IMPRESION DE VALORES DE PROYECCIONES, NORMA FILA, NORMA DE C MATRIZ EQUIVALENTE, EIGENVALORES Y VOLTAJES. DO I=1,N WRITE(44,2)I,P,DLMEN(I),I1(I),J1(I),DLMAY(I),I2(I),J2(I), +F(I),NA,F1(I),NA1,EVAL(I),V(I),DELTA(I) END DO CALL MINMAX(N,DL,DLMEN,DLMAY,I1,J1,I2,J2) C IMPRESION DE MATRIZ DE PROYECCIONES GENERAL SIN ELIMINAR NINGUN **ELEMENTO** C — PARA EL CALCULO DE ELEMENTOS SE UTILIZA LA FORMULA DE COMBINACION<br>C — DE N ELEMENTOS TOMADOS DOS<br>C — AUX=(FAC(N)/(FAC(N-2)\*2)) C WRITE(45,\*)'CONTG,AUX',CONTG,AUX 55 FORMAT(<2\*CONTG>F11.5)  $WRITE(45,*)P1$ 

c nota:py=pyg cc WRITE(45,55)((PYG(L,J),J=1,2\*CONTG),L=1,2\*N) write(46,\*)P1 write(46,10)((DAUX(L,J),J=1,2\*N),L=1,2\*N) C write(46,10)((PY2(L,J),J=1,2\*N),L=1,2\*N) write(48,\*)P1, CONTG cc write(48,55)((PY1(L,J),J=1,2\*CONTG),L=1,2\*N) c WRITE(48,\*)CONTG,P1 c WRITE(48,55)((PY1A(L,J),J=1,2\*CONTG),L=1,2\*N)<br>C EIGENVALORES Y EIGENVECTORES DE LA MATRIZ OBTENIDA POR<br>EIGENVALORES Y EIGENVECTORES<br>WRITE(9,\*)MATRIZ EQUIVALENTE GENERAL OBTENIDA CON<br>+ EIGENVALORES Y EIGENVECTORES<br>WRITE(7 WRITE(71,177)((DDG(I,J),J=1,2\*N),I=1,2\*N)<br>IMPRESION DE VALORES DE LA MATRIZ EQUIVALENTE GENERAL (jacobiano) C OBTENIDA CON EL MINIMO EIGENVALOR Y EIGEN VECTORES WRITE(9,\*)'MATRIZ EQUIVALENTE MÍNIMA OBTENIDA CON + EL EIGENVALOR MINIMO Y EIGENVECTORES'  $\begin{array}{c} \text{WRITE}(9,177)(\text{DDG1}(I,J),J=1,2^{*}\text{N}),[-1,2^{*}\text{N})\\ \text{WRITE}(72,2^{*})\text{PRRATE}(72,2^{*}\text{N})\\ \text{WRITE}(72,177)(\text{DDG1}(I,J),J=1,2^{*}\text{N})\\ \text{C} \end{array} \begin{array}{c} \text{MRRTET}(2,27)(\text{DDG1}(I,J),J=1,2^{*}\text{N})\\ \text{MPRESION DE} \text{VALORES DE LA MATRIZ EQUIVALETE GENERALO}\\ \text{WRITE}(9,2^{*}\text{MAT$ NXN<br>NXN<br>C LA CUAL CONSIDERA SOLO LAS CONEXIONES DE RAMA EL ELEMENTO (1,2)<br>CO DERA LA PROYECCION VISTA DESDE EL NODO 1 VE LA RAMA 2 Y LA RAMA 3<br>PARA EL CASO DE 5 NODOS DEL STAG.  $\frac{C}{C1}$ DO K=1,N<br>DO J=1,N<br>D(K,J)=DAUX(K,J)<br>END DO END DO CALL EIGEN(D,N,EVAL,EVEC) DO J=1,N EVALP(1,J)=EVAL(J) END DO CALL MATEIGEN(DD,DD1,DD2,N,EVAL,EVEC) DO I=1,N DO J=1,N DDG(I,J)=DD(I,J) END DO END DO C WRITE(45,\*)((DDG(L,J),J=1,N),L=1,N)  $WRITE(45,*)$  $\bar{c}$ <sub>C2</sub> DO K=1,N DO J=1,N D(K,J)=DAUX(K,J+N) END DO END DO CALL EIGEN(D,N,EVAL,EVEC) DO J=1,N EVALP(1,N+J)=EVAL(J) END DO CALL MATEIGEN(DD,DD1,DD2,N,EVAL,EVEC) DO I=1,N DO J=1,N  $DDG(I.J+N)=DD(I.J)$ END DO END DO C3 DO K=1,N DO J=1,N D(K,J)=DAUX(K+N,J) END DO END DO CALL EIGEN(D,N,EVAL,EVEC)  $DO J=1.N$  EVALP(2,J)=EVAL(J) END DO CALL MATEIGEN(DD,DD1,DD2,N,EVAL,EVEC) DO I=1,N DO J=1,N DDG(I+N,J)=DD(I,J) END DO END DO  $C<sub>4</sub>$  DO K=1,N DO J=1,N D(K,J)=DAUX(K+N,J+N) END DO END DO CALL EIGEN(D,N,EVAL,EVEC)  $DO I=1 N$  EVALP(2,N+J)=EVAL(J) END DO CALL MATEIGEN(DD,DD1,DD2,N,EVAL,EVEC) DO I=1,N<br>DO J=1,N<br>DDG(I+N,J+N)=DD(I,J)<br>END DO END DO  $W$ RITE $(47,*)$ P write $(47,177)$ ((DDG(L,J),J=1,2\*N),L=1,2\*N)

 DO L=1,2\*N DO J=1,2\*CONTG PY1(L,J)=0.0  $PYG(L,J)=0.0$ END DO END DO DO L=1,2\*N DO J=1,2\*N PY2(L,J)=0.0 DAUX(L,J)=0.0 END DO END DO<br>EIGENVALORES DEL JACOBIANO Y DE PROYECCIONES<br>WRITE(59,\*)P<br>WRITE(59,\*)P WRITE(58,17)((EVALJ(I,J),J=1,2\*N),I=1,2)<br>WRITE(59,17)((EVALP(I,J),J=1,2\*N),I=1,2)<br>C SE REGRESA A LABEL 20 PARA CONTINUAR LEYENDO LA SIGUIENTE MATRIZ[A]<br>C COMPLETA DEL JACOBIANO GOTO 20 ELSE GOTO 30 END IF 30 CONTINUE END " TERMINA PRINO" ccccccccccccccccccccccccccccccccccccccccccccccccccccccccccccccccccccccccccccccccc SUBROUTINE ABSFM(DD,N,NA,F) ccccccccccccccccccccccccccccccccccccccccccccccccccccccccccccccccccccccccccccccccc c CALCULO DE SUMA DE VALORES ABSOLUTOS DE LA FILA DE MATRIZ DE MET. C CALCULO DE SUMA DE VALORES ABSOLUTOS DE LA MATRIZ DE METRICAS COMPLEX DD(100,100),NA,F(100),AUXF NA=(0.0,0.0)  $DO I=1.N$  AUXF=(0.0,0.0) DO J=1,N<br>AUXF=AUXF+abs(DD(I,J))<br>END DO<br>F(I)=AUXF NA=NA+AUXF END DO RETURN END ccccccccccccccccccccccccccccccccccccccccccccccccccccccccccccccccccccccccccccccccc SUBROUTINE MATEIGEN(DD,DD1,DD2,N,EVAL,EVEC) ccccccccccccccccccccccccccccccccccccccccccccccccccccccccccccccccccccccccccccccccc C PROGRAMA PARA EL CALCULO DE MATRIZ EQUIVALENTE UTILIZANDO C EIGENVALORES Y EIGENVECTORES C DD=MATRIZ EQUIVALENTE POR EIGENVAL Y EIGENV DE [N\*N] C DD1=CONTRIBUCION DEL EIGENVALOR MÍNIMO C DD2=CONTRIBUCION DEL EIGENVALOR MÁXIMO C N=DIMENSION DE LA MATRIZ C EVAL=EIGENVALORES C EVEC=EIGENVECTORES INTEGER N COMPLEX EVAL(100),EVEC(100,100),DD(100,100),SUM,DD1(100,100), +DD2(100,100) DO I=1,N DO J=1,N<br>DD(I,J)=(0.0,0.0) END DO END DO DO I=1,N DO J=1,N  $SUM=(0.0,0.0)$ <br>DO K=1,N DO K=1,N<br>SUM=EVEC(I,K)\*EVEC(I,K)\*EVAL(K)+SUM<br>DD(I,J)=SUM<br>c CUANDO K=1 O SEA EL VALOR DEL EIGENVALOR MAXIMO CALCULA<br>c LA CONTRIBUCION DE ESTE A LA MATRIZ DE METRICAS<br>IF (K.EQ,N) THEN<br>DD1(I,J)=EVEC(I,K)\*EVEC(J,K)\*EVAL(K)<br>DD1 END IF IF (K.EQ.1) THEN DD2(I,J)=EVEC(I,K)\*EVEC(J,K)\*EVAL(K) END IF END DO END DO END DO END ccccccccccccccccccccccccccccccccccccccccccccccccccccccccccccccccccccccccccccccccc SUBROUTINE EIGEN(A1,N,EVAL,EVEC1) ccccccccccccccccccccccccccccccccccccccccccccccccccccccccccccccccccccccccccccccccc C PROGRAMA PARA CALCULO DE EIGENVALORES Y EIGENVECTORES C UTILIZANDO SUBRUTINA IMSL C N = ORDEN DE LA MATRIZ, C LDA = N DIMENSION DE LA MATRIZ C EVAL =EIGENVALORES C EVEC =EIGENVECTORES C A1 MATRIZ DE ENTRADA C CONSIDERA LOS EIGENVECTORES NORMALIZADOS USE MSIMSL INTEGER N COMPLEX EVAL(100),EVEC(100,100),EVEC1(100,100) DOUBLE PRECISION A1(100,100) REAL, DIMENSION(:,:), ALLOCATABLE ::A ALLOCATE(A(N,N)) DO I=1,N<br>DO J=1,N DO J=1,N<br>A(I,J)=A1(I,J)<br>END DO<br>END DO<br>CALL EVCRG (N,A,N,EVAL,EVEC,N)<br>C GEPASA AL FORMATO DE MATRIZ EL EVEC YA QUE LA<br>COCIONT=0<br>CONT=0

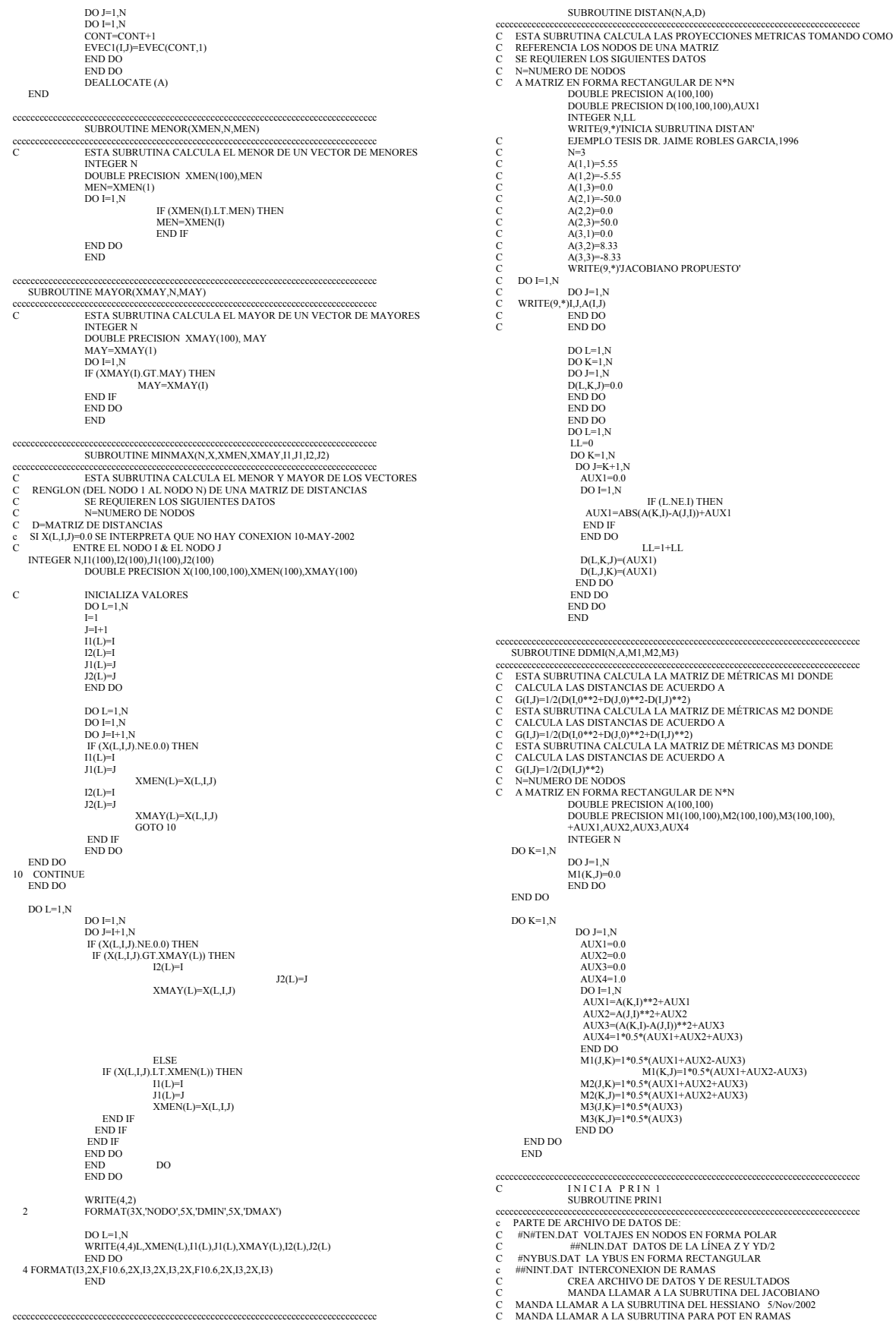

c SE LEE EN ARCHIVO INT.DAT DONDE 10/MAYO/2002 C 1 INDICA QUE HAY CONEXION DE RAMA ENTRE NODOS I y J C 0 INDICA QUE NO HAY CONEXION C Z(I) = IMPEDANCIA SERIE DE LA LINEA C YD(I) = (YSH/2) ADMITANCIA EN DERIVACION DE LA LINEA<br>C YDEV(I)= VALOR DEL ELEMENTO EN DERIVACION<br>C NS(I) = SALIDA DEL NODO I<br>C NE(I) = ENTRADA DEL NODO I C VM(I) =MAGNITUD DEL VOLTAJE<br>C VA(I) =ANGULO DEL VOLTAJE (DELTA)<br>DOUBLE COMPLEX YB(100,100),V(100),UNO,CERO<br>DOUBLE PRECISION BASE,VM(100),VA(100),JAC(100,100),H(100,100),<br>+HAUX(100,100),HAUX(100,100)<br>INTEGER IJ,N,CONT C DOUBLE COMPLEX Z(50),YD(50) C DOUBLE PRECISION EPS INTEGER ITER,INTER(50,50),NS(50),NE(50),NDEV,NTAP,NG,NL CALL ARCHI1 UNO=(1.0,0.0)  $C = (0.0, 0.0)$ INICIALIZA MATRICES AUXILIARES DO I=1,N<br>DO J=1,N<br>JAUX(I,J)=0.0  $HAUX(I, J) = 0.0$ END DO END DO WRITE(9,\*)'LECTURA DE LA YBUS DESDE UN ARCHIVO<br>READ(20,\*)N,BASE<br>WRITE(9,\*)'N=',N,' BASE=', BASE  $DO K=1$   $N*N$  READ(20,\*)I,J,YB(I,J) WRITE(9,\*)I,J,YB(I,J) END DO  $\begin{tabular}{ll} 4 & FORMAT(G25)\\ 14 & FORMAT(G2*)\text{PE11.4E2)}\\ 15 & FORMAT(-2*)\text{NP11.422})\\ 16 & FORMAT(T(-11.4,\text{2}2)*\text{NP11.4E2})\\ 16 & FORMAT(F11.4,\text{2}2)*\text{NRTE(30, *})\text{POT'}; \text{ 'VOLT(I)'}/\text{ANG(I)}\\ \text{WRITE(421, *})\text{HESIANO HGraI H-I=d2P/dD2} & H-II=d2P/dV2\\ & WRITE(421, *) & H-II=d2Q/dD2} & H-IV=d2Q/d$ CC SE HACE LECTURA ITERATIVA DE VALORES DE VOLTAJE 20 CONTINUE 20 CONTINUE<br>WRITE(9,\*)'CONT',CONT<br>CONT=CONT+1<br>c EN ESTA PARTE SE REALIZA LA LECTURA DE VOLTAJES DESDE C ARCHIVO #TEN.DAT  $READ(8,*)P1$  WRITE(9,\*)P1 IF (P1.NE.0) THEN READ(8,\*)(VM(J),J=1,N) READ(8,\*)(VA(J),J=1,N) WRITE(30,16)P1,(VM(J),J=1,N),(VA(J),J=1,N) C CONVIERTE VOLTAJE POLAR A RECTANGULAR  $DO I=1$  N DO I=1,N<br>VI=VM(I)\*COSD(VA(I)) VJ=VM(I)\*SIND(VA(I)) V(I)=VI\*(1.0,0.0)+VJ\*(0.0,1.0) END DO C MANDA LLAMAR A LA SUBRUTINA DEL JACOBIANO WRITE(41,\*)P1 CALL JACOBI(N,V,YB,JAC) WRITE(41,14)((JAC(I,J),J=1,2\*N),I=1,2\*N) C MANDA LLAMAR A LA SUBRUTINA DEL HESSIANO WRITE(42,\*)P1<br>WRITE(421,\*)P1<br>CALL HESSIANO(N,V,YB,H)<br>WRITE(421,14)((H(I,J),J=1,2\*N),I=1,2\*N) WRITE(43,\*)P1 WRITE(44,\*)P1 WRITE(43,15)((JAC(I,J),J=1,2\*N),I=1,2\*N) WRITE(44,15)((H(I,J),J=1,2\*N),I=1,2\*N) CC PENDIENTE C MANDA LLAMAR A LA SUBRUTINA DE POTENCIAS EN RAMAS  $\frac{c}{c}$ C<br>C WRITE(53,\*)P1<br>C CALL POTR(P1 C CALL POTR(P1, N, NL, NS, NE, V, Z, YD)<br>CC FIN P E N D I E N T E FIN P E N D I E N T E SE REGRESA A LABEL 20 PARA CONTINUAR LEYENDO VALORES DE CC VOLTAJE DE ARCHIVO GOTO 20 **ELSE**  GOTO 30 END IF 30 CONTINUE END C C TERMINA PRINI  $\texttt{cc} \texttt{cc} \texttt{$ C INICIA PRIN 2<br>SUBROUTINE PRIN2 ccccccccccccccccccccccccccccccccccccccccccccccccccccccccccccccccccccccccccccccccc c PARTE DE ARCHIVO DE DATOS DE: C #DATOSL.DAT DATOS DE LA LÍNEA Z Y YD/2

C #VOPO.DAT TIPO DE NODO, VOLTAJE INICIAL

C<br>C CIENCIA GENERADA, POTENCIA DEMANDADA.<br>C C MANDA LLAMAR A LA SURRUTINA DEL JACOBJANO<br>C MANDA LLAMAR A LA SUBRUTINA DEL HESSIANO 5/Nov/2002<br>C MANDA LLAMAR A LA SUBRUTINA PARA POT EN RAMAY<br>C IMPICA QUE HAY CONEXION DE RAM C YD(I) = (YSH/2) ADMITANCIA EN DERIVACION DE LA LINEA<br>C YD(I) = (YSH/2) ADMITANCIA EN DERIVACION<br>C NE(I) = EMIRADA DEL NODO I<br>C VM(I) = AMIDA DEL NODO I<br>C VM(I) = AMGNITUD DEL VOLTAJE<br>C VA(I) = ANGCNITUD DEL VOLTAJE<br>C VA( WRITE(9,\*)SUBROUTINE PRIN2"<br>
CLECTURA DE DATOS<br>
READ(7,\*)N.NL.NTR,NDEV<br>
READ(7,\*)N.NL.NTR,NDEV<br>
WRITE(9,2)N.NL.NTR,NDEV<br>
WRITE(9,3)N.GITER,B.NGER<br>
2<br>
- FORMAT(NODOS=',1X,14,1X,'NO.LINEAS=',1X,14,1X,'NTR-<br>
3. FORMAT(NO. GEN +1X,F10.4,1X,BASE=',1X,F8.3//)<br>UNO=(1.0,0.0)<br>CERO=(0.0,0.0)<br>CERO=(0.0,0.0)<br>VRITE(9,\*)DATOS DE ELEMENTOS DE LA LINEA DE TRANSMISION<br>WRITE(9,\*)<br>WRITE(9,\*)<br>IS FORMAT(T.IINEA',1X,'NODO A NODO',3X,'(R,JX)',10X,'YD/2')<br>18 FORMAT DO I=1,NL READ(7,\*)NS(I),NE(I),Z(I),YD(I) WRITE(9,19)I,NS(I),NE(I),Z(I),YD(I) 19 FORMAT(I3,3X,I3,3X,I3,3X,F6.3,3X,F6.3,3X,F6.3,3X,F6.3) END DO<br>C LECTURA DE DATOS DE TRANSFORMADORES<br>IF (NTR.NE.0) THEN<br>WRITE(9,\*)<br>WRITE(9,\*) WRITE(9,22)<br>
FORMAT((TRAFO',1X, NODO A NODO',3X,'(R,JX)',10X,'TAP')<br>
24 FORMAT(I3,3X,I3,3X,I3,3X,F6.3,3X,F6.3,3X<br>
DO I=NL+1,NL+NTR<br>
READ(7,\*)NS(I),NE(I),Z(I),TAP(I)<br>
WRITE(9,24)I-NL,NS(I),NE(I),Z(I),TAP(I) YD(I)=(0,0) WRITE(9,24) END DO END IF C LECTURA DE DATOS DE ELEMENTOS EN DERIVACION (REACTORES O CAPACITORES) IF (NDEV.NE.0) THEN WRITE(9,\*)'DATOS DE ELEMENTOS EN DERIVACION' WRITE(9,\*) WRITE(9,26) 26 FORMAT('YDEV',1X,'NODO',3X,'(R,JX)') 27 FORMAT(I3,3X,I3,3X,F6.3,3X,F6.3) DO I=1,NDEV<br>READ(7,\*)NDV(I),YDEV(I)<br>WRITE(9,27)I,NDV(I),YDEV(I) END DO END IF CALL INSYB(N,NL,NTR,NE,NS,Z,YD,YB)<br>C SI EXISTEN TRANSFORMADORES FUERA DEL NOM<br>C MODIFICA LA YBUS C SI EXISTEN TRANSFORMADORES FUERA DEL NOMINAL SE C MODIFICA LA YBUS CALL TRAFO(NL,NTR,TAP,NE,NS,YB) C SI EXISTEN ELEMENTOS FUERA DE LA NOMINAL C MODIFICA LA YBUS CALL YDERIV(NDEV,NDV,YDEV,YB) WRITE(20,\*)'YBUS (RECTANGULAR)' WRITE(9,\*)'YBUS(RECTANGULAR)' DO I=1,N  $DO J=1.N$  WRITE(20,\*)I,J,YB(I,J) WRITE(9,\*)I,J,YB(I,J) END DO END DO 4 FORMAT(3I3) +1<br>
14 FORMAT( $\leq$ <sup>\*</sup>N>F12.6)<br>
16 FORMAT(F11.4,13,<2\*N<br>
17 FORMAT(<N>F11.5)<br>
7 FORMAT(<N-1>F11.5) 16 FORMAT(F11.4,I3,<2\*N>E11.4E2) 17 FORMAT(<N>F11.5) 7 FORMAT(<N-1>F11.5) WRITE(30,\*)'POT',' ','VOLT(I)','ANG(I) EN FORMA POLAR' CONT=1<br>CC SE HAC SE HACE LECTURA ITERATIVA DE VALORES DE POTENCIA  $\overline{CC}$ <sub>20</sub> 20 CONTINUE WRITE(9,\*)'CONT',CONT CONT=CONT+1 c EN ESTA PARTE SE REALIZA LA LECTURA DESDE C ARCHIVO #VOPONOD.DAT<br>READ(11,\*)P1<br>WRITE(9,\*)P1<br>IF (P1.NE.0) THEN<br>C LECTURA DE DATOS EN LOS NODOS VOLTAJE Y POTENCIA<br>C LECTURA DE DATOS EN LOS NODOS VOLTAJE Y POTENCIA<br>CALL LEERP(N,BASE,NT,T,VM,VA,PG,PL,PN,QMIN,QMAX) WRITE(9,\*)'NODO SLACK',NT C CONVIERTE VOLTAJE POLAR A RECTANGULAR DO I=1,N VI=VM(I)\*COSD(VA(I)) VJ=VM(I)\*SIND(VA(I)) V(I)=VI\*(1.0,0.0)+VJ\*(0.0,1.0) WRITE(9,\*)VM(I),VA(I)

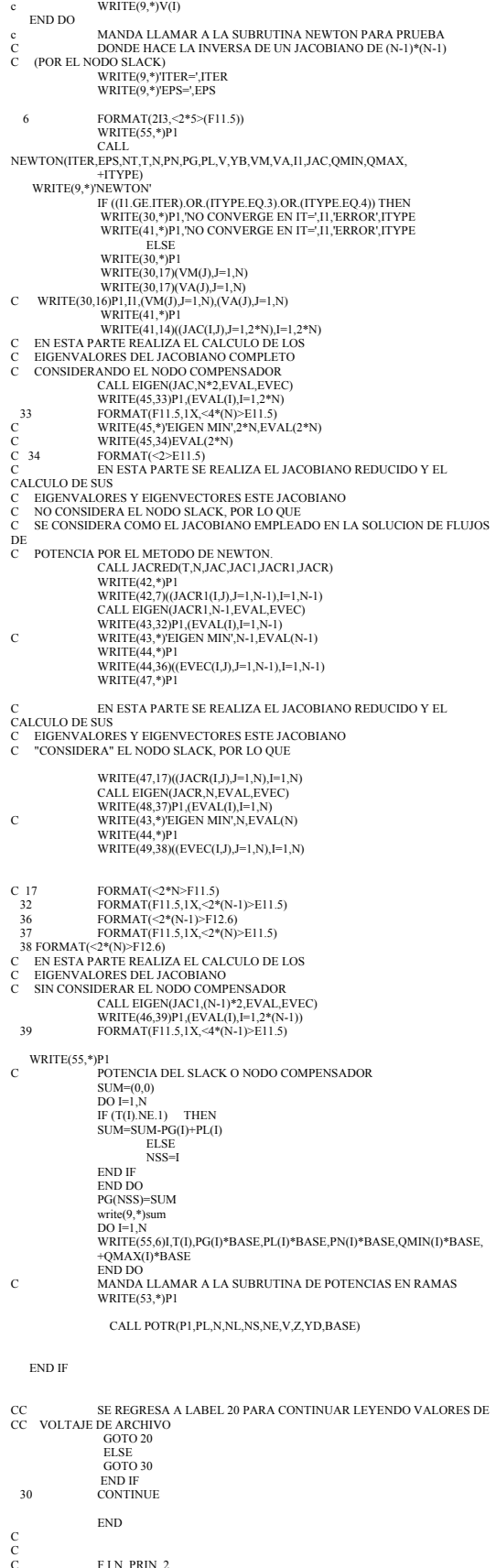

ccccccccccccccccccccccccccccccccccccccccccccccccccccccccccccccccccccccccccccccccc SUBROUTINE LEERP(NB,BASE,NT,T,V,TETA,PG,PL,PN,QMIN,QMAX) ccccccccccccccccccccccccccccccccccccccccccccccccccccccccccccccccccccccccccccccccc C ESTA SUBRUTIN LEE: C VOLTAJES EN LOS NODOS EN P.U. C TIPO DE NODO C T(K)=1 NODO COMPENSADOR C T(K)=2 NODO CONTROLADO C T(K)=3 NODO DE CARGA C POTENCIA EN NODOS EN MW O KW Y COMO SE TIENE C EL DATO DE POTENCIA BASE SE HACE LA CORRECCION C A POTENCIAS EN P.U. INTEGER I,NB,NP,T(100),NT DOUBLE PRECISION V(100),TETA(100),BASE<br>DOUBLE COMPLEX PG(100),PL(100),PN(100),QMIN(100),QMAX(100)<br>WRITE(9,\*)'DATOS EN NODOS'<br>WRITE(9,\*)'TIPO 2 NODO CONTROLADOR'<br>WRITE(9,\*)'TIPO 2 NODO CONTROLADOR' WRITE(9,\*)'TIPO 3 NODO DE CARGA' NT=1<br>DO I=1,NB<br>READ(11,\*)NP,T(I),V(I),TETA(I),PG(I),PL(I),QMIN(I),QMAX(I)<br>WRITE(9,\*)L),T(),NT,V(I),TETA(I)<br>IF (T(I).EQ.1) THEN  $NT=1$ END IF<br>C CALCULA LAS POTENCIAS NETAS EN LOS NODOS<br>PN(I)=PG(I)-PL(I)<br>WRITE(9,\*)PG(I),PL(I),PN(I),QMIN(I),QMAX(I) END DO C CALCULA DATOS DE POTENCIA EN PU DO I=1,NB<br>PG(I)=PG(I)/BASE<br>PL(I)=PL(I)/BASE<br>PN(I)=PN(I)/BASE<br>QMAX(I)=QMIN(I)/BASE<br>QMAX(I)=QMAX(I)/BASE<br>END DO<br>END ccccccccccccccccccccccccccccccccccccccccccccccccccccccccccccccccccccccccccccccccc SUBROUTINE NEWTON(ITER,EPS,NT,T,N,PN,PG,PL,V,YB,VM,AM,I1,JAC, +QMIN,QMAX,ITYPE) ccccccccccccccccccccccccccccccccccccccccccccccccccccccccccccccccccccccccccccccccc C PARA ESTA SUBRUTINA SE REQUIRE: C LA YBUS C VOLTAJES INICIALES C SE REALIZARA EL JACOBIANO C LA INVERSA DEL JACOBIANO C NT=NODO SLACK DOUBLE PRECISION JAC(100,100) DOUBLE COMPLEX V(100),VO(100),YB(100,100),PN(100),PG(100),PL(100), +PC(100),BELTAP(100),QMIN(100),QMAX(100),<br>DOUBLE PRECISION EPS,MAGTEST,DELTA(100),X(100),AUX1,VM(100)<br>+,AM(100)<br>INTEGER N,NT,T(100),LJ,I,J,I,J,I,O,N,I,TER<br>DOUBLE PRECISION AUX(100,100),AUXINV(100,100),VI,VJ<br>DOUBLE PRECISIO C WRITE(9,\*)'YBUS'<br>C DO I=1,N<br>C WRITE(9,\*)I,J,YB(I,J) C END DO C END DO C GUARDA EN MEMORIA EL VALOR DEL VOLTAJE INICIAL PARA TOMARLOS<br>C EN CUE C EN CUENTA PARA LOS VOLTAJES CONTROLADOS. DO I=1,N VO(I)=V(I) END DO C I N I C I O ITYPE=0 DO I1=1,ITER WRITE(9,\*)'ITERACION=',I1,ITYPE WRITE(9,\*)'VOLTAJES EN LOS NODOS EN FORMA RECTANGULAR'<br>DO I=1 N DO I=1,N WRITE(9,\*)I,V(I) END DO C POTENCIA NODAL WRITE(9,\*)'POTENCIAS EN LOS NODOS' DO I=1,N<br>PN(I)=PG(I)-PL(I)<br>WRITE(9,6)T(I),PG(I),PL(I),PN(I),QMIN(I),QMAX(I) END DO<br>
6 FORMAT(13,<2\*5>(F11.5)) DO I=1,N<br>PC(I)=(0.0,0.0)<br>DELTAP(I)=(0.0,0.0)<br>END DO<br>C SE CALCULA LA POTENCIA NODAL UTILIZANDO LA YBUS Y LOS<br>C VOLTAJES NODALES SIN CONSIDERAR EL NODO SLACK WRITE(9,\*)11,'PC'<br>
DO I=1,N<br>
e IF (I.NE.NT) THEN<br>
DO J=1,N<br>PC(I)=PC(I)+V(I)\*CONJG(V(J))\*CONJG(YB(I,J))<br>
END DO c END IF WRITE(9,\*)I,PC(I) END DO CC SE CALCULA LA DIFERENCIA ENTRE LAS POTENCIAS NODALES Po Y Pc SIN CONSIDERAR EL NODO SLACK CONT=0<br>WRITE(9,\*)'DELTA P(I)'<br>DO I=1,N<br>IF (I.NE.NT) THEN CONT=CONT+1 DELTAP(I)=PN(I)-PC(I) WRITE(9,\*)I,NT,DELTAP(I)

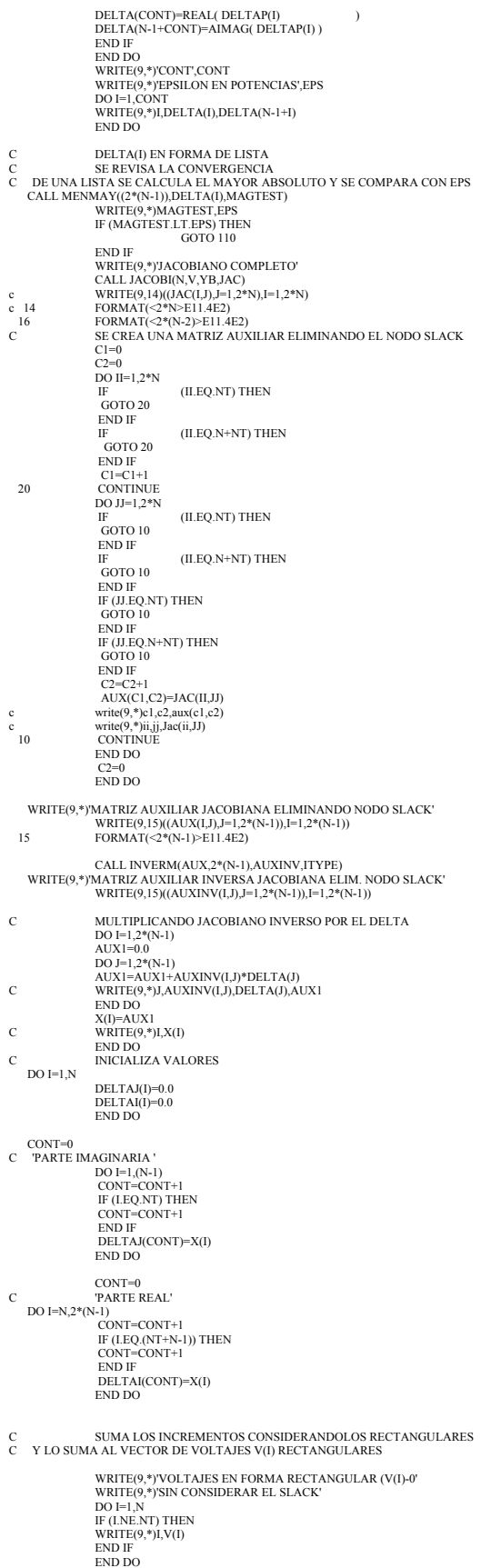

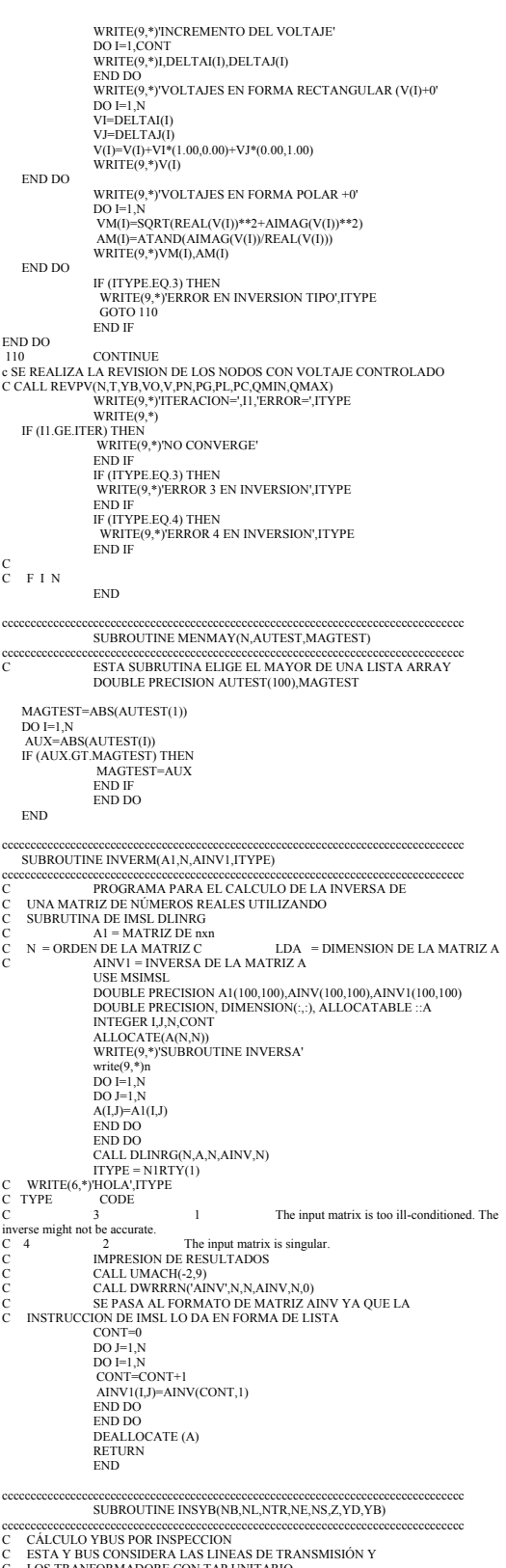

- 
- 
- 

- C ESTA Y BUS CONSIDERA LAS LINEAS DE TRANSMISIÓN Y<br>C LOS TRANFORMADORE CON TAP UNITARIO<br>C POSTERIORMENTE EN LA SUBRUTINA TRAFO Y YDERIV<br>C SE CONSIDERA LA MODIFICACIÓN DE LA Y BUS<br>C TOMANDO EN CUENTA LOS TAPS FUERA DE LA NO
	-

 YB(NB,NB)=(0.0,0.0) END DO DO I=1,NL+NTR<br>
IF (Z(I).NE.(0.0,0.0)) THEN<br>
YB(NS(I),NE(I))=-(1/Z(I))<br>
YB(NE(I),NS(I))=-(1/Z(I))<br>
END IF<br>
DO J=1,NB IF(NS(I).EQ.J) THEN YB(J,J)=YB(J,J)+(YD(I)+1/Z(I)) END IF IF(NE(I).EQ.J) THEN YB(J,J)=YB(J,J)+(YD(I)+1/Z(I)) END IF END DO END DO END ccccccccccccccccccccccccccccccccccccccccccccccccccccccccccccccccccccccccccccccccc SUBROUTINE TRAFO(NL,NTR,TAP,NE,NS,YB) ccccccccccccccccccccccccccccccccccccccccccccccccccccccccccccccccccccccccccccccccc C ESTA SUBRUTINA MODIFICA LA Y BUS SI ES QUE C QUE EXISTEN TAPS DEL TRAFO FUERA DE LA NOMINAL DOUBLE COMPLEX YB(100,100) DOUBLE PRECISION TAP(100) INTEGER NL,NTR,NE(100),NS(100) DO I=NL+1,NL+NTR<br>IF (TAP(I),NE.(1.0) THEN<br>YB(NE(I),NE(I))=YB(NE(I),NE(I))+YB(NE(I),NS(I))-<br>+ YB(NE(I),NS(I))=YB(NE(I),NS(I))(TAP(I))<br>YB(NE(I),NS(I))=YB(NE(I),NS(I))(TAP(I))  $YB(NS(I),NE(I))=YB(NE(I),NS(I))$  END IF END DO END ccccccccccccccccccccccccccccccccccccccccccccccccccccccccccccccccccccccccccccccccc SUBROUTINE YDERIV(NDEV,NDV,YDEV,YB) ccccccccccccccccccccccccccccccccccccccccccccccccccccccccccccccccccccccccccccccccc C ESTA SUBRUTINA MODIFICA LA YBUS SI SE TIENEN ELEMENTOS C CONECTADOS EN DERIVACION COMO REACTORES O CAPACITORES. INTEGER NDEV,NDV(100) DOUBLE COMPLEX YB(100,100),YDEV(100) DO I=1,NDEV WRITE(9,\*)I,'YDEV',YDEV(I) WRITE(9,\*)I,'YB',YB(NDV(I),NDV(I)) YB(NDV(I),NDV(I))=YB(NDV(I),NDV(I))+YDEV(I) WRITE(9,\*)'YB',YB(NDV(I),NDV(I)) END DO END ccccccccccccccccccccccccccccccccccccccccccccccccccccccccccccccccccccccccccccccccc SUBROUTINE POTR(P1,PL,NB,NL,NS,NE,VC,Z,YD,BASE) ccccccccccccccccccccccccccccccccccccccccccccccccccccccccccccccccccccccccccccccccc C CALCULA LAS POTENCIAS EN LAS RAMAS c PARA REALIZAR ESTE CALCULO SE REQUIEREN LOS SIGUIENTES **DATOS** C NL= NUMERO DE LINEAS<br>C NS(I)=NODO DE LLEGADA DE LA LINEA I<br>C NE(I)=NODO DE SALIDA DE LA LINEA I<br>C VC(J)=VOLTAJE EN FORMA RECTANGULAR EN NODO J C Z(I)= DATOS DE LOS ELEMENTOS EN LA RAMA (I) C YD=YSH/2 CAPACITANCIA DE LA LINEA(I)/2 DOUBLE COMPLEX VC(100),Z(100),Y(100),YD(100), +PL(100),S(100),S1(100),S2(100),PERD(100) DOUBLE PRECISION BASE INTEGER NB, NL, I, NS(100), NE(100) C CALCULO DE LAS POTENCIAS EN RAMAS  $\begin{array}{c} \text{WRTE}(53, ^{\circ})\text{NL} = ^{\circ}\text{NL} \\ \text{W1F}(153, ^{\circ})\text{NL} = ^{\circ}\text{NL} \\ \text{V(1)} = 1, \text{NL} \\ \text{V(1)} = 1, \text{Z(1)} \\ \text{V(1)} = 1, \text{Z(1)} \\ \text{V(2)} = 1, \text{Z(1)} \\ \text{V(3)} = 1, \text{Z(2)} \\ \text{V(4)} = 1, \text{Z(3)} \\ \text{V(5)} = 1, \text{Z(4)} \\ \text{V(5)} = 1, \text{Z(5)} \\ \text{W$ 4 FORMAT(F11.5,<2\*NL>F11.5)<br>5 FORMAT(F11.5,<2\*NL>F11.5)<br>6 FORMAT(F11.5,<2\*NB>F11.5)<br>WRITE(54,4)P1,(PERD(I)\*BASE},E=1,NL)<br>WRITE(56,5)P1,(CONJG(S1(I)\*BASE),CONJG(S2(I)\*BASE),I=1,NL) C<br>
CALCULO DE POTENCIAS NETAS<br>
DO J=1,NB<br>
S(J)=(0.0,0.0)<br>
END DO DO J=1,NB<br>DO I=1,NL<br>IF (NS(I).EQ.J) THEN<br>S(J)=S1(I)+S(J)<br>END IF IF (NE(I).EQ.J) THEN S(J)=S2(I)+S(J) END IF END DO END DO C CALCULO DE POTENCIAS NETAS  $WRITE(55,*)P1$ DO J=1,NB WRITE(55,\*)J,S(J)\*BASE,S(J)\*BASE-PL(J)

 END DO WRITE(57,6)P1,(S(I)\*BASE,I=1,NB) END ccccccccccccccccccccccccccccccccccccccccccccccccccccccccccccccccccccccccccccccccc SUBROUTINE JACOBI(N,V,YB,JAC) ccccccccccccccccccccccccccccccccccccccccccccccccccccccccccccccccccccccccccccccccc C SE LLAMA DESDE SUBROUTINE PRIN1,PRIN2 C PARA REALIZAR ESTA SUBRUTINA SE REQUIEREN LOS SIGUIENTES DATOS:<br>C N= NUMERO DE NODOS<br>C V= VECTOR DE VOLTAJE EN FORMA RECTANGULAR<br>C YB= MATRIZ Y BUS EN FORMA RECTANGULAR<br>C YB= MATRIZ Y BUS EN FORMA R C CALCULA LAS 4 SUBMATRICES<br>C H=dP/dD N=dP/dV<br>J=dQ/dD L=dQ/dV<br>DOUBLE PRECISION JJ(100,100),JN(100,100),JAC(100,100)<br>DOUBLE PRECISION JJ(100,100),JL(100,100) DOUBLE COMPLEX<br>V(100),YB(100,100),AUX,AUX1,AUX2,AUX3,AUX4,AUX5<br>INTEGER N,AUXI,AUX1<br>C INICIALIZA MATRICES<br>DO K=1,N<br>DO J=1,N<br>DO J=1,N  $JH(J,K)=0.0$  JL(J,K)=0.0 JN(J,K)=0.0 JJ(J,K)=0.0 END DO END DO END<br>
DO J=1,N<br>
DO J=1,N<br>
DO K=1,N<br>
DE (J.NE.K) THEN<br>
IF (J.NE.K) THEN<br>
C FUERA DE LA DIAGONAL<br>
AUX=(V(J)\*CONJG(V(K)\*YB(J,K))) JH(J,K)=AIMAG(AUX) JJ(J,K)=-REAL(AUX) C EN LA DIAGONAL JH(J,J)=-AIMAG(AUX)+JH(J,J) JJ(J,J)=REAL(AUX)+JJ(J,J) END IF<br>END DO END DO<br>
END DO<br>
C CALCULO DE [N]= [dP/dV] & [L]=[dQ/dV]<br>
DO J=1,N<br>
AUX5=0.0 DO K=1,N<br>
IF (J.NE.K) THEN<br>
AUX=V(J)\*CONJG(V(K)\*YB(J,K))<br>
AUX=V(J)\*CONJG(V(K)\*YB(J,K))<br>
AUX2=AL(AUX2)<br>
JN(J,K)=REAL(AUX2)<br>
AUX2=AUX/AUX1 JL(J,K)=AIMAG(AUX2) C EN LA DIAGONAL<br>
AUX3=SQRT((REAL(V(J)))\*\*2+(AIMAG(V(J)))\*\*2)<br>
AUX5=AUX5+AUX4=AUX/AUX3 END IF END DO AUX=2\*AUX3\*CONJG(YB(J,J)) AUX=AUX+AUX5 JN(J,J)=REAL(AUX) JL(J,J)=AIMAG(AUX) END DO DO I=1,N DO J=1,N AUXI=I+N AUXJ=J+N JAC(I,J)=JH(I,J) JAC(I,AUXJ)=JN(I,J) END DO END DO END ccccccccccccccccccccccccccccccccccccccccccccccccccc SUBROUTINE JACRED(T,NB,JAC,JAC1,JACR,JACRC) ccccccccccccccccccccccccccccccccccccccccccccccccccc C EN ESTA SUBRUTINA EMPLEA SE REALIZA EL CALCULO DEL JACOBIANO REDUCIDA AL C CONSIDERAR LA POTENCIA ACTIVA IGUALADA A CERO. C POR LO QUE SE EMPLEA LA FORMULA RECURSIVA C Y(I,J)NEW=Y(I,J)OLD-(Y(I,E)\*Y(E,J))Y(E,E) DONDE E ES EL RENGLON Y LA FILA OUE SE ELIMINAN. C QUE TAMBIEN PUEDE SER COMO JR=JPD-JPV\*INV(JQV)-JQD<br>C SE DEBE CONSIDERAR EL JACOBIANO SIN TOMAR EN CUENTA EL NODO<br>COMPENSADOR<br>C POR LO QUE DEBE ELIMINAR LOS RENGLONES Y FILAS QUE INVOLUCREN A ESTE NODO. DOUBLE PRECISION JAC(100,100),JAC1(100,100),JACR(100,100),<br>+JACRC(100,100),JACAUX(100,100),JACAUX1(100,100),AUXE<br>INTEGER N,I,J,E,L,II,J1,T(100),NS<br>DOUBLE PRECISION JH(100,100),JN(100,100),JJ(100,100),JL(100,100),<br>+AUXLAUXJ IF (T(I).EQ.1) THEN ..<br>NS=I END IF END DO  $11=0$ <br> $J1=0$ C ELIMINANDO NODO SLACK DO I=1,2\*NB IF (I.EQ.(NS)) THEN GOTO<sub>20</sub> END IF IF (I.EQ.(NB+NS)) THEN GOTO 20 JAC(AUXI,J)=JJ(I,J) JAC(AUXI,AUXJ)=JL(I,J)

 END IF  $I1=I1+1$ J1=0 DO  $J=1,2*NB$ IF  $(I.EQ.(NS))$  THEN<br>GOTO 30 GOTO 30 END IF IF (J.EQ.(NB+NS)) THEN GOTO 30 END IF J1=J1+1 JAC1(I1,J1)=JAC(I,J) c WRITE(42,\*)I1,J1,I,J 30 CONTINUE END DO 20 CONTINUE END DO N=NB-1 6 FORMAT(<2\*Nb>F11.5) 3 FORMAT(<2\*N>F11.5) C CONSIDERA JACOBIANO REDUCIDO JACR SIN CONSIDERAR EL NODO SLAC C CASO 1 POR FORMULA RECURSIVA CAMBIANDO RENGLONES Y COLUMNAS<br>C CAMBIAI CAMBIANDO RENGLONES DO I=1,N<br>DO J=1,2\*N<br>JACAUX1(I+N,J)=JAC1(I,J)<br>END DO<br>END DO  $DO I=1,N$ <br> $DO I=1.2*N$ DO J=1,2\*N<br>JACAUX1(I,J)=JAC1(I+N,J)<br>END DO<br>END DO<br>DO I=1,2\*N<br>DO J=1,N JACAUX(I,J+N)=JACAUX1(I,J) END DO END DO DO I=1,2\*N DO J=1,N JACAUX(I,J)=JACAUX1(I,J+N) END DO END DO DO L=1,N E=2\*N-L+1  $DO I=1.E-1$  DO J=1,E-1 AUXE=JACAUX(E,E) IF (AUXE.NE.0.0) THEN JACAUX(I,J)=JACAUX(I,J)-(JACAUX(I,E)\*JACAUX(E,J)/AUXE) JACR(I,J)=JACAUX(I,J) END IF END DO END DO END DO 2 **FORMAT(<E-1>F11.5)**<br>4 **FORMAT(<2\*N>F11.5**)  $FORMAT(\leq^*N>F11.5)$ C CONSIDERA JACOBIANO REDUCIDO JACRC CONSIDERANDO C EL NODO SLACK C CASO 1 POR FORMULA RECURSIVA CAMBIANDO RENGLONES Y COLUMNAS<br>C CAMBIA CAMBIANDO RENGLONES DO I=1,NB<br>DO J=1,2\*NB<br>JACAUX1(I+NB,J)=JAC(I,J) END DO END DO DO I=1,NB<br>DO J=1,2\*NB<br>JACAUX1(I,J)=JAC(I+NB,J)<br>END DO END DO C WRITE(42,3)((JACAUX1(I1,J1),J1=1,2\*N),I1=1,2\*N)<br>
C WRITE(42,\*)<br>
C CAMBIANDO COLUMNAS C WRITE(42,\*) C CAMBIANDO COLUMNAS DO I=1,2\*NB DO J=1,NB JACAUX(I,J+NB)=JACAUX1(I,J) END DO END DO DO I=1,2\*NB DO J=1,NB JACAUX(I,J)=JACAUX1(I,J+NB) END DO END DO DO L=1,NB E=2\*NB-L+1 DO I=1,E-1<br>DO J=1,E-1<br>AUXE=JACAUX(E,E)<br>IF (AUXENE.0.0) THEN<br>JACAUX(I,J)=JACAUX(I,J)-(JACAUX(I,E)\*JACAUX(E,J)/AUXE)<br>JACRC(I,J)=JACAUX(I,J) END IF END DO END DO END DO END ccccccccccccccccccccccccccccccccccccccccccccccccc SUBROUTINE MULT(N,A,B,C) ccccccccccccccccccccccccccccccccccccccccccccccccc C MULTIPLICACION DE MATRICES DOUBLE PRECISION A(100,100),B(100,100),C(100,100) INTEGER N  $DO I=1,N$ 

 DO J=1,N C(I,J)=0.00 DO K=1,N C(I,J)=C(I,J)+A(I,K)\*B(K,J) END DO END DO END DO END ccccccccccccccccccccccccccccccccccccccccccccccccc SUBROUTINE RESTA(N,A,B,C) ccccccccccccccccccccccccccccccccccccccccccccccccc DOUBLE PRECISION A(100,100),B(100,100),C(100,100) INTEGER N<br>DO I=1.N DO I=1,N DO J=1,N C(I,J)=A(I,J)-B(I,J) END DO END DO END ccccccccccccccccccccccccccccccccccccccccccccccccccc SUBROUTINE HESSIANO(N,V,YB,H) ccccccccccccccccccccccccccccccccccccccccccccccccccc C SE LLAMA DESDE SUBROUTINE PRIN 1 c PARA REALIZAR ESTA SUBRUTINA SE REQUIEREN LOS SIGUIENTES DATOS<br>C N=<br>C V= C N= NUMERO DE NODOS<br>C V= VECTOR DE VOLTAJE EN FORMA RECTANGULAR<br>C CALCULA 4 SUBMATRICES PARA POTENCIA ACTIVA<br>C CALCULA 4 SUBMATRICES PARA POTENCIA ACTI C d2P/dD2 d2P/dDdV<br>C d2P/dVdD d2P/dV2 d2P/dVdD d2P/dV2 C CALCULA 4 SUBMATRICES PARA POTENCIA REACTIVA C d2Q/dD2 d2Q/dDdV C d2Q/dVdD d2Q/dV2 C CALCULA EL HESSIANO GENERAL (REF. HARPER,1993)<br>DOUBLE PRECISION HP1(50,50,50),HP2(50,50,50),HP3(50,50,50),<br>+HP4(50,50,50),H(50,50)<br>DOUBLE PRECISION HQ1(50,50,50),HQ2(50,50,50),HQ3(50,50,50),<br>+HQ4(50,50,50) DOUBLE COMPLEX<br>
V(100),YB(100),AUX,AUX1,AUX1,AUX2,AUX3,AUX4,AUX5,<br>  $+{\rm AUX6, AUX, AUX4}$ <br>
C INICIALIZA MATRICES<br>
DO I=1,N<br>
DO I=1,N<br>
DO I=1,N<br>
H(I,K)=0.0 DO J=1,N HP1(I,J,K)=0.0 HP2(I,J,K)=0.0 HP3(I,J,K)=0.0 HP4(I,J,K)=0.0  $HO1(I.J.K)=0.0$  HQ2(I,J,K)=0.0 HQ3(I,J,K)=0.0 HQ4(I,J,K)=0.0 END DO END DO END DO<br>
DO I= [HP1]= [d2P/dD2]<br>
DO I=1,N<br>
DO J=1,N DO K=1,N IF (J.NE.K) THEN AUX=(V(I)\*CONJG(V(K)\*YB(I,K))) AUX1=(V(I)\*CONJG(V(J)\*YB(I,J))) IF (I.EQ.J) THEN C FUERA DE LA DIAGONAL HQ1(I,J,K)=AIMAG(AUX) HP1(I,J,K)=REAL(AUX) C EN LA DIAGONAL HQ1(I,K,K)=-AIMAG(AUX) HP1(I,K,K)=-REAL(AUX) H(I+N,K)=HQ1(I,K,K)  $H(I,K)=HP1(I,K,K)$ HQ1(I,I,I)=-AIMAG(AUX)+HQ1(I,I,I)<br>H(I+N,I)=HQ1(I,I,I)<br>HP1(I,I,I)=-REAL(AUX)+HP1(I,I,I)<br>H(I,I)=HP1(I,I,I) ELSE C FUERA DE LA DIAGONAL HQ1(I,J,K)=AIMAG(AUX1) HP1(I,J,K)=REAL(AUX1) END IF IF (I.NE.K) THEN IF (I.NE.J) THEN C FUERA DE LA DIAGONAL HQ1(I,J,K)=0.0 HP1(I,J,K)=0.0 END IF END IF END IF END DO END DO<br>END DO END DO<br>
C CALCULO DE [HP3]=[d2P/dDdV=d2P/dVdD]<br>
C CALCULO DE [HQ3]=[d2Q/dDdV=d2Q/dDdV]<br>
DO I=1,N<br>
DO J=1,N DO K=1,N IF (J.NE.K) THEN AUX=(V(I)\*CONJG(V(K)\*YB(I,K))))<br>AUX1=(V(I)\*CONJG(V(J)\*YB(I,J)))<br>AUX2=SQRT((REAL(V(J)))\*\*2+(AIMAG(V(K)))\*\*2)<br>AUX3=SQRT((REAL(V(J)))\*\*2+(AIMAG(V(J)))\*\*2) AUX4=AUX/AUX2 AUX5=AUX1/AUX3

AUX6=SQRT((REAL(V(I)))\*\*2+(AIMAG(V(I)))\*\*2)

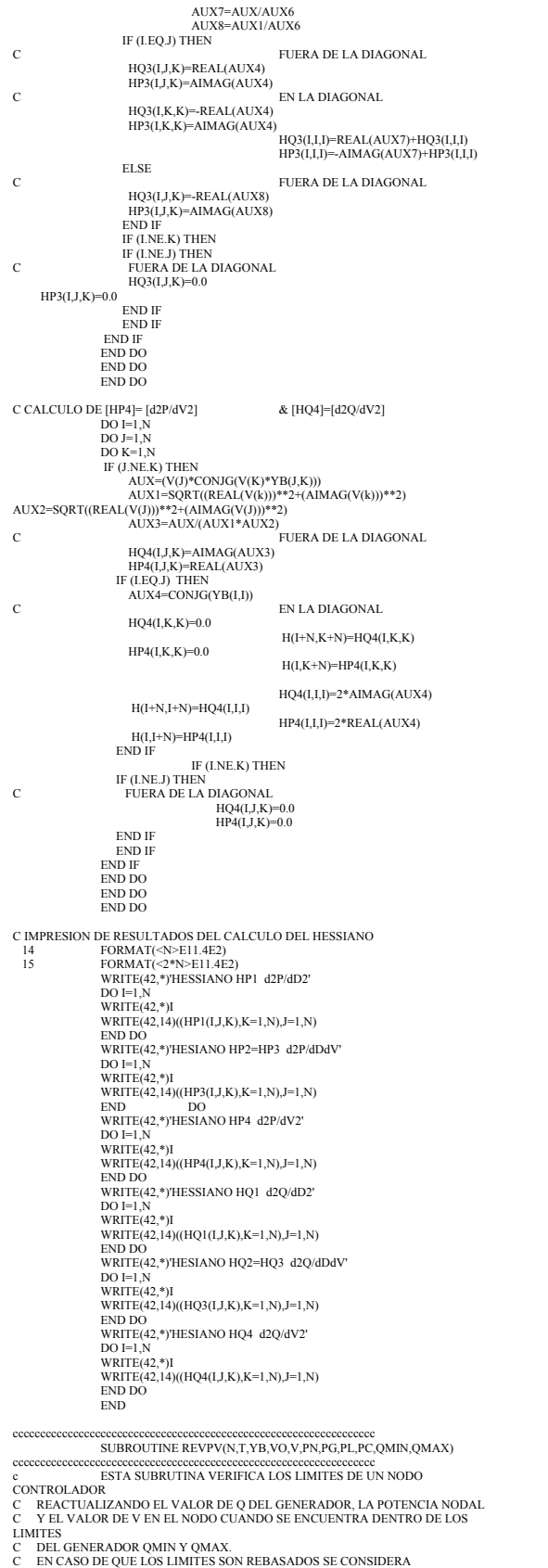

C A ESTE NODO COMO NODO DE CARGA PONIENDO EL LIMITE DE LOS C REACTIVOS DEL GENERADOR MINIMO O MAXIMO Y EN ESTE CASO

C EL VOLTAJE NO SE ACTULIZA.

DOUBLE COMPLEX YB(100,100),VO(100),V(100),PN(100),PG(100),PL(100),<br>+PC(100),QMIN(100),QMAX(100),QAUX,QC,VAUX<br>double precision MAG,ANG<br>INTEGER T(100),I DO I=1,N<br>WRITE(9,\*)'REVP',I,T(i)<br>IF (T(I).EQ.2) THEN<br>IF (QMAX(I).EQ.(0,0)) THEN<br>IF (QMIN(I).EQ.(0,0)) THEN END IF GOTO 10 END IF ELSE IF (QMIN(I).EQ.0) THEN GOTO 10 END IF END IF<br>PC ORIGINAL PC ORIGINAL<br>WRITE(9,\*)PC ORIGINAL'<br>QC=(0,0,1 0)\*(AIMAG(PC(I))+AIMAG(PL(I)))<br>QC=(0,0,1 0)\*(AIMAG(PC(I))+AIMAG(PL(I)))<br>WRITE(9,\*)\*PC(I)',PC(I)<br>WRITE(9,\*)\*PL(I)',PL(I)<br>WRITE(9,\*)\*PL(I)',PL(I)<br>write(9,\*)\*i,(i);QCC,QC C CORRECCION DE LOS VOLTAJES EN NODOS CONTROLADOS DEBIDO<br>
C A QUE EL MODULO (MAGNITUD) DEBE PERMANECER CONSTANTE.<br>
write(9,\*)'volt original'.1,vo(1)<br>
WRITE(9,\*)'VOLT NUEVO.' V(I)<br>
ANG=ATAND(aimagV(I))/real(V(I)))<br>
MAG=SQRT NUEVO C VALOR DEL VOLTAJE.  $PC(I)=(0,0)$ DO J=IN<br>
PC(I)=PC(I)+VAUX\*CONJG(V(J))\*CONJG(YB(LJ))<br>
END DO<br>
WRITE(9,\*)1,PC(I)<br>
QC=(0,0,1.0)\*(AIMAG(PC(I))+AIMAG(PL(I)))<br>
WRITE(9,\*)PC(I),PC(I)<br>
WRITE(9,\*)P(I)(PMI)<br>
WRITE(9,\*)PL(I)',PL(I)<br>
WRITE(9,\*)PL(I)',PL(I)<br>
WRITE(9, IF (AIMAG(QC).GT.AIMAG(QMAX(I))) THEN QAUX=QMAX(I) WRITE(9,\*)'BANDERA1' WRITE(9,\*)'QC',QC WRITE(9,\*)'QMAX(I)',QMAX(I)<br>ELSE<br>IF (AIMAG(QC).LT.AIMAG(QMIN(I))) THEN<br>QAUX=QMIN(I)<br>WRITE(9,\*)'QC',QC<br>WRITE(9,\*)'QC',QC WRITE(9,\*)'QMIN(I)',QAUX<br>ELSE ELSE WRITE(9,\*)'BANDERA3' QAUX=AIMAG(QC)\*(0,1) V(I)=VAUX END IF END IF C ACTUALIZACION DE POTENCIAS WRITE(9,\*)'POTENCIAS ANTERIORES' WRITE(9,6)I,T(I),PG(I),PL(I),PN(I),QMIN(I),QMAX(I) WRITE(9,\*)'PG',PG(I),REAL(PG(I)),AIMAG(PG(I))<br>WRITE(9,\*)'QAUX',QAUX,QAUX\*(1.0,0.0)<br>PG(I)=REAL(PG(I))\*(1.0,0.0)+QAUX<br>WRITE(9,\*)'PG',POTENCIAS NUEVASY<br>PN(I)=PG(I)-PL(I)<br>WRITE(9,\*)'POTENCIAS NUEVAS' WRITE(9,6),I,T(I),PG(I),PL(I),PN(I),QMIN(I),QMAX(I)<br>WRITE(55,6)I,T(I),PG(I),PL(I),PN(I),QMIN(I),QMAX(I)<br>WRITE(9,\*)I,'V(I),'V(I)<br>FORMAT(2I3,<2\*5>(F11.5))<br>CONTINUE END IF END DO WRITE(9,\*)'FIN SUBRUTINA REPV' END cccccccccccccccccccccccccccccccccccccccccccccccc C I N I C I A SUBRUTINE PRIN3 SUBROUTINE PRIN 3 cccccccccccccccccccccccccccccccccccccccccccccccc DOUBLE PRECISION A(100,100),AUX(100,100),ADIF(100,100),AS(100,100) +,AB(100,100),ADIFB(100,100),P,PB,DIA(100,100) INTEGER I,J,N,N1,CONT CALL ARCHI3<br>- WRITE (9,\*)'LECTURA DE DATOS'<br>READ(7,\*)N<br>NI=N<br>WRITE(9,\*)'NUMERO DE FILAS=',N<br>WRITE(9,\*)'NUMERO DE COLUMNAS=',N1 CONT=1 C SE CONSIDERA QUE LA MATRIZ TIENE DIMENSION 2\*N ES DECIR UNA MATRIZ<br>C CUADRADA DE (2\*N)(2\*N)<br>C LA PRIMERA MATRIZ QUE LEERA SERA EL CASO BASE<br>C AUNQUE EST A SE ENCUENTRE REPETIDA.<br>READ(7,\*)PB<br>READ(7,\*)PB<br>WRITE(9,\*)PB<br>WRITE C INICIO<br>C SE HACE LECTURA ITERATIVA DE LA MATRIZ

20 CONTINUE

C WRITE(9,\*)'CONT=',CONT CONT=CONT+1 READ(7,\*)P WRITE(9,\*)'POTENCIA=',P IF (P.NE.0) THEN READ(7,\*)((A(I,J),J=1,2\*N1),I=1,2\*N)<br>100 CONTINUE<br>2 VARIACION DE ELEMENTOS DE LA MATRIZ A EN PORCIENTO DO I=1,2\*N DO J=1,2\*N1 AAUX=A(I,J) IF (A(I,J).EQ.(0.0)) THEN IF (AUX(I,J).EQ.(0.0)) THEN ADIF(I,J)=0 ELSE ADIF(I,J)=100\*(A(I,J)-AUX(I,J))/(-AUX(I,J)) END II ELSE ADIF(I,J)=100\*(A(I,J)-AUX(I,J))/A(I,J) END IF<br>
END DO<br>
END DO<br>
FORMAT(<2\*N1>F14.6)<br>
WRITE(9,15)((A(I,J),J=1,2\*N1),I=1,2\*N)<br>
WRITE(9,15)((A(I,J),J=1,2\*N1),I=1,2\*N) WRITE(9,\*)DIF %'<br>WRITE(9,15)((ADIF(I,J),J=1,2\*N1),I=1,2\*N)<br>WRITE(9,\*)<br>WRITE(11,15)((ADIF(I,J),J=1,2\*N1),I=1,2\*N) WRITE(11,\*)<br>VARIACIÓN DE LOS ELEMENTOS CONTRA LA MATRIZ BASE C VARIACION DE LOS ELEMENTOS CONTRA LA MATRIZ BASE<br>C SOLO CONSIDERA LA DIFERENCIA DE LOS ELEMENTOS<br>DO J=1,2\*N<br>DO J=1,2\*N<br>ADIFB(I,J)=AB(I,J)-A(I,J)<br>END DO END DO WRITE(9,\*)P,PB WRITE(9,15)((ADIFB(I,J),J=1,2\*N1),I=1,2\*N) WRITE(9,\*) WRITE(12,\*)P,PB WRITE(12,15)((ADIFB(I,J),J=1,2\*N1),I=1,2\*N) WRITE(12,\*)<br>C DIAGONAL ELEMENTOS DE LA MATRIZ A(I,J)<br>DO I=1,2\*N1<br>IF (1.EQ.J) THEN<br>IF (1.EQ.J) THEN IF (I.LE.N) THEN DIA(1,J)=A(I,J) ELSE DIA(2,J)=A(I,J) END IF END IF IF (I.EQ.J-N) THEN DIA(1,J)=A(I,J) END IF IF (J.EQ.I-N) THEN DIA(2,J)=A(I,J) END IF END DO END DO<br>
WRITE(14,\*)P<br>
write(14,15)((DIA(I,J),J=1,2\*N1),I=1,2)<br>
C INICIALIZO LA MATRIZ [AS]=[0]<br>
DO I=1,2\*N DO J=1,2\*N1 AS(I,J)=0.0 END DO END DO C IDENTIFICACION DEL CAMBIO DE SIGNO DO I=1,2\*N DO J=1,2\*N1 IF (A(I,J).GE.(0.0)) THEN IF (AUX(I,J).GE.(0.0)) THEN  $AS(LJ)=0.0$ C NO CAMBIO ELSE<br> $AS(I,J)=+1.0$ C CAMBIO END IF ELSE IF (AUX(I,J).GE.0) THEN  $AS(I,J)=1.0$ C CAMBIO ELSE  $AS(LJ)=0.0$ C NO CAMBIO END IF END II END DO END DO WRITE(9,\*)'DIF SIGNO' WRITE(9,15)((AS(I,J),J=1,2\*N1),I=1,2\*N) WRITE(9,\*) WRITE(10,\*)P WRITE(10,15)((AS(I,J),J=1,2\*N1),I=1,2\*N)  $WRITE(10^*)$ C INICIALIZO LA MATRIZ AUX(I,J) CON LOS VALORES A(I,J) PARA COMPARAR DO I=1,2\*N<br>DO J=1,2\*N1<br>AUX(I,J)=A(I,J)<br>END DO END DO<br>C SE REGRESA A LABEL 20 PARA CONTINUAR LEYENDO LA SIGUIENTE MATRIZ[A]<br>C COMPLETA DEL JACOBIANO<br>GOTO 20 ELSE GOTO 30 END IF

 30 CONTINUE END C F I N PRIN3 ccccccccccccccccccccccccccccccccccccccccccccccccccccc C A R C H I 0 SUBROUTINE ARCHI0 ccccccccccccccccccccccccccccccccccccccccccccccccccccc C SE ESPECIFICA ARCHIVO DE ENTRADA DE DATOS (LECTURA)<br>C SE ESPECIFICA ARCHIVO DE SALIDA DE DATOS (RESULTADOS)<br>CHARACTER\*20 DATOS,DATOS1,DATOS2,RES<br>WRITE(6,\*)'DA NOMBRE DE ARCHIVO DE JACOBIANOS'<br>WRITE(6,\*)' J5.DAT ' READ(5,2)DATOS 2 FORMAT(A20) OPEN(UNIT=7,FILE=DATOS) WRITE(6,\*)'DA NOMBRE DE ARCHIVO DE VOLTAJES' WRITE(6,\*)' TENSION5.DAT' READ(5,2)DATOS1 OPEN(UNIT=8,FILE=DATOS1) WRITE(6,\*)'DA NOMBRE DE ARCHIVO DE INTERCONEXION'<br>WRITE(6,\*)' INT.DAT'<br>READ(5,2)DATOS2 OPEN(UNIT=10,FILE=DATOS2) WRITE(6,\*)'DA NOMBRE DE ARCHIVO DE RESULTADOS' WRITE(6,\*)'#PRIN0#.SAL' READ(5,4)RES 4 FORMAT(A20)<br>
OPEN(UNIT=9,FILE=RES)<br>
WRITE(9,\*)'ARCHIVO=',RES<br>
C EX ABREN 4 ARCHIVOS DE SALIDA DE RESULTADOS<br>
C PARA LAS 4 SUBMATRICES<br>
OPEN(UNIT=41,FILE='PR0RESA1.SAL')<br>
WRIT(441, \*)'PR0RESA1.SAL')<br>
OPEN(UNIT=42,FILE='P WRITE(4,\*)PRORESA SAL'<br>
OPEN(UNIT=44,FILE-PRORESA4 SAL')<br>
WRITE(4,\*)PRORESA4 SAL')<br>
WRITE(4,\*)PRORESA SAL')<br>
OPEN(UNIT=4,FILE-PROPRY SAL')<br>
OPEN(UNIT=4,FILE-PROPRY SAL')<br>
OPEN(UNIT=4,FILE-PROPRY SAL')<br>
WRITE(4,5-7)PROPRY S OPEN(UNIT=70,FILE='PR0EIGEVE.SAL') WRITE(70,\*)'PR0EIGEVE.SAL' C SE ABRE ARCHIVO DE SALIDA DE METRIZ DE EQUIVALENTE DEL C JACOBIANO<br>
C UTILIZANDO EIGENVECTORES Y EIGENVALORES<br>
C UTILIZANDO EIGENVECTORES Y EIGENVALORES<br>
C WRITE(@,\*yDDEIV,SAL')<br>
OPEN(UNIT=71,FILLE=PROJELSAL)<br>
OPEN(UNIT=71,FILLE=PROJELSAL)<br>
WRITE(71,\*)'PROJELSAL MAT EQ MINIMO  $\mathbf{C}$ C SE ABRE ARCHIVO DE SALIDA DE METRIZ DE MÉTRICA MI<br>C DONDE SE REALIZO EL CALCULO DE LAS DISTANCIAS<br>C UTILIZANDO LA MÉTRICA<br>C<br>C M1(i,j))=1/20/10/4 \*2+D(1,0)+\*2-D(1,0)+\*2-D(1,0)+\*2-D(1,0)+\*2-P(1,0)+\*2-D(1,0)+\*2)<br>WRITE(7,5-? **RETURN** 

END

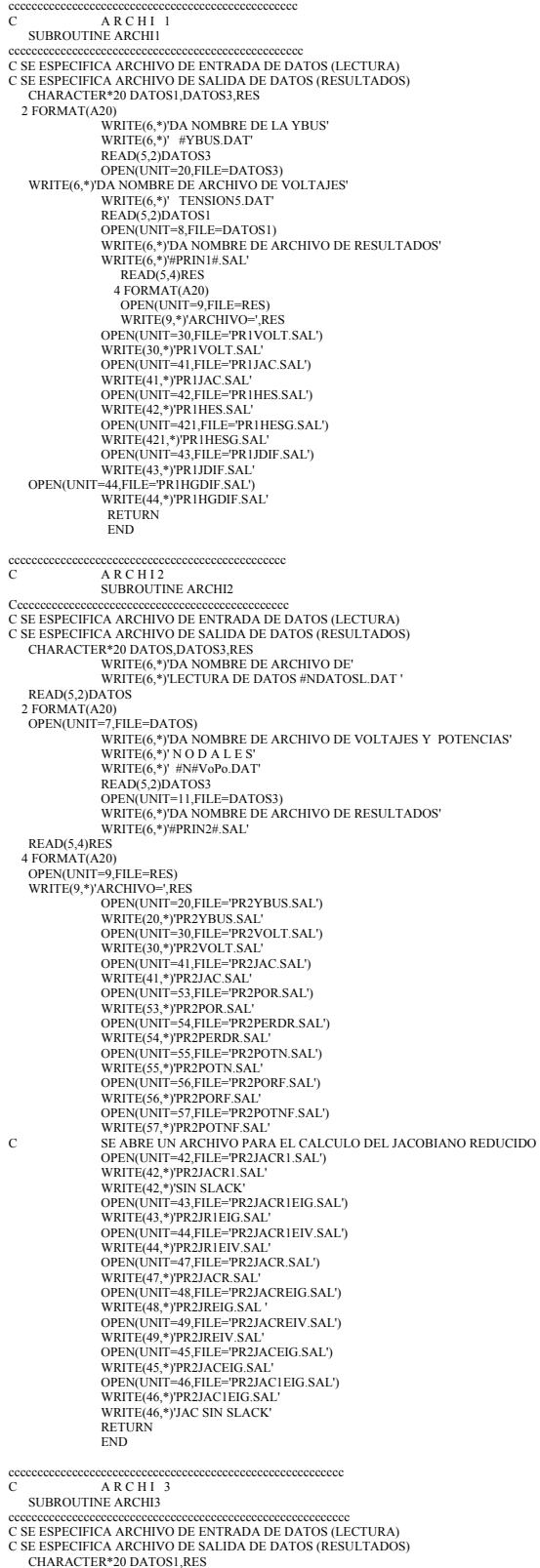

```
WRITE(6,*)'DA NOMBRE DE ARCHIVO DE RESULTADOS'<br>WRITE(6,*)'#PRIN3.SAL'<br>READ(5,4)RES<br>4 FORMAT(A20)
OPEN(UNIT=9)-FILE=PRS)<br>
WRITE(9,*)'ARCHIVO=",RES<br>
OPEN(UNIT=10,+JPR3SIG.SAL')<br>
OPEN(UNIT=11,=FILE="PR3SIG.SAL')<br>
WRITE(10,*)PR3DIF1.SAL')<br>
WRITE(11,*)PR3DIF1.SAL')<br>
OPEN(UNIT=12,-FILE="PR3DIF2.SAL')<br>
OPEN(UNIT=12,-FILE="PR
```
2 FORMAT(A20)

WRITE(6,\*)'DA NOMBRE DE LA MATRIZ'<br>WRITE(6,\*)' #MATRIZ.DAT'<br>READ(5,2)DATOS1<br>OPEN(UNIT=7,FILE=DATOS1)